# UNIVERSIDAD NACIONAL DE INGENIERIA FACULTAD DE INGENIERIA CIVIL

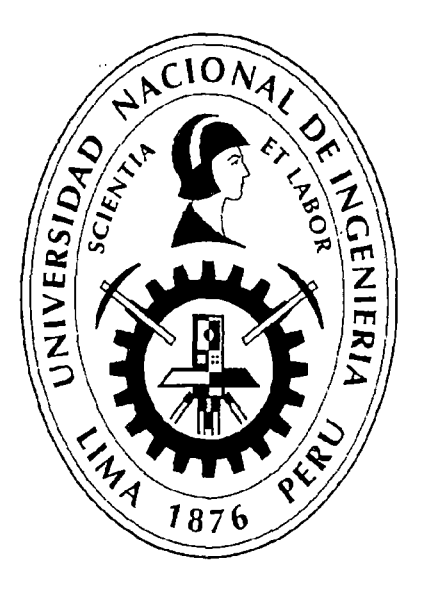

## "ESTUDIO DE LOS ÍNDICES UNIFICADOS QUE CONFORMAN EL COSTO HORARIO DE LOS EQUIPOS Y SU INFLUENCIA EN LOS PRESUPUESTOS REFERENCIALES."

## TESIS

## Para optar el Titulo Profesional de:

## INGENIERO CIVIL

# CÉSAR PARMÉNIDES GONZALES MELGAREJO

Lima- Perú

## Digitalizado por:

2010

Consorcio Digital del Conocimiento MebLatam, Hemisferio y Dalse

Agradezco a mis padres que estuvieron en todo momento conmigo, y a Lucila Suyo una persona muy especial en vida que me observa desde el cielo.

.<br>R

 $\overline{\phantom{a}}$ 

 $\vec{r}$ 

 $\overline{\phantom{a}}$ 

## **INDICE**

 $\lambda$ 

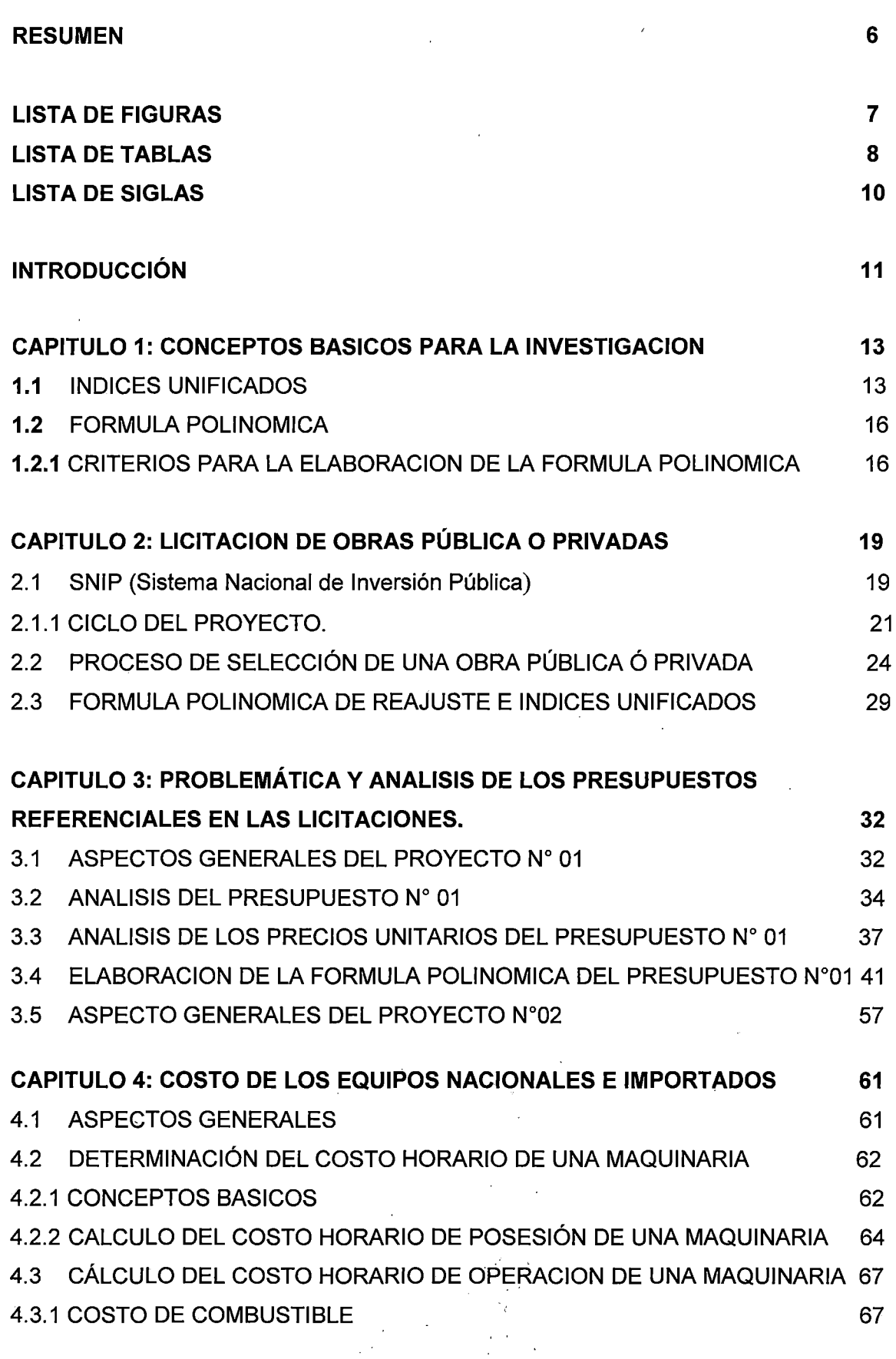

 $\ddot{\phantom{a}}$ 

 $\bar{z}$ 

 $\ddot{\phantom{1}}$ 

 $\lambda$ 

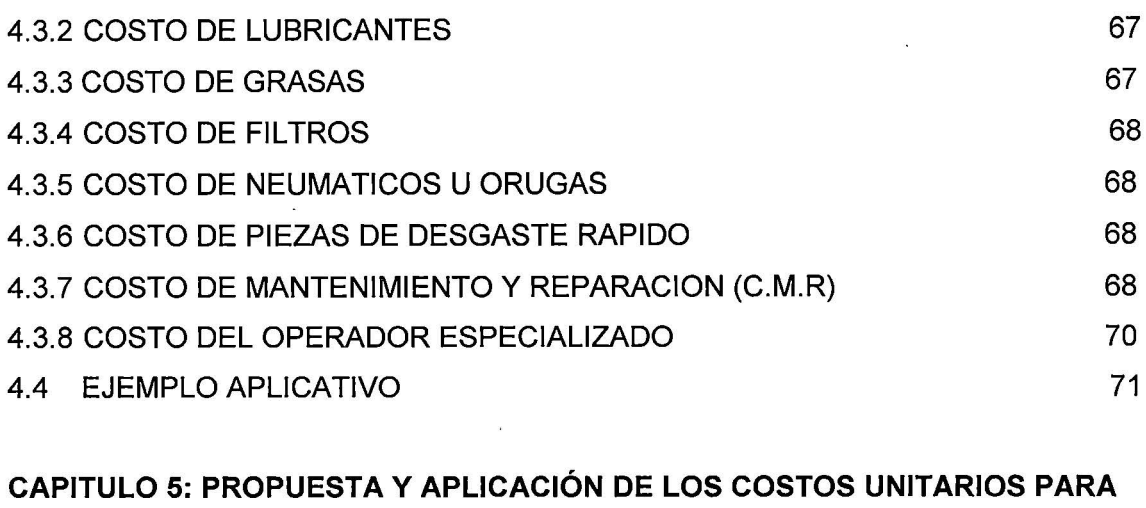

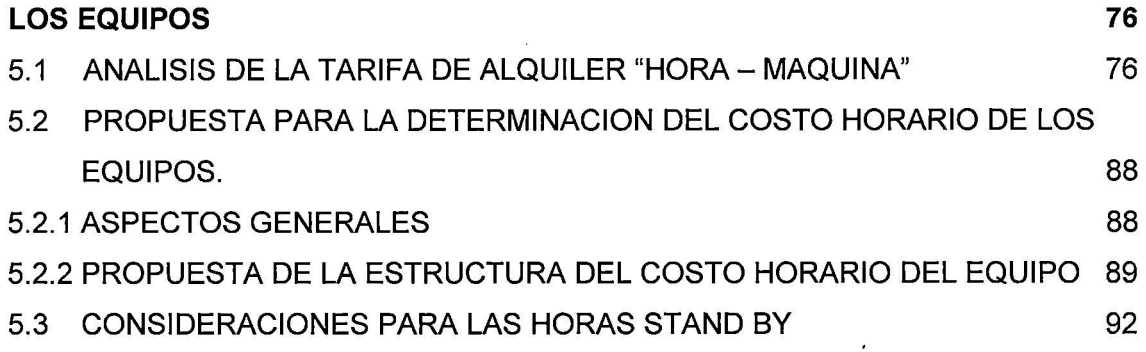

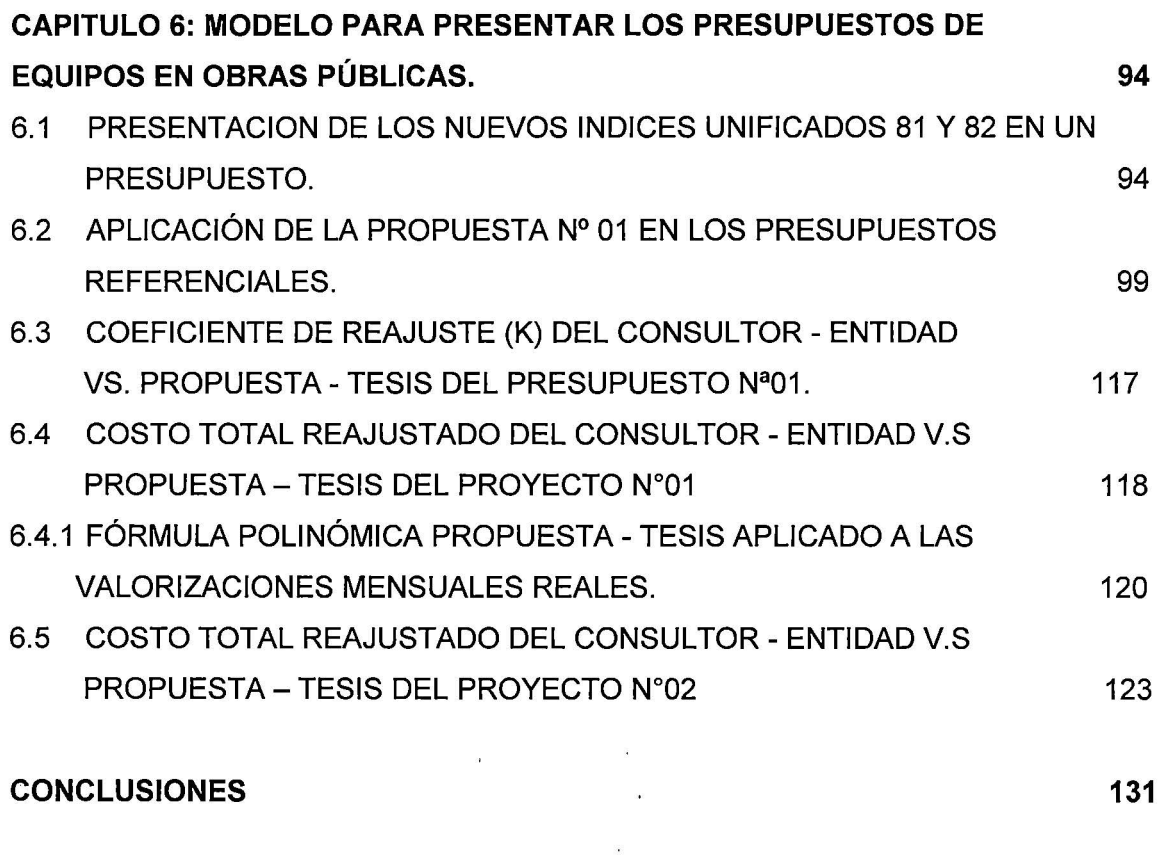

## RECOMENDACIONES 133

ESTUDIO DE LOS INDICES UNIFICADOS QUE CONFORMAN EL COSTO HORARIO DE LOS EQUIPOS Y SU INFLUENCIA EN LOS<br>PRESUPUESTOS REFERENCIALES. CESAR PARMENIDES GONZALES MELGAREJO 4

## **BIBLIOGRAFIA**

## **ANEXOS**

ANEXO N° 1 RESOLUCIÓN DE CAMBIO DE BASES DE LOS ÍNDICES UNIFICADOS

- ANEXO Nº 2 PRESUPUESTO Nº 01
- ANEXO Nº 3 ANALISIS UNITARIO DEL PRESUPUESTO Nº 01
- ANEXO Nº 4 PRESUPUESTO Nº 02
- ANEXO Nº 5 MEMORIA DE COSTOS DEL PRESUPUESTO Nº 01
- ANEXO N° 6 HISTORIAL DE LOS INDICES UNIFICADOS 53, 48 Y 49.
- ANEXO N° 7 RESOLUCION DIRECTORAL N° 035-2010/VIVIENDA/VMCS-DNC.
- ANEXO N° 8 TABLA DE CONSUMO DE COMBUSTIBLE, LUBRICANTES Y GRASAS PARA LOS EQUIPOS.
- ANEXO N° 9 CONDICION DE ALQUILER N°01
- ANEXO N°10 CONDICION DE ALQUILER N°02
- ANEXO N°11 CONDICION DE ALQUILER N°03<sup>'</sup>

 $\sim$ 

**135** 

#### **RESUMEN**

Los Proyectos de Rehabilitación y Mejoramiento de Carreteras son de vital importancia para un País en crecimiento como el nuestro, dado que esto ayudará a los pueblos más alejados a estar conectados y así pueda originarse el comercio con un transporte más rápido y seguro.

Estos Proyectos son Elaborados por fa Entidad de la mano con ef Consuftor ó Proyectista previamente pasando por el SNIP (Sistema Nacional de Inversión Pública) y sus diferentes niveles (Estudio de Perfil, Pre - Factibilidad y Factibilidad), donde el Consultor ó Proyectista posteriormente elabora la Memoria Descriptiva, especificaciones técnicas, Presupuesto Referencial, Memoria de Cálculos, etc. para que finalmente la Entidad pueda convocar a Licitación Pública dicho Proyecto, obteniendo un ganador a quien se le otorgará fa Buena Pro.

Hasta hoy en día existe un procedimiento para las Licitaciones Públicas establecidas por la Entidad convocante, donde existen plazos para que el postor pueda realizar Consultas, Observaciones a las Bases y Elevación de Observaciones al OSCE. Posteriormente la Entidad realizará las Bases Integradas como consecuencia de los cambios ocurridos en Jos procesos de Consultas u Observaciones a las Bases realizadas por los postores. El ganador de la buena Pro enviará sus Análisis de Costos Unitarios, Gastos Generales, Cronograma de Materiales, Cronograma de Valorizaciones etc, donde en ningún momento el Postor podrá proponer su propia Fórmula Polinómica al menos que el contrato diga lo contrario. Por ello nace esta investigación para proponer y mejorar la Fórmula Polinómica desde la creación por parte del Consultor (Entidad) con la finalidad de mantener vigente el "Equilibrio Económico Financiero", esto debido a que el Costo Horario del equipo consideramos no está bien estructurado, dado que se considera a dicho costo como un único valor, denominándolo con el Índice Unificado 48 o 49 cuando la estructura correcta debería estar formado por tres (03) insumes importantes como el Operador Especializado, Combustible, Costo de Alquiler del Equipo, cada uno representado con su propio Índice Unificado.

 $\bar{z}$ 

 $\ddot{\phantom{0}}$ 

## **LISTA DE FIGURAS**

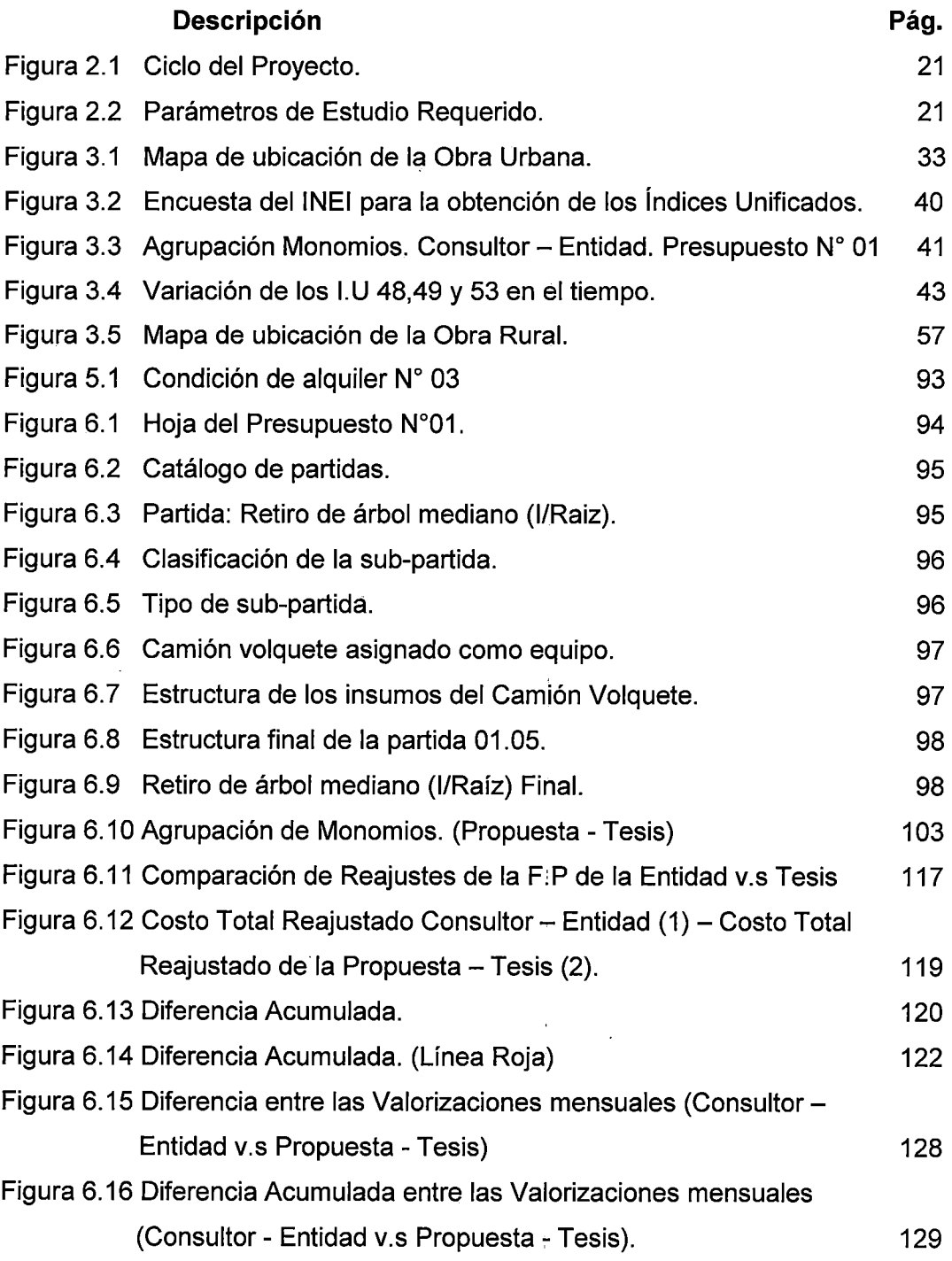

 $\overline{\phantom{a}}$ 

 $\sim$ 

 $\mathbb{R}^3$ 

 $\bar{a}$ 

 $\overline{1}$  $\bar{z}$ 

 $\bar{\bar{t}}$  $\ddot{\phantom{a}}$ 

 $\mathcal{C}_{\mathcal{A}}$ 

 $\hat{\mathcal{A}}$ 

 $\frac{1}{2} \int_{0}^{\infty} \frac{dx}{(x-y)^{2}} dx$ 

 $\bar{z}$ 

 $\ddot{\phantom{a}}$ 

## **LISTA DE TABLAS**

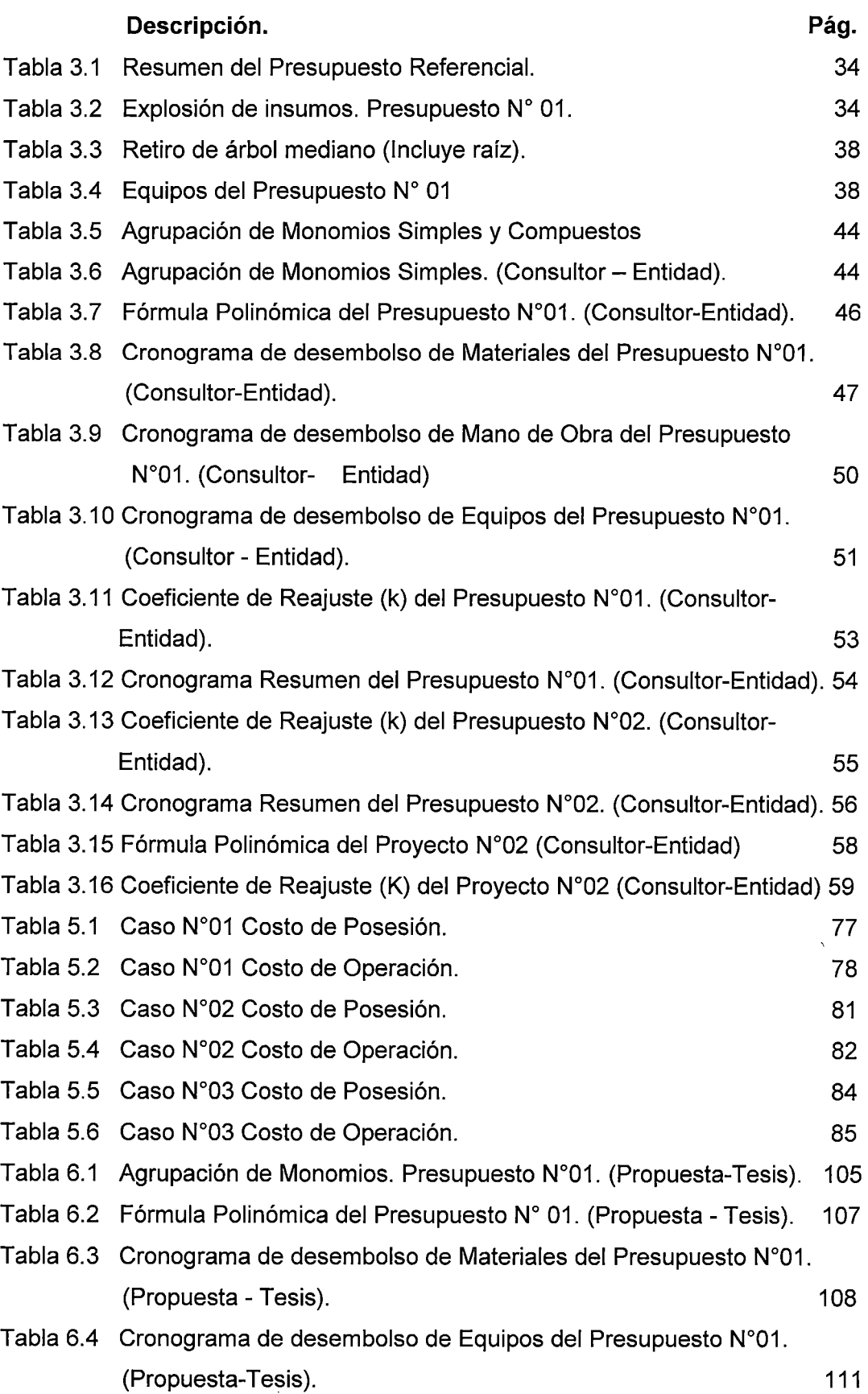

 $\mathcal{L}$ 

 $\bar{z}$ 

 $\bar{z}$ 

 $\hat{\mathcal{A}}$ 

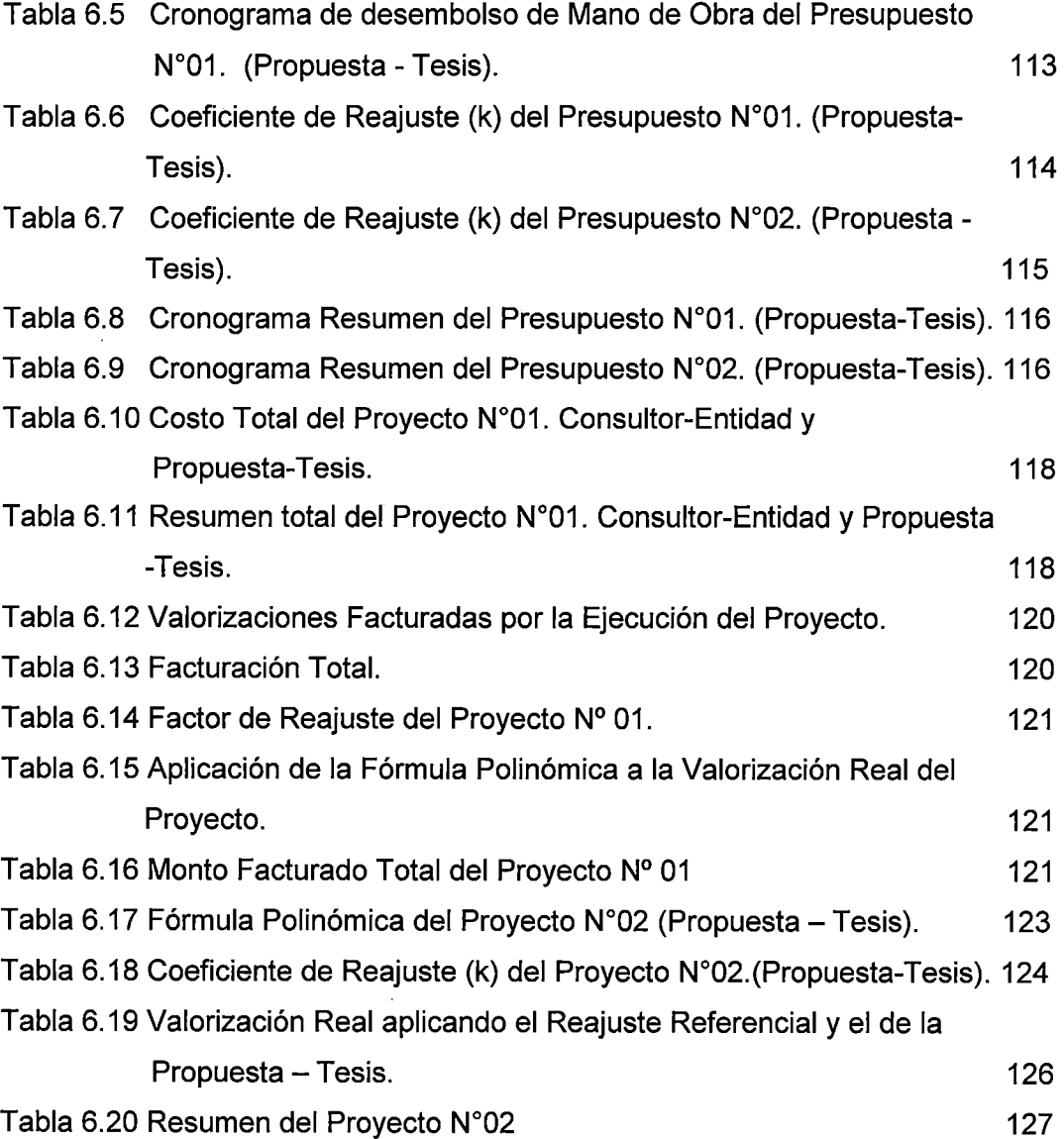

 $\hat{\mathcal{A}}$ 

 $\mathcal{A}$ 

 $\sim$   $\epsilon$ 

 $\ddot{\phantom{a}}$  $\hat{\boldsymbol{\epsilon}}$   $\Delta \sim 10^{-11}$ 

 $\sim 10^{-11}$ 

 $\sim 100$ 

## LISTA DE SIGLAS

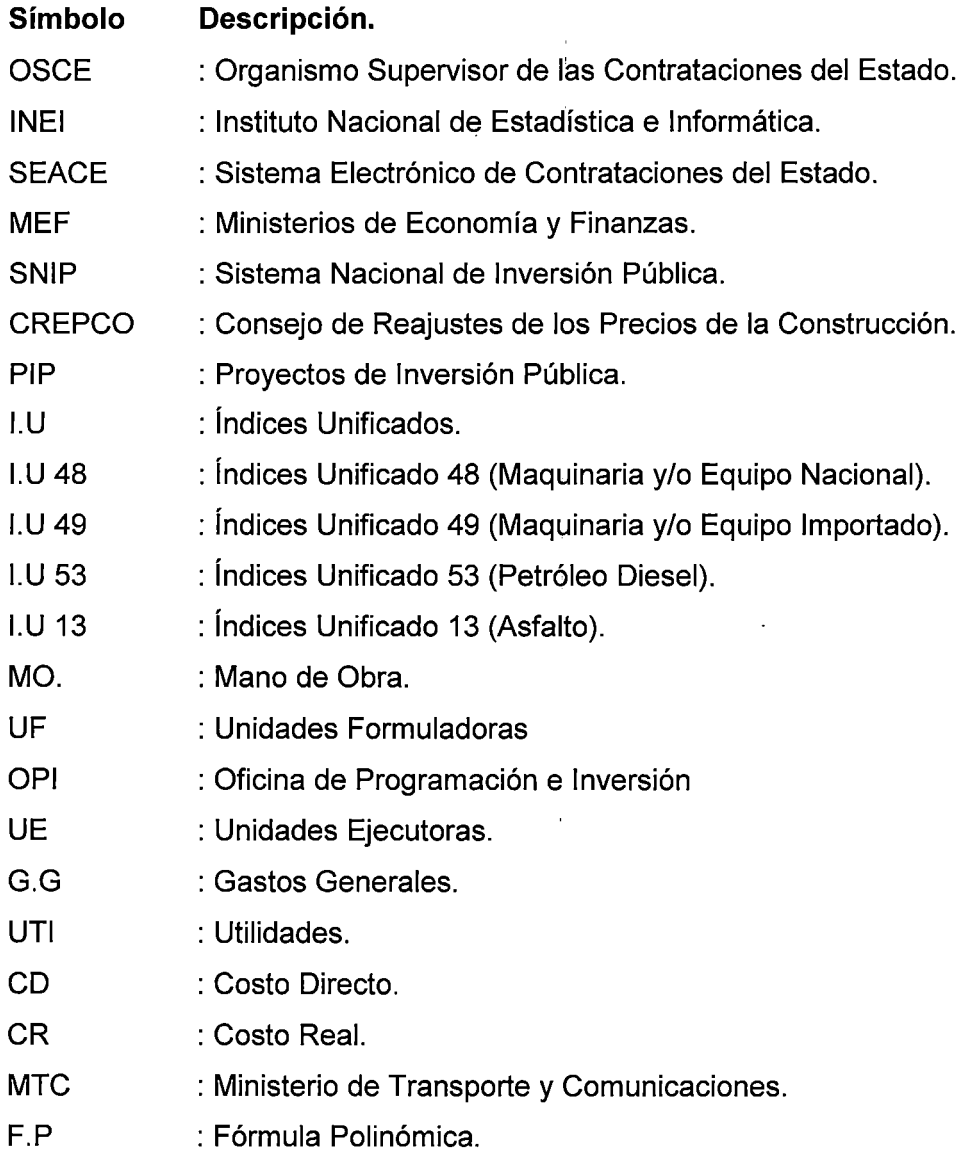

 $\alpha$ 

### **INTRODUCCION**

Esta investigación se realizó con la finalidad de mantener vigente el "Equilibrio Económico Financiero", esto debido a que hasta hoy en día se viene considerando al Costo Total del Equipo con los Índices Unificados 48 o 49, cuando dicho Costo Total está conformado por varios costos que tiene sus propios Índices Unificados, como por ejemplo el Operador Especializado (l. U 47), Combustible (I.U 53), etc.

Para esto se desarrollaron seis (06) Capítulos:

En el Capítulo 01. Se exponen los conceptos básicos para iniciar con la investigación, como los conceptos "Índices Unificados", "Fórmula Polinómica", "Reajustes" etc.

En el Capítulo 02. Se explica detalladamente cómo se desarrollan hoy en día las Licitaciones Públicas y/o Privadas en nuestro país, y el cómo se originan pasando por un ciclo completo llamado "Ciclo del Proyecto" bajo las normas y condiciones que rigen al SNIP (Sistema Nacional de Inversión Pública).

En el Capítulo 03. Se ubica el problema en los Presupuesto Referenciales, elaborados por un Consultor (Entidad), el cual plantea al Costo Horario del equipo (incluyendo todos sus costos como el combustible, operador especializado, etc) representarlo con el Índice Unificado 48 o 49 (Maquinaria y/o Equipo Nacional ó Importado respectivamente).

En el Capítulo 04. Considerando el Nuevo dispositivo legal como es la Resolución Directoral N° 035-2010/VIVIENDA/VMCS-DNC se explica detalladamente los costos que incurren todo propietario de un equipo de Construcción. Estos costos son los Costos de Posesión y los Costos de Operación.

En el Capítulo 05. En base a lo establecido en el Capítulo anterior, se prepara varios ejemplos del cómo podemos aplicarlo y adecuar a lo que hoy en día existe en el mercado, esto se refiere al Costo de Alquiler de un equipo, planteado por un proveedor, el cual incluye los Costos de Posesión y parte de los Costos de Operación. Se extrae conclusiones y una propuesta de solución, como la creación de los Índices unificado 81 y 82 los cuales representan a las Maquinarias y/o Equipos Alquilados Nacionales o Importados respectivamente, donde incluyen los costos de Posesión y los Costos de operación, dejando de lado los Costos de Combustible y el Costo del Operador Especializado.

Finalmente, en el Capítulo 06. Se muestra que a pesar de asumir los Índices Unificados 48 y 49 en vez de los Índices Unificados 81 y 82, existe una diferencia importante al momento de utilizar la Fórmula Polinómica del Consultor (Entidad) y al momento de utilizar la Fórmula Polinómica de la Propuesta (Tesis). Donde finalmente se concluye con la necesidad de crear los Índices Unificado 81 y 82 (Maquinaria y/o Equipo Alquilado Nacional y Alquilado respectivamente).

## **CAPITULO 1: CONCEPTOS BASICOS PARA LA INVESTIGACION**

#### **1.1 INDICES UNIFICADOS**

#### **1.1.1 DEFINICION**

Los índices Unificados son indicadores económicos que representan la variación o fluctuación promedio de precios durante un determinado periodo de un elemento: material, mano de obra o equipo.

#### **1.1.2 ANTECEDENTES**

- El 27 de Setiembre 1966 por la Ley N° 16246 se crea el Consejo de Reajustes de los Precios de la Construcción (CREPCO), con la finalidad de la elaboración de los índices de Precios de los elementos que determinen el costo de la obra.
- Desde agosto de 1977, CREPCO publicaba los índices de Precios de los elementos que intervenían en la construcción. Mediante Resolución N° 167-77-VC-9200 del 08 de Setiembre de 1977, CREPCO emitió la lista de los elementos con los precios unitarios considerados como precio base de magnitud cien (100) al **31 Agosto de 1977** donde a partir de él variarían los demás precios que ocurrieran posteriormente.
- En el periodo de agosto de 1977 hasta febrero 1979 se publicaban Índices Individuales. El 01 de marzo de 1979 en el Artículo 5° del Decreto Supremo  $N^{\circ}$  011-79-VC, reglamentario del Decreto Ley  $N^{\circ}$  21825, se dispone que los Índices de Precios para la aplicación de las Fórmulas Polinómicas de Reajuste Automático serán fijados por el Consejo de Reajustes de los Precios de la Construcción (CREPCO).
- En el periodo de marzo a setiembre de 1979 se publicó Índices Individuales e índices Unificados y desde octubre de 1979 se publican solamente índices Unificados para las cuatro (4) áreas geográficas:
- Costa y Sierra Norte, Costa y Sierra qentral, Costa y Sierra Sur, Selva; dichas áreas comprenden los siguientes departamentos:

**-Costa** *y* **Sierra Norte:** Tumbes, Piura, Lambayeque, La Libertad y Cajamarca.

**-Costa** *y* **Sierra Central:** Ancash, Lima, lea, Provincia Constitucional del Callao, Huánuco, Paseo, Junín y Huancavelica.

**-Costa** *y* **Sierra Sur.** Arequipa, Moquegua, Tacna, Ayacucho, Apurímac, Cuzco y Puno.

**-Selva:** Loreto, Amazonas, San Martín, Madre de Dios.

• CREPCO mediante resolución No **045-81-VI-9200** con fecha **23 de Noviembre de 1981** modifica la agrupación anterior por las áreas Geográficas 1,2,3,4 y 5 constituyendo:

**.-Área Geográfica N° 01:** Tumbes, Piura, Lambayeque, La Libertad, Cajamarca, Amazonas y San Martín .

**. -Área Geográfica No 02:** Ancash, Lima, Provincial Constitucional den Callao e Ica.

**.-Área Geográfica N° 03**: Huánuco, Pasco, Junín, Huancavelica, Ayacucho y Ucayali.

**.-Área Geográfica N° 04:** Arequipa, Moquegua, Tacna, Apurímac, Cuzco, Puno y Madre de Dios.

**. -Área Geográfica No 05:** Loreto.

- El **28 de abril de 1983** se crea por segunda vez una nueva base de magnitud 100 para los Índices de Precios mediante **Resolución No 012-83-Vl-9200**  dado que los Índices de Precios hasta esa fecha se habían decuplicado sus valores, dificultando su aplicación en las Fórmulas Polinómicas de Reajuste Automático de los Precios de la Construcción **(Anexo N°01 - A)**
- El 13 de Mayo 1983 se aprueba mediante Resolución N° 014-83-VI-9200 los Índices Unificados de Precios para las cinco (5) áreas Geográficas correspondientes al mes de Abril, los mismo que se dan por última vez, basándose en las bases de agosto de 1977, solo para efectos de cambio de Base dispuesto por la Resolución N° 012-83-VI-9200 de fecha 28 de abril de 1983.
- A su vez en Lima, el 24 de mayo de 1983 se amplia de cinco (5) a seis (6) áreas geográficas mediante Resolución  $N^{\circ}$  015-83-VI-9200. A partir del mes de mayo de 1983 se considerará al Área geográfica  $N^{\circ}$  6, que comprenderá a los Departamentos de Cuzco, Puno, Apurímac y Madre de Dios. También se excluyeron del área geográfica  $N^{\circ}$  4 a partir del mes de mayo 1983 a los Departamentos de Cuzco, Puno, Apurímac y Madre de Dios, quedando finalmente de la siguiente manera:
	- **.-Área Geográfica** *No* **01:** Tumbes, Piura, Lambayeque, La Libertad, Cajamarca, Amazonas y San Martín.
	- **.-Área Geográfica N° 02:** Ancash, Lima, Provincial Constitucional den Callao e Ica.
	- **.-Área Geográfica** *No* **03:** Huánuco, Paseo, Junín, Huancavelica, Ayacucho y Ucayali.
	- **.-Área Geográfica** *No* **04:** Arequipa, Moquegua, Tacna.
	- **.-Área Geográfica N° 05:** Loreto.
	- **.-Área Geográfica N° 06:** Cuzco, Puno, Apurímac y Madre de Dios.
- En Lima, el **18 de mayo de 1989** se aprueba por tercera vez la nueva base de magnitud 100 fijado en el mes de abril 1983. **(Ver Anexo N°01-B).**
- En Lima el 14 de agosto de 1992, se aprobaron la nueva base de magnitud 100 para los Índices Unificados de Precios en el mes de **julio de 1992** dado que los índices de 1983 generaban dificultades para realizar los cálculos de la fórmula Polinómica debido a sus 5 o más dígitos que tenían. También se aprobó la última relación de índices unificados con referencia a las bases de 1983 con la finalidad de poder hacer el cambio de base. **(Anexo N° 01 – C).**
- El 24 de setiembre de 1992 se promulga el **Decreto Ley N° 25862** donde se declara en disolución CREPCO y se trasfiere al INEI las funciones de elaboración de los índices.

## **1.2 FORMULA POLINOMICA**

La Fórmula Polinómica fue establecida mediante el Decreto Ley  $N^{\circ}21825$  de fecha 29 de marzo de 1977 en el que establece:

Art. 2° del D.L. N° 21825: "Las Entidades del Sector Público Nacional que liciten y/o contraten la ejecución de obras de construcción, incorporarán, a partir del presente año, en las Bases de Licitación que convoquen y en los contratos que suscriban, fórmulas polinómicas de reajuste automático de los precios, en las que se aplicarán los índices de variación de precios que establezcan periódicamente el Consejo de Reajustes de Precios de la Construcción (CREPCO)."

Toda norma, metodología de elaboración y aplicación de la fórmula Polinómica se encuentran definidos en el D.S N° 011-79-VS publicado el 03 de marzo de 1979 y sus modificatorias y ampliaciones.

## **1.2.1 CRITERIOS PARA LA ELABORACIÓN DE LA FORMULA POLINÓMICA.**

- Continúa Vigente lo prescrito en el D.S  $N^{\circ}$  011-79-VC y sus modificatorias y ampliaciones.
- Se define la fórmula Polinómica a la suma de términos llamados monomios que contienen la incidencia de los principales elementos del costo de una obra, cuya sumatoria determina para un periodo dado el coeficiente de reajuste del monto de la obra.

La forma general básica se expresa de la siguiente manera:

$$
K = a\frac{Jr}{Jo} + b\frac{Mr}{Mo} + c\frac{Er}{Eo} + d\frac{Vr}{Vo} + e\frac{GUr}{GMo}
$$

Donde:

**a, b, e, d,** e: Son los Coeficientes de Incidencia.

**-Mano de Obra (a):** Es la sumatoria de jornales, incluyendo leyes sociales y otros pagos a los trabajadores (representado por un solo monomio).

**-Materiales (b):** Materiales nacionales e importados que insume la obra, así como los materiales consumibles incluyendo gastos de comercialización.

**-Equipos de construcción** (e): Maquinaria, vehículos, implementos auxiliares y herramientas, tanto nacionales como importados que emplee el contratista en la obra.

**-Varios (d):** Elementos no incluidos dentro de la mano de obra, material o equipo; por ejemplo; el flete de los materiales.

**-Gastos Generales y Utilidades (e):** Son los costos indirectos de una obra y serán siempre considerados en un solo monomio en la Fórmula Polinómica.

**-Jr, Mr, Er, Vr, GUr:** Índices de precios de los elementos, mano de obra, materiales, equipo de construcción, varios, gastos generales y utilidades a la fecha del reajuste correspondiente.

**-Jo, Mo, Vo, GUo:** Índices de precio de los mismos elementos a la fecha del Presupuesto Base, las cuales permanecen invariables durante la ejecución de obra. Aprovechar

• El índice que se considera en cada monomio tanto para la fecha del reajuste como para el presupuesto base corresponde al índice de precios del elemento más representativo o al promedio ponderado de los índices de hasta tres (3) elementos como máximo. Se muestra la expresión:

 $K = \dots + b \frac{\alpha M1r + \beta M2r + \gamma M3r}{\alpha M1o + \beta M2o + \gamma M3o}.$ 

- Una vez firmado el contrato de obra, los elementos representativos no pueden ser sustituidos por otros.
- El producto del coeficiente de incidencia por el cociente de índices se debe expresar en cifras decimales con aproximación al milésimo.

$$
\left(\frac{11r}{110}\right)
$$

Donde:

a: Coeficiente de incidencia.

11 r/11 o: Cociente de índices.

Aproximación al milésimo (Toda fracción igual o superior a los cinco diez milésimo se ajusta a la unidad inmediata superior)

El resultado del cociente de índices no está fijado en la norma con qué aproximación se debe calcular; por lo que usualmente debe ser con los decimales que dé el computador o calculadora.

 $\bar{z}$ 

 $\bar{z}$ 

### **CAPITULO 2: LICITACION DE OBRAS PÚBLICA O PRIVADAS**

, ... Toda necesidad de obra de~un proyecto, ya sea solicitada por alguna persona natural o jurídica, regional o provincial deberá pasar previamente por un proceso de evaluación llamado SNIP (Sistema Nacional de Inversión Pública, vigente al 2010), el cual mediante procesos y principios evalúa el aspecto económico, el aspecto social y el aspecto ambiental que se encuentra inmerso el proyecto, estableciendo si es un proyecto rentable, sostenible y/o riesgoso. Las obras privadas no se rigen por el SNIP, sin embargo el estudio que se realiza también deben estar regido por procesos y principios que evalúan la viabilidad del proyecto.

#### **2.1- SNIP (Sistema Nacional de Inversión Pública)**

El SNIP es un sistema administrativo del Estado que a través de un conjunto de principios, métodos, procedimientos y normas técnicas certifica la calidad de los Proyectos de Inversión Pública (PIP) y declara su viabilidad. Con ello se busca:

- Eficiencia en la utilización de recursos de inversión.
- Sostenibilidad en la mejora de la calidad o ampliación de la provisión de los servicios públicos intervenidos por los proyectos.
- Mayor impacto socio-económico, es decir, un mayor bienestar para la población.<sup>1</sup>

La inversión pública debe estar orientada a mejorar la capacidad prestadora de servicios públicos del Estado de forma que éstos se brinden a los ciudadanos de manera oportuna y eficaz. La mejora de la calidad de la inversión debe orientarse a lograr que cada Nuevo Sol (S/.) invertido produzca el mayor bienestar social. Esto se consigue con proyectos sostenibles, que operen y brinden servicios a la comunidad ininterrumpidamente.

Hay diferentes actores en el SNIP y cada uno de ellos es responsable de cumplir determinadas funciones a lo largo de la preparación, evaluación ex ante, priorización, ejecución y evaluación ex post de un proyecto.

··, .i'

٠.,

ų,

 $\frac{1}{\sqrt{2}}$  $\frac{3}{4}$ 

<sup>&</sup>lt;sup>1</sup> Fuente MEF = Ministerio de Economía y Finanzas / <u>www.mef.gob.pe</u> / noviembre 2010

 $\ddotsc$ 

Las Entidades u órganos que conforman el SNIP son: el Órgano Resolutivo o más alta autoridad ejecutiva de la entidad, (Alcaldes, Presidentes de Gobiernos Regionales, Ministros, etc.), las Unidades Formuladoras (UF) u órganos responsables de la formulación de los estudios de pre inversión, las Oficinas de Programación e Inversiones (OPI) encargadas de la evaluación y declaración de viabilidad de los PIP y las Unidades Ejecutoras (UE) responsables de la ejecución, operación y mantenimiento y evaluación ex post de los PIP en las diferentes entidades públicas de todos los niveles de Gobierno.

Las disposiciones del SNIP se aplican a más de 1980 Unidades Formuladoras (UF) y más de 920 Oficinas de Programación e Inversiones (OPI) de alrededor de 850 entidades sujetas al sistema entre Ministerios, Institutos, Escuelas Nacionales, Universidades Nacionales, Empresas de FONAFE, Gobiernos Regionales, Gobiernos Locales, Empresas de Tratamiento Empresarial, etc.

Para su correcta formulación, implementación y funcionamiento el SNIP contempla lo siguiente:

1.- Principios.

- Economía (Ahorro de recursos).
- Priorización (Programa en un entorno de recursos escasos y necesidades crecientes).
- -Eficiencia (Capacidad de lograr el efecto deseado al menor costo).

2.- Procesos: Ciclo del Proyecto.

- Pre inversión
- -Inversión
- Post inversión

3.- Metodología y normas técnicas.

- Pre inversión: (Contenidos Mínimos, Parámetros, Guía General, Guía Sectoriales, Normas Técnicas Sectoriales).
- Inversión: (Sistema" de Seguimiento y Monitoreo.
- Pos inversión (Elaboraciones Ex post)

ă. L.

El SNIP establece que todo PIP<sup>1</sup> debe seguir el Ciclo del Proyecto el cual contempla las Fases de pre inversión, inversión y post inversión.

Durante la **Fase de Pre inversión** de un proyecto se identifica un problema determinado y luego se analizan y evalúan (en forma iterativa) alternativas de solución que permitan encontrar la de mayor rentabilidad social.

En la **Fase de Inversión** se realiza los estudios definitivos y se pone en marcha la ejecución del proyecto conforme a los parámetros aprobados en la declaratoria de viabilidad para la alternativa seleccionada.

Finalmente en la Fase de **Post Inversión,** el proyecto entra a operación y mantenimiento y se efectúa la evaluación ex post.

## **2.1.1 Ciclo del Proyecto.**

La Figura 2.1 muestra en forma resumida como está compuesto el Ciclo de un Proyecto.

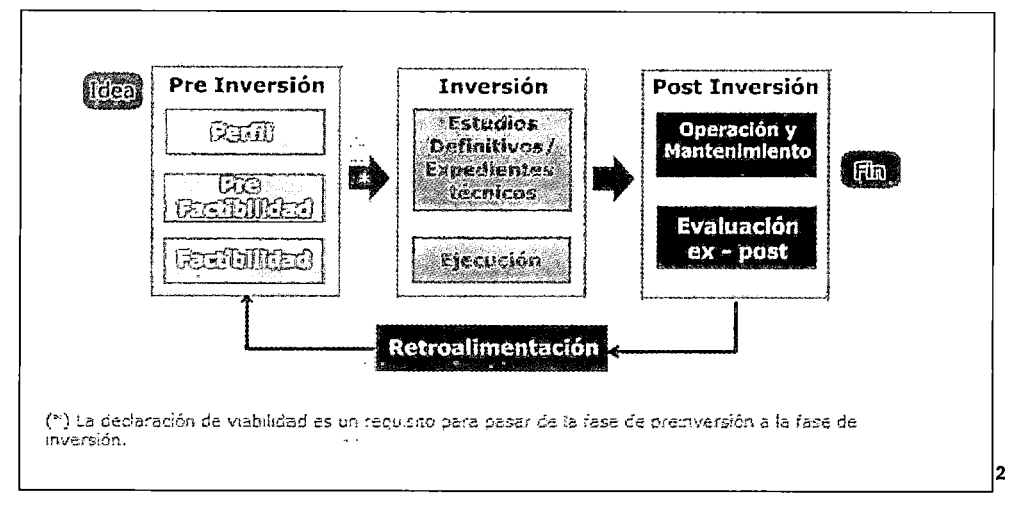

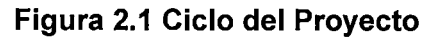

Fuente MEF = Ministerio de Economía y Finanzas, 201 O

## • **Fase de Pre Inversión.**

La Fase de pre ·inversión tiene como objetivo evaluar la conveniencia de realizar un Proyecto de Inversión Pública (PIP) en particular, es decir, exige contar con los estudios que sustenten que es socialmente rentable, sostenible y

ampliar, mejorar o recuperar la capacidad productora o de provisión de bienes o servicios de una Entidad.<br><sup>2</sup> Fuente <u>http://www.mef.gob.pe</u> (Ministerio de Economía y Finanza)

<sup>1</sup>Los Proyectos de Inversión Pública (PIP}, son intervenciones limitadas en el tiempo con el fin de crear,

concordante con los lineamientos de política establecida por las autoridades correspondientes.

La Fase de Pre inversión comprende los Estudios a nivel de:

-.Perfil.

-.Pre Factibilidad.

-.Factibilidad

Es importante saber el área de servicio (Edificaciones, Carreteras, Centros Educativos, Hospitales, etc) que atenderá el PIP, el cual será el punto de referencia para dimensionar los recursos y estimar costos de inversión. Finalmente se estimarán los flujos de beneficio y costos sociales para poder definir la rentabilidad social. Es importante mencionar que no todos los proyectos requieren el mismo nivel de .análisis técnico en la fase de pre inversión: a mayor magnitud de inversión, mayores serán los riesgos de pérdida de recursos y, consecuentemente, es mayor la necesidad de información y estudios técnicos que reduzcan la incertidumbre en la toma de decisiones. Los niveles de estudios de pre inversión mínimos que deberá tener un proyecto para poder ser declarado viable se definen en función a sus montos como se muestra en la Figura 2.2 para el años 2010.

## Figura 2.2 Parámetros de Estudios Requeridos

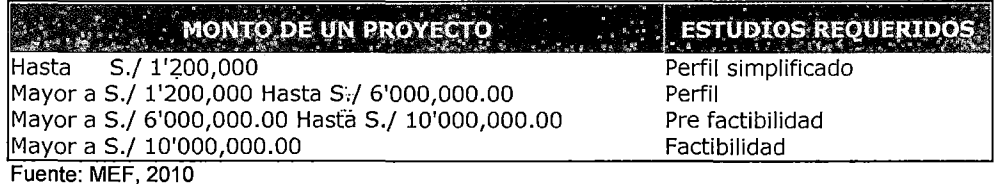

La Unidad Formuladora (UF) es la responsable de formular los estudios de pre inversión del proyecto y puede ser cualquier oficina o entidad del sector público (Ministerios, Gobiernos Nacionales, Gobiernos Regionales o Gobiernos Locales) que sea designada formalmente en la entidad y registrada por la Oficina de Programación de Inversiones correspondiente.

Los PIP son registrados por la UF en el Banco de Proyectos del SNIP, utilizando un formato estándar. De acuerdo con las competencias de las OPI, el Banco

asignará automáticamente a la responsable de su evaluación; dicha OPI es la que declarará la viabilidad al PIP si cumple con los criterios establecidos. La DGPM declara la viabilidad de los PIP que son financiados con endeudamiento público.

El Banco de Proyectos es una herramienta informática que permite almacenar, actualizar, publicar y consultar información resumida, relevante y estandarizada de los proyectos en su fase de pre inversión.

## • **Fase de Inversión.**

Una vez que un proyecto ha cumplido satisfactoriamente la fase de pre inversión, es decir, cuenta con los estudios de pre inversión (perfil, pre factibilidad y factibilidad) y ha sido declarado viable por la OPI correspondiente, se encuentra habilitado para ingresar a la· Fase de Inversión.

En esta fase se puede distinguir las etapas de: Diseño (el desarrollo del estudio definitivo, expediente técnico u otro documento equivalente) y la ejecución misma del proyecto, que debe ceñirse a los parámetros técnicos, económicos y ambientales con los cuales fue declarado viable:

- Diseño: Se elabora el estudio de detalle (o equivalente) del proyecto, incluyendo la planificación de la ejecución, el presupuesto, las metas físicas proyectadas; las especificaciones técnicas, el programa de conservación y reposición de equipos y los requerimientos estimados de personal para la operación y mantenimiento.
- Ejecución: Se realiza la implementación de las actividades programas y, según caso, el desarrollo de la obra física. En esta etapa se realizan las acciones del proyecto, la licitación de los bienes, servicios u obras a adquirir e implementar, el seguimiento y control de los contratos así como la revisión periódica de los avances de la ejecución del proyecto. El cierre de la ejecución del proyecto marca el fin de la Fase de Inversión.

La Unidad Ejecutora (UE) es responsable de la elaboración del estudio de detalle (o equivalente), de la ejecución, cierre y transferencia del proyecto a la Entidad responsable de la operación y mantenimiento, cuando corresponda.

## • **Fase de Post Inversión.**

La post inversión comprende la operación y mantenimiento del proyecto así como la evaluación ex post. Esta última fase se inicia cuando se ha cerrado la ejecución del proyecto y éste ha sido transferido a la Entidad responsable de su operación y mantenimiento. En esta fase, y durante todo su periodo de vida útil, se concreta la generación de· beneficios del proyecto.

- Operación y mantenimiento: En esta etapa se debe asegurar que el proyecto ha producido una mejora en la capacidad prestadora de bienes o servicios públicos· de una Entidad de acuerdo a las condiciones previstas en el estudio que sustentó su declaración de viabilidad. Para ello, la Entidad responsable de su operación y mantenimiento, deberá priorizar la asignación de los recursos necesarios para dichas acciones.
- Evaluación ex post: Es un proceso que permite investigar en qué medida las metas alcanzadas por el proyecto se han traducido en los resultados esperados en correlato con lo previsto durante la fase de preinversión. Las Unidades Ejecutoras (UE), en coordinación con la Oficina de Programación e Inversiones que evaluó el proyecto, son las responsables por las evaluaciones ex post de los PIP que ejecutan. En los PIP cuya viabilidad ha sido declarada sobre la base de un Perfil, la evaluación Ex post la puede realizar una agencia independiente o un órgano distinto de la UE que pertenezca al propio Sector, Gobierno Regional o Local, sobre una muestra representativa de los PIP cuya ejecución haya finalizado los estudios de evaluación Ex post se considerará terminados cuando cuenten con la conformidad por parte de la DGPM respecto de la evaluación efectuada.

## **2.2 PROCESO DE SELECCIÓN DE UNA OBRA PÚBLICA**

Las Etapas de un proceso de selección para una obra pública (algunas obras privadas pueden regirse voluntariamente por este mismo proceso) son las siguientes:

- Convocatoria: Se efectúa conforme al Artículo 51° del Reglamento de la Ley de Contrataciones del Estado, en la fecha señalada en el cronograma publicado en las Bases o en la página del SEACE.
- **Registro de participantes y entrega de bases.** El postor podrá registrarse como participante desde el día siguiente de la convocatoria y hasta un (01) día hábil después de haber quedado integradas las Bases. En el caso de propuestas presentadas por un consorcio, bastará que se registre uno (1) de sus integrantes, de conformidad con el Artículo 53° del Reglamento.

La persona natural o persona jurídica que desee participar en el proceso de selección deberá acreditar estar con inscripción vigente en el Registro Nacional de Proveedores (RNP) conforme al objeto contractual. La Entidad verificará la vigencia de la inscripción en el RNP y que no se encuentra inhabilitada para contratar con el Estado.

- **Formulación de consultas a las Bases.** Las consultas a las Bases serán presentadas por el postor en un periodo mínimo de cinco (05) días hábiles, contados desde el día siguiente de la convocatoria, de conformidad con lo establecido en el artículo 55° del Reglamento.
- Absolución de consultas a las Bases. La decisión que tome el Comité Especial con relación a .. las consultas presentadas constará en el pliego absolutorio que se notificará a través del SEACE y a los correos electrónicos de los participantes que así lo hubieran solicitado, de conformidad con lo establecido en el Artículo 55° del Reglamento, en la fecha señalada en el cronograma del proceso de selección.

El plazo para la absolución no podrá exceder de cinco (5) días hábiles contados desde el vencimiento del plazo para recibir las consultas.

La absolución de consultas que se formulen al contenido de las Bases, se considerarán como parte integrante de ésta y del Contrato.

• **Formulación de Observaciones a las Bases.** Las observaciones a las Bases serán presentadas, por el postor, dentro de los cinco (05) días hábiles

siguientes de haber finalizado el término para la absolución de las consultas, de conformidad con lo establecido en el artículo 57° del Reglamento.

• **Absolución de Observaciones a las Bases.** El Comité Especial notificará la absolución de las observaciones a través del SEACE y a los correos electrónicos de los participantes (Postores) que así lo hubieran solicitado, de conformidad con lo establecido en el Artículo 57° del Reglamento, en la fecha señalada en el cronograma del proceso de selección.

El plazo para la absolución no podrá exceder de los cinco (5) días hábiles desde el vencimiento del plazo para recibir observaciones.

La absolución de las observaciones se considerará como parte integrante de las Bases y del Contrato.

- **Elevación de Observaciones al OSCE.** El plazo para solicitar la elevación de observaciones al OSCE es de tres (3) días hábiles, computados desde el día siguiente de la notificación del pliego absolutorio a través del SEACE. Dicha opción no sólo se originará cuando las observaciones formuladas no sean acogidas por el Comité Especial, sino, además, cuando el observante considere que el acogimiento declarado por el Comité Especial continúa siendo contrario a lo dispuesto por el artículo 26° de la Ley de Contrataciones del Estado, cualquier otra disposición de la normativa sobre contrataciones del Estado u otras normas complementarias o conexas que tengan relación con el proceso de selección.
- **Integración de Bases.** El Comité Especial integrará las Bases como reglas definitivas del presente proceso de selección, una vez absueltas todas las consultas y/u observaciones o si éstas no se han presentado, no pudiendo ser cuestionadas en ninguna otra vía ni modificadas por autoridad administrativa alguna, bajo responsabilidad del Titular de la Entidad. Esta restricción no afecta la competencia del Tribunal para declarar la nulidad del proceso por deficiencias en las Bases.

Las Bases ,Integradas, de ser el caso, deberán contener los cambios producidos como consecüencia de las consultas y observaciones formuladas y aceptadas o acogidas- por el Comité Especial, y/o de lo dispuesto en el Pronunciamiento emitido por el Titular de la Entidad o del OSCE, según corresponda

• **Forma de presentación y alcances de las propuestas.** Todos los documentos que contengan información referida a los requisitos para la admisión de propuestas y factores de evaluación se presentarán en idioma castellano o, en su defecto, acompañados de traducción efectuada por traductor público juramentado, salvo el caso de la información técnica complementaria contenida en folletos, instructivos, catálogos o similares, que podrá ser presentada en \_el idioma original. El postor será responsable de la exactitud y veracidad de dichos documentos. La omisión de la presentación del documento o su traducción no es subsanable.

Las propuestas se presentarán en dos (2) sobres cerrados, de los cuales el primero contendrá la propuesta técnica y el segundo la propuesta económica.

• **Presentación de Propuestas.** La presentación de propuestas se realiza en acto público; en la fecha y hora señaladas en el calendario del proceso. Después de recibidas las propuestas, el Comité Especial procederá a abrir los sobres que contienen la propuesta técnica de cada postor.

Después de abierto cada sobre que contiene la propuesta técnica, el Notario (o Juez de Paz) procederá a sellar y firmar cada hoja de los documentos de la propuesta técnica. A su vez, si las Bases han previsto que la evaluación y calificación de las propuestas técnicas se realice en fecha posterior, el Notario (o Juez de Paz) procederá a colocar los sobres cerrados que contienen las propuestas económicas dentro de uno o más sobres, los que serán debidamente sellados y firmados por él, por los miembros del Comité Especial y por los postores que así lo deseen, conservándolos hasta la fecha en que el Comité Especial, en acto público, comunique verbalmente a los postores el resultado de la evaluación de las propuestas técnicas.

Al terminar el acto público, se levantará un acta, la cual será suscrita por el Notario (o Juez de Paz), por todos sus miembros, así como por los veedores y los postores que lo deseen.

**Evaluación de propuestas**. La evaluación de propuestas se realizará en dos (02) etapas: La evaluación técnica y la evaluación económica.

Los máximos puntajes asignados a las propuestas son las siguientes:

**A)** Propuesta Técnica : 100 puntos

, ...

**B)** Propuesta Económica · · · · · · · 100 puntos

**A) Evaluación Técnica.** Se verificará que la propuesta técnica contenga los documentos de presentación obligatoria y cumpla con los requerimientos técnicos mínimos contenidos en las presentes Bases. Las propuestas que no cumplan dichos requerimientos no serán admitidas.

Sólo a aquellas propuestas admitidas, el Comité Especial les aplicará los factores de evaluación previstos en las Bases y asignará los puntajes correspondientes, conforme a los criterios establecidos para cada factor.

**B) Evaluación Económica.** Si la propuesta económica excede el valor referencial, será devuelta por el Comité Especial y se tendrá por no presentada, conforme lo establece el artículo 33° de la Ley.

La evaluación económica· consistirá en asignar el puntaje máximo establecido a la propuesta económica de menor monto. Al resto de propuestas se les asignará puntaje inversamente proporcional, según la siguiente fórmula:

$$
Pi = \frac{Om x P M P E}{Oi}
$$

Donde:

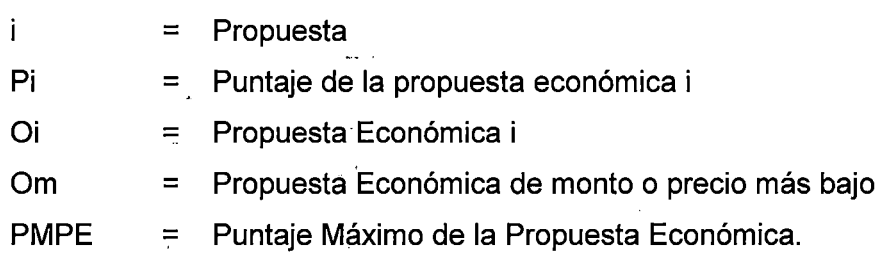

,;,

Una vez evaluadas las propuestas técnica y económica se procederá a determinar el puntaje total de las mismas. El puntaje total de la propuesta será el promedio ponderado de ambas evaluaciones, obtenido de la siguiente fórmula:

**PTPi = c1 PTi + c2 PEi** 

 $\frac{1}{\sqrt{2}}$  $\mathbb{Z}_{2}$ 

Donde:

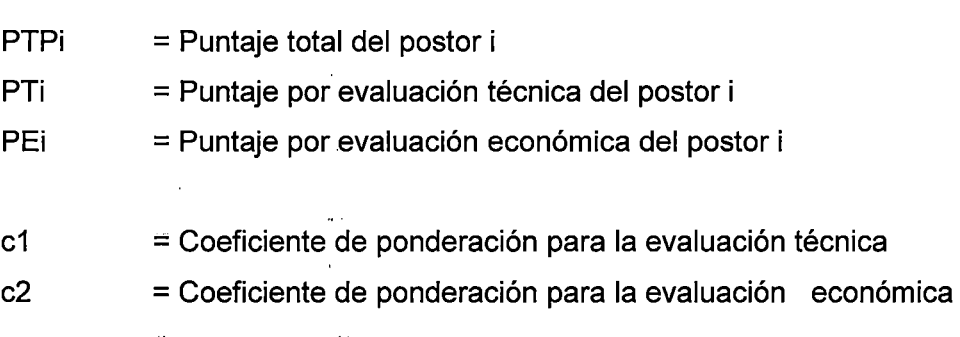

## 2.3 **FORMULA POLINOMICA DE REAJUSTE E INDICES UNIFICADOS**

, .. CREPCO mediante el Comunicado N°08-80-VC.9200 señala el criterio que se debe aplicar para las fórmulas polinómicas e Índices Unificados:

#### **COMUNICADO N°08-80-VC.9200**

## **A. INDICES UNIFICADOS.**

**1.-** El CREPCO fija y dispone la publicación en el diario Oficial "El Peruano", dentro de los quince (15) primeros días de cada mes, de los Índices Unificados de Precios, para su aplicación en las fórmulas polinómicas.

**2.-** Los precios utilizados para la fijación de los Índices Unificados son precios de venta FOB fábrica, sin-inclusión de fletes y descuentos.

3.- Cada Índices Unificado es identificado por el Código, encontrándose en el "Diccionario de Elementos de la Construcción" que edita CREPCO, la relación de elementos que agrupa-cada uno de los Índices Unificados.

÷.

**4.-** El CREPCO mantiene a disposición de las Entidades Públicas el "Diccionario de elementos de la Construcción", pudiendo las Entidades Privadas adquirirlo en la Cámara Peruana de las Construcción.

## **B. FORMULAS POLINOMICAS**

**1.-** Cada obra deberá tener su propia fórmula, como resultado del Análisis de Costos del Presupuesto de la misma.

**2.-** En orden a agilizar la aplicación de las fórmulas polinómicas, es necesario que los monpmios que las conforman sean representados por el Código del Indice Unificado que corresponda a los elementos que agrupan.

3.- Si alguno de los elementos que comprende una obra específica no estuviese incluido en el "Diccionario de Elementos de la Construcción" deberá consultarse al CREPCO para que éste indique dentro de que Índice Unificado está comprendido.

**4.-** Siendo que los precios de venta que utiliza el CREPCO, para la fijación de los Índices. Unificados, no incluyen fletes (caso de agregados, cemento, ladrillo, fierro, etc.), es necesario determinar la incidencia que tiene dentro de la obra el rubro fletes ·y consignarlo independientemente dentro de la correspondiente fórmula polinómica.

Posteriormente en la publicación del diario El Peruano con fecha 24 setiembre de 1992 se promulga el Decreto Ley N° 25862 especificando lo siguiente:

## **DECRETO LEY N° 25862**

## **DISPOSICIONES COMPLEMENTARIAS Y TRANSITORIAS**

**NOVENA.-** Declarase en desactivación disolución el Consejo de Reajuste de los Precios de la Construcción (CREPCO), proceso que se afectará en un plazo no mayor de treinta días calendarios contados a partir de la vigencia del presente  $\ddotsc$ Decreto Ley.

 $\ddotsc$ 

DECIMA.- El Ministerio de Transportes, Comunicaciones, Vivienda y Construcción designará a la comisión que llevará a cabo el proceso de desactivación y disolución a que se contrae la disposición precedente.

UNDECIMA.- Transfiérase al Instituto Nacional de Estadística e Informática (INEI) las funciones de elaboración de los índices de los elementos que determinen el costo de las Obras.

En dicho Decreto queda claramente estipulado que todas las funciones de CREPCO quedan transferidas al INE.

En la Resolución Jefatural Nº 500-92-INEI se resuelve lo siguiente:

Artículo Único.- Constitúyase la Comisión Técnica del INEI, encargada de aprobar los Índices Unificados de Precios, así como dar su conformidad a los Factores de Reajuste aplicables a las Obras de Edificación, la misma que estará integrada de la siguiente manera:

- El subjefe de Estadística del INEI, quien la presidirá.  $\ddot{\phantom{a}}$
- El Director Técnico de Indicadores Económicos del INEI.
- El Director Ejecutivo de Precios del INEI.  $\sim$

 $\Delta\omega$  .

Un Representante de la Cámara Peruana de la Construcción (CAPECO).

Nota: Cabe precisar que el Comunicado N°08-80-VC.9200 ítem "A" numeral 2, establece que "los precios utilizados para la fijación de los Índices Unificados son precios de .venta FOB fábrica, sin inclusión de fletes y descuentos" lo que significa que los Índices Unificados 48 y 49 (Maquinaria y/o Equipo Nacional o Importado respectivamente) son precios de venta, por lo tanto no incluyen los costos de combustible, operador especializado, lubricantes u otro insumo.

## **CAPITULO 3: PROBLEMÁTICA Y ANALISIS DE LOS PRESUPUESTOS REFERENCIALES EN LAS LICITACIONES**

## **3.1 ASPECTOS GENERALES DEL PROYECTO N°01**

En la actualidad las licitaciones de obras públicas nacen por una necesidad o por una urgencia como ya se explicó ampliamente en el Capítulo 2; en este capítulo se analizará el Presupuesto Referencial de una Obra Urbana y de un Obra Rural hasta llegar a la elaboración de la Fórmula Polinómica y de esta forma obtener conclusiones y posibles soluciones.

Se están considerando dos (02) proyectos uno Urbano y otro Rural dado que las actividades realizadas son diferentes en ambos casos, mientras que en la Zona Urbana se puede requerir equipos medianamente importantes en una Zona Rural se puede requerir equipos con características considerables como Excavadoras de 3 yd3, Tractores de Orugas modelo D8, además de . facturaciones superiores por encima de los 5'000,000 millones de nuevos soles mensuales. Sin embargo las conclusiones que se obtengan de ambos proyectos son los mismos.

Para ilustrar la investigación, se ha tomado como caso de aplicación el siguiente Proyecto:

#### rPRCiYEcio~Ñ~(J1~']Ejecución **obras civiles en Zona Urbana: Av. Arequipa** *y* ~"----"'-'1>-"-...,"'~~:.;;., ~· - *'1*  **la Av. Petit Thouars.**

. . **El** proyecto presenta dos componentes como se observa en la Figura 3.1:

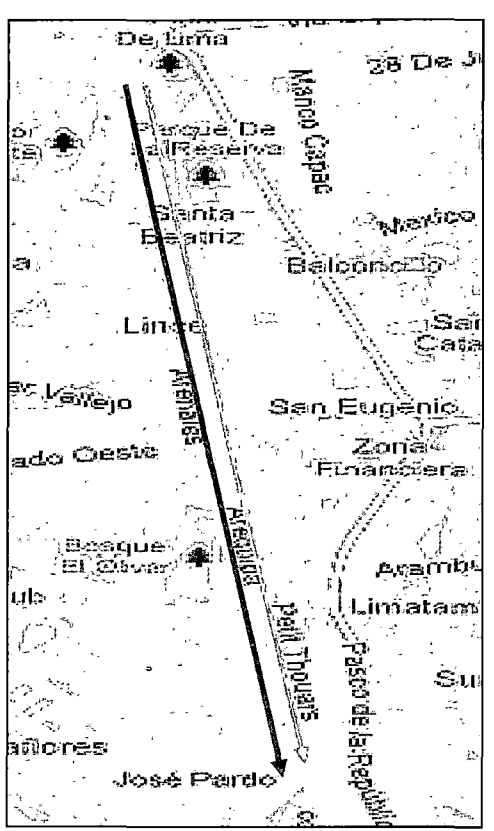

## **Figura 3.1: Mapa de Ubicación de la Obra Urbana**

La ejecución del proyecto se efectúa en dos frentes como se observa en la Figura 3.1:

Presupuesto N° 01: Av. Petit Thouars Presupuesto N° 02: Av. Arequipa.

Las características de ambos frentes se mencionan a continuación:

**Presupuesto N° 01 Obra Entidad contratante Supervisión Contratista Presupuesto base Fecha ppto. Base Fecha de Contrato** 

: Obras Civiles - Presupuesto  $N^{\circ}$  01 : Entidad N° 01 / Cliente N° 01 : Supervisión N° 01 : Contratista N° 01 : S/. 19,085,136.53 lnc. IGV : Noviembre-2007 : Febrero - 2008

## Presupuesto N° 02:

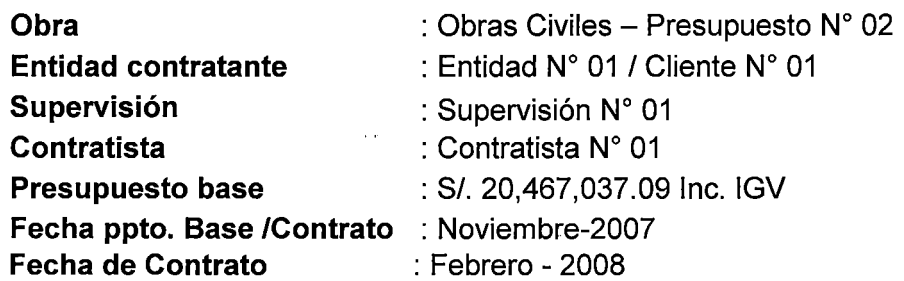

Finalmente en la Tabla 3.1 se muestra el resumen del Presupuesto Referencial.

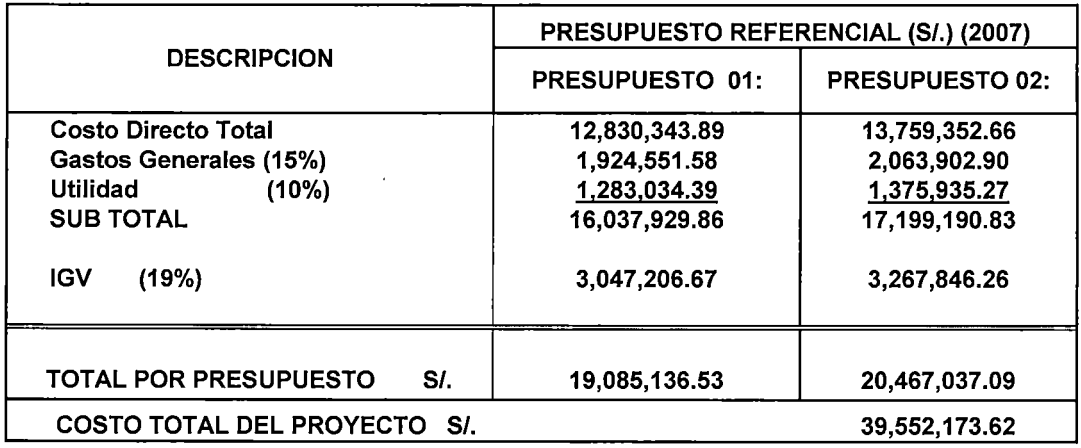

#### Tabla 3.1 Resumen del Presupuesto Referencial.

## 3.2 ANALISIS DEL PRESUPUESTO Nº 01

Para este Presupuesto N°01, el Consultor - Entidad lo presenta en el programa S10, el cual se detalla en el Anexo Nº 02, así como los análisis de costos unitarios de cada partida ubicados en el Anexo N°03. Con ello se puede generar la "Explosión de Insumos"<sup>1.</sup> tal como se muestra en la **Tabla 3.2,** donde se muestra los Índices Unificados asignados, por el Consultor - Entidad ha los elementos de dicho presupuesto.

| $14004$ $1470$ $17001$ $1000$ $1100$ $11100$ $11100$ $1000$ $1000$ |      |            |               |               |                                   |
|--------------------------------------------------------------------|------|------------|---------------|---------------|-----------------------------------|
| Descripción                                                        | Und. | Cantidad   | Precio<br>SI. | Parcial       | <b>Indice</b><br><b>Unificado</b> |
| CONCRETO PREMEZCLADO T i fc=210 kg/cm2                             | m3   | 15.972.57  | 200.01        | 13.194.673.18 | 80                                |
| <b>PEON</b>                                                        | hh   | 142.434.86 | $9.95 \mid$   | 1,417,226.85  | 47                                |
| CAMION VOLQUETE DE 10 m3                                           | hm   | 7.381.89   | 175.00        | 1,291,830.12  | 48                                |
| MEZCLA ASFALTICA EN CALIENTE                                       | m3   | 5.443.71   | 195.50        | 1,064,245.87  | 13 <sub>1</sub>                   |

Tabla 3.2 Explosión de lnsumos. Presupuesto N° 01

 $1$  Explosión de Insumos = Es la relación de todos los insumos que forman parte del presupuesto.

ESTUDIO DE LOS {NDICES UNIFICADOS QUE CONFORMAN EL COSTO HORARIO DE LOS EQUIPOS Y SU INFLUENCIA EN LOS PRESUPUESTOS REFERENCIALES. CESAR PARMENIDES GONZALES MELGAREJO 34  $\ddot{\phantom{a}}$ 

 $\mathbf{1}$ 

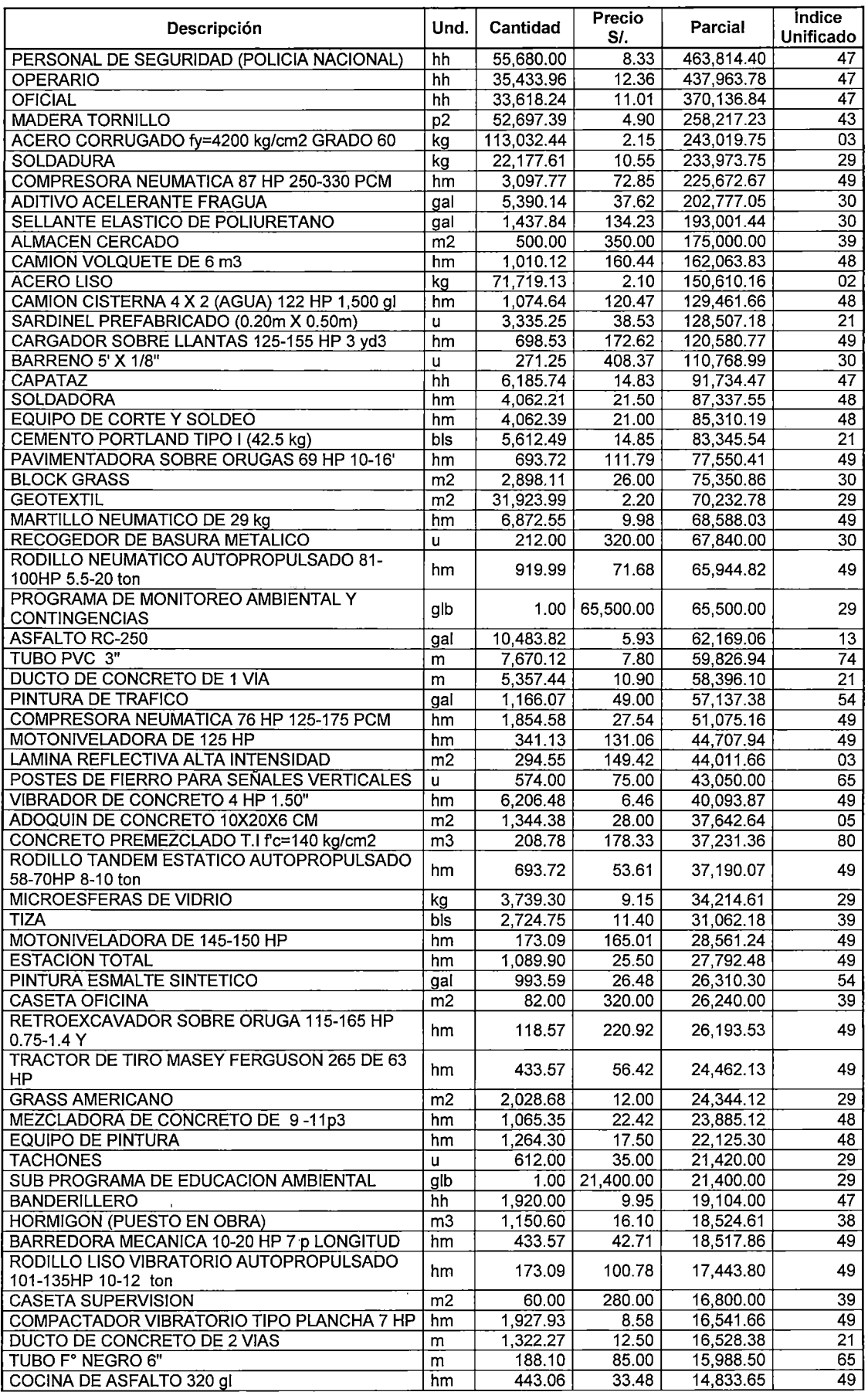

ESTUDIO DE LOS {NO/CES UNIFICADOS QUE CONFORMAN EL COSTO HORARIO DE LOS EQUIPOS Y SU INFLUENCIA EN LOS PRESUPUESTOS REFERENCIALES. CESAR PARMENIDES GONZALES MELGAREJO 35

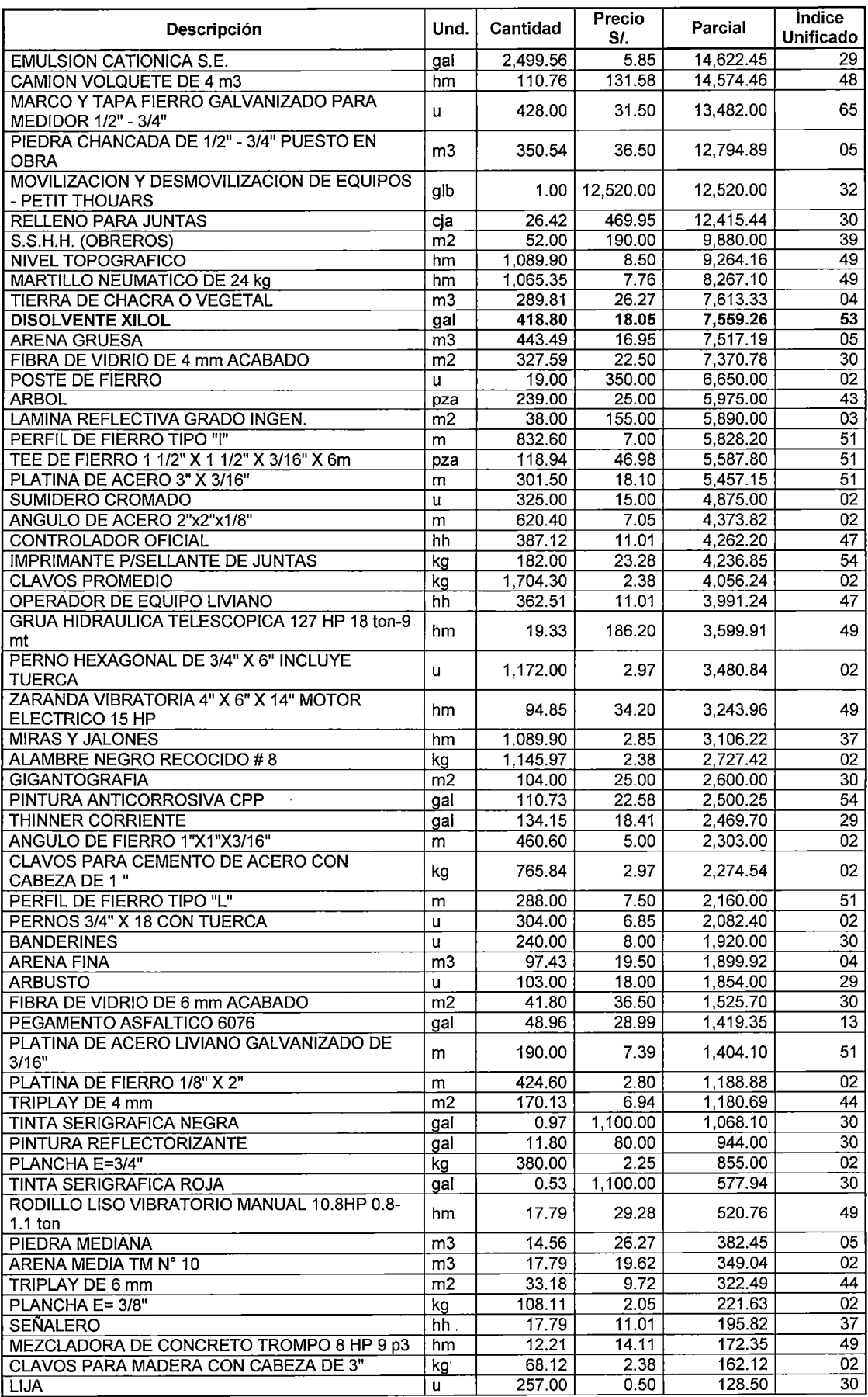

 $\ddot{\phantom{0}}$
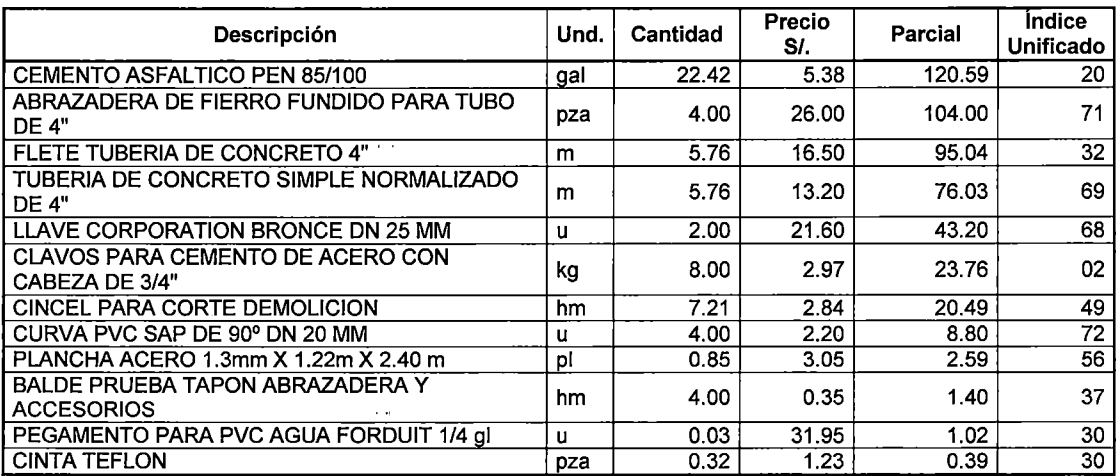

De la Tabla 3.2 observamos que no existe el insumo **Petróleo Diesel** (I.U **53),** ni el Operador Especializado que opera la maquinaria, sin embargo el Consultor - Entidad le asignó el Índice Unificado 53 (Petróleo Diesel) al Disolvente Xilol<sup>1</sup>, el cual tiene como monto parcial S/. 7,559.26 Nuevos Soles que representa el 0.06% aprox. del costo directo del Presupuesto N°01. Esto quiere decir que el Disolvente Xilol está representando al Índice Unificado 53 para todo el Presupuesto N°01.

De acuerdo a la' observación expuesta anteriormente, se concluye que el insumo Petróleo, utilizado para el funcionamiento de la maquinaria, y el Operador Especializado no estarían representados, en los presupuestos, por los índices unificados 53 (Petróleo diesel) y 47 (Mano de obra) respectivamente, lo cual consideramos que es una omisión involuntaria, a su vez nace la pregunta ¿Qué Índice Unificado está representando al combustible y al operador especializado de los equipos en los Presupuestos referenciales?.

**Nota:** Se debe tener en cuenta que se realizó la observación anterior a los Índices Unificados que forman parte importante de la presente inyestigación.

### 3.3 ANALISIS DE LOS PRECIOS UNITARIOS DEL PRESUPUESTO Nº 01

Si se observa los análisis unitarios del **Anexo 03** del Presupuesto N° 01, se observa que no existe el insumo Petróleo Diesel de los equipos, como por

<sup>1</sup> Xilol, proviene del nombre químico Xileno. Es muy conocido como líquido para limpiar pinceles y sirve también para borrar colores al óleo.

ejemplo la partida 1.05 Retiro de Árbol Mediano (Incluye Raíz) del Proyecto N°01 el Consultor - Entidad considera un Camión Volquete de 10 m3, donde no se está considerando el insumo Petróleo Diesel ni el Operador Especializado, lo que daría a entender que dichos costos deberían estar incluidos dentro del costo del equipo, asignándole a este costo del equipo el Índice Unificado 48 como se aprecia en la Tabla 3.3

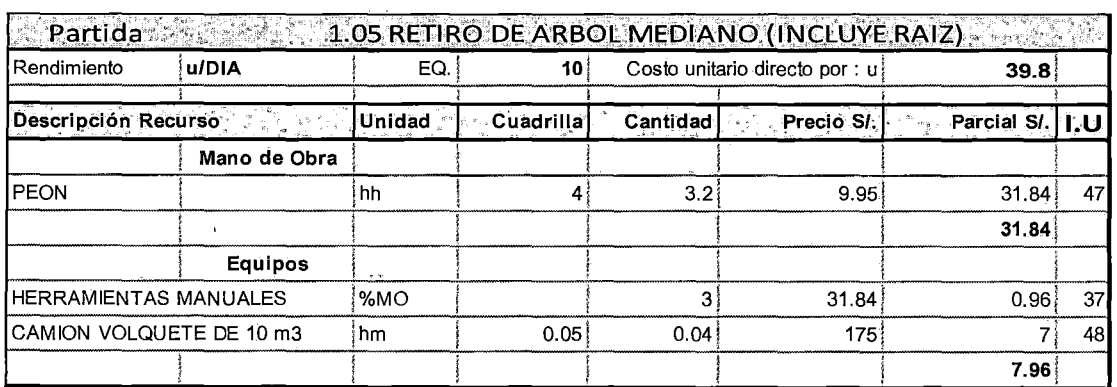

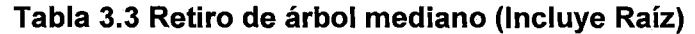

Así mismo si agrupamos los equipos de la explosión de insumos de la Tabla 3.2 obtendremos la Tabla 3.4 donde se observa que el Consultor - Entidad consideró a los equipos con los índices Unificados 48 (Maquinaria y Equipos Nacional) ó 49 (Maquinaria y Equipos Importado), incluyendo todos los costos para su correcta operación (Petróleo, operador, lubricantes, repuestos, etc).

El Consultor - Entidad, en el Anexo Nº 05 "Memoria de Costos del Proyecto  $N^{\circ}$  01" indica como obtuvo los costos de los equipos para el Presupuesto  $N^{\circ}$  01, el cual especifica tal como se detallo en el párrafo anterior.

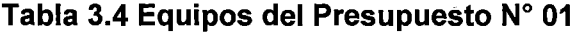

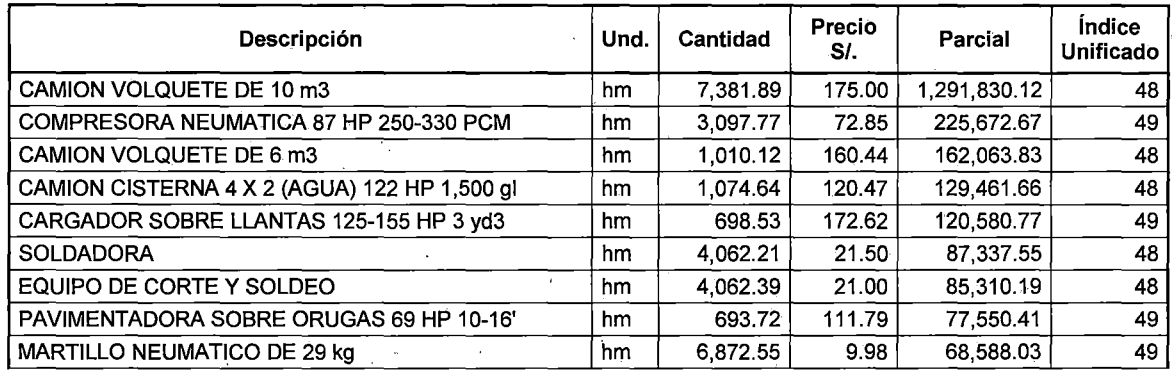

ESTUDIO DE LOS ÍNDICES UNIFICADOS QUE CONFORMAN EL COSTO HORARIO DE LOS EQUIPOS Y SU INFLUENCIA EN LOS PRESUPUESTOS REFERENCIALES. CESAR PARMENIDES GONZALES MELGAREJO 38

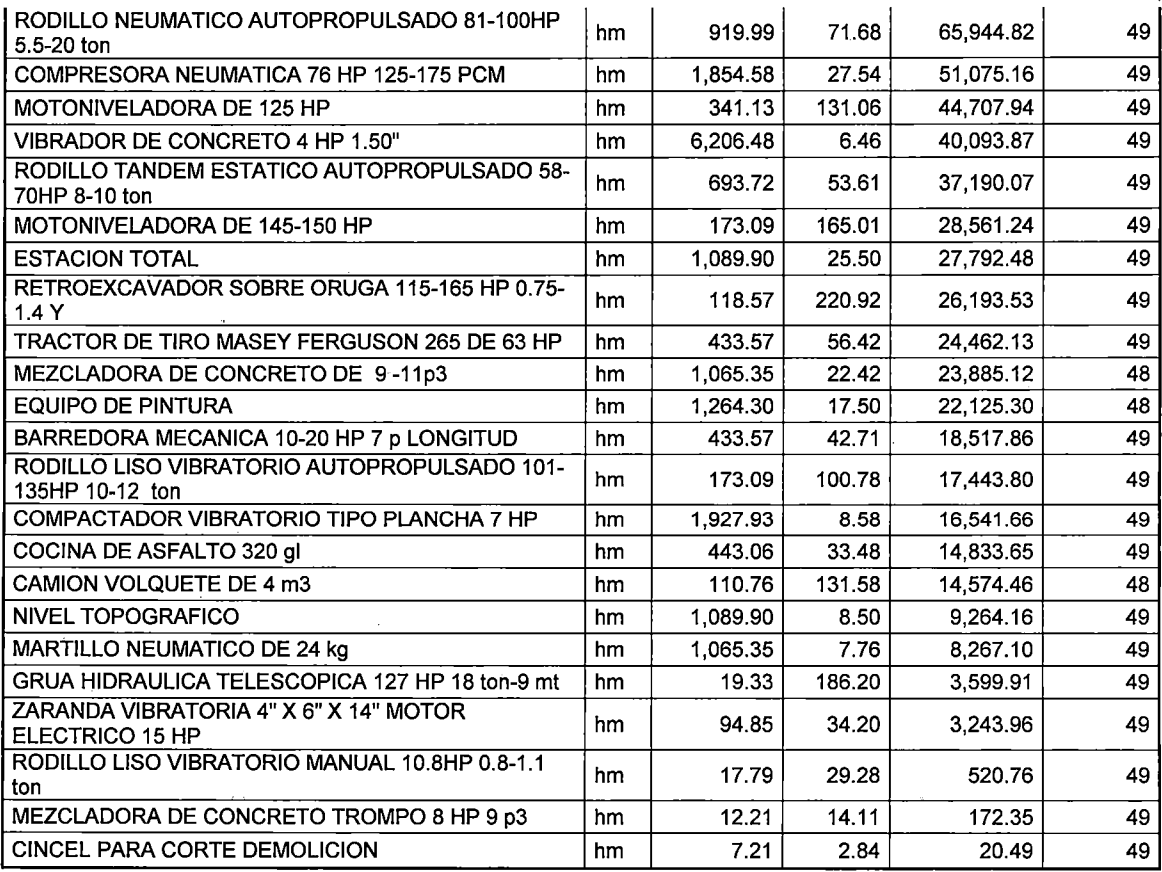

Podemos establecer entonces que el principal problema parte en la elaboración de los Análisis de Precios Unitarios de los Presupuestos Referenciales al considerar que los I.U 48 y 49 incluyen todos los costos necesarios para su correcto funcionamiento (Operadores, combustibles, filtros, lubricantes, etc), a pesar de que el INEI especifica que dichos índices Unificados (48 y 49) representan solo al costo de Adquisición de una maquinaria.

La Figura 3.2 representa una encuesta por parte del INEI a un proveedor "x" para la determinación del I.U 48, donde dicho proveedor es un Fabricante de equipos.

 $\mathbb{R}^2$ 

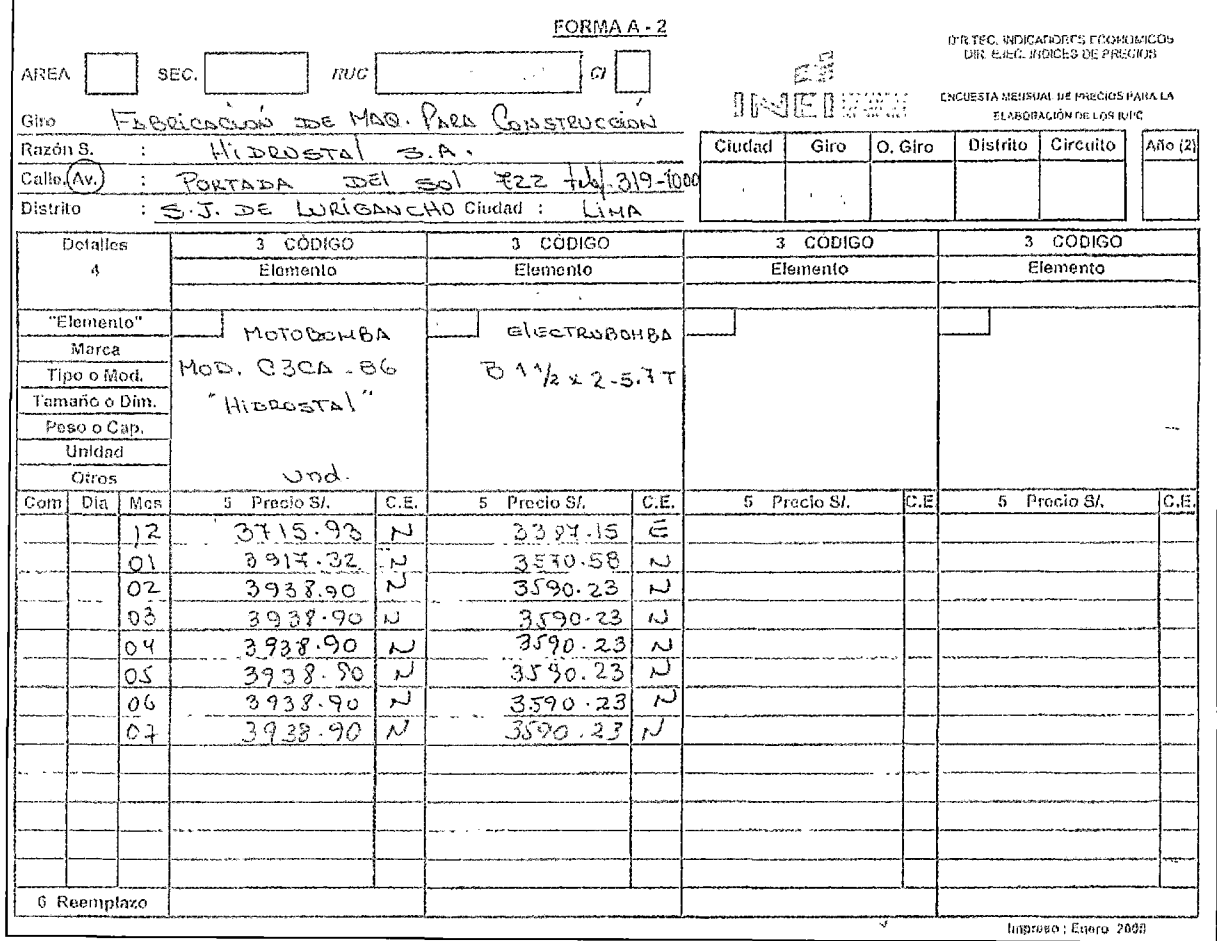

# Figura 3.2 Encuesta del INEI para la obtención de los índices unificados.

Fuente: INEI

De la Figura 3.2 se detallan los siguientes puntos más importantes:

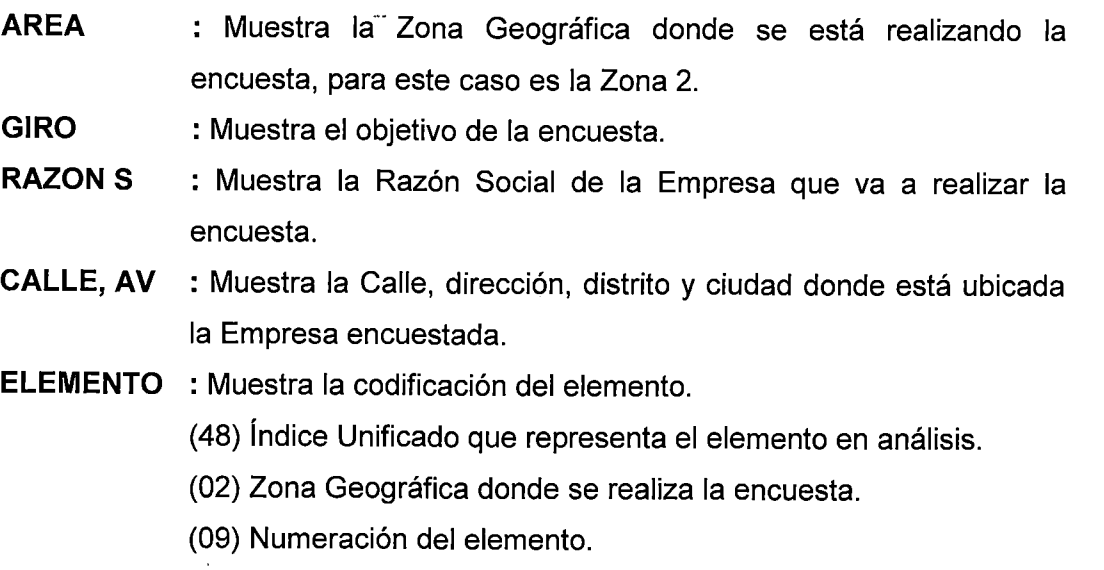

 $\mathbb{Z}^2$ 

### Donde finalmente se tiene la codificación 480209

Con la Figura 3.2 se puede observar que la empresa encuestada no incluye ningún otro costo que no sea el Costo de Adquisición, además de que dicho proveedor es un fabricante de motobombas.

# 3.4 ELABORACION DE LA FORMULA POLINOMICA DEL PRESUPUESTO N° 01

### a) Agrupación de Monomios

Después de que el Consultor - Entidad elaborara el presupuesto referencial, se procedió a determinar los coeficientes de Incidencia de los Índices Unificado (l. U) así como el agrupamiento por afinidad según lo explicado en el capítulo anterior. La Figura 3.3 representa el agrupamiento de los insumes para la elaboración de los monomios.

|   | Ш   | Descripción                                 | % Inicial |             | % Saldo   Agrupamiento         |
|---|-----|---------------------------------------------|-----------|-------------|--------------------------------|
| ь | 02  | ACERO DE CONSTRUCCION LISO                  | 1.161     | 0.000;      |                                |
|   | 03  | ACERO DE CONSTRUCCION CORRUGADO             | 1.825     |             | 6.159 +02+51+71+65+44+43+54+74 |
|   | 04  | AGREGADO FINO                               | 0.059     | 0.000       |                                |
|   | ns. | AGREGADO GRUESO                             | 0.363     | 0.000       |                                |
|   | 13  | ASFALTO                                     | 7.032     |             | 7.080 + 20+53                  |
|   | 20  | CEMENTO ASFALTICO                           | 0.001     | 0.000       |                                |
|   | 21  | CEMENTO PORTLAND TIPO I                     | 1.791     | B.000 \$    |                                |
|   | 29  | <b>DOLAR</b>                                | 3.055     | 0.000       |                                |
|   | 30  | DOLAR MAS INFLACION DEL MERCASO USA         | 4.227     | 0.000       |                                |
|   | 32  | <b>IFLETE TERRESTRE</b>                     | 0.079     | 0.000       |                                |
|   | 37  | HERRAMIENTA MANUAL                          | 0.663     | 0.000       |                                |
|   | 38  | <b>HORMIGON</b>                             | 0.115     | 0.000       |                                |
|   | 39  | INDICE GENERAL DE PRECIOS AL CONSUMIDOR     | 21.617    | 21.696 + 32 |                                |
|   | 43  | MADERA NACIONAL PARA ENCOFRADO Y CARPINTEF! | 1.649     | 0.000       |                                |
|   | 44  | MADERA TERCIADA PARA CARPINTERIA            | 0.009     | 0.000       |                                |
|   | 47  | IMANO DE OBRA                               | 17.513    | 18.176 + 37 |                                |
|   | 48  | IMAQUINARIA Y EQUIPO NACIONAL               | 11.326    | 11.326      |                                |
|   | 49  | IMAQUINARIA Y EQUIPO IMPORTADO              | 5.800 l   |             | 13.062 +29+30                  |
|   | 51  | PERFIL DE ACERO                             | 0.127     | 0.000       |                                |
|   | 53  | PETROLEO DIESSEL                            | 0.047     | 0.000       |                                |
|   | 54  | PINTURA LATEX                               | 0.562     | 0.000       |                                |
|   | 65  | <b>TUBERIA DE ACERO NEGRO</b>               | 0.452     | 0.000       |                                |
|   | 71  | <b>TUBERIA DE FIERRO FUNDIDO</b>            | 0.001     | 0.000       |                                |
|   | 74  | TUBERIA DE PVC PARA ELECTRICIDAD (SAP)      | 0.373     | 0.000       |                                |
|   | 80  | CONCRETO PREMEZCLADO                        | 20.153    |             | 22.461 +21+04+38+05            |

Figura 3.3 Agrupación de Monomios. Presupuesto  $N^{\circ}$  01

Fuente: Programa S10.

Como podemos apreciar, el Consultor - Entidad agrupó dentro del índice Unificado (I.U) 49 (Maquinaria y Equipo Importado) los Índices Unificados 29 (Dólar) y 30 (Dólar más inflación) por su afinidad.

También se puede observár que el I.U 53 (Petróleo Diesel) solo representa el 0.047% del Presupuesto N° 01 y como se explicó en el Capítulo 1, dado que no supera el 5% de participación debe ser reagrupado con otro Índice Unificado con el que guarde cierta relación o afinidad ya sea por su materia prima de sus componentes o por variación similar de precios en el mercado.

Finalmente el I.U 37 (Herramientas Manuales) fue reagrupado dentro del I.U 47 (Mano de Obra) por afinidad.

### **Nota:**

• Debe entenderse que no necesariamente si un l. U no supera el 5% de participación deba ser absorbido por completo por otro I.U perdiendo su identidad, sino que podría formar un monomio compuesto, lo que significa que cada Índice Unificado agrupado quedaría con su propio porcentaje de participación dentro del monomio formado.

Estos criterios y la forma de agruparlos varía según el Consultor que lo elabore, el cual deberá tener la experiencia necesaria para poder formar correctamente un monomios.

• Cabe resaltar que se asumirá las demás agrupaciones como correctas dado que los índices unificados, no mencionados anteriormente, no forman parte de la presente investigación.

# **b) Análisis del problema en la estructura del Costo del Equipo.**

Para poder explicar el porqué existe un problema en asumir todos los costos de los equipos con los índices unificados 48 o 49, se realizó una base de datos **(Anexo N° 06)<sup>1</sup>** conteniendo un historial (variación) de los I.U 53, 48, 49 hasta el 31 de mayo del 2010, generando finalmente la Figura 3.4

1 Fuente: INE www.inei.gob.pe.

 $\sim$   $\sim$ 

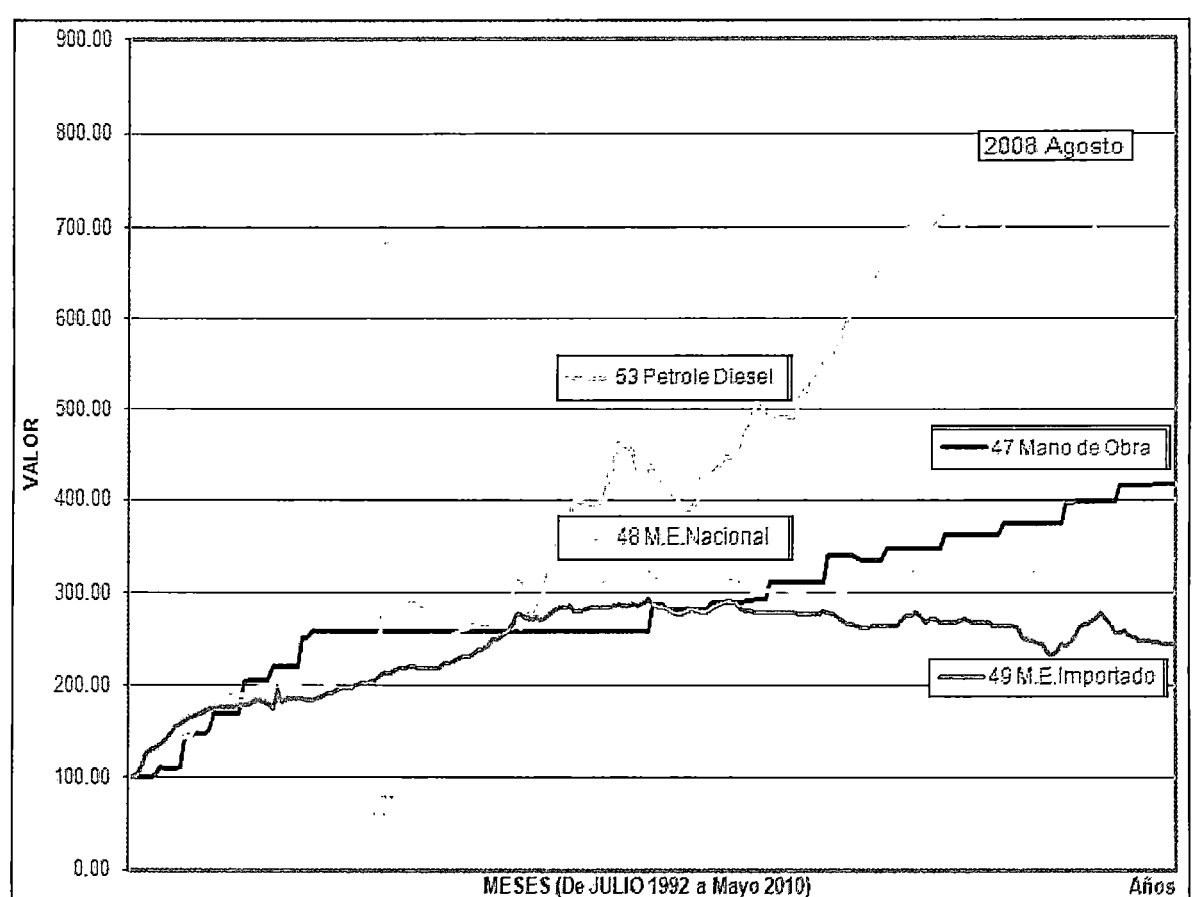

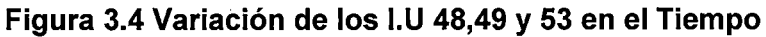

Fuente: Elaboración propia

De la Figura 3.4 y del Anexo N°06 se observa que para el mes de agosto del 2008 con respecto al mes de julio del 2008 el I.U 53 se incrementó en 2.90% mientras que el I.U 47 solo se incrementó en un 0.07%, el I.U 48 se incrementó en 1.67% y el I.U 49 se incrementó en 2.17%

De esto se deduce que la variación del índice unificado 53 (Petróleo Diesel) y el 47 (Mano de Obra) varían en forma diferente a los índices unificados 48 o 49 (Maquinaria y/o Equipo Nacional / Importado), lo que significa que el Petróleo Diesel y el Operador Especializado no pueden ser representado o absorbidos por los I.U 48 Y 49.

#### Formación de Monomios  $\mathbf{c}$

Para la formación de los monomios, el Consultor - Entidad, utilizó un programa para la elaboración de presupuestos de obra, formando los monomios simples y/o compuestos<sup>1</sup> enumerándolos en la columna "Monomio" como se muestra en la **Tabla 3.5 .** 

.-Un ejemplo de un Monomio Compuesto sería precisamente el Monomio N° 5 de la **Tabla 3.5** el cual está formado por l. U 48 y 49 donde cada uno representa el 46.311% y 53.689% respectivamente dentro de dicho Monomio.

| <b>MONOMIO</b> | <b>FACTOR</b> | $\cdot$ % | <b>SÍMBOLO</b>      | ТU | 34<br>DESCRIPCION I.U<br>$\epsilon$ .   |
|----------------|---------------|-----------|---------------------|----|-----------------------------------------|
|                | 0.062         | 100.000   | A                   | 03 | ACERO DE CONSTRUCCIÓN CORRUGADO         |
| $\overline{2}$ | 0.071         | 100.000   | AF<br>$\sim$ $\sim$ | 13 | <b>ASFALTO</b>                          |
| 3              | 0.224         | 100.000   | С                   | 80 | <b>CONCRETO PREMEZCLADO</b>             |
| 4              | 0.217         | 100.000   |                     | 39 | INDICE GENERAL DE PRECIOS AL CONSUMIDOR |
| 5              | 0.244         | 46.311    |                     | 48 | <b>MAQUINARIA Y EQUIPO NACIONAL</b>     |
| 5              | 0.244         | 53.689    | MМ                  | 49 | MAQUINARIA Y EQUIPO IMPORTADO           |
| 6              | 0.182         | 100.000   | М                   | 47 | <b>MANO DE OBRA</b>                     |

**Tabla 3.5 Agrupación de Monomios Simples y Compuestos.** 

Fuente: Elaboración propia

.-Para este Presupuesto N°01 el Consultor - Entidad consideró monomios simples, se tendría la **Tabla** 3.6, donde cada Índice Unificado representa un monomio con un porcentaje de participación del 100%.

**Tabla 3.6 Agrupación de Monomios Simples. (Consultor - Entidad)** 

| <b>MONOMIO</b> | <b>FACTOR</b> | %       | <b>SÍMBOLO</b> | IU" | <b>DESCRIPCION I.U</b>                  |
|----------------|---------------|---------|----------------|-----|-----------------------------------------|
|                | 0.062         | 100.000 | A              | 03  | ACERO DE CONSTRUCCIÓN CORRUGADO         |
| $\mathbf{2}$   | 0.071         | 100.000 | А              | 13  | <b>ASFALTO</b>                          |
| 3              | 0.224         | 100.000 | C              | 80  | <b>CONCRETO PREMEZCLADO</b>             |
| 4              | 0.217         | 100,000 |                | 39  | INDICE GENERAL DE PRECIOS AL CONSUMIDOR |
| 5              | 0.131         | 100.000 | <b>MN</b>      | 48  | <b>MAQUINARIA Y EQUIPO NACIONAL</b>     |
| 6              | 0.113         | 100.000 | MI             | 49  | <b>MAQUINARIA Y EQUIPO IMPORTADO</b>    |
| 7              | 0.182         | 100,000 | MО             | 47  | <b>MANO DE OBRA</b>                     |

Fuente: Elaboración propia

Al respecto se debe tener en cuenta que la Entidad convocante establece en las Bases del proyecto que el Contratista que se adjudique la obra en la licitación usará la fórmula polinómica que quedó establecida en el Expediente Técnico, por ende no podrá ser modificada por ningún postor. Por tal motivo lo que pretende esta investigación es corregir la estructura del costo del equipo,

<sup>&</sup>lt;sup>1</sup> Monomio Compuesto = Es un Monomio agrupado por dos (02) o tres (03) l.U

ESTUDIO DE LOS [NO/CES UNIFICADOS QUE CONFORMAN EL COSTO HORARIO DE LOS EQUIPOS Y SU INFLUENCIA EN LOS PRESUPUESTOS REFERENCIALES. CESAR PARMENIDES GONZALES MELGAREJO 44

utilizado en los análisis unitarios, mejorando de esta forma la elaboración de la fórmula polinómica por parte del Consultor- Entidad.

### d) Cronogramas .

. -Después de tener definido el Presupuesto Referencial y la fórmula polinómica, como se muestra en la Tabla 3.7, el Consultor- Entidad elabora un cronograma de materiales, mano de obra y equipos en el tiempo como se detalla en las Tablas 3.8, 3.9 y 3.10 respectivamente.

.- Ahora que se conoce todos los Índices Unificados del Proyecto N°01 en el tiempo, dado que la obra finalizó en noviembre del 2009, se elabora la Tabla 3.9 que representa los Coeficientes de Reajuste (k) del Presupuesto N°01 para posteriormente aplicarlos en el Cronograma Resumen del Presupuesto W01 representado por la Tabla 3.12, de igual forma se procede para el Presupuesto N°02 como se puede observar en las Tablas 3.13 y 3.15 respectivamente.

 $\ddot{\phantom{a}}$ 

 $\bar{\mathcal{A}}$ 

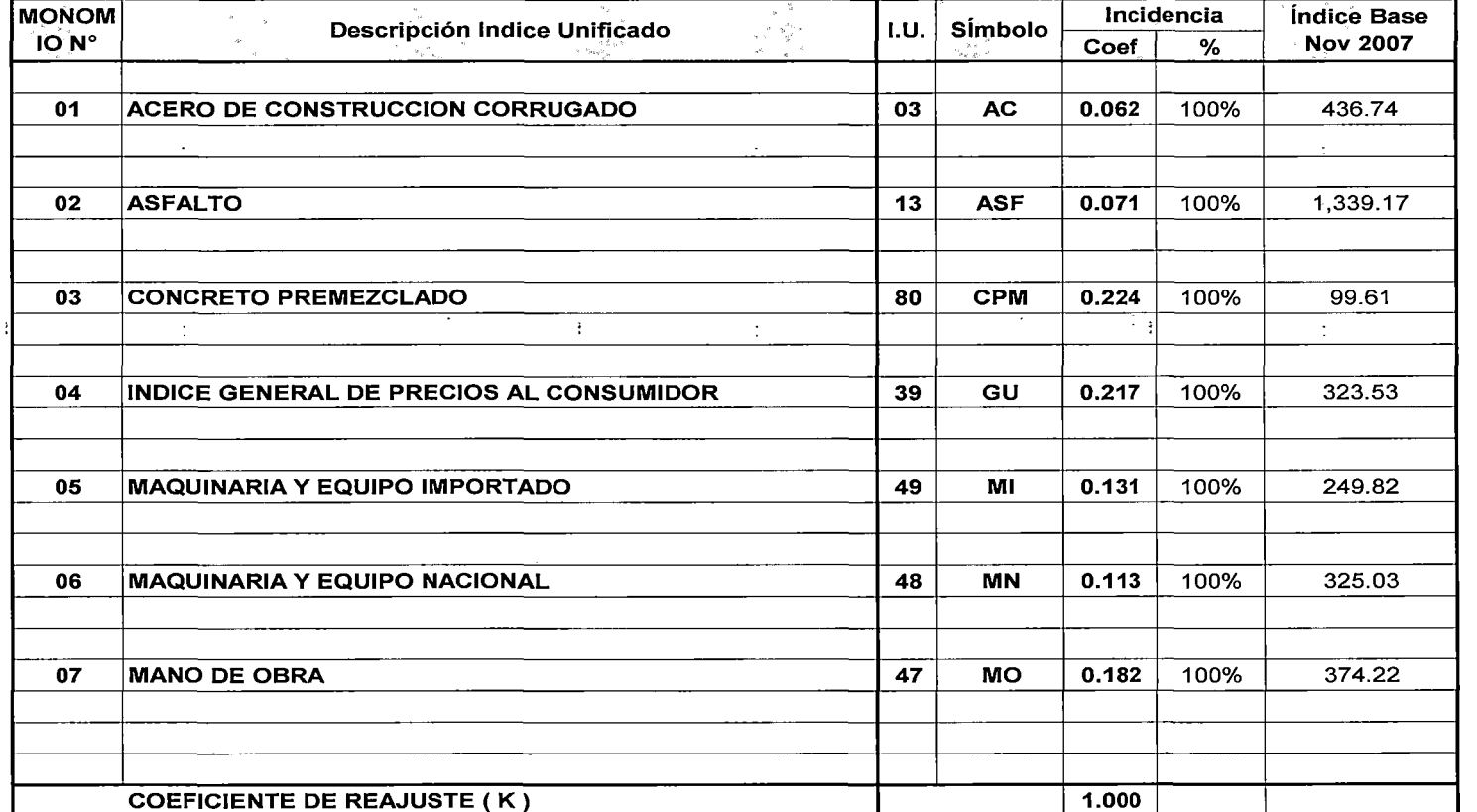

### Tabla 3.7 Formula Polinómica del Presupuesto N°01. (Consultor - Entidad)

Fórmula K = 0.062\*(ACr /ACo) + 0.071\*(ASFr / ASFo) + 0.224\*(CPMr / CPMo) + 0.217\*(GUr / GUo) + 0.131\*(MIr / Mio) + 0.113\*(MNr / MNo) + 0.182\*(MOr / MNo)

 $\sim$   $\pm$ 

#### **Tabla 3.8 Cronograma de desembolso de Materiales del Presupuesto N°01. (Consultor- Entidad) (1/3)**

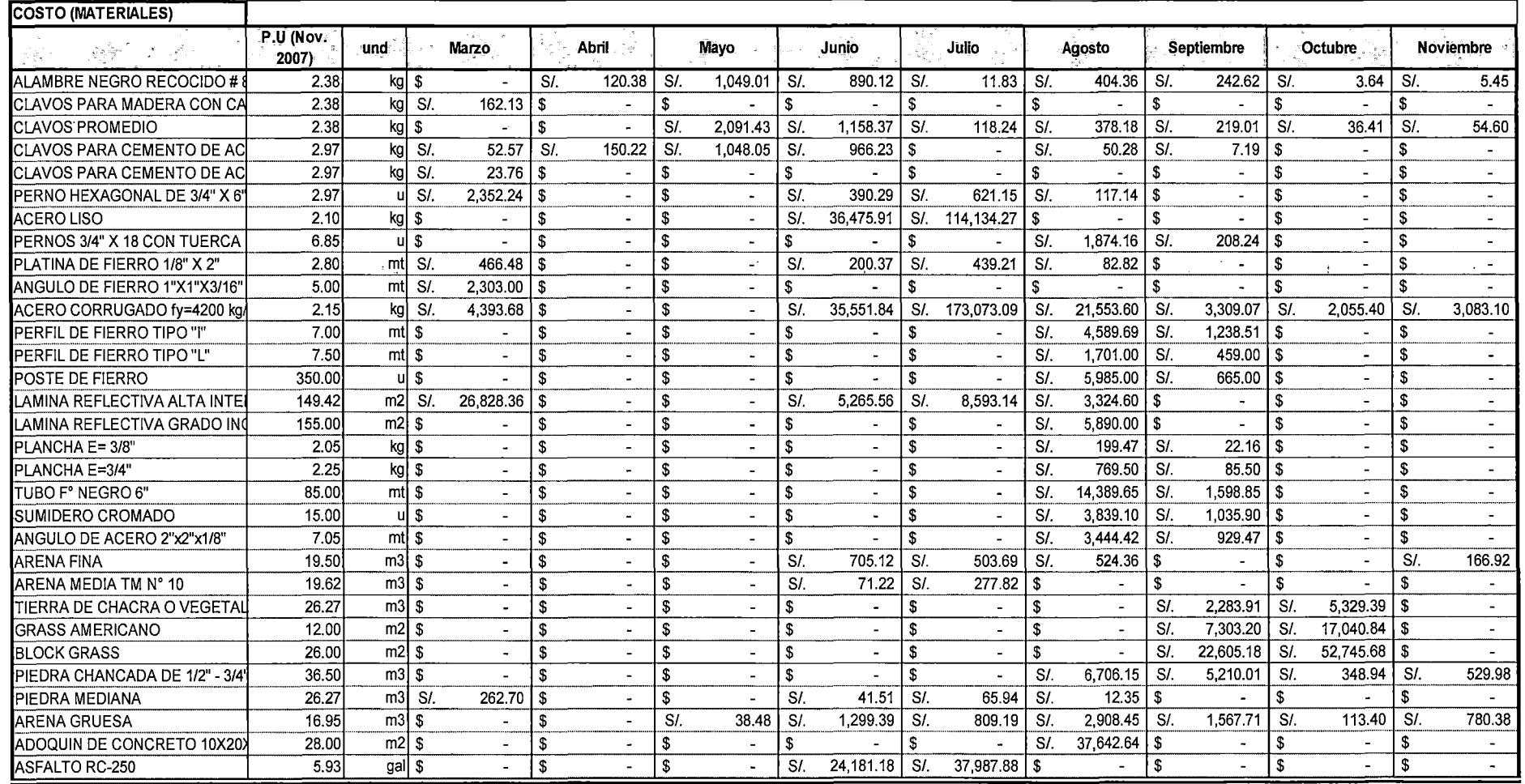

Fuente: Elaboración propia.

 $\sim$ 

 $\ddot{\gamma}$ 

### Tabla 3.8 Cronograma de desembolso de Materiales del Presupuesto N°01. (Consultor - Entidad) (2/3)

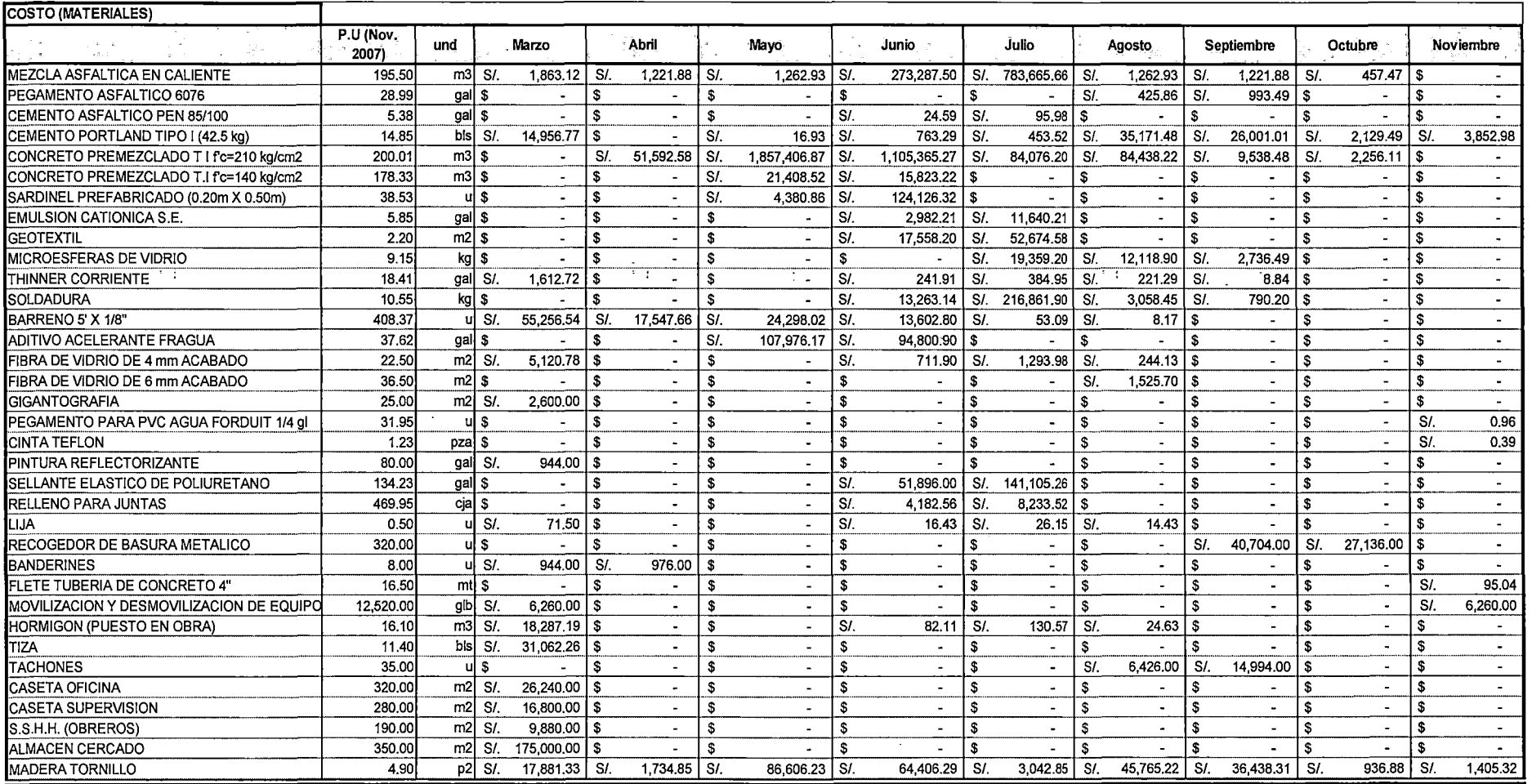

Fuente: Elaboración propia.

÷

 $\tau$  .  $\frac{1}{2}$ 

#### Tabla 3.8 Cronograma de desembolso de Materiales del Presupuesto N°01. (Consultor - Entidad) (3/3)

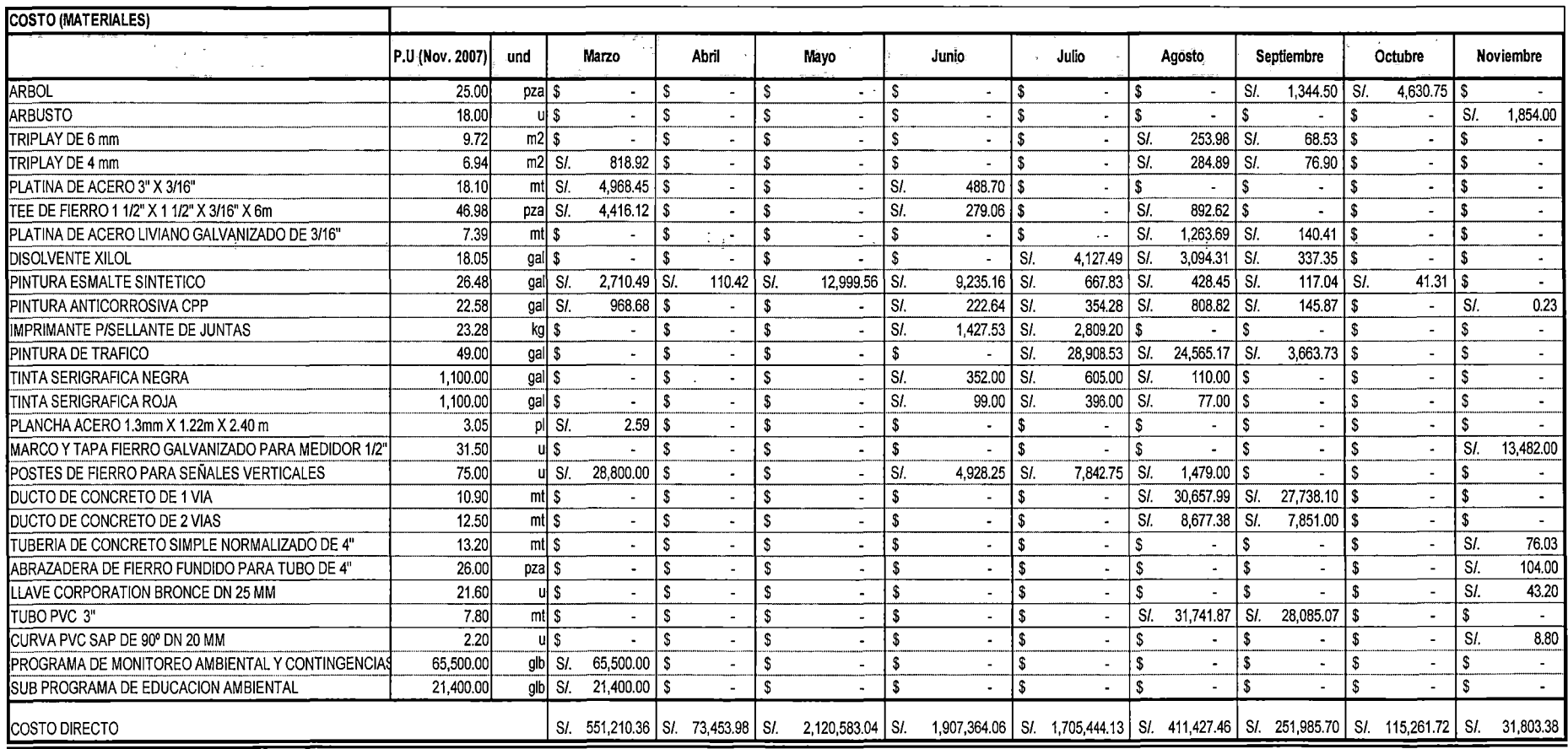

Fuente: Elaboración propia.

アチュルトではない

### **Tabla** 3.9 **Cronograma de desembolso de Mano de Obra del Presupuesto N°01. (Consultor- Entidad)**

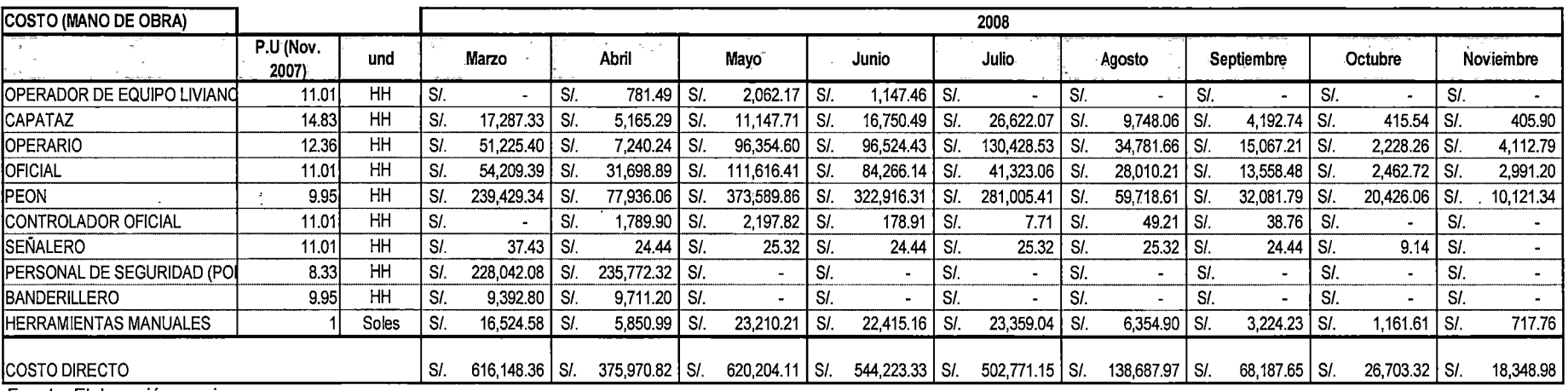

Fuente: Elaboración propia.

### **Tabla 3.1 O Cronograma de desembolso de Equipos del Presupuesto N°01. {Consultor- Entidad) {1/2)**

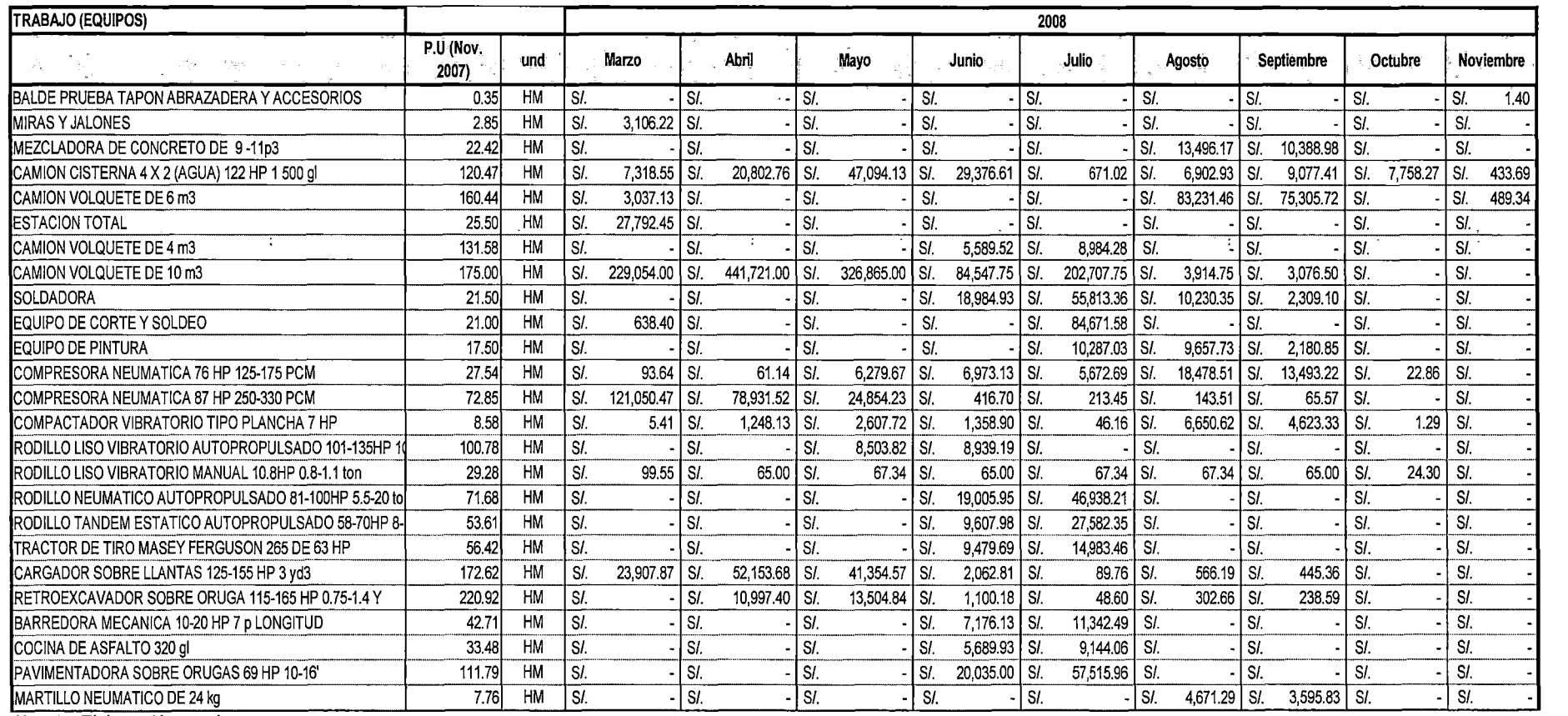

Fuente: Elaboración propia.

ESTUDIO DE LOS ÍNDICES UNIFICADOS QUE CONFORMAN EL GOSTO HORARIO DE LOS EQUIPOS Y SU INFLUENCIA EN LOS PRESUPUESTOS REFERENCIALES (محمد المستخدم المستخدم المستخدم المستخدم المستخدم المستخدم المستخدم المستخدم المستخدم المس

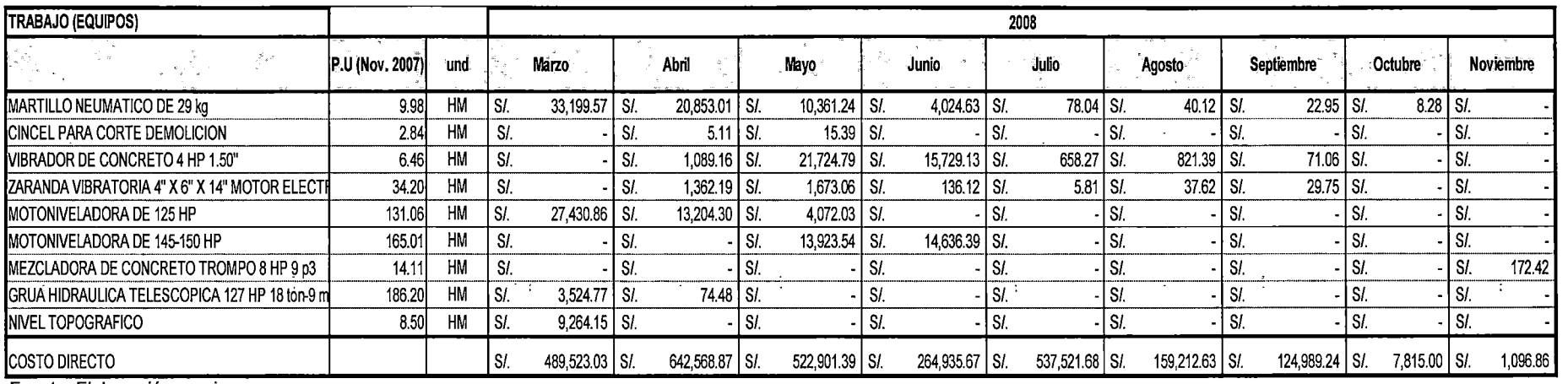

### **Tabla 3.10 Cronograma de desembolso de Equipos del Presupuesto N°01. (Consultor- Entidad) (2/2)**

Fuente: Elaboración propia. 

 $\mathcal{L}$  $\mathcal{F}$ 

 $\cdot$ 

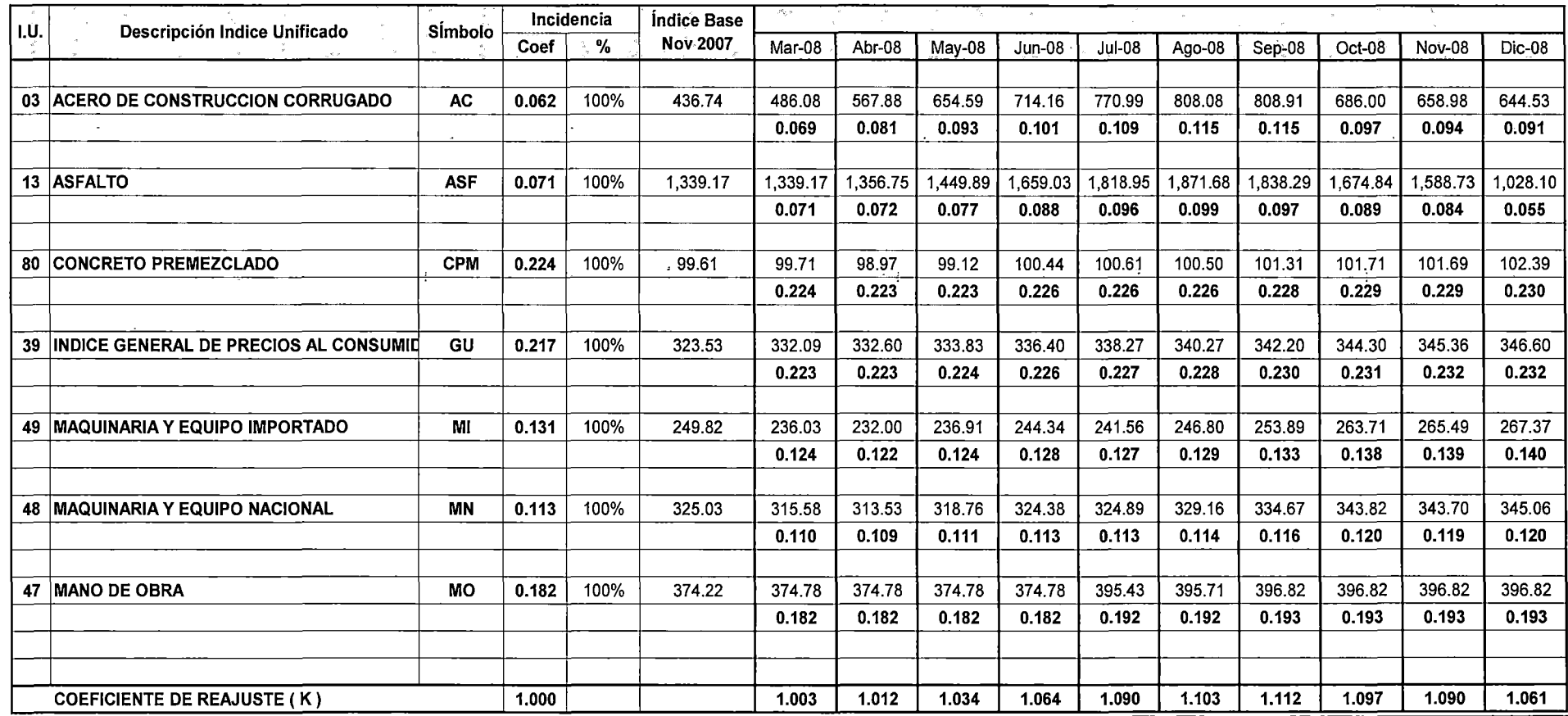

### Tabla 3.11 Coeficiente de Reajuste (K) del Presupuesto N°01. (Consultor - Entidad)

Fórmula K= 0.062\*(ACr JACo)+ 0.071\*(ASFr 1 ASFo) + 0.224\*(CPMr 1 CPMo) + 0.217\*(GUr 1 GUo) + 0.131\*(Mir 1 Mio)+ 0.113\*(MNr 1 MNo) + 0.182\*(MOr 1 MNo)

 $\pm$ ESTUDIO DE LOS INDICES UNIFICADOS QUE CONFORMAN EL COSTO HORARIO DE LOS EQUIPOS Y SU INFLUENCIA EN LOS PRESUPUESTOS REFERENCIALES<br>CESAR PARMENIDES GONZALES MEGAREJO.

#### Tabla 3.12 Cronograma Resumen del Presupuesto N°01. (Consultor - Entidad)

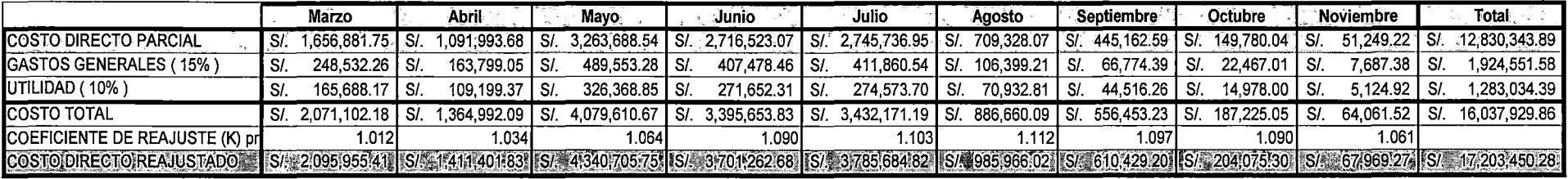

Fuente: Elaboración propia.

ing and a έż.

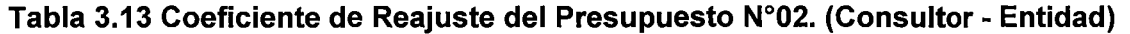

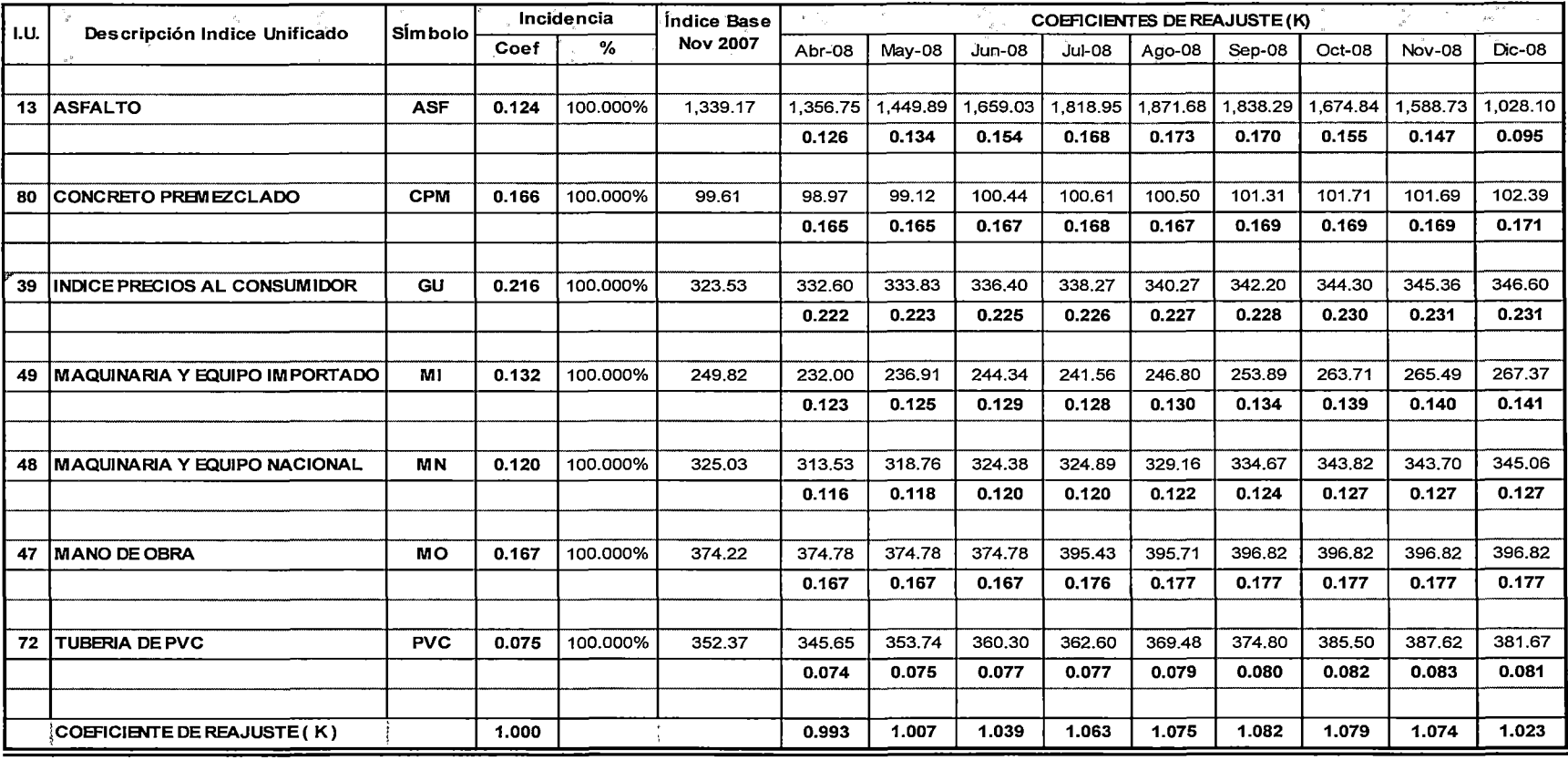

#### Fórmula:

 $\ddot{\cdot}$ n sil  $\sim$   $K = 0.124 * (ASFr/ASFo) + 0.166 * (CPMr/CPMo) + 0.216 * (GUr/GUo) + 0.132 * (MIr/MIo) + 0.120 * (MNr/MNo) + 0.167 * (MOr/MOo) + 0.075 * (PVCr/PVCo)$ 

ESTUDIO DE LOS ÍNDICES UNIFICADOS QUE CONFORMAN EL COSTO HORARIO DE LOS EQUIPOS Y SU INFLUENCIA EN LOS PRESUPUESTOS REFERENCIALES<br>CESAR PARMENIDES GONZALES MEGAREJO. CESAR PARMENIDES GONZALES MEGAREJO, -e,: *i* .J,,; . éo·55 . ·

 $\epsilon$ 

 $\tau$ 

### Tabla 3.14 Cronograma Resumen del Presupuesto N°02. (Consultor - Entidad)

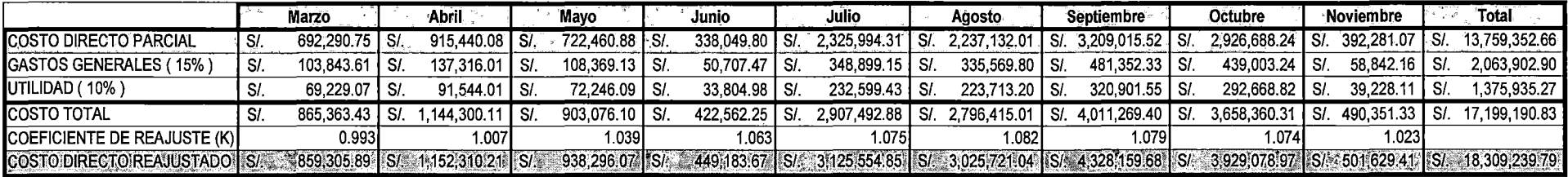

Fuente: Elaboración propia.

.::~

'')

Ť

# **3.5 ASPECTO GENERALES DEL PROYECTO N° 02**

**PROYECTO N° 02:** Tramo 2:

.<br>يعتبدان مصنعات المريط المصنعين الدامي الوسطان موسعين يتحد الدام الموضعين المع

**Puente Pucayacu - Puente Porongo.** 

El presente proyecto representa una obra rural ubicada como se muestra en la Figura 3.5, las características del proyecto son las siguientes:

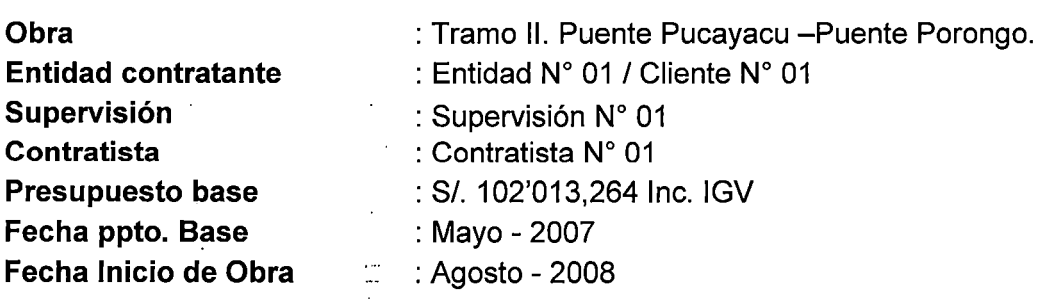

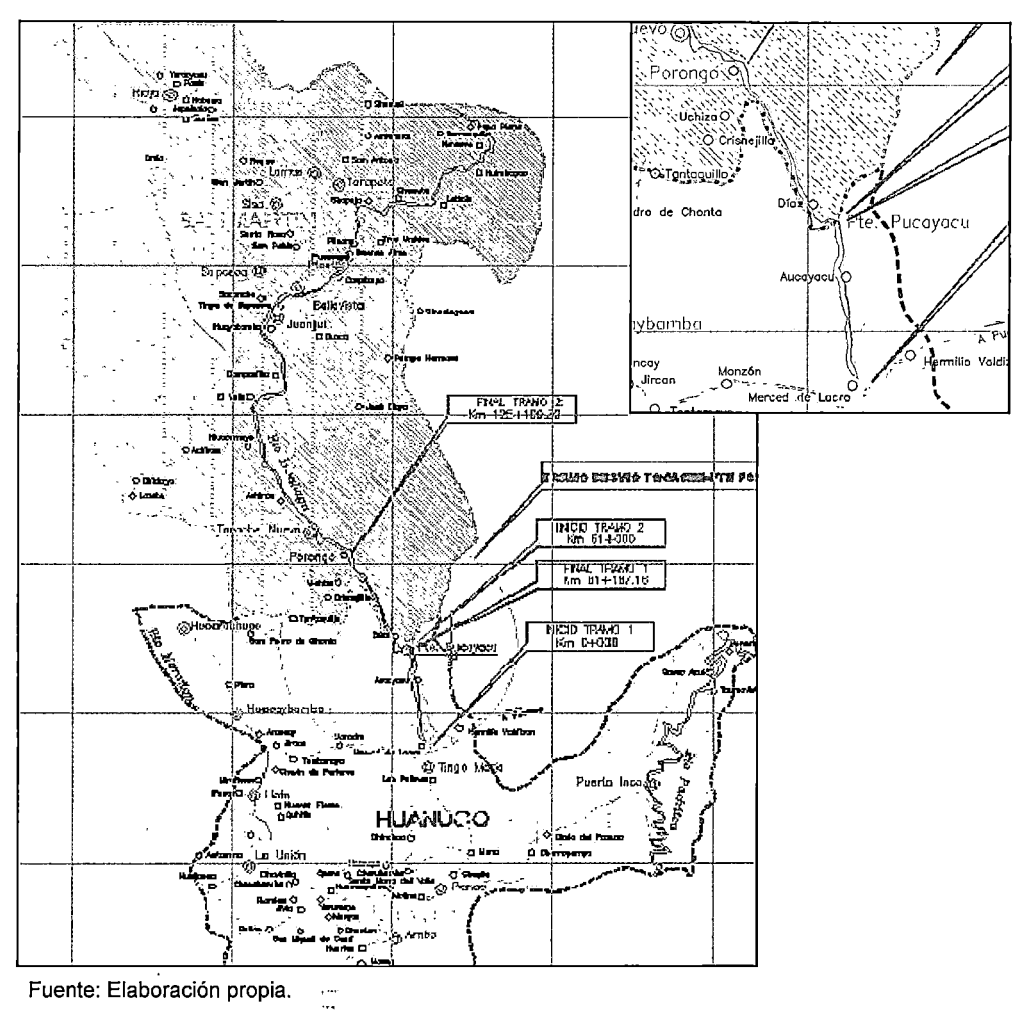

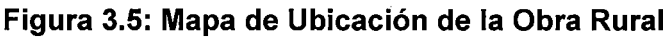

Para este Proyecto N°02 solo se muestra las tablas finales (Resumen) dado que el procedimiento para la obtención de dichas tablas se procede de igual forma como se realizó para el Proyecto N°01.

La Tabla 3.15 representa la fórmula polinómica del presupuesto referencial (Consultor - Entidad) del Proyecto N°02.

| N°             | <b>SIMBOLO</b> | Ю<br>UT 6 A | <b>CONCEPTO</b>                                     | COEF. | Incidencia   | May-07      |
|----------------|----------------|-------------|-----------------------------------------------------|-------|--------------|-------------|
| <b>MONOMIO</b> |                |             | <b>CONTRACTOR</b><br>$-8$<br>The Commercial Council |       |              | Precio Base |
|                |                |             |                                                     |       |              |             |
| 01             | м              | 47          | MANO DE OBRA INC. LEYES SOCIALES                    | 0.100 | 100.000%     | 361.47      |
|                |                |             |                                                     |       |              |             |
| 02             | <b>CPA</b>     | 9           | ALCANTARILLA METALICA                               | 0.073 | 23.288%      | 224.2       |
|                |                | 21          | CEMENTO PORTLAND TIPO I                             |       | 45.205%      | 380.07      |
|                |                | 51          | PERFIL DE ACERO                                     |       | 31.507%      | 291.81      |
|                |                |             |                                                     |       |              |             |
| 03             | PAC            | 13          | <b>ASFALTO</b>                                      | 0.177 | 12.430%      | 1091.37     |
|                |                | 53          | <b>PETROLEO</b>                                     |       | 27.118%      | 682.16      |
|                |                | 20          | <b>CEMENTO ASFALTICO</b>                            |       | 60.452%      | 1147.1      |
|                |                |             |                                                     |       |              |             |
| 04             | MM             | 48          | MAQUINARIA Y EQUIPO NACIONAL                        | 0.420 | 42.381%      | 331.36      |
|                |                | 49          | MAQUINARIA Y EQUIPO IMPORTADO                       |       | 57.619%      | 264.05      |
|                |                |             |                                                     |       |              |             |
| 05             |                | 39          | INDICE GENERAL DE PRECIOS AL CONSUMIDOR             | 0.230 | 100.000%     | 316.75      |
|                |                |             |                                                     |       |              |             |
|                | in.            |             | <b>COEFICIENTE DE REAJUSTE (K)</b>                  | 1.000 | والاستأصالات |             |
|                |                |             |                                                     |       |              |             |

Tabla 3.15 Fórmula Polinómica del Proyecto N° 02. (Consultor - Entidad)

K=0.100 \* (Mr/ Mo) + 0.073 \* (DCAr/ DCAo) + 0.177 \* (PACr / PACo) + 0.420 \* (MMr / MMo) + 0.230 \* (Ir / lo)

Dado que la obra aún no ha finalizado se realizó un corte hasta el mes de setiembre, obteniendo la variación del Coeficiente (K) en el tiempo como se muestra en la Tabla 3.16.

El objetivo de obtener esta tabla es para tener la variación mensual del coeficiente "K" el cual afectará a las valorizaciones que se realicen en obra. Esto se podrá apreciar mejor en el Capítulo 6.

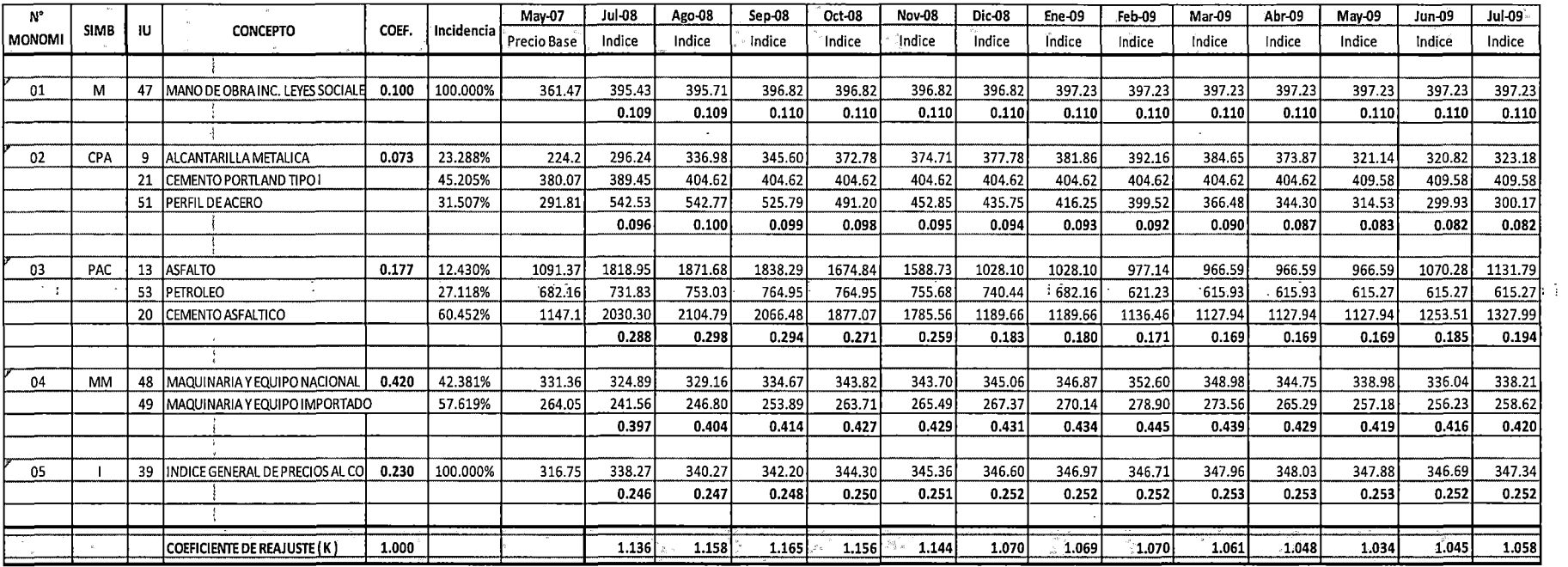

### Tabla 3.16: Coeficiente de Reajuste (K) del Proyecto N° 02 (Consultor - Entidad) (1/2)

**Fuente: Elaboración propia** 

 $\cdot$ 

 $\sim 100$  km  $^{-1}$ 

 $\sim 10$ 

 $\frac{1}{4}$ 

 $\frac{1}{2}$  $\hat{\mathcal{E}}_1$  $\ddot{\phantom{a}}$ 

الأراسة

 $\overline{C}$  ,  $\overline{C}$ 

2000年  $\frac{d}{2}$ 

ă,

# CAPITULO 4: COSTO DE LOS EQUIPOS NACIONALES E IMPORTADOS

### 4.1 ASPECTOS GENERALES

Las maquinarias para la actividad de la construcción es uno de los bienes de capital más costoso. La inversión que uno realice por la adquisición de una maquinaria es retribuida con la utilidad del mismo. Sin embargo para que la maquinaria siga generando utilidades y trabaje en óptimas condiciones esta debe ser reparada y debe tener un adecuado mantenimiento periódico. Hoy en día según la Resolución Directoral N° 035-2010/VIVIENDA/VMCS-DNC (Anexo N°07) el costo total de la maquinaria se calcula de la siguiente manera:

### Costo Horario de la Máquina = Costo de Posesión + Costo de Operación.

Donde:

- COSTO DE POSESIÓN:
	- 1. Depreciación.
	- 2. Interés del capital invertido.
	- 3. Seguros.
	- 4. Impuestos.
	- 5. Almacenaje.

### • COSTO DE OPERACIÓN:

- 1. Combustible.
- 2. Lubricantes.
- 3. Grasas.
- 4. Filtros.
- 5. Neumáticos u Orugas.
- 6. Piezas de desgaste rápido
- 7. Mantenimiento y Reparaciones.
- 8. Operador Especializado.

# **4.2- DETERMINACIÓN DEL COSTO HORARIO DE UNA MAQUINARIA.**

# **4.2.1 CONCEPTOS BÁSICOS:**

# • **VALOR DE ADQUISICIÓN (Va)**

Representa el precio de lo que un propietario paga por la adquisición de una maquinaria en el mercado, dicha adquisición representa todos los costos que demande la obtención de la maquinaria.

Si el equipo proviene del extranjero se debe tener en cuenta los siguientes gastos mínimos:

- Cotización del equipo.
- Costo de la unidad puesta en el puerto de embarque del país de origen (FOB)
- Gastos de embarque, fletes y desembarque en el puerto del Callao (CIF-Callao)
- Pagos de derecho Ad Valorem, tasas arancelarias, Derechos portuarios de almacenaje, seguro para bienes en tránsito
- Impuesto general a las ventas
- Otros costos varios (cartas de crédito, garantías, transporte hasta el parque de maquinarias del propietario, etc).

# • **VIDA ECONÓMICA ÚTIL (VEU)**

Se define como el período durante el cual dicha máquina trabaja con un rendimiento económicamente justificable. Generalmente, se estima la Vida Económica Útil en horas totales de uso efectivo:

- **.-Maquinaria de obra ligera:** 6,000 horas de trabajo, equivalentes a 3 años de duración, a razón de 2,000 horas / año (ejemplo una motobomba).
- . **Maquinaria de obra pesada;** 10,000 horas de trabajo total, equivalente a 5 años de duración a razón de 2,000 horas 1 año (ejemplo un Cargador Frontal)

. - **Maquinaria de obra extraordinariamente pesada:** 16,000 horas de trabajo total, equivalentes a 8 años de duración, a razón de 2,000 horas 1 año (ejemplo una Planta de Asfalto) ( <sup>1</sup> )

# • **VALOR DE RESCATE (Vr)**

Llamado también Valor de Recuperación o Valor de Salvataje. Se define como el valor de reventa que tendrá la maquinaria al final de su vida económica útil. El valor de Rescate se estima a criterio del especialista, como un porcentaje(%) aplicado al Valor de Adquisición para:

**a) Maquinarias pesadas** (cargadores, mototraíllas, tractores, etc.) fluctúa generalmente entre el 20 y 25% del Valor de Adquisición.

**b) Maquinarias y equipos. livianos** (compresoras, mezcladoras, motobombas, etc.) fluctúan generalmente entre el 10 y 20% del Valor de Adquisición. Fuente (CAPECO)

# • **DEPRECIACIÓN (D)**

Es el costo que resulta de la disminución en el valor original de la maquinaria (Va) como consecuencia del tiempo transcurrido y el desgaste por el uso durante el tiempo de su vida económica útil.

Los métodos más utilizados para el cálculo de la Depreciación son los siguientes: <sup>2</sup>

- a) La línea recta o lineal decreciente.
- b) Basada en la actividad, unidad de uso o de producción.
- e) De cargo decreciente, los que a su vez pueden ser:
	- Suma de números dígitos de los años de vida.
	- Doble del saldo decreciente.

Entre todos ellos, el más utilizado es el método de **"La línea recta o lineal decreciente".** 

<sup>&</sup>lt;sup>1</sup> El equipo y sus costos de operación, Ing. Jesús Ramos Salazar, CAPECO, 2007.<br><sup>2</sup> Resolución Directoral *N°* 035-2010/VIVIENDA/VMCS-DNC, 2010

ESTUDIO DE LOS {NO/CES UNIFICADOS QUE CONFORMAN EL COSTO HORARIO DE LOS EQUIPOS Y SU INFLUENCIA EN LOS PRESUPUESTOS REFERENCIALES CESAR PARMENIDES GONZALES MEGAREJO. 63

# • **INVERSIÓN MEDIA ANUAL (IMA)**

Es el costo medio del equipo al final de cada año, durante toda su vida económica útil, después de deducirles la cuota de depreciación correspondiente a cada año.

La fórmula típica para este caso es el siguiente: 1

$$
IMA = \left(\frac{n+1}{2n}\right) \cdot Va + \left(\frac{n-1}{2n}\right) \cdot Vr
$$

Va= Valor de Adquisición.

Vr = Valor de Rescate.

n = Número de años de Vida Económica Útil.

# **4.2.2 CALCULO DEL COSTO HORARIO DE POSESIÓN DE UNA MAQUINARIA**

# • **COSTO DE DEPRECIACIÓN (CD)**

También llamado "Costo de Reposición", existen varios métodos para calcular la depreciación de un equipo, el más usado es el método "De la línea recta o lineal<br>decreciente",<br> $D = \frac{Va - Vr}{VEU}$ decreciente",  $D = \frac{Va - Vr}{VEU}$ 

$$
D = \frac{Va - Vr}{VEU}
$$

Donde:

CD = Costo de la Depreciación.

Va = Valor de adquisición

 $Vr =$  Valor de rescate o salvataje

VEU = Vida económica Útil de la maquinaria, expresada en años o en horas de trabajo.

# • **COSTO DEL INTERÉS DEL CAPITAL INVERTIDO** (CI)

Si una empresa desea invertir en un Activo  $(1)$  (ejemplo: una maquinaria) necesitará financiar los fondos necesarios con los bancos o entidades

<sup>&</sup>lt;sup>1</sup> Resolución Directoral N° 035-2010/VIVIENDA/VMCS-DNC, 2010

ESTUDIO DE LOS {NDICES UNIFICADOS QUE CONFORMAN EL COSTO HORARIO DE LOS EQUIPOS Y SU INFLUENCIA EN LOS PRESUPUESTOS REFERENCIALES CESAR PARMENIDES GONZALES MEGAREJO. 64

financieras, pagando en cuotas mensuales lo financiado, generándose por ello los intereses correspondientes

Se debe tener en cuenta que a pesar de que el empresario pague su equipo al contado, debe cargársele los intereses de esa inversión ya que ese dinero bien pudo haberse invertido en otro negocio que produzca dividendos a su propietario.

La fórmula genérica para el cálculo de este costo es el siguiente:

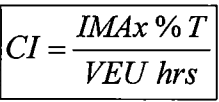

Donde:

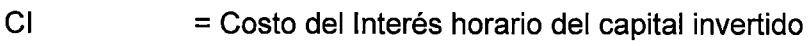

IMA = Inversión media anual

- %T = Tasa de interés anual (Interés simple) vigente para el tipo de moneda a utilizar (Tasa Activa en Moneda Nacional - TAMN ó Tasa Activa en moneda Extranjera- TAMEX)
- TAMEX = Fijada por la Superintendencia de Banca y Seguros añadidos los gastos bancarios, que es en el orden del 0.5% adicionales a dicha tasa.
- VEU hrs = Vida económica útil por año de la maquinaria expresada en horas.

# • COSTO DE SEGUROS, IMPUESTOS Y ALMACENAJE<sup>2</sup>

- Costo de Seguros: Es el costo que debe pagar el propietario a una compañía de seguros para proteger la maquinaria contra todo riesgo. Sin embargo para una primera aproximación para la determinación del cálculo del costo horario de la maquinaria, por este concepto se puede considerar un porcentaje que varía entre el 2 y 3% de la Inversión Media Anual.

 $^{\rm 1}$  Se le llama Activo a todo el dinero disponible, ya sea en valorizaciones por cobrar (cuentas por cobrar) o ejecutadas (dinero en banco) como también en equipos comprados o inventarios. 2 El equipo y sus costos de operación, lng. Jesús Ramos Salazar, CAPECO, 2010

ESTUDIO DE LOS {NO/CES UNIFICADOS QUE CONFORMAN EL COSTO HORARIO DE LOS EQUIPOS Y SU INFLUENCIA EN LOS PRESUPUESTOS REFERENCIALES CESAR PARMENIDES GONZALES MEGAREJO. 65

- Costo de Impuestos: Es el costo que representa los impuestos exigidos por el estado, lo que se aplican sobre el bien adquirido; monto determinado por la Legislación Tributaria vigente, pero para una primera aproximación se puede considerar un 2% de la Inversión Media Anual.

- Costo de Almacenaje: Este monto representa al costo de almacén, la seguridad y vigilancia de la maquinaria fuera de las jornadas de trabajo.

En resumen para la determinación del Costo de Seguros, impuestos y almacenaje, se utiliza la siguiente fórmula:

*Costo de Seguros, impuestos y Almacenaje / hora* =  $\frac{IMA x (\sum de tasas anuales)}{...}$ *VEU hrs* 

Donde:

IMA = Inversión Media Anual.

 $(\sum)$  De tasas anuales) = Sumatoria de Primas Anuales de Seguros, Tasas de Impuestos Anuales y el Porcentaje de Almacenaje. VEU hrs (año)  $=$  Vida Económica Útil por año de la maquinaria expresada en horas.

# 4.3 CÁLCULO DEL COSTO HORARIO DE OPERACION DE UNA MAQUINARIA.

### 4.3.1 Costo De Combustibles

Este es uno de los componentes más importantes para llegar al costo hora máquina (h-m), pues es el componente más variable.

Para poder llegar al consumo "galón-hora" nos podemos basar en los manuales de los fabricantes, revistas especializadas (CAPECO, COSTOS) ó en las experiencias u obras pasadas. La variación del rendimiento "galón-hora" varia ya sea por las condiciones del terreno, clima, operador, la maquinaria, etc.

*Costo de Combustible= Consumo (galónjhora)xPrecio por galón* 

# 4.3.2 Costo de Lubricantes

Al igual que los combustible este concepto varía según la zona, por ende se recomienda siempre llevar una estadística. Sin embargo el costo de lubricación de las maquinarias más aproximado, según Entidades competentes que revisan e investigan este punto (Ejemplo: CAPECO, 2010, ver Anexo N° 08), es a partir de establecer el consumo x hora, de tal manera que el costo para este concepto es:

# *Costo de Lubricantes = Consumo (galón/hora)xPrecio por galón*

Otro de los componentes que hace variable a este componente, es el ambiente de trabajo (seco, húmedo, tropical, con polvo, etc.) que obligan a cambiar los lubricantes con más frecuencia, por lo que será necesario determinar estas variaciones extraordinarias llevando un control estadístico, dado que una simple fórmula no podrá determinar los costos reales para estos eventos.

# 4.3.3 Costo de Grasas (Fuente CAPECO)

Se recomienda consultar la tabla de datos que suministra el fabricante para cada máquina específica (ver Anexo N° 08) para así determinar el consumo (lb/hora),

*Costo de Grasas= Consumo (Librasfhora)xPrecio por libra* 

# 4.3.4 Costo de Filtros (Fuente CAPECO)

Se puede considerar el costo de los filtros como el 20% de la suma de los costos de combustibles y lubricantes.

*jcosto Hora de Filtro=* 0.20 *(combustible+ lubricante)j* 

# 4.3.5- Costo de Neumáticos u Orugas

Este costo depende de muchas variables tales como el mantenimiento, presión de inflado, estado de la vía, velocidad de desplazamiento, curvas, pendientes, etc. El costo x hora se puede determinar conociendo la Vida Útil de las llantas de tal manera que:

Costo hora de la llanta 
$$
(S / . / h) = \frac{Costo de la llanta}{Vida útil de la llanta (hrs.)}
$$

ESTUDIO DE LOS {NO/CES UNIFICADOS QUE CONFORMAN EL COSTO HORARIO DE LOS EQUIPOS Y SU INFLUENCIA EN LOS PRESUPUESTOS REFERENCIALES CESAR PARMENIDES GONZALES MEGAREJO. 67

# **4.3.6 Costo de Piezas de desgaste rápido**

Son aquellas piezas sujetas a desgaste rápido pero de fácil reemplazo. No existe una fórmula exacta para calcular este valor.

No existe una regla concreta para la determinación de la vida útil de las herramientas de desgaste, sin embargo existen valores de la experiencia que resulta necesario tener presente:

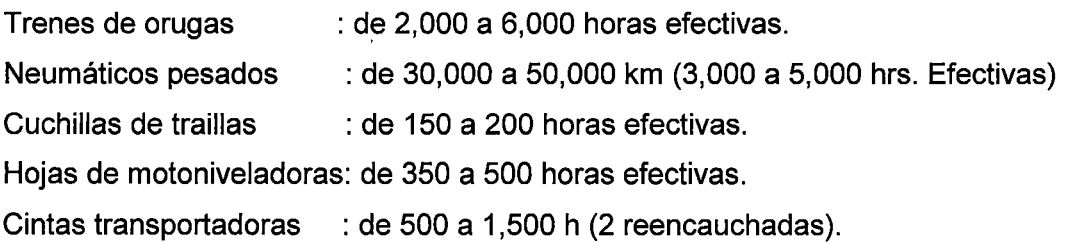

### **4.3.7- Costo de Mantenimiento y Reparación (C.M.R)**

Este costo representa, mantener en buen estado de conservación y utilización a la maquinaria, lo que requiere una mano de obra de mantenimiento y repuestos para las reparaciones.

Entre los mantenimientos más usados y conocidos son:

- **Mantenimientos Predictivos:** Consiste en inspeccionar los equipos a intervalos regulares y tomar acción para prevenir las fallas o evitar las consecuencias de las mismas según condición. Incluye tanto las inspecciones objetivas (con instrumentos) y subjetivas (con los sentidos), como la reparación del defecto (falla potencial)
- **Mantenimientos Preventivos:** Consiste en la revisión periódica de ciertos aspectos. Además debemos agregar que el mantenimiento preventivo en general se ocupa en la determinación de condiciones operativas, de durabilidad y de confiabilidad de un equipo en mención este tipo de mantenimiento nos ayuda en reducir los tiempos que pueden generarse por mantenimiento correctivo.

El primer objetivo del mantenimiento es evitar o mitigar las consecuencias de los fallos del equipo, logrando prevenir las incidencias antes de que

estas ocurran. Las tareas de mantenimiento preventivo incluyen acciones como cambio de piezas desgastadas por el uso normal de las mismas, cambios de aceites, filtros, lubricantes. El mantenimiento preventivo debe evitar los fallos en el equipo antes de que estos ocurran.

• **Mantenimientos Correctivos:** Consiste en el reacondicionamiento o sustitución de partes en un equipo una vez que han fallado, es la reparación de la falla (falla funcional), ocurre de urgencia o emergencia.

En general se puede establecer, que los costos por mantenimiento y reparaciones, son un porcentaje del Valor de Adquisición, que varía según el tipo de la complejidad del trabajo, de la siguiente manera:

 $C.M.R$  para Trabajo Duro  $= 80$  a 100% del Valor de Adquisición. C.M.R para Trabajo Normal = 70 a 90% del Valor de Adquisición.  $C.M.R$  para Trabajo Suave = 50 a 80% del Valor de Adquisición.

De donde se considera, que de dichos costos por mantenimiento y reparaciones lo siguiente<sup>1</sup>:

$$
C.M.O = \frac{25\% (C.M.R)}{V.E.U}
$$

$$
C.R = \frac{75\% (C.M.R)}{V.E.U}
$$
  
Function: CAPECO

Donde:

C. M.O = Costo de la mano de obra.

 $C.R = Costo por reparaciones.$ 

 $C.M.R = Costo por mantenimiento y reparciones.$ 

V. E. U =Vida Económica Útil de la maquinaria expresada en horas.

### **4.3.8 Costo del Operador Especializado**

Comprende al costo "hora-hombre" de los trabajadores de Construcción Civil (C.C). Sin embargo, dado la naturaleza de los trabajos realizados con los

<sup>&</sup>lt;sup>1</sup> Resolución Directoral N° 035-2010/Vivienda/VMCS-DNC

ESTUDIO DE LOS {NO/CES UNIFICADOS QUE CONFORMAN EL COSTO HORARIO DE LOS EQUIPOS Y SU INFLUENCIA EN LOS PRESUPUESTOS REFERENCIALES CESAR PARMEN/DES GONZALES MEGAREJO. 69

equipos, los operadores tendrán una bonificación adicional que dependerá de cada equipo.

El costo del Operador Especializado lo podemos encontrar en revistas realizadas por Entidades que se dedican a este rubro (CAPECO, S10, COSTOS, Ministerios), experiencia propia de cada empresa, etc.

Por lo antes mencionado, tenemos la siguiente estimación:

Operador Especializado de equipo Liviano = 1.2\* costo H.H operario de C.C Operador Especializado de equipo Pesado= 1.5\* costo H.H operario de C.C Fuente: CAPECO

Otro valor promedio de los costos del operador especializado podrían ser los siguientes valores.

*Operador Especializado de equipo Liviano* = 1.0- 1.2 *\*Costo H. H operario C. C Operador Especializado de equipo Pesado* = 1.3- 1.5 *\*Costo H. H operario C. C*  Fuente: Experiencias propias.

# **4.4 EJEMPLO APLICATIVO.**

Se hallarán los Costos de Posesión y Operación del equipo con los siguientes datos generales:

### **Datos Generales**

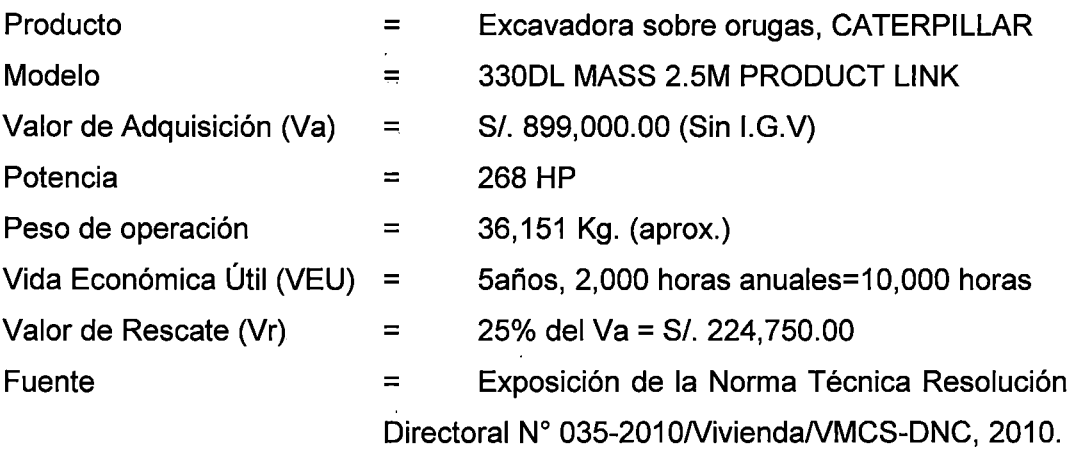

# **1) CÁLCULO DEL COSTO HORARIO DE POSESIÓN**

### • **Costo de la Inversión Media Anual (IMA)**

 $IMA = \frac{Va(n + 1)}{2n} + \frac{Vr(n - 1)}{2n} = \frac{S/0.899,000.00x(5 + 1) + 224,750.00x(5 - 1)}{2 * 5a\tilde{p}os}$ 

 $IMA = S/.629,300/a$ ño

• **Costo horario de la Depreciación (CD)** 

 $C. Depreciación = \frac{Va-vr}{VEU} = (S/0.899,000.00-S/0.224,750.00)/(5 años)$ 

C. *Depreciación=* S/.134,850.00/año C. *Depreciación=* S/.134,850.00/2,000 *hora* 

(C. *Depreciación= S/.67.43/hora* J

### • **Costo horario de los Intereses** (CI)

La Tasa Activa en Moneda Nacional (TAMN) del año 2007 fue del 22.85%

IMAxTASA ANUAL *Interes* = *Nod h l* = (S/.629,300.00/año \* 0.2285/(2,000 *horas) e oras anua es* 

 $Interest = S/.71.90/hora$ 

### • **Costo horario de: seguros, impuestos y almacenaje (Cs,i,a)**

Para el presente ejemplo usaremos referencialmente las siguientes tasas promedio anuales de: Seguros, Impuestos y Almacenaje:

Seguros Impuestos  $=$  $=$ 2.50% 2.00%  $Almacenaje = 1.00%$  $Total = 5.5\%$ 

L *de tasas anuales C. Seguros, impuestos y almacenaje* = *IMA* \* $\frac{a}{N^{\circ}}$  *de horas anuales* 

*C.Seguros, impuestos* y *almacenaje=* S/.629,300.00/años \* 0.055/2,000 *horas* 

*C. Seguros, impuestos* y *almacenaje= S/.17.31/hora* 

Por consiguiente el Costo Total sería:

Costo Horario de Posesión= CD + Cl + Cs,i,a

**TOTAL COSTO HORARIO DE POSESIÓN: S/. 156.64/ hora** 

# **11. CÁLCULO DEL COSTO HORARIO DE OPERACIÓN**

### .- **Datos Generales para el Motor**

Motor Diesel marca Caterpillar, modelo C9 ACERT, Turboalimentado, que desarrolla una potencia a la volante de 268 HP a 1800 RPM.

### • **Combustible**

Consumo de Petróleo (promedio)  $= 4.1$  gal / hora

### • **Lubricantes**

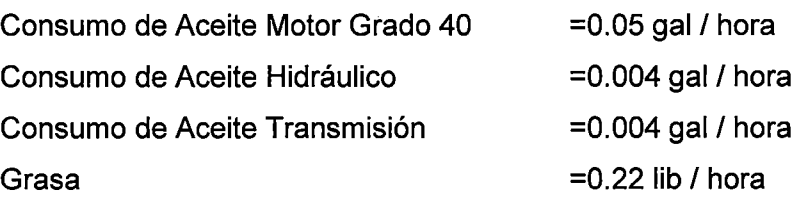

• **Filtros** 

Filtros =20% (Combustible + Lubricante)

### • **Carrilería**

Reemplazo a las 8,000 horas

### • **Operador Especializado**

Operador de equipo pesado = 1.5 H-H del operario de Construcción Civil.

**NOTA:** Todos los datos obtenidos provienen del Anexo N° 08

# <sup>~</sup>**COTIZACIONES (febrero 2007)**

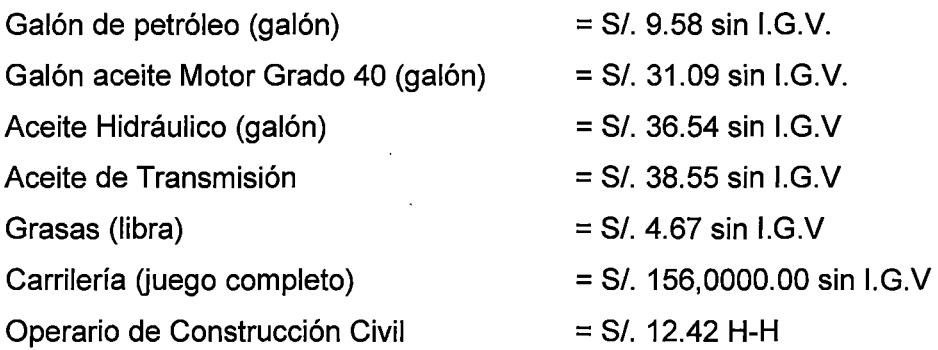

# .- **Cálculo del Costo Horario**

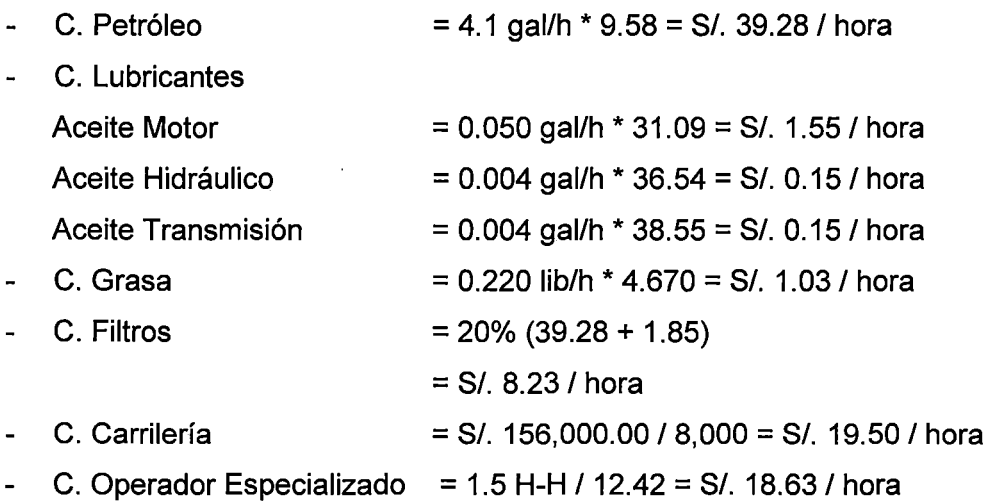
#### . - **Costo de los Gastos de Mantenimiento y Reparaciones.**

Para este ejemplo se considerará como costo total de mantenimiento y reparaciones de la Excavadora sobre orugas el 1 00% del Valor de Adquisición con una Vida Económica Útil de 10,000 horas.

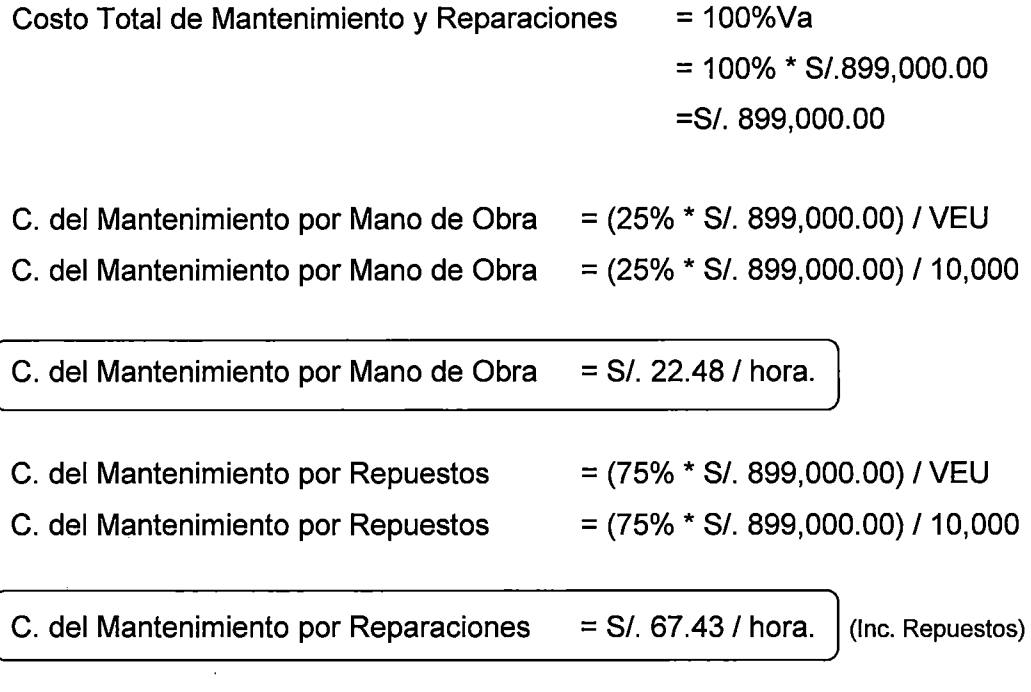

## <sup>~</sup>**TOTAL COSTO HORARIO DE OPERACIÓN**

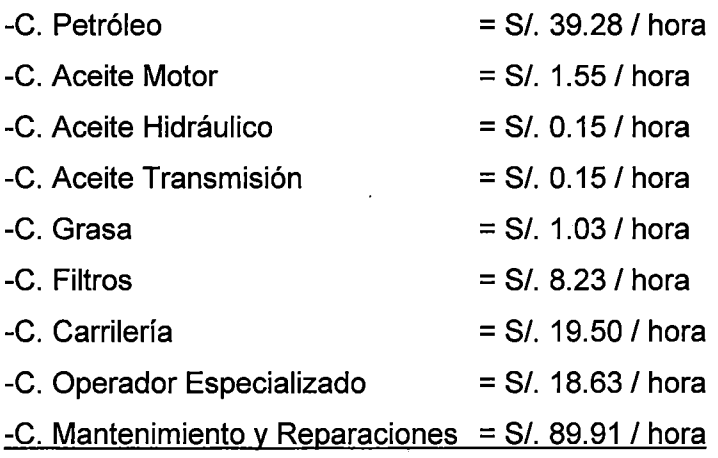

## **TOTAL COSTO HORARIO OE OPERACIÓN** = SI. **178.43 1 hora**

ESTUDIO DE LOS ÍNDICES UNIFICADOS QUE CONFORMAN EL COSTO HORARIO DE LOS EQUIPOS Y SU INFLUENCIA<br>EN LOS PRESUPUESTOS REFERENCIALES CESAR PARMENIDES GONZALES MEGAREJO. 74 **De donde:** 

**Costo Horario de Excavadora = Costo Operación + Costo Posesión.** 

# COSTO HORARIO DE EXCAVADORA SOBRE ORUGA = S/. 335.07 / hora

**Nota: No se consideró, el Impuesto General a las Ventas (IGV}, Gastos Generales ni Utilidades. En el siguiente capítulo se mostrará donde están incluido estos costos. (Lima, 2007)** 

# **CAPITULO 5: PROPUESTA. Y APLICACIÓN DE LOS COSTOS UNITARIOS PARA LOS EQUIPOS**

## **5.1 ANALISIS DE LA TARIFA DE ALQUILER "HORA- MAQUINA"** ..

Todo lo visto en el Capítulo 4, deberá tener en cuenta el propietario del equipo, los cuales engloban el costos de posesión y el costo de operación, agregando también los gastos generales y utilidades que no hayan sido consideradas. Sin embargo, no es preocupación del Consultor - Entidad si el equipo a trabajar será alquilado o comprado por el postor, dado que el Consultor - Entidad cotizará en la zona (donde se ejecutará la obra) todos los equipos necesarios para la correcta ejecución de la misma, donde el proveedor fija un precio de alquiler por . "hora- máquina".

Debemos también tener en cuenta que el Consultor - Entidad considera dentro de los gastos generales (9G) un staff especializado así como también un ambiente idóneo para el mantenimiento y reparación de los equipos en obra, por ejemplo actualmente El Ministerio de Transportes y Comunicaciones a través de PROVIAS NACIONAL, considera los siguientes componentes:

## **1. Campamento y Patio de Máquinas**

Talleres (Incluye Drenaje Industrial)

#### **2. Equipamiento**

Almacenes

#### **3. Administración**

- .. Encargado de Almacén.
- Ayudante de Almacén.
- Guardianes.
- Ingeniero Responsable de Equipos.
- Ingeniero asistente de Equipos.
- Mecánico Equipo Pesado.
- Mecánico Equipo Liviano.
- Electricista.
- Soldador.
- Tornero.
- Lubricador.
- Llantera.
- Ayudantes.

Para poder entender que es lo que representa la Tarifa de Alquiler "Hora -Máquina" de un proveedor, analizaremos algunos casos realizadas por empresas que se dedican a dicho rubro.

#### $CASO N<sup>o</sup> 01$ :

La propuesta hecha por el proveedor, establece en sus Condiciones de Alquiler "Hora- Máquina", los siguientes componentes:

#### • Condiciones de alquiler  $N^{\circ}$  01: (Anexo  $N^{\circ}$ 09)

- a) Mantenimiento Preventivo: Las tarifas incluyen los filtros, los lubricantes y la mano de obra necesaria durante la vigencia del contrato.
- b) Asistencias y visitas periódicas: lo que permite evaluar constantemente nuestros equipos para garantizar un mejor desempeño.
- c) Póliza de Seguro Equipo Contratista durante la vigencia del contrato TRECK
- d) Reparaciones por defectos propios del equipo, por cuenta del Proveedor.
- e) La tarifa no incluye transporte, combustible ni operador.

#### $\bullet$  Análisis de la condición de alquiler  $N^{\circ}$  01:

Dadas las condiciones anteriores, procederemos a resumir en un cuadro, que está cubriendo el Alquiler "Hora -- Máquina" con respecto a los Costos de Posesión y Operación.

- Análisis de los Costos de Posesión:

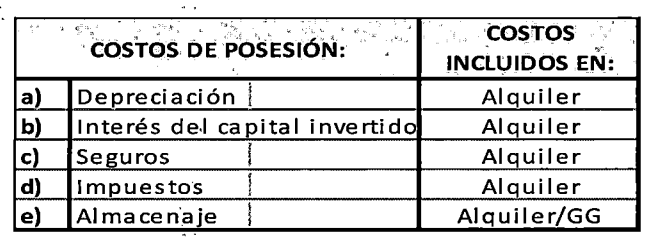

#### Tabla 5.1 Caso N°01 Costos de Posesión

Fuente: Elaboración propia

De la Tabla 5.1, el punto "e" Almacenaje, se refiere a los gastos que haya incurrido el equipo, al haberlo mantenido en un taller esperando su arrendamiento (visto desde el' proveedor) el cual es prorrateado por el proveedor e incluido en el costo de Alqüiler si lo estima conveniente. También se refiere a los gastos de Almacenaje del equipo en Obra (visto desde el Contratista), donde el Consultor- Entidad deberá incluirlos en los Gastos Generales (GG).

- Análisis de los Costos de Operación:

| <b>COSTOS DE OPERACIÓN:</b>                                | <b>COSTOS INCLUIDOS EN:</b>  |  |  |  |
|------------------------------------------------------------|------------------------------|--|--|--|
| a) Combustible<br>in 13                                    | No incluye, debe adicionarse |  |  |  |
| $b)$ : Lubricantes                                         | <b>Alquiler</b>              |  |  |  |
| Grasas<br>c)                                               | No incluye, debe adicionarse |  |  |  |
| d) Filtros                                                 | ;<br>Alquiler                |  |  |  |
| e) ¡Neumáticos u Orugas                                    | No incluye, debe adicionarse |  |  |  |
| f) Piezas de desgaste rápido                               | <b>Alquiler</b>              |  |  |  |
| Mantenimiento y Reparaciones Alquiler<br>g)                |                              |  |  |  |
| h) Operador Especializado.<br>No incluye, debe adicionarse |                              |  |  |  |

Tabla 5.2 Caso N°01 Costos de Operación

Fuente: Elaboración propia

De la Tabla 5.2, el punto "g" Mantenimiento y Reparaciones, el proveedor cubre los gastos que pueda incurrir el equipo en reparaciones por defectos del mismo, donde preverá estos acontecimientos con los mantenimientos preventivos. Adicionalmente el Consultor - Entidad deberá considerar, en los Gastos Generales, un plantel completo para las revisiones y controles necesarios del equipo, lo que garantizará el funcionamiento correcto del equipo, evitando en la mayoría de los casos gastos en reparaciones con montos importantes.

Para los costos de Movilización y Desmovilización de los equipos, el Consultor - Entidad deberá considerarlos en los Gastos Generales o en el Presupuesto Base. (Partida- Trabajos Preliminares).

De la Tabla 5.2 el punto "a" Combustible, "e" Lubricantes, "e" Neumáticos u Orugas y "h" Operador Especializado, no son considerados en la tarifa de alquiler del proveedor, por ello el Consultor - Entidad deberá analizar todos los puntos faltantes explicados en el Capítulo 4.

## **EJEMPLO:**

El proveedor cotiza un equipo de semejantes características en capacidad y potencia que una Excavadora sobre oruga, Caterpillar 320DL, dando como precio por hora un valor de 159.60 Nuevos Soles. (Ayacucho, 2010)

A continuación analizaremos todos los puntos faltantes de las Tablas 5.1 y 5.2.

## **a) Combustible:**

Basándonos en una tabla publicada por una Entidad competente, la cual podemos observar en el Anexo N° 08, o del manual del fabricante o de experiencias de obras pasadas, donde se obtiene el consumo de Combustible X galón / Hora.

 $Consumo Combusible:$  $7.00 \frac{gal}{hora}$ 

Usando el precio de una cotización (Feb. 2010) (Galón) *Precio del Combustible:* Sf.9.90 *x galón Costo de Combustible:* 7.00 x 9.90 *lcosto de Combustible: S/..69.30/horal* 

## **b) Grasas:**

Basándonos en la tabla del Anexo N° 09. Se obtiene el consumo de Grasas utilizadas en Libras / Hora

*Consumo de Grasa:*   $0.10 \frac{lib}{hora}$ 

Usando el precio de una cotización (Feb. 2010) (libra)

*Precio de Grasa:* S/.4.95 *x libra* 

Podemos obtener el costo de Grasa / Hora.

*Costo de Grasa:* 0.1 *x* 4.95

lcosto *de Gra\$a: S/.* 0.50/ñoral

#### **e) Neumáticos u Orugas**

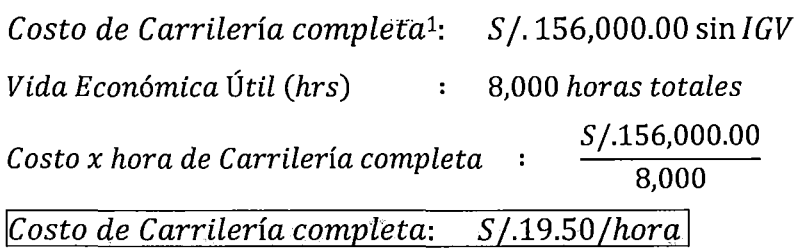

 $\mathbf{L}$ 

Se debe tener en cuenta, que el proveedor al momento de arrendar un equipo, entrega este en óptimas condiciones, lo que quiere decir con neumáticos u orugas nuevas.

**h) Operador Especializado ...** 

*Operador Especializado:* 1.5 *h. h del operario de Construcción Civil Operario de Construcción Civil= Sf.13.75fhora* <sup>2</sup> *Costo Operador Especializado:* 1.5 *x* 13.75 **Costo Operador Especializado: .**.s/.20.63/hora

Calculado todos los costos faltantes, procedemos a enumerarlos y agruparlos.

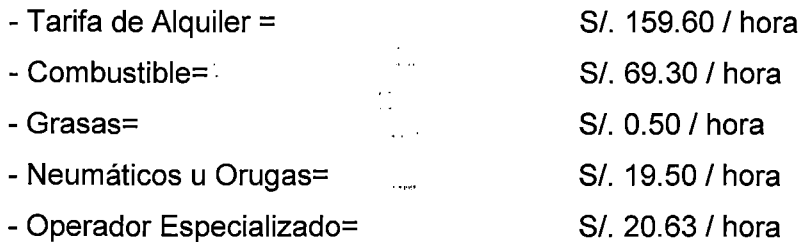

Ahora, reagrupando los costos de la siguiente manera se tiene:

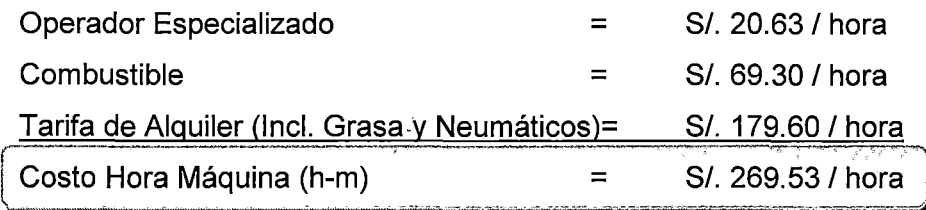

1 Carrilería completa, se refiere a toda la cadena con sus pernos y piezas necesarias. 2 Revista de la Cámara Peruana de la Construcción, año XLV N"247- Mayo 2010

 $\ddot{\phantom{0}}$ 

### $CASO N<sup>o</sup> 02$ :

- Condiciones de alquiler N° 02: (Anexo N°10)
- a) Tarifa de renta incluye: Maquina, Póliza TREC, filtros (Aceite).
- b) Para el caso de los Rodillos, los neumáticos están cubiertos por la tarifa de alquiler durante 3,000 horas de uso. Un desgaste prematuro será cubierto en forma proporcional por el cliente.
- e) La tarifa no Incluye reposición de elementos de carrilería dañados a consecuencia de roturas o golpes ocasionados por una operación indebida.
- d) Tarifa Incluye filtros para mantenimientos de rutina cada 250 horas de uso. Requerimiento de filtros· para recambio antes del periodo normal debido a condiciones severas, serán por cuenta del cliente.
- e) No incluye operador, combustible, engrase diario, movilización ni desmovilización a zona de trabajo.

#### • Análisis de la condición de alquiler N° 02:

- Análisis de los Costos de Posesión:

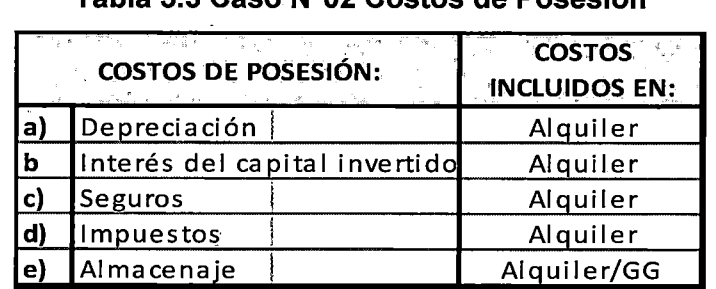

#### Tabla 5.3 Caso N°02 Costos de Posesión

Fuente: Elaboración propia

 $\alpha_{\rm{max}}$ 

 $\mathbf{1}$  $\ddotsc$ 

Análisis de los Costos de Operación:

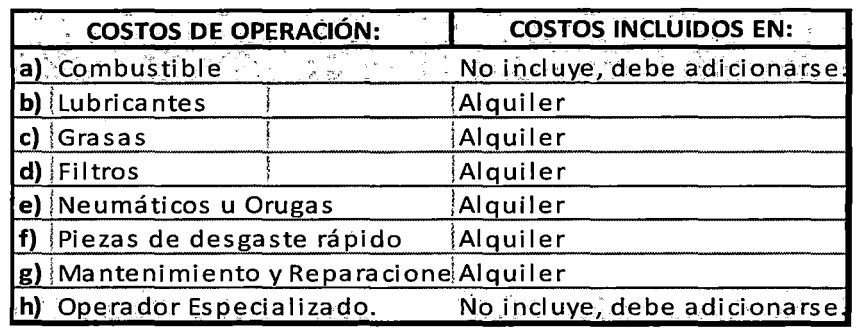

#### Tabla 5.4 Caso N°02 Costo de Operación.

Fuente: Elaboración propia

De la Tabla 5.4 se deduce que los puntos "b" Lubricantes, "c" Grasas, "d" Filtros, "e" Neumáticos u Orugas, "f' Piezas de desgaste rápido y "g" Mantenimiento y Reparaciones están incluidos en la tarifa de Alquiler. Sin embargo el Consultor - Entidad puede considerar un porcentaje adicional si lo creyera conveniente.

Cabe mencionar que los puntos "a" Combustible y "h" Operador Especializado, no están considerados en la tarifa de alquiler, por consiguiente el Consultor - Entidad deberá analizar los costos faltantes según lo visto en el Capítulo 4.

#### EJEMPLO

El proveedor ofrece un equipo con las siguientes características:

Rodillo Liso vibratorio, marca Ammann, modelo ASC 100, potencia 117 HP y un peso de 10.12 Tn, con una tarifa de alquiler S/. 66.00 1 hora. (Incluye: Costos de Posesión, lubricantes, grasas, filtros, neumáticos u orugas, piezas de desgaste rápido, mantenimiento y reparaciones). (Ayacucho, 2010)

Dado el ejemplo se procede a analizar los costos faltantes de las Tablas 5.3 y 5.4.

### **a) Combustible:**

Del **Anexo 09,** se obtiene el consumo de galones por hora promedio.

 $Consumo de Combusible:$  $3.60 \frac{gal}{hora}$ 

Usando el precio de una cotización promedio (Feb. 2010)

*Precio de Combustible: Sf.9.90fgalón Costo de Combustible:* 3.60 *x* 9.90

## !CoSto *de CombustilJle:* S/.35.64/horal

**h) Operador Especializado.** 

Se puede utilizar lo visto en el Capítulo 4.

*Operador Especializado:* 1.5 *h. h del operario de Construcción Civil* 

*Operario de Construcción Civil= Sf.13.75fhora* <sup>1</sup> *Costo del Operador Especializado:* 1.5 *x* 13.75

*lcosto del Operador Especializado: S /.20.63/horal* 

Reordenando los costos de la siguiente manera se tiene:

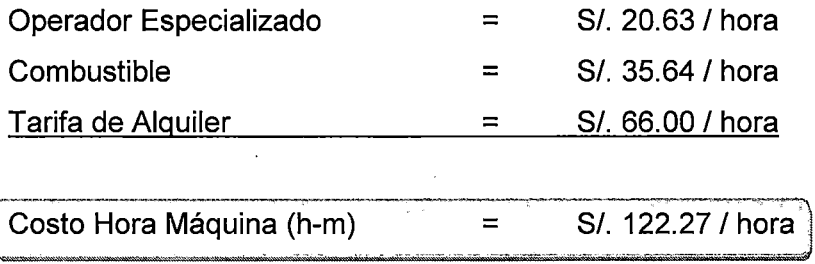

<sup>1</sup> Revista de la Cámara Peruana de la Construcción, año XLV N°247- Mayo 2010

ESTUDIO DE LOS {NO/CES UNIFICADOS QUE CONFORMAN EL COSTO HORARIO DE LOS EQUIPOS Y SU INFLUENCIA EN LOS PRESUPUESTOS REFERENCIALES CESAR PARMENIDES GONZALES MEGAREJO. 83

### $CASO N<sup>o</sup> 03$ :

- Condiciones de Alquiler  $N^{\circ}$  03: (Anexo  $N^{\circ}11$ )
- a) Tarifa de renta incluye Reparaciones por desgaste normal del equipo.
- b) El Seguro TREC por cuenta del proveedor. El cliente deberá pagar el deducible y gastos no cubiertos en caso de sjniestro.
- e) Se evaluará y capacitará a los operadores en las mejores prácticas de ' operación de equipos a cuenta del proveedor.
- d) El cliente se encargará de la movilización y desmovilización de los equipos. Los equipos se entregan en nuestra sede principal en el Callao.
- e) Desgaste normal del tren de rodamiento, a cuenta del proveedor.
- f) Filtros y mano de obra para los servicios de mantenimiento preventivo cada 250 horas, a cuenta del proveedor.
- g) Combustible, lubricantes, reparaciones por mala operación, actividades de mantenimiento diario y el operador (incluyendo su alojamiento y alimentación) son por cuenta del cliente.

#### $\bullet$  Análisis de la condición de alquiler  $N^{\circ}$  03:

Dadas las condiciones anteriores, procederemos a analizar en un cuadro, que está cubriendo el Alquiler "Hora - Máquina" con respecto a los costos de Posesión y Operación.

- Análisis de los Costos de Posesión:

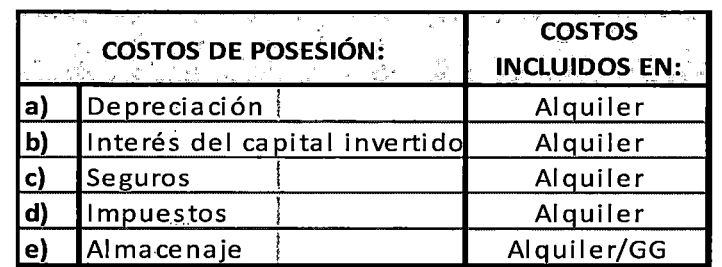

#### Tabla 5.5 Caso N°03 Costo de Posesión.

Fuente: Elaboración propia

 $\overline{a}$ 

- Análisis de los Costos de Operación:

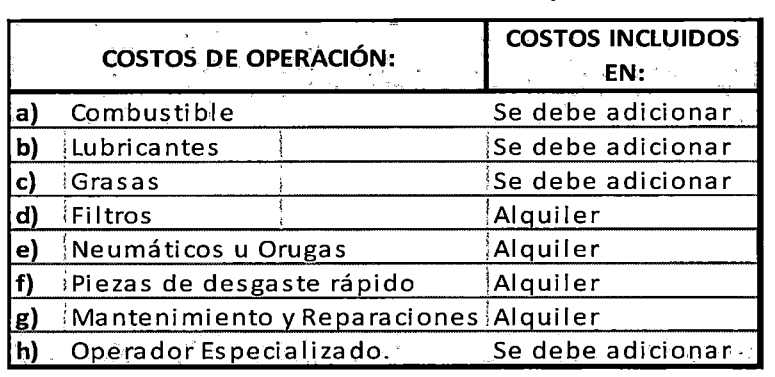

### **Tabla 5.6 Caso N°03 Costo de Operación .**

Fuente: Elaboración propia

#### **EJEMPLO:**

**El** proveedor establece una la tarifa de alquiler de un Tractor, marca Komatsu, modelo D65EX-15EO y con potencia de 205 HP, por un valor de S/. 153.74 Nuevos Soles. (Incluye: Filtros, Orugas, piezas de desgaste rápido y mantenimiento y reparaciones) (Cajamarca, 2010)

De las Condiciones de Alquiler, procedemos a analizar los puntos faltantes de las Tablas 5.5 y 5.6.

## **a) Combustible:**

Basándonos en el Anexo N° 08, o del manual del fabricante o de experiencias de obras pasadas. Se obtiene el consumo de Combustible expresados en Galón - Hora.

 $Consumo de Combustible:$ 7.00  $\frac{gal}{hora}$ 

Usando el precio de una cotización (Feb. 2010) *Precio: Sf.9.90fgalón Costo del Combustible:* 7.00 *x* 9.90 */Costo del Combustible:* S/. *69.30/hora/* 

#### **b) Lubricantes:**

Basándonos en la tabla del Anexo N° 08. Se obtiene el desagregado de los consumos de los Lubricantes.

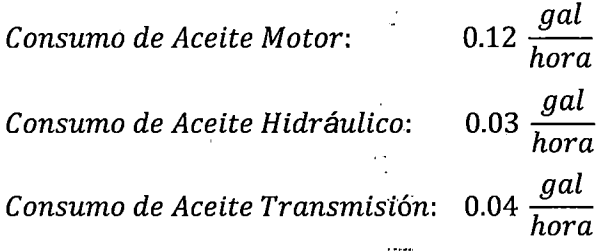

 $\mathcal{L}$ 

 $\overline{1}$ 

 $\bar{z}$ 

Cotizaciones hechas en febrero del 2010 de precios X galón

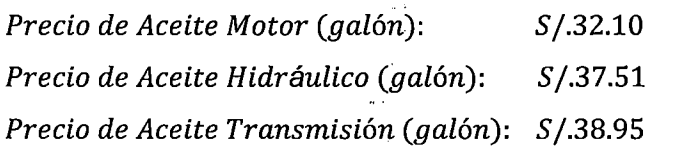

Por tanto: Consumo X precio .

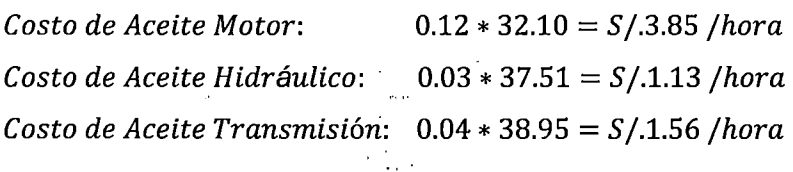

t<br>Para

Finalmente:

*Lubricantes: S/.6.54 /hora* 

#### **e) Grasas:** ...

De la tabla del **Anexo N° 08.** Se obtiene el Consumo de Grasa expresada en Libras - Hora

*Consumo de Grasa:* 

$$
0.10~\frac{lib}{hora}
$$

Usando el precio de una cotización promedio (Feb. 2010) (libra) *Precio de grasa= S/.4.95/libra* 

Podemos obtener el Costo de Grasa - Hora.

*Costo de Grasa:* 0.1 *x* 4.95

!costo *de Grasa:* S/. *O.S07horal* 

### **h) Operador Especializado ..**

Se puede utilizar lo visto en el Capítulo 4.

*Operador Especializado:* 1.5 *h. h del operario de Construcción Civil* 

*Costo del Operario de Construcción Civil= Sf.13.75fhora* <sup>1</sup> *Costo del Operador Especializado:* 1.5 X 13.75 *lcosto del Operador Especializado:* S /.20.631 *horcil* 

Calculado todos los costos faltantes, tenemos:

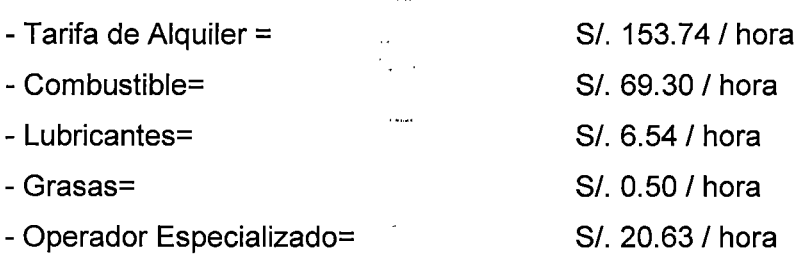

Reagrupando los costos de la siguiente manera se tiene:

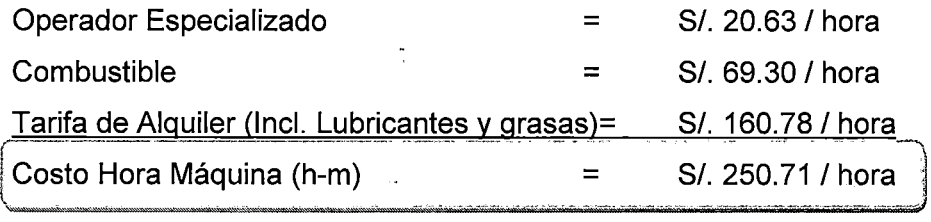

**Nota:** Están incluidos los Gastos Generales y Utilidades en la tarifa de alquiler del proveedor.

¢

à.

<sup>1</sup> Revista de la Cámara Peruana de la Construcción, año XLV N°247 - Mayo 2010  $\mathbf{r}$ 

ESTUDIO DE LOS ÍNDICES UNIFICADOS QUE CONFORMAN EL COSTO HORARIO DE LOS EQUIPOS Y SU INFLUENCIA<br>EN LOS PRESUPUESTOS REFERENCIALES CESAR PARMENIDES GONZALES MEGAREJO. 87

# 5.2 PROPUESTA PARA LA DETERMINACION DEL COSTO HORARIO DE LOS EQUIPOS.:

## 5.2.1 ASPECTOS GENERALES

Por lo visto en el Capítulo anterior sabemos que, los costos de posesión están comprendidos por los costos de depreciación, Interés del capital invertido, Seguros, impuestos y Almacenaje.

Para el caso de los Costos de Operación, a nivel de Índices Unificados se tiene lo siguiente:

#### • Costo de Operación:

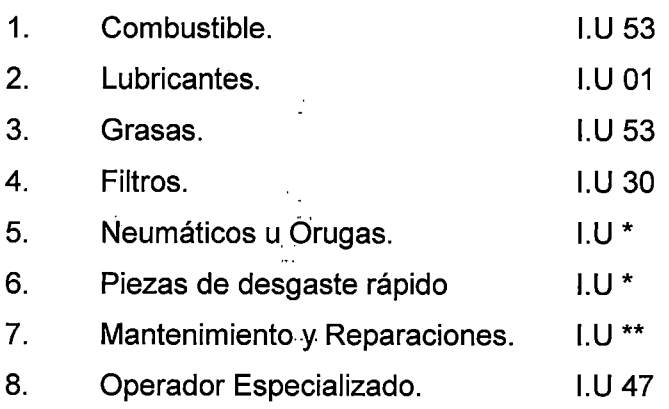

(\*) Se podría considerar el Índice Unificado 30 (Dólar más inflación) debido que la mayoría de los repuestos son importados.

( \*\* ) Se debería tener en cuenta que para este punto se tiene la mano de obra para el mantenimiento, el cual le correspondería el índice Unificado 47, mientras que para los repuestos el índice Unificado 30 sería el más apropiado.

#### **Observaciones**

 $\checkmark$  El proveedor, cubre todos los Costos de Posesión mientras que para los Costos de Operación solo cubre algunos costos, el cual el Consultor -Entidad deberá analizar los cóstos faltantes para poder cubrir completamente los Costos de Operación según la Resolución Directora! N° 035-2010/VIVIENDA/VMCS-DNC, explicado en el Capítulo 4.

./ Se debe tener en cuenta que el proveedor ofrece una tarifa de Alquiler sin desglosar los costos que lo componen, solo mencionan los costos que incluyen la tarifa de alquiler en las condiciones de alquiler. Por ello pretender que el Consultor - Entidad desglose dichas consideraciones sería absurdo y engorroso.

a.<br>Rođenja

También se entiende que en la tarifa de Alquiler, el proveedor está incluyendo los Gastos Generales y Utilidades que el estime conveniente, los cuales definitivamente el Consultor - Entidad no podrá conocerlos, por consiguiente no podrá asignarle el Índice Unificado que le corresponde.

# **5.2.2 PROPUESTA DE LÁ ESTRUCTURA DEL COSTO HORARIO DEL EQUIPO.**

El Consultor - Entidad, para determinar el costo hora - máquina para su presupuesto base, deberá consultar, cotizar o buscar los precios de alquiler de los equipos necesarios para la obra, a los proveedores que se dediquen a dicho rubro, con las siguientes condiciones:

a) La tarifa de Alquiler de los equipos, debe cubrir los costos de Posesión y Operación, excluyendo de este último los costos de Combustible y Operador Especializado.

**b)** En la tarifa de Alquiler de·los equipos, el proveedor debe incluir los gastos generales y utilidades que se estime conveniente.

Esta tarifa, y adicionando algún costo que el Consultor - Entidad estime conveniente, sería el **Costo·de Alquiler del Equipo.** 

Detallaremos dos (02) casos para poder terminar la idea de la Propuesta de la Estructura del Costo Horario del Equipo.

**PRIMER CASO:** Es la creación de un nuevo Índice Unificado, que cubra esta parte de la demanda actual, donde el Consultor - Entidad pueda encontrar un

Índice que represente al costos de Alquiler que le puede proporcionar un proveedor, teniendo en cuenta todos los puntos anteriormente señalados.

Si un proveedor no incluye en su tarifa de alquiler algún costo, el Consultor - Entidad deberá completar lo faltante en base a lo visto en el Capítulo 4, de igual forma si incluyera todos los costos, el Consultor - Entidad tendrá que separar los Costos del Operador y del Combustible.

Este Nuevo Índice Unificado podría llamarse de la siguiente manera:

,...--------------~-- l ! **81 Maquinaria y/o Equipo Alquilado Nacional** : ¡ "'-""""""""'""'"' ~ ... -...... '""""""""'""'~ ........ """-;.;¡¡¡--... - ..... ,. ................... ...................... , ,.¡;;a-......... J

y

Į. !

## <sup>l</sup>**82 Maquinaria y/o Equipo Alquilado Importado**

Esto quiere decir que el **INEI** tendrá que realizar una encuesta distinta con respecto a las encuestas que realiza actualmente para hallar los Indices Unificados 48 o 49 (Como se mostró en la Figura 3.1 ), esto quiere decir, que tendrá que consultar los precios de Alquiler a empresas que se dediquen a este rubro, teniendo en cuenta que dicho precio de alquiler deberá incluir todo los . ' costos de Posesión y Operación, excluyendo los Costos de Combustible y los Costos del Operador Especializado.

Esta es una solución muy interesante para este problema actual que se tiene, por ejemplo en Colombia se planteo y se usa una solución parecida, donde se tiene un Índice que representa al equipo alquilado incluyendo todos los costos vistos en el Capítulo 4. Sin embargo, la presente investigación considera que los consumos de combustibles son criterios muy subjetivos, dado que no existe una norma que los regule en las diferentes zonas de nuestro país, por ende los criterios serían diferentes entre proveedores, lo que finalmente crearían unos Índices Unificados no confiables.

--~~-~~.-- ---~ --... -~ . -· ...

Para este caso se presenta la siguiente estructura de los costos de los equipos:

 $\vert$  Costo Horario del Equipo = Costo del Operador Especializado + Costo del  $\vert$ Combustible + Costo de Alquiler Fai a este caso se presenta la siguiente estructura de los costos de los equipos.<br>
Costo Horario del Equipo = Costo del Operador Especializado + Costo del Combustible + Costo de Alquiler

Donde:

- $(I.U 47)$  Costo del Operador Especializado = Costo H-H que incluye el jornal básico, bonificaciones, leyes sociales, etc. Estos costos se pueden obtener mediante revistas (CAPECO) o experiencia laboral.
- $(LU 53)$  Costo del Combustible = Es el costo en Galones por hora consumidos por el equipo. Se pueden encontrar en tablas de consumo ya sea del fabricante como de revistas o experiencias pasadas.
- (I.U 81182) Costo de Alquiler: Se debe tener en cuenta los siguientes componentes:

.-Costo de Posesión: Depreciación. Interés del capital invertido. Seguros, impuestos y almacenaje

- .-Costo de Operación:
	- Lubricantes.
	- Grasas.
- Filtros.
- Neumáticos u Orugas.
- Piezas de desgaste rápido.
- Mantenimiento y Reparaciones.

**SEGUNDO CASO:** En esta ocasión se asumirá, que el **Costo de Alquiler** del Equipo, del primer caso, será representado por el Índice Unificado 48 o 49 según sea el caso, **SOLO** para qeterminar la importancia de separar el Costo de Combustible y el Costo del Operador Especializado del Costo Total del Equipo. La idea de este Segundo Caso es poder cuantificar cuantitativamente la importancia de separar estos dos (02) Conceptos del Costo Total del Equipo, dado que a hoy no se cuenta con los Índices Unificados 81 o 82 planteados en el Primer Caso.

#### 5.3 **CONSIDERACIONES PARA LAS HORAS STAND BY.**

Si bien el Consultor- Entidad considera todos los costos (Costos de Operación y los Costos de Posesión) necesarios para el correcto funcionamiento del equipo en obra, también debería tener en cuenta las horas Stand By de los equipos producidos por épocas de lluvias al momento de cotizar los precios de Alquiler del equipo con el proveedor. ·

Los proveedores establecen en sus cotizaciones unas horas mínimas mensuales de trabajo que varían de 180 a 300 horas mensuales según el equipo, esto con la finalidad de tener asegurado un ingreso mensual por el arrendamiento.

Para el contratista, tener un contrato con un proveedor de equipos con 300 horas mínimas mensuales en un proyecto donde la ocurrencia de lluvias podrían ser desde Enero hasta Marzo, sería perjudicial para el contratista, pues en épocas de lluvia el rendimiento de trabajo es mucho menor, por ello se recomienda hacer un contrato o cotizar con el proveedor diferenciando estas dos etapas, llamadas "Épocas de lluvias" y "Épocas sin lluvias".

Por ejemplo el contratista, pára las condiciones de Alquiler N°03 **(Anexo N°11),**  estableció con el proveedor una tarifa de alquiler por 120 horas mínimas mensuales, para las épocas de lluvias, mientras que para el resto de los meses se consideró una tarifa de alquiler por 150 horas mínimas, como se puede observar en la Figura 5.1.

En el Anexo N°11 se puede observar lo siguiente:

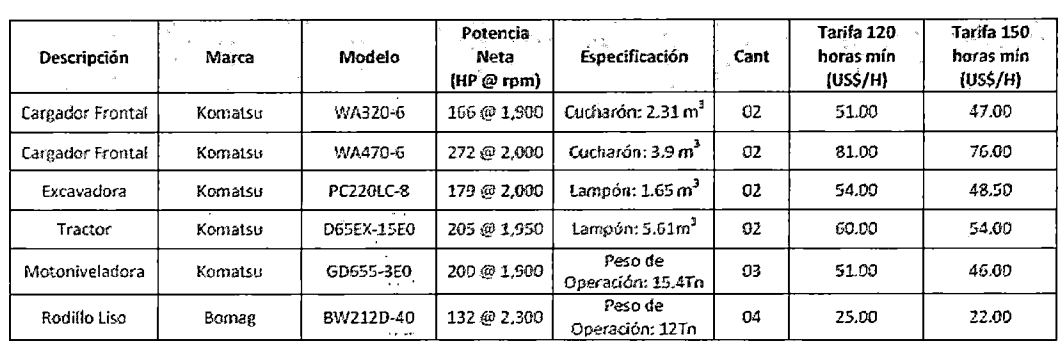

### Figura 5.1 Condición de alquiler N° 03

Fuente: Cotización Anexo N"11

De la Figura 5.1 se puede concluir que para los meses de enero a marzo para el primer equipo de la lista se estaría pagando:

Épocas de lluvias = 51 \* 120 = 6,120 dólares mensuales.

Mientras que para los demás meses se estaría pagando: Épocas sin lluvias = 47  $*$  150 = 7,050 dólares mensuales.

 $\sim$ 

Lo que significa que para los meses de enero a marzo se ahorraría en horas stand by un valor mensual de:

Épocas sin lluvias – Épocas de lluvias =  $7,050-6,120 = 930$  dólares mensuales.

La diferencia es aún más significativa si consideramos un proyecto de dos (02) años donde la ocurrencia de lluvias es el doble y con una cantidad de 40 equipos aproximadamente en un determinado mes de ejecución.

Por ello el Consultor - Entidad debería tomar en cuenta este punto, al momento de realizar las cotizaciones de las tarifas de alquiler de los equipos con un proveedor, tomando como. promedio el precio entre ambas etapas para la elaboración del Presupuesto Referencial.

# **CAPITULO 6: MODELO PARA PRESENTAR LOS PRESUPUESTOS DE EQUIPOS EN OBRAS PÚBLICAS.**

# **6.1 PRESENTACION DE LOS NUEVOS INDICES UNIFICADOS 81 Y 82 EN UN PRESUPUESTO.**

En este capítulo mostraremos como implementar los nuevos criterios establecidos en el capítulo 5, aplicado a los presupuestos referenciales.

Se plantearán dos (02) propuestas que se detallan a continuación:

### **Propuesta N° 01**

En nuestro país, la herramienta para programación más usada es el S10, por ello explicaremos como concebir estos tres conceptos (Costo del Operador Especializado+ Costo del Combustible+ Costo de Alquiler del Equipo) dentro de un presupuesto.

Por ejemplo mostraremos como añadir un equipo "Camión Volquete de 15 m3" en un presupuesto nuevo como se señala a continuación:

• Se crea el presupuesto del Presupuesto N°01, completando las columnas descripción, unidades y metrados.

| Fecha: 30/11/2007    Lugar: LIMA    |                                                                                                    |                                                                                      |
|-------------------------------------|----------------------------------------------------------------------------------------------------|--------------------------------------------------------------------------------------|
| Descripción                         | Und.                                                                                                    | Metrado                                                                              |
| OBRAS PRELIMINARES                  |                                                                                                    |                                                                                      |
|                                     | alb)                                                                                                    | 1.00                                                                                 |
| <b>INSTALACIONES PROVISIONALES</b>  | glb                                                                                                    | 1.00                                                                                 |
| <b>TRAZO Y REPLANTEO</b>            | m2                                                                                                    | 136,237.65                                                                           |
| RETIRO DE ARBOLES GRANDE (SIN RAIZ) | u                                                                                                    | 71.00                                                                                |
|                                     | ū                                                                                                    | 179.00                                                                               |
| <b>RETIRO DE ARBUSTOS</b>           | u                                                                                                    | 80.00                                                                                |
|                                     | ū                                                                                                    | 71.00                                                                                |
| RETIRO DE AVISOS PUBLICITARIOS      | ū                                                                                                    | 22.00                                                                                |
| RETIRO DE BORLADO METALICO          | u                                                                                                    | 84.00                                                                                |
|                                     | u                                                                                                    | 150.00                                                                               |
| RETIRO DE HITOS DE CONCRETO         | u                                                                                                    | 13.00                                                                                |
| RETIRO DE PAPELERAS METALICAS       | ัน                                                                                                    | 22.00                                                                                |
|                                     | u                                                                                                    | 4.00                                                                                 |
| CARTEL DE OBRA DE 7.20 X 3.60 m     | u                                                                                                    | 4.00                                                                                 |
| NEMOLICIONES                        |                                                                                                    |                                                                                      |
|                                     | mЗ                                                                                                    | 1,538.55                                                                             |
| DEMOLICION DE PAVIMENTO             | mЗ                                                                                                    | 6,745.36                                                                             |
| DEMOLICION DE ACERAS CÆQUIPO        | mЗ                                                                                                    | 2,570.32                                                                             |
| DEMOLICION DE SARDINELES CÆQUIPO    | mЗ                                                                                                    | 166.93                                                                               |
| DEMOLICION DE MURETE C/EQUIPO       | mЗ                                                                                                    | 16.23                                                                                |
|                                     | mЗ                                                                                                    | 600.50                                                                               |
| RETIRO DE BLOCK GRASS               | m <sub>2</sub>                                                                                                    | 180.02                                                                               |
| RETIRO DE ADOQUINADO                | m2                                                                                                    | 13.45                                                                                |
| DEMOLICION DE BOLARDOS DE CONCRETO  | u                                                                                                    | 3.00                                                                                 |
|                                     | MOVILIZACION Y DESMOVILIZACION DE EQUIPO<br>RETIRO DE ARBOL MEDIANO (INCLUYE RAIZ)<br>DESBROCE Y ELIM. DE RAICES DE ARBOLES GRANDES<br>RETIRO Y REPOSICION DE AVISOS DE CALLE<br>DESMONTAJE Y RETIRO DE MODULO DE PARADERO<br>REMOCION DE CARPETA ASFALTICA CÆQUIPO | Jornada: $8$ horas « Items $96$ »<br>DEMOLICION DE ESTRUCTURAS DE CONCRETO C/ EQUIPO |

**Figura 6.1 Hoja del Presupuesto N°01** 

Fuente: Programa S10.

- Se comienza a insertar recursos a cada partida del presupuesto.
- Para el caso de un equipo como un "CAMION VOLQUETE DE 10 m3" que se desea insertar en la partida **01.05 RETIRO DE ARBOL MEDIANO (incluye raíces),** se debe crear una sub-partida con la finalidad de poder insertar los tres (03) conceptos (I.U 47, I.U 53, IU 81/82) dentro de un mismo insumo (camión volquete). Por lo tanto se creará dicha sub-partida en el Catálogo de Partidas como se muestra en la siguiente figura.

**Figura 6.2 Catálogo de Partidas** 

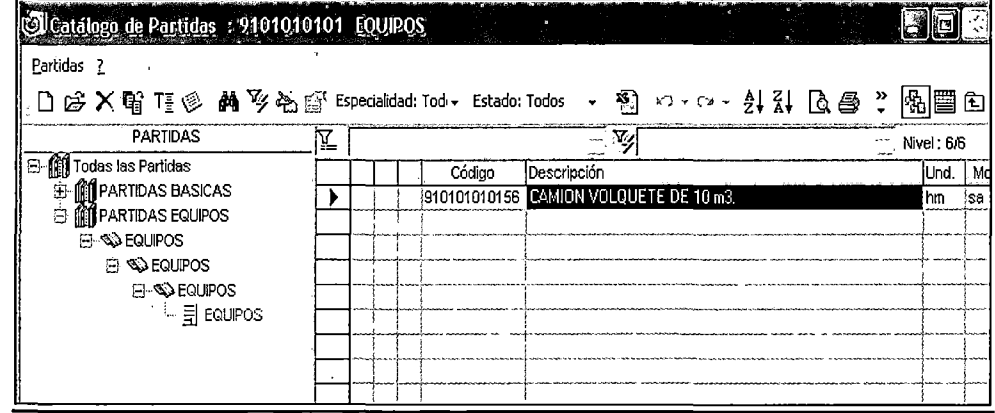

Fuente: Programa S10.

• De la Figura 6.3 podemos ver al Camión Volquete como una sub-partida sin ninguna asignación en particular<sup>rica</sup>, lo que significa que no está aún definido como un equipo.

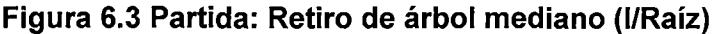

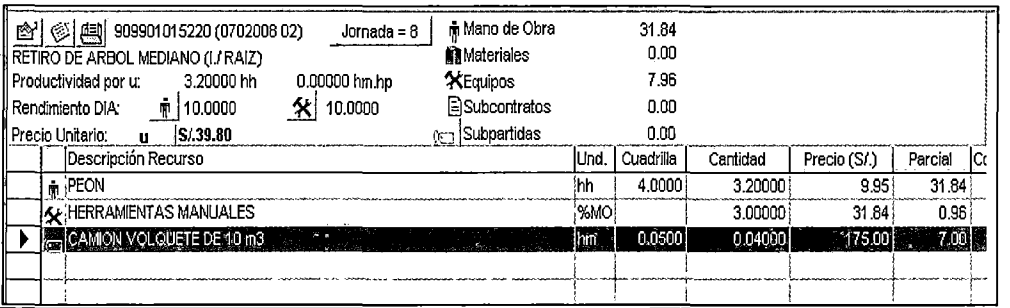

Fuente: Programa 810.

• **Sobre la sub-partida "Camión Volquete de 1 O m3", existe la opción de poder clasificar dicha sub-partida, como se aprecia en la Figura 6.4.** 

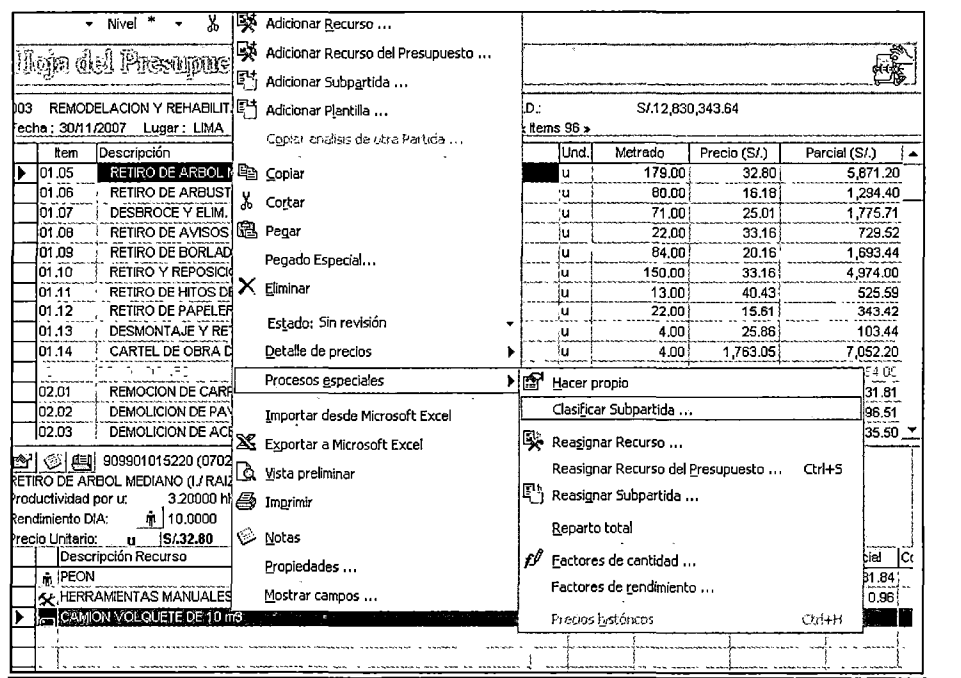

**Figura 6.4 Clasificación de Sub-Partida** 

• **Para nuestro ejemplo, por tratarse de un equipo, seleccionaremos la opción "Equipo" como se muestra la Figura 6.5.** 

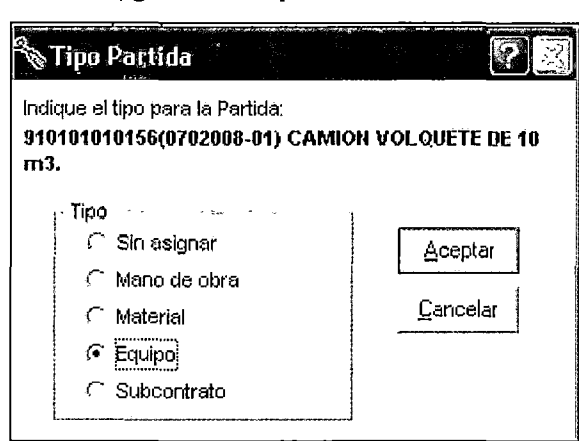

**Figura 6.5 Tipo Sub-Partida** 

Fuente: Programa S10.

 $\overline{a}$ 

Fuente: Programa S10.

• De la Figura 6.6, se observa que el Camión volquete quedó asignado con el símbolo de Equipos **\*\***en la partida 01.05 RETIRO DE ARBOL MEDIANO (incluye raíces).

| Fecha: 30/11/2007<br>Jornada: 8 horas « Items 96 »<br>Lugar: LIMA        |      |                       |             |                |  |
|--------------------------------------------------------------------------|------|-----------------------|-------------|----------------|--|
| Descripción<br>Item                                                      | Und. | Metrado               | Precio (SA) | Parcial (S/.)  |  |
| RETIRO DE ARBOL MEDIANO (INCLUYE RAIZ)<br>01.05                          | u    | 179.00                | 32.80       | 5,871.20       |  |
| 01.06<br><b>RETIRO DE ARBUSTOS</b>                                       | ١u   | 80.00                 | 16.18       | 1,294.40       |  |
| DESBROCE Y ELIM. DE RAICES DE ARBOLES GRANDES<br>01.07                   | u    | 71.00                 | 25.01       | 1.775.71       |  |
| RETIRO DE AVISOS PUBLICITARIOS<br>01.08                                  | u    | 22.00                 | 33.16       | 729.52         |  |
| 01.09<br>RETIRO DE BORLADO METALICO                                      | u    | 84.00                 | 20.16       | 1.693.44       |  |
| 101.10<br>RETIRO Y REPOSICION DE AVISOS DE CALLE                         |      | 150.00                | 33.16       | 4,974.00       |  |
| RETIRO DE HITOS DE CONCRETO<br>01.11                                     | u    | 13.00                 | 40.43       | 525.59         |  |
| RETIRO DE PAPELERAS METALICAS<br>01.12                                   | u    | 22.00                 | 15.61       | 343.42         |  |
| DESMONTAJE Y RETIRO DE MODULO DE PARADERO<br>01.13                       | u    | 4.00                  | 25.86       | 103.44         |  |
| 01.14<br>CARTEL DE OBRA DE 7.20 X 3.60 m                                 | u    | 4.00                  | 1.763.05    | 7.052.20       |  |
| ic chion us                                                              |      |                       |             | 603,254 00     |  |
| REMOCION DE CARPETA ASFALTICA CÆQUIPO<br>02.01                           | mЗ   | 1,538,55              | 11.72       | 18,031.81      |  |
| DEMOLICION DE PAVIMENTO<br>02.02                                         | 'nЗ  | 8.745.36              | 46.55       | 313,996.51     |  |
| DEMOLICION DE ACERAS CÆQUIPO<br>102.03                                   | imЗ  | 2,570.32              | 45,30       | 116,435.50     |  |
| m Mano de Obra<br>909901015220 (0702008 02)<br>图②图<br>Jornada = 8        |      | 31.84                 |             |                |  |
| <b>Materiales</b><br>RETIRO DE ARBOL MEDIANO (I.J RAIZ)                  |      | 0.00                  |             |                |  |
| <b>XEquipos</b><br>3.20000 hh<br>Productividad por u:<br>0.00000 hm.hp   |      | 0.96                  |             |                |  |
| 第 10.0000<br><b>E</b> Subcontratos<br>父<br>10,0000<br>Rendimiento DIA:   |      | 0.00                  |             |                |  |
| n— Subpartidas<br>Precio Unitario:<br>SA32.80<br>ш.                      |      | 0.00                  |             |                |  |
| Descripción Recurso                                                      | Und. | Cuadrilla<br>Cantidad | Precio (SA) | Parcial<br>lCr |  |
| <b>A</b> PEON                                                            | 'nh  | 4.0000                | 3.20000     | 31.84<br>9.951 |  |
| <b>Ky HERRAMIENTAS MANUALES</b>                                          | .%MO |                       | 3.00000     | 3184<br>0.96   |  |
| <b>K. CAMION VOLGUETE DE 10 m3.</b><br><b>A. M.</b><br><b>ANGER</b><br>н | hin. |                       |             |                |  |
|                                                                          |      |                       |             |                |  |
|                                                                          |      |                       |             |                |  |

Figura 6.6 Camión volquete asignado como equipo

Fuente: Programa 810.

A pesar que el insumo "Camión volquete de 10 m3" es reconocido como un equipo, a su vez es una sub-partida lo cual significa que podemos agregarle insumes tales como el Operador Especializado, donde en esta ocasión se le ah denominado "Operador de Equipo Liviano" (I.U 47), el Combustible Petróleo Diesel #2 (I.U 53) y el Costo de Alquiler del Equipo (I.U 81/82), quedando el cuadro como se muestra en la Figura 6.7.

El número de horas de trabajo por día para todos los equipos de este Presupuesto será de 8 horas.

| 後 興 910101010156 (070200301)<br>ΕYΙ<br>Jornada = 8<br>CAMION VOLGUETE DE 10 m3.<br>Productividad por hm<br>1.00000 hh<br>0.00000 hm.hp<br>상<br>8.0000<br>18,0000<br>Rendimiento DIA:<br>16 | rà Mano de Obra<br><b>Il Materiales</b><br><b>A</b> Equipos<br><b>El Subcontratos</b> |           | 12.98<br>24.84<br>137.18<br>0.00 |                    |               |                |
|----------------------------------------------------------------------------------------------------|---------------------------------------------------------------------------------------|-----------|----------------------------------|--------------------|---------------|----------------|
| Precio Unitario:<br>hm 15/175.00<br>Descripción Recurso                                                                                                    | ⊤ Subpartidas                                                                         | Und.      | 0.00<br>Cuadrilla                | Cantidad           | Precio (S/.)  | Parcial<br>1Cc |
| THE OPERADOR DE EQUIPO LIVIANO<br><b>In PETROLEO DESSEL #2</b>                                                                                                    |                                                                                       | hh<br>gal | 1.0000                           | 1.00000<br>3.00000 | 12.98<br>8.28 | 12.98<br>24.84 |
| <b>CAMION VOLQUETE 10 m3 (C)</b>                                                                                                    |                                                                                       | 'hm       | 1.0000                           | 1.00000            | 137.18        | 137.18.        |
|                                                                                                    |                                                                                       |           |                                  |                    |               |                |

Figura 6.7 Estructura de los insumos del Camión Volquete.

Fuente: Programa S10.

• Finalmente a la sub-partida se le asigna la "cuadrilla" para que el programa calcule automáticamente el insumo en hora - hombre según el rendimiento de la Partida; esto se debe a que el 810 reconoce al "Camión Volquete de 10 m3" como un equipo y a su' vez como una sub-partida como se muestra en la Figura 6.8.

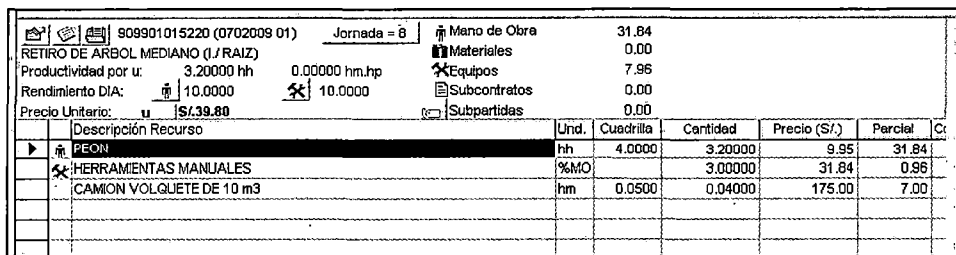

 $\ddotsc$ 

Figura 6.8 Estructura final de la Partida 01.05

Fuente: Programa S10..

#### Propuesta N° 02

• Para esta segunda opción, no se considerará al Camión Volquete como una sub-partidas, los insumes que conformaban al Camión Volquete (Operador de Equipo Liviano, Petróleo Diesel #2 y la Tarifa de Alquiler) irán en el Análisis Unitario de la partida 01.05 RETIRO DE ARBOL MEDIANO (incluye raíces), la cual quedaría de la siguiente manera.

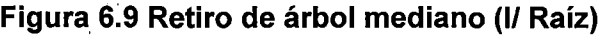

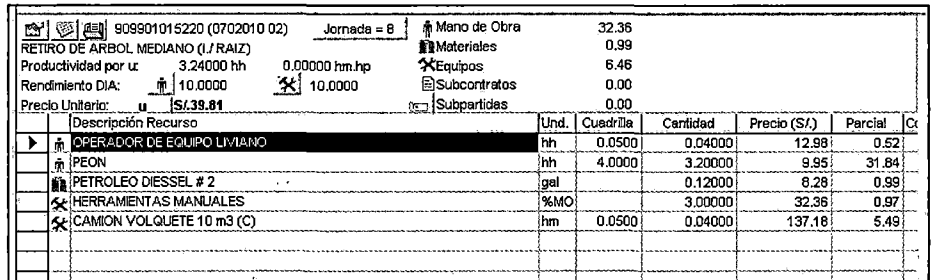

Fuente: Programa S10..

#### Observaciones:

Comparando el Precio Unitario de la Figura 6.9 con la Figura 6.8 podemos observar una diferencia qe S/. 0.01, esto se debe a que el comodín "Herramientas Manuales", en la Figura 6.9, considera el valor Parcial 0.52 soles del Operador de Equipo Liviano más el valor Parcial del Peón 31.84 soles dando un total de 32.36 Soles, mientras que en la Figura 6.8 solo considera el valor Parcial del Peón de 31.84 soles. Lo que se puede deducir que si tuviéramos más equipos el error sería mayor, pues tendríamos más operadores de equipos livianos o pesados.

- Para el insumo Petróleo Diesel del Camión Volquete, de la Figura 6.9 se consideró 3 galones 1 hora;· sin embargo, tomando en cuenta la cantidad en "horas" del camión volquete de "0.04", el consumo de combustible se deberá afectar de la siguiente manera " $3 \times 00.4 = 0.12$ ".
- Como se ha podido notar, si se trabajar con más equipos las operaciones se volverían más complejas y engorrosas, además de no poder diferenciar cuantos galones 1 hora le corresponde a cada equipo, dado que estarían agrupados dentro del mismo insumo (Petróleo Diesel).

Finalmente podemos inferir que la propuesta mejor planteada es la N° 01 dado que es la más rápida, sencilla, completa, ordenada y lógica para poder concebir los tres (03) conceptos analizados en el Capítulo 5 (Costo del Operador Especializado, Costo del Combustible y Costo de Alquiler del Equipo).

# **6.2 APLICACIÓN DE LA PROPUESTA N° 01 EN LOS PRESUPUESTOS REFERENCIALES.**

Los Índices Unificados **81** Maquinaria y/o Equipo Alquilado Nacional y 82 Maquinaria y/o Equipo Alquilado Importado aún no han sido creados dado que es un aporte de esta investigación, por ello se trabajará con lo asumido en el SEGUNDO CASO visto en el Capítulo 5 para poder obtener algunos resultados cuantitativos, conclusiones y recomendaciones inmediatas.

El SEGUNDO CASO propone la siguiente estructura de costos para el equipo:

(I.U **47) Costo del Operador Especializado:** Costo H-H que incluye el jornal básico, bonificaciones, leyes sociales, etc. Estos costos se pueden obtener mediante revistas (CAPECO) o experiencia laboral.

- (l. U 53} Costo del Combustible: Es el costo por hora consumidos por el equipo. Se pueden encontrar en tablas de consumo ya sea del fabricante como de revistas o experiencias pasadas.
- (I.U 48/49} Costo de Alquiler: Se debe tener en cuenta los siguientes componentes:

.-Costo de Posesión: Depreciación. Interés del capital invertido. Seguros, impuestos y almacenaje

.-Costo de Operación: Lubricantes. Grasas. Filtros. Neumáticos u Orugas. Piezas de desgaste rápido. Mantenimiento y Reparaciones.

NOTA IMPORTANTE: Se está asumiendo que el Costo de Alquiler será asignado con los Índices Unificados 48 y 49 en lugar de usar los Índices Unificados 81 y 82 con la fináiidad de poder calcular cuantitativamente los efecto de considerar por separado el Costo del Operador Especializado y el Costo del Combustible.

Debemos entender y/o asumir que el Consultor - Entidad actualmente considera todos los costos visto en el Capítulo 4 para llegar al Costo del Equipo

> . -Costo de Posesión: Depreciación. Interés del capital invertido. Seguros, impuestos y almacenaje

**.-Costo de Operación:**  Petróleo Lubricantes. Grasas. Filtros. Neumáticos u Orugas. Piezas de desgaste rápido. Mantenimiento y Reparaciones. Operador Especializado.

Teniendo en cuenta este punto, insertaremos los costos del Operador Especializado y el Costo del Combustible a cada uno de los equipos del Proyecto: Obras Civiles como·se muestra en el ejemplo siguiente:

## **EJEMPLO:**

Trataremos de insertar el Costo del Equipo, en forma desglosada, del "Camión Volquete de 10m3", donde el Consultor- Entidad a considerado un Precio Total de S/. 175 Nuevos Soles por hora - máquina

*Costo Hora Máquina del Camión Volquete de* 10m3= S/.175.00

Aplicando los costos a noviembre 2007.

*Costo del Operario=* S/.12.36 Hora- Hombre *Costo del Operador Especializado* = *Costo del Operario x* 1.05 *Costo del Operador Especializado=* S/.12. *98/hora* 

*Consumo de Combustible* = 3 *gal/hora Precio del Combustible* = *S/.8.28/gal Costo del Combustible= Consumo de Combustible x Precio del Petróleo Costo del Combustible* =  $3 x 8.28$ *Costo del Combustible= S* f. 24. *84/hora* 

*Costo de Alquiler del Equipo* 

*=Costo Total del Equipo- C. del Operador Especializado*  - *C. del Combustible* 

*Costo de Alquiler del Equipo=* S/.175- S/.12.98- S/.24.84 *Costo de Alquiler del Equipo= Sf.137.18jhora* 

Observación N° 01: Se debe tener en cuenta que cuando se realizó este proceso a todos los equipos en el Proyecto, se encontraron que en algunas ocasiones las Tarifas de los equipos propuestos por el Consultor- Entidad luego de restarles los costos de Con\_1bustible y los costos del Operador Especializado, dejaban un Costo Restante (Costo de Alquiler) del Equipo por debajo de lo normal o lógico, para estos casos se tuvo que distribuir los costos para poder obtener un Costo de Alquiler razonable.

Observación N° 02: De la observación anterior, podríamos inferir que el Consultor - Entidad no consideró correctamente todos los costos de posesión y operación para obtener el Costo final del Equipo.

Sin modificar el monto final, ni las partidas o precios de los insumes del Presupuesto 01, se modifica la estructura del costo de los equipos, como se explicó anteriormente, para poder finalmente elaborar la Fórmula Polinómica, agrupándolo según lo hecho por el Consultor - Entidad como lo establecido en la Figura 3.3 para finalmente obtener la Figura 6.10.

## **Figura** 3.3 **Agrupación de monomios. Consultor - Entidad**

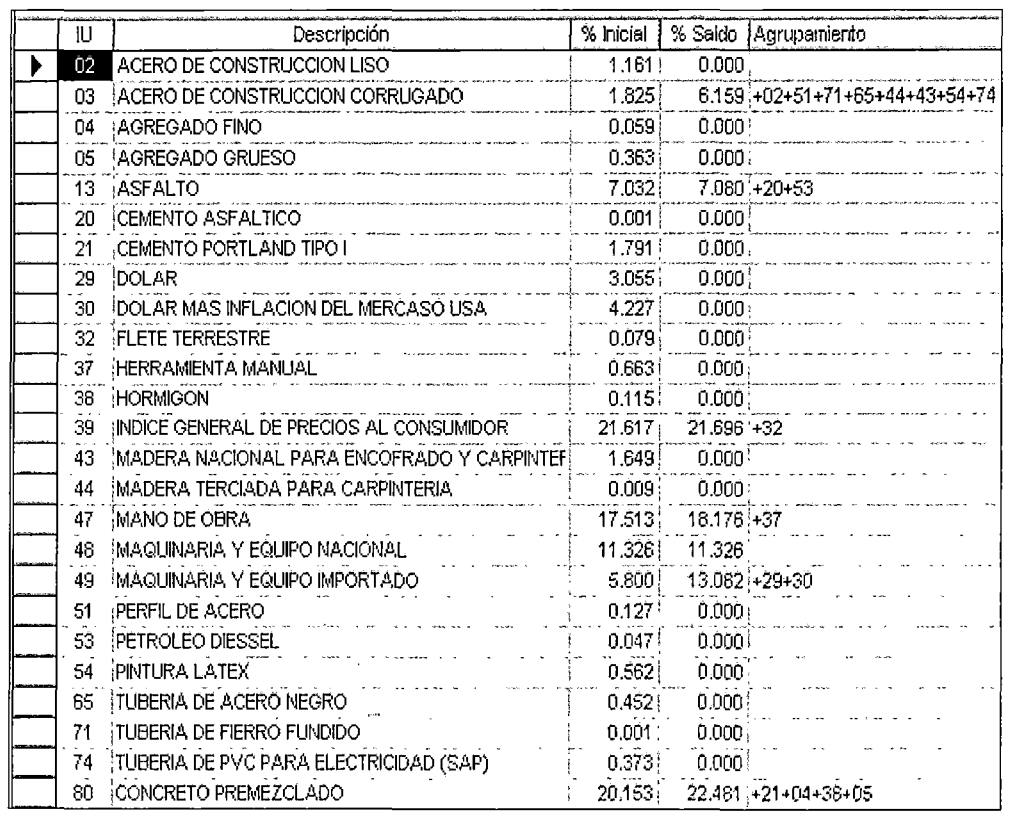

#### **Presupuesto N° 01**

Fuente: Programa S10.

### **Figura 6.1 O Agrupación de Monomios. (Propuesta -Tesis)**

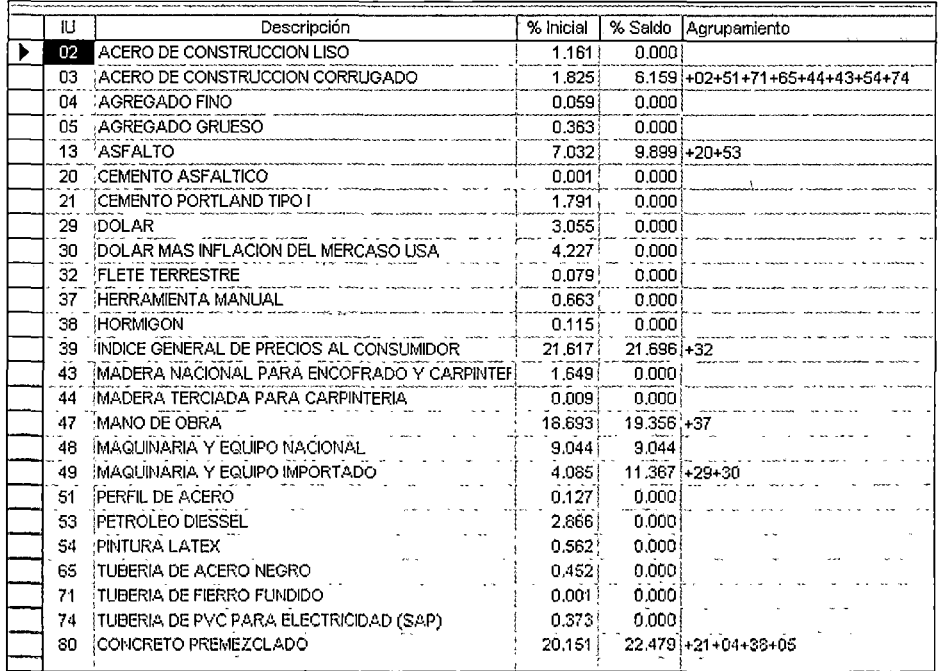

Fuente: Programa S10.

ESTUDIO DE LOS {NO/CES UNIFICADOS QUE CONFORMAN EL COSTO HORARIO DE LOS EQUIPOS Y SU INFLUENCIA EN LOS PRESUPUESTOS REFERENCIALES. CESAR PARMENIDES GONZALES MELGAREJO 103 De estas dos Figuras 3.3 y 6.10 podemos llegar a las siguientes observaciones y conclusiones.

- Todos los insumes diferentes a los l. U 53, 47, 48 y 49 no fueron alterados con esta nueva distribución, por lo que una vez más se indica que lo que pretende la investigación, es comprobar cuantitativamente el efecto de considerar el Costo Total del Equipo Desglosado por los Costos del Operador Especializado, Combustible y el Costo de Alquiler del Equipo.
- De la Figura 6.1 O respecto a la Figura 3.3 se observa que los Índice Unificado 48, 49 disminuyeron de 11.326% a 9.044% y de 13.082% a 11.367% respectivamente, aumentando proporcionalmente los índices Unificados 47 y 53.
- De la Figura 6.10 el Petróleo Diesel (53) incrementó su incidencia de 0.047% a 2.866% con respecto a la Figura 3.3, posteriormente se agrupó con el I.U 13 Asfalto según lo realizado por el Consultor - Entidad. Con respecto a esta agrupación se debe aclara que se siguió este criterio tal cual lo agrupó el Consultor - Entidad con la finalidad de poder calcular cuantitativamente el impacto de desglosar el Costo Total del Equipo en los tres (03) conceptos propuestos, sin embargo· cabe mencionar que para la elaboración de la Fórmula Polinómica se debió agrupar el insumo (Petróleo Diesel) con el I.U 13 (Asfalto) formando un monomio compuesto como se explicó en los primeros capítulos.

Finalmente se tiene los siguientes monomios agrupados **(Figura 6.11)** lo que dará como resultado la nueva fórmula Polinómica.

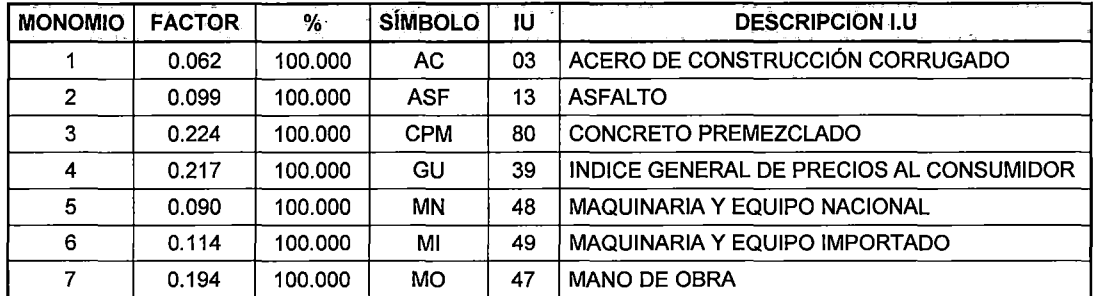

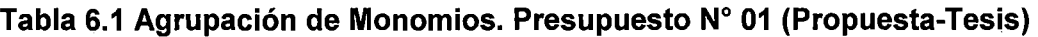

Fuente: Elaboración Prop1a

#### **Tabla** 3.6 **Agrupación de monomios simples. (Consultor- Entidad)**

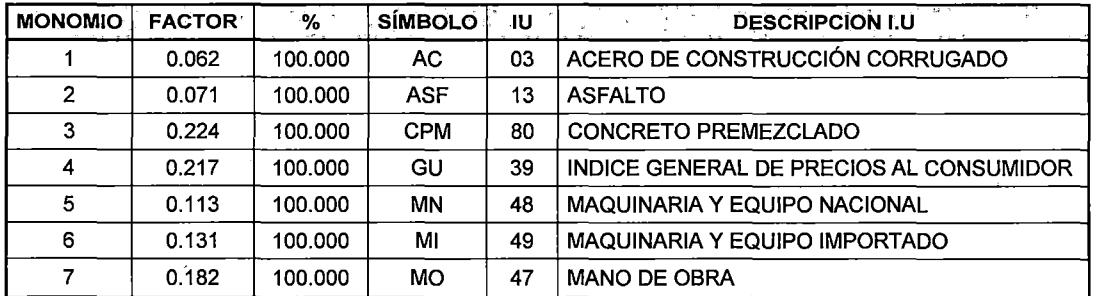

Fuente: Elaboración Propia.

Comparando la Tabla 3.6 con la Tabla 6.1 podemos deducir las siguientes observaciones y conclusiones:

- El factor del I.U 13 (Asfalto) de la **Tabla 6.1** con respecto a la Tabla 3.6 a aumentado de 7.10% a 9.90% (un incremento del 39.44%) lo cual es bastaste considerable a pesar de trabajar con un presupuesto de 12.8 millones aproximadamente en el Costo Directo, imaginémonos si se tratase de un presupuesto de mayor envergadura, máxime si el presupuesto fuera una carretera y no de una obra urbana como la que se está analizando.
- El factor del I.U 48 (Maquinaria y Equipo Nacional) de la **Tabla 6.1** con respecto a la Tabla 3.6 a disminuido de 11.3% a 9% (incremento del 20.35%) de igual forma el factor del I.U 49 (Maquinaria y Equipo Importado) ha disminuido de 13.1% a 11.4% (disminución del 12.98%).
- El factor del I.U 47 (Mano de Obra) de la **Tabla 6.1** con respecto a la Tabla 3.6 a aumentado de 18.2% a 19.4% (Incremento del 6.59%).

• En resumen el I.U 13 (Asfalto) y 47 (Mano de Obra) en conjunto subieron en total un 4% mientras que los I.U 48 y 49 en conjunto bajaron en total un 4% por lo que se entiende que el presupuesto referencial no varió a pesar que se desgloso el Costo Total del Equipo.

 $\sim$ 

Ahora que los coeficientes cambiaron, se procede a estructurar nuevamente la Fórmula Polinómica según lo explicado en el Capítulo  $N^{\circ}$  01 obteniendo la Tabla 6.2. Posteriormente, se distribuye todo en el tiempo con ayuda del programa Proyect y Excel exportándolo del programa de presupuesto elegido por el Consultor- Entidad para obtener la Tabla 6.3, el cual representa el Cronograma de desembolso de Materiales del Presupuesto N°01 de la Propuesta- Tesis, de igual forma se obtienen las Tablas 6.4 (Cronograma de desembolso de Equipos) y la Tabla 6.5 (Cronograma.de desembolso de Mano de Obra) de la Propuesta-Tesis.

Tomando en cuenta que la obra culminó en noviembre del 2008, a hoy se conocen todos los Índices Unificados, por ende se tiene los coeficientes de Reajustes por mes, detallados en la Tabla 6.6 del Presupuesto W01 de la Propuesta- Tesis, así como también la Tabla 6.7 que representa los coeficientes de reajustes del Presupuesto· N°02 de la Propuesta -Tesis

El análisis y de las diferencias entre el presupuesto del Consultor  $-$  Entidad y el de la Propuesta- Tesis se verá en el capítulo 6.4.

 $\ddot{\cdot}$ 

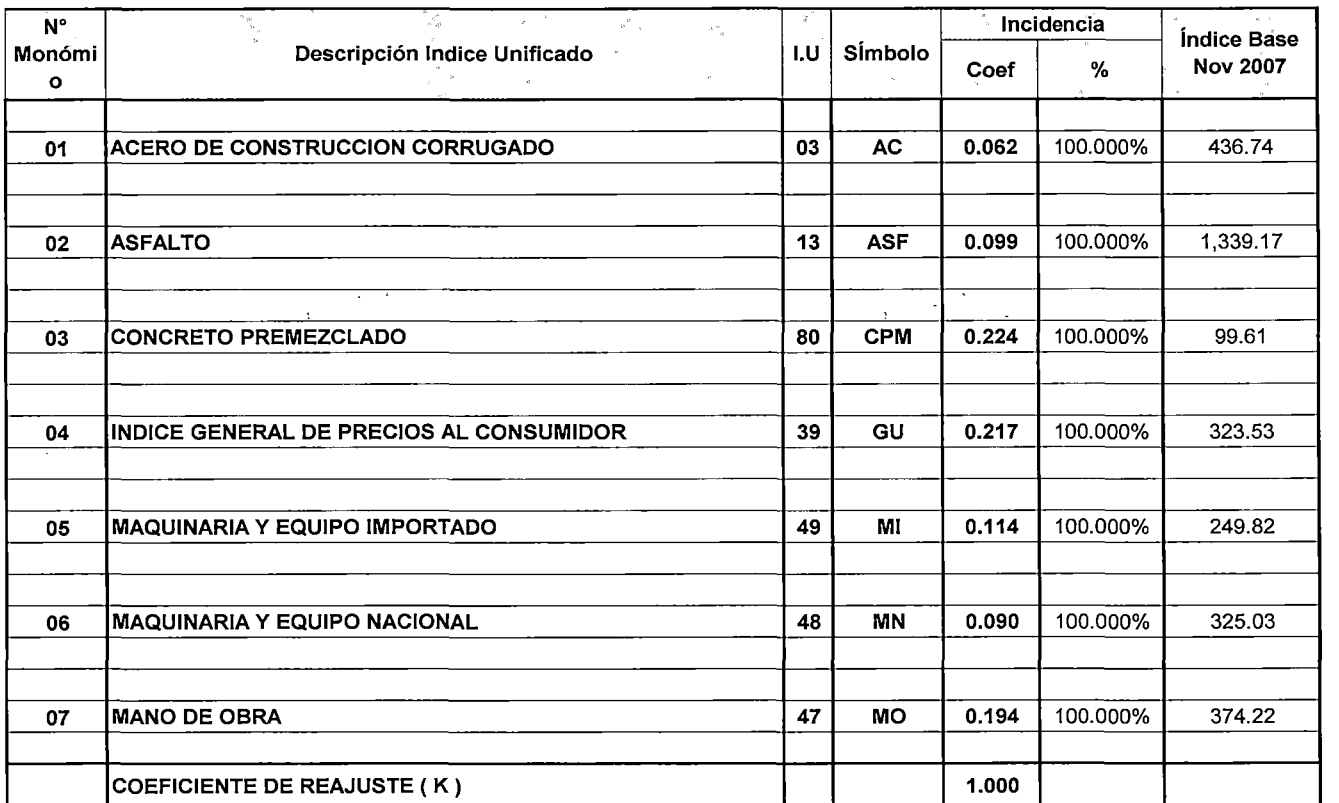

#### Tabla 6.2: Formula Polinómica Presupuesto *W* 01. (Propuesta -Tesis)

Fuente: Elaboración propia.

Fórmula K= 0.062 \* (ACr /ACo) + 0.099 \* (ASFr 1 ASFo) + 0.224 \* (CPMr 1 CPMo) + 0.217 \* (GUr 1 GUo) + 0.114 \* (Mir 1 Mio)+ 0.090 \* (MNr 1 MNo) + 0.194 \*(MOr 1 MOo

 $\langle \uparrow \rangle$ 

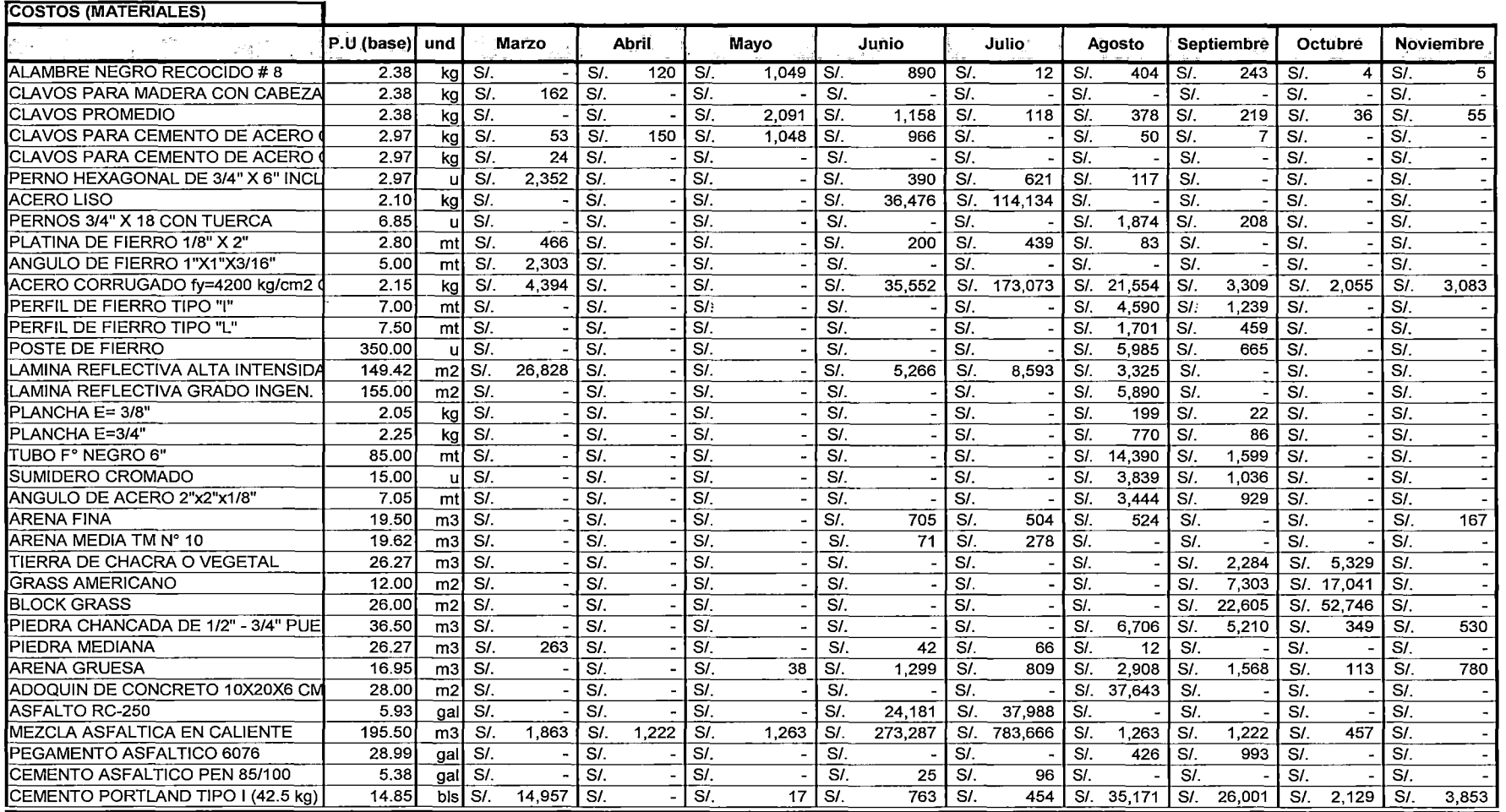

#### Tabla 6.3: Cronograma de desembolso de materiales Presupuesto N° 01 (Propuesta - Tesis) (1/3)

Fuente: Elaboración propia.

 $\sim 10^{-1}$ 

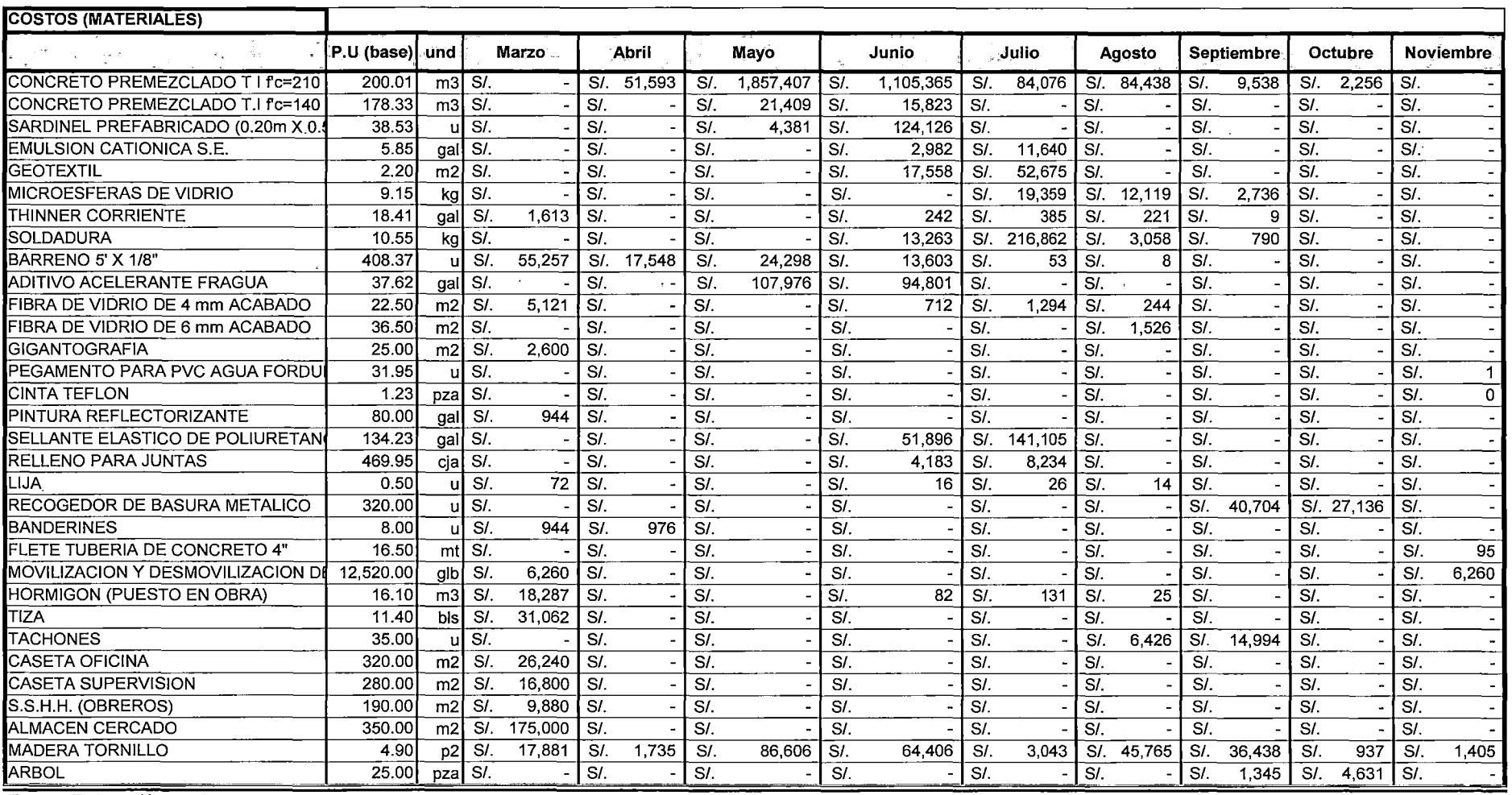

 $\sim$ 

#### Tabla 6.3: Cronograma de desembolso de materiales Presupuesto N° 01 (Propuesta - Tesis) (2/3)

Fuente: Elaboración propia.

 $\mathbf{r}$ 

 $\sim 2\%$
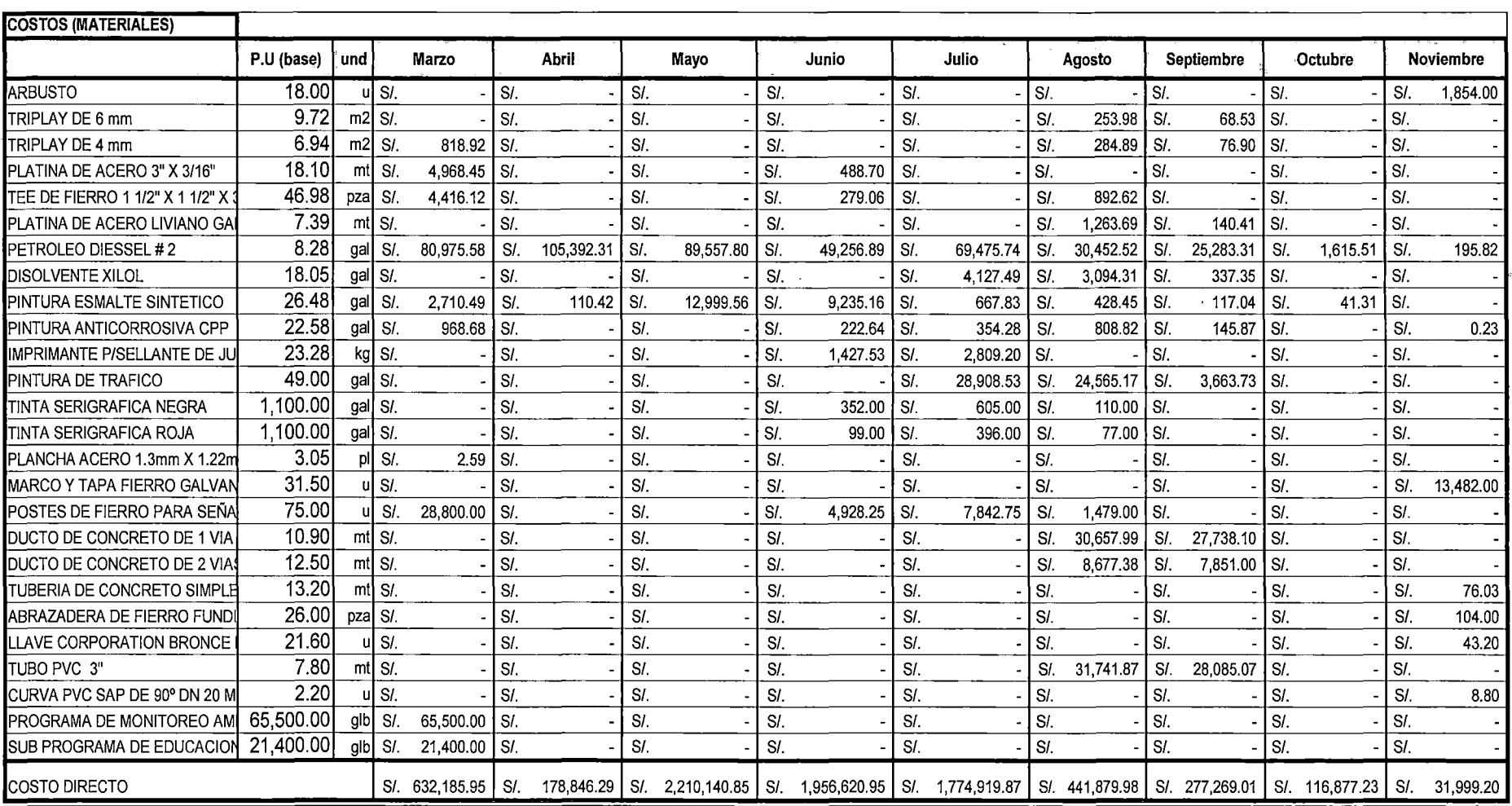

#### Tabla 6.3: Cronograma de desembolso de materiales Presupuesto N° 01 (Propuesta - Tesis) (3/3)

Fuente: Elaboración propia .

 $\sim$ 

ESTUDIO DE LOS ÍNDICES UNIFICADOS QUE CONFORMAN EL COSTO HORARIO DE LOS EQUIPOS Y SU INFLUENCIA EN LOS PRESUPUESTOS REFERENCIALES.<br>CESAR PARMENIDES GONZALES MELGAREJO *·:* • .\_o ·~- *·:* CESAR PARMENIDES GONZALES ME/.:.GAREJO *-j* .- 110

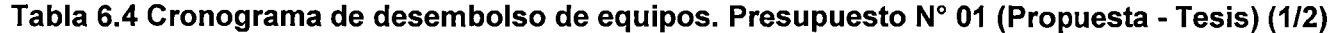

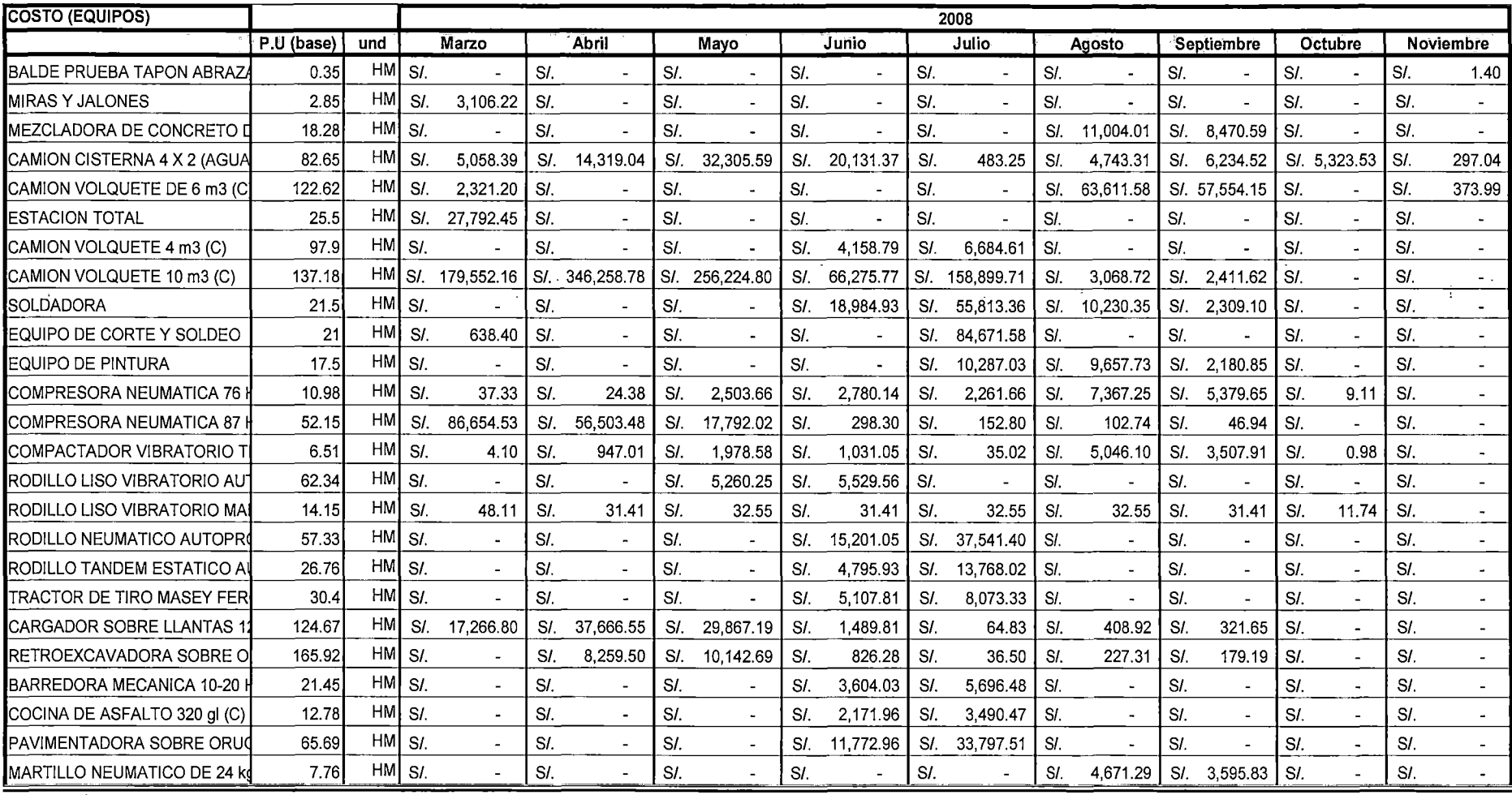

Fuente: Elaboración propia.

 $\cdot$ 

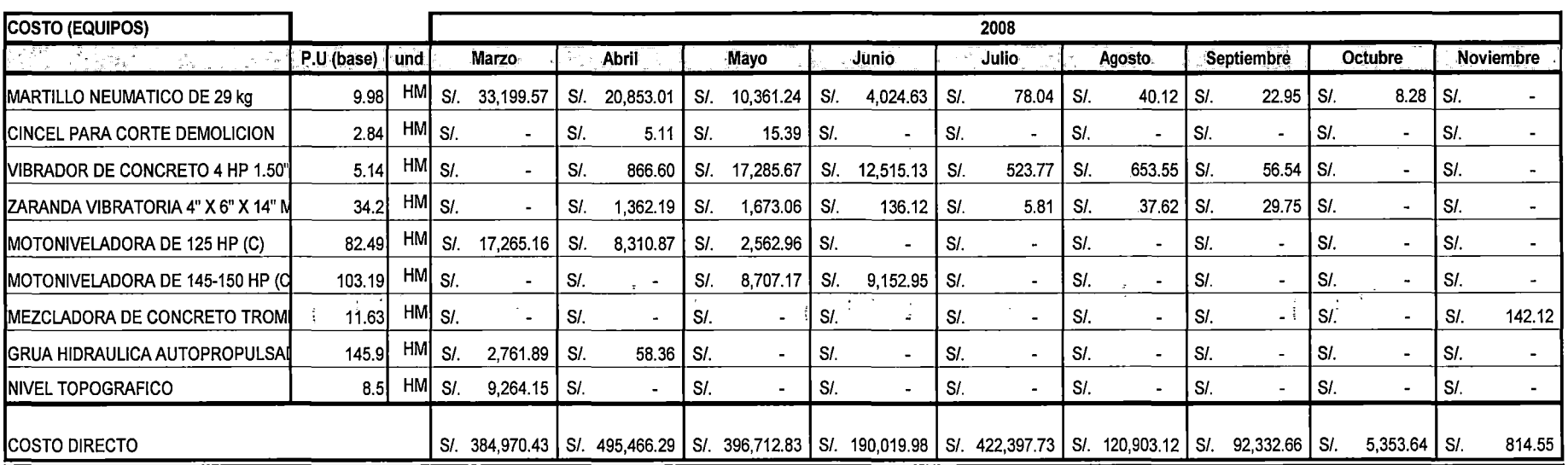

#### Tabla 6.4 Cronograma de desembolso de Equipos. Presupuesto N° 01 (Propuesta - Tesis) (2/2)

Fuente: Elaboración propia.

 $\sim$ 

 $\mathbb{R}^2$ 

#### Tabla 6.5 Cronograma de desembolso de Mano de Obra. Presupuesto N° 01 (Propuesta - Tesis)

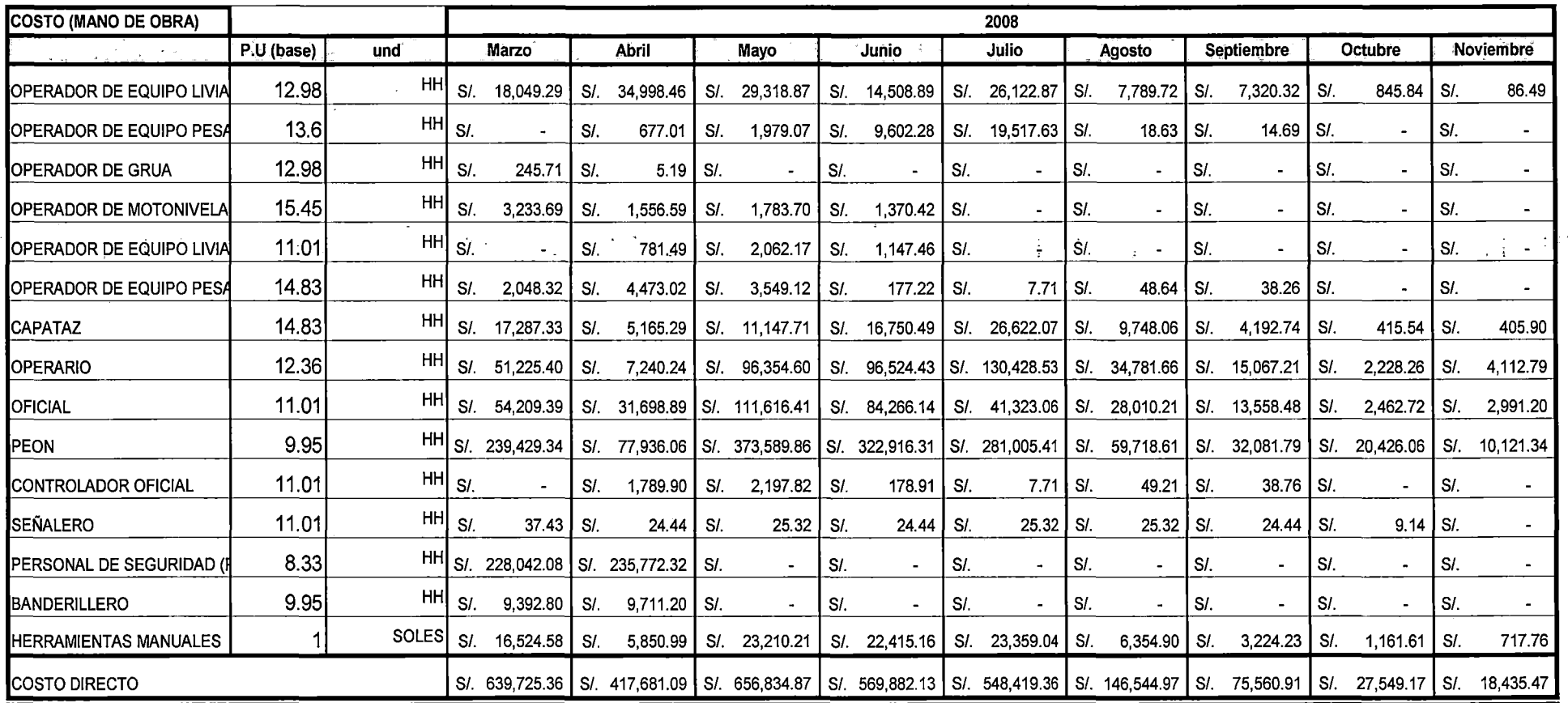

Fuente: Elaboración propia.

 $\sim$ 

ESTUDIO DE LOS ÍNDICES UNIFICADOS QUE CONFORMAN EL COSTO HORARIO DE LOS EQUIPOS Y SU INFLUENCIA EN LOS PRESUPUESTOS REFERENCIALES.<br>I<sup>àn</sup>des CESAR PARMENIDES GONZALES MELGAREJO . ... ,:: .: 113 : <sup>4</sup>:

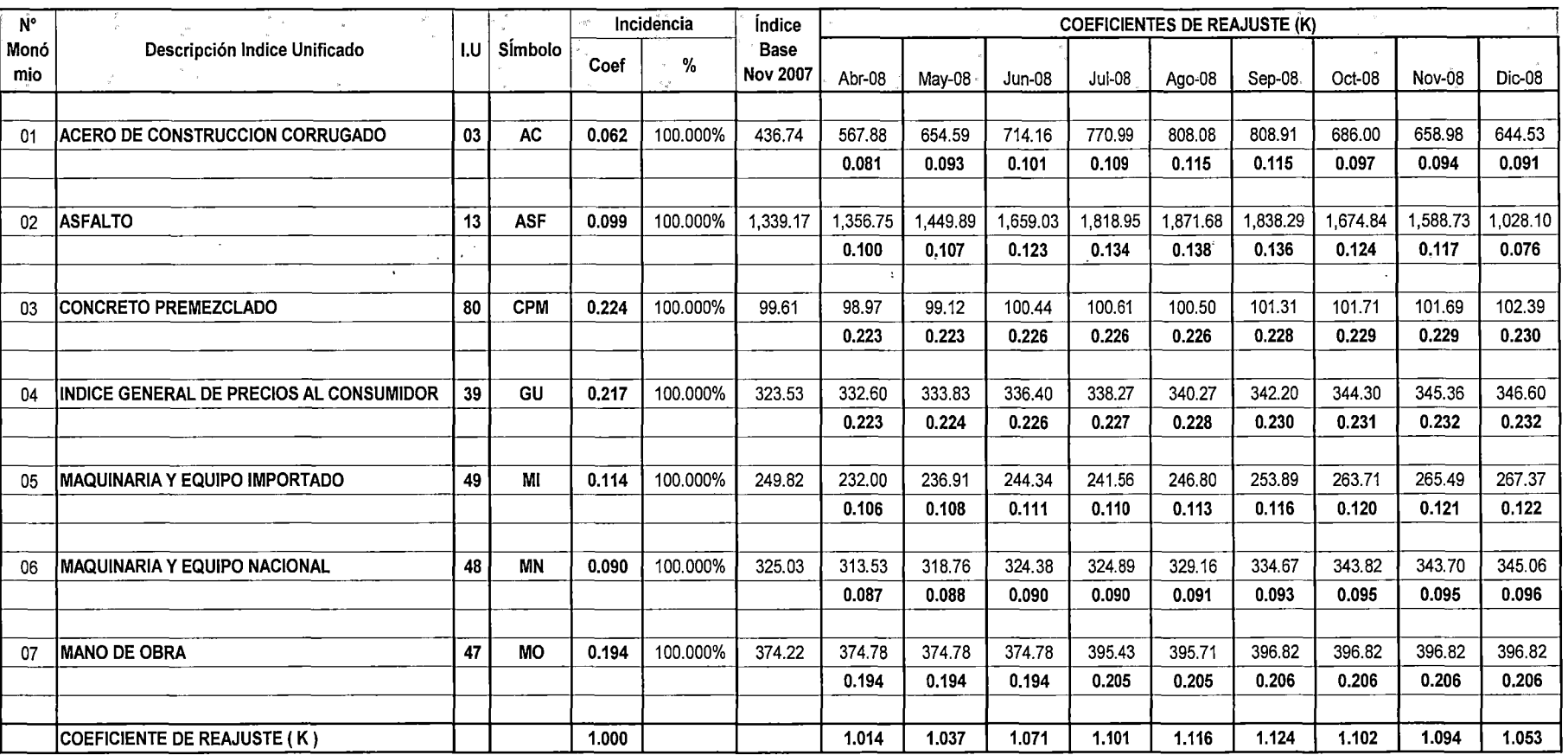

#### **Tabla 6.6 Coeficiente de Reajuste (k) Presupuesto N°01. (Propuesta -Tesis)**

Fuente: Elaboración propia.

 $\mathcal I$ 

![](_page_113_Picture_107.jpeg)

#### **Tabla 6.7 Coeficiente de Reajuste (k) Presupuesto N°02. (Propuesta- Tesis)**

Fuente: Elaboración propia.

 $\sim$ 

#### **Tabla 6.8 Cronograma Resumen del Presupuesto N° 01. (Propuesta- Tesis)**

![](_page_114_Picture_295.jpeg)

Fuente: Elaboración propia.

 $\Delta \sim$ 

 $\sim 10^{-1}$ 

#### Tabla 6.9 Cronograma Resumen del Presupuesto N° 02. (Propuesta - Tesis)

 $\frac{1}{2}$  ,  $\frac{1}{2}$ 

![](_page_114_Picture_296.jpeg)

Fuente: Elaboración propia.

 $\label{eq:2} \frac{\partial}{\partial t} = \frac{1}{2} \frac{1}{2}$ 

#### 6.3 **COEFICIENTE DE REAJUSTE (K) DEL CONSULTOR - ENTIDAD VS. PROPUESTA- TESIS DEL PRESUPUESTO N°01.**

La Figura 6.11 representa la Comparación entre los reajustes de las fórmulas Polinómicas del Consultor- Entidad y el de la Propuesta- Tesis, obtenidas de las Tablas 6.8 y 3.12 del Presupuesto N°01

#### **Tabla 3.12 Cronograma Resumen del Presupuesto N° 01. (Consultor** - **Entidad)**

![](_page_115_Picture_244.jpeg)

Fuente: Elaboración propia.

![](_page_115_Figure_7.jpeg)

![](_page_115_Figure_8.jpeg)

Fuente: Elaboración propia.

Donde:

F.P.ENTIDAD =Fórmula Polinómica del Consultor- Entidad.

 $F.P.TESIS = Fórmula Polinómica de la Propuesta - Tesis$ 

Como se puede observar, de la Figura 6.11, el Coeficiente de Reajuste de la Propuesta- Tesis está por encima de la gráfica del Coeficiente de Reajuste de la del Consultor- Entidad del Presupuesto N° 01, lo que significa que desde el mes de marzo hasta el mes de\_ octubre se estuvo considerando por debajo del reajuste real al Contratista, llégando a su punto crítico en el mes de agosto.

De la Figura 6.11 se puede apreciar que la Propuesta - Tesis mejora notoriamente los factores de reajustes dado que ahora se tiene considerando de forma desglosada los precios que conforman el Costo Total del Equipo.

#### **6.4 COSTO TOTAL REAJUSTADO DE.L CONSULTOR - ENTIDAD V.S PROPUESTA -TESIS DEL PROYECTO N°01**

Del Costo Total Reajustado del la Tabla 6.8 y 6.9, que representan el cronograma resumen del Presupuesto N°01 (Propuesta- Tesis), y de la Tabla 3.12 y 3.14, que representan el Cronograma Resumen del Presupuesto N°01. (Consultor - Entidad), se obtiene la Tabla 6.1 O el cual representa el Costo Total del Proyecto N°01 después de haber aplicado la fórmula polinómica a cada presupuesto.

#### **Tabla 6.10 Costo Total del Proyecto N°01. Consultor- Entidad y Propuesta-**

**Tesis** 

![](_page_116_Picture_208.jpeg)

Fuente: Elaboración propia.

Donde:

C.T.R\_Entidad =Costo Total Reajustado del Referencial. Consultor- Entidad C.T.R\_Tesis =Costo Total Reajustado de la Propuesta- Tesis.

La Tabla 6.11 representa el resumen total del Proyecto N°01.

#### **Tabla 6.11 Resumen Total del Proyecto N°01. Consultor- Entidad y**

#### **Propuesta - Tesis**

![](_page_116_Picture_209.jpeg)

Fuente: Elaboración propia.

La Figura 6.12, que proviene de la Tabla 6.10, representa la diferencia entre los Costos totales reajustados del Consultor - Entidad y el de la Propuesta -Tesis. Diferencia  $(1) - (2)$ 

![](_page_117_Figure_3.jpeg)

![](_page_117_Figure_4.jpeg)

Fuente: Elaboración propia.

#### **Observaciones:**

- De la Figura 6.12 se deduce que desde el mes de marzo hasta fines del mes de octubre se consideró mensualmente el valor reajustado en forma negativa para el contratista con respecto al reajuste planteado por la Propuesta -Tesis.
- La Figura 6.12 se obtiene de la diferencia acumulada entre el Costo total reajustado del Consultor - Entidad y el Costo total reajustado de la Propuesta - Tesis. De dicha figura se puede observar que desde el mes de octubre la gráfica muestra una tendencia a recuperarse en el tiempo, sin embargo para el mes de noviembre la obra fue concluida, dejando una diferencia acumulada importante de SI. 214,360.61 Nuevos Soles.
- El mes de julio se considera como un punto crítico dado que se registró una diferencia de S/. 64,970.68 Nuevos Soles, además en ese mes se registró la mayor valorización mensual de toda la obra.

 $\ddot{\Sigma}$ 

![](_page_118_Figure_2.jpeg)

Figura 6.13 Diferencia Acumulada.

Fuente: Elaboración propia.

#### 6.4.1 FÓRMULA POLINÓMICA PROPUESTA - TESIS APLICADO A LAS VALORIZACIONES MENSUALES REALES.

#### a) Valorizaciones Facturadas por la Ejecución del Proyecto:

Las valorizaciones mensuales facturas al Contratista por la ejecución del Proyecto: Obras Civiles, se obtuvieron del área Contable del Contratista, lo cual significa un aporte para esta investigación, establecidas en la Tabla 6.12 la cual representa las Valorizaciones que el Contratista le facturó mensualmente a la Entidad, incluido los gastos\_ generales y utilidades (23% del Costo Directo), donde no están incluidos los Reajustes por Fórmula Polinómica ni el I.G.V.

Tabla 6.12 Valorizaciones Facturadas por la Ejecución del Proyecto.

|                                                                                                    |  |  |  |  | Marco et Abril et Marco de la Junio et de la Julio de la Agosto de Septembre de Octubre : Noviembre :<br>2006 : la Septembre de la Septembre de la Septembre de la Septembre de la Septembre de la Septembre de la Sept |
|----------------------------------------------------------------------------------------------------|--|--|--|--|----------------------------------------------------------------------------------------------------|
| Presupuesto N°01   S/, 954,607.77   S/, 2,136,237.09   S/, 609,177.43   S/, 1,486,241.39   S/, 2,293,764.43   S/, 3,483,983.50   S/, 909,580.72   S/, 839,443.64   S/,                  |  |  |  |  | 445.534.98                                                                                                    |
| Presupuesto N°02   S/. 1,253,932,60   S/. 2,356,138,05   S/. 1,483,313,69   S/. 2,103,473.57   S/. 1,039,760.41   S/. 1,319,975.21   S/. 939,932.28   S/. 1,783,422.15   S/. 796,781.62 |  |  |  |  |                                                                                                    |

Fuente: Area Contable del Contratista.

Tabla 6.13 Facturación Total.

| Valorización Total   SI. |  | 26, 235, 300, 52 |  |  |  |
|--------------------------|--|------------------|--|--|--|

Fuente: Area Contable del Contratista.

#### **b) Cálculo del Reajuste con la Fórmula Polinómica.**

La Tabla 6.14 representa todos los Factores de Reajustes mensuales del Proyecto, tanto desde lo realizado por el Consultor - Entidad como la de Propuesta- Tesis.

|                              | Marzo |                                   | Abril & Mayo |        |       |       | Junio - Julio - Agosto - Septiembre - Cotubre |       | Noviembre<br><b>MARIA ARABA</b> |
|------------------------------|-------|-----------------------------------|--------------|--------|-------|-------|-----------------------------------------------|-------|---------------------------------|
| Presupuesto N°01 (Consultor) | 1.012 | 1.034                             | 1.064        | 1.09   | 1.103 | 1.112 | 1.097                                         | 1.09  | 1.061                           |
| Presupuesto N°01 (Tesis)     | 1.014 | 1.037                             | 1.071        | 1.101  | 1.116 | 1.124 | 1.102                                         | 1.094 | 1.053                           |
| Presupuesto N°02 (Consultor) | 0.993 | 1.007                             | 1.039        | 1.063  | 1.075 | 1.082 | 1.079                                         | 1.074 | 1.023                           |
| [Presupuesto N°02 (Tesis)    | 0.993 | $\overline{\phantom{a}}$<br>1.009 | 1.043        | 1.071. | 1.082 | 1.089 | 1.084                                         | 1.078 | 1.019                           |

**Tabla 6.14 Factor de Reajuste del Proyecto N°01.** 

Fuente: Elaboración propia.

La Tabla 6.14 representa el monto de las valorizaciones mensuales afectadas por la Fórmula Polinómica del Consultor - Entidad como el de la Propuesta - Tesis.

#### **Tabla 6.15 Aplicación de·la Fórmula Polinómica a las Valorizaciones Mensuales del Proyecto.**

![](_page_119_Picture_122.jpeg)

Fuente: Elaboración propia.

Donde:

 $C/F.P = Con fórmula polinómica$ 

#### **Tabla 6.16 Monto Facturado Total del Proyecto N° 01.**

![](_page_119_Picture_123.jpeg)

·Fuente: Elaboración propia.

 $\sim$  .

": ,¡,¡

se cela

îл.

En la Tabla 6.15 se puede observar la Diferencia entre las valorizaciones reajustadas del Consultor - Entidad y el de la Propuesta - Tesis así como también el acumulado de esta diferencia mensualmente.

De la Tabla 6.15 se obtiene la Figura 6.14 donde la línea azul representa la Diferencia entre valorizaciones mensuales reajustadas mientras que la línea roja representa la Diferencia Acumulada mes a mes.

![](_page_120_Figure_4.jpeg)

#### Figura 6.14 Diferencia Acumulada (Línea Roja).

Fuente: Elaboración propia.

#### c) Observaciones.

Desde el mes de marzo hasta el mes de octubre, se consideró por debajo ↘ del reajuste que realmente le correspondía al Contratista (línea azul), lo cual el contratista dejo de percibir un monto de S/. 164,888.06 Nuevos Soles acumulados hasta el mes de octubre (línea roja).

 $\mathcal{L}$  $\mathbf{r}$ 

> Para el mes de noviembre, al Contratista cobró un reajuste que no le corresponde, el cual asciende a S/. 6,751.41 Nuevos Soles (Línea azul), a pesar de esto para el mes de noviembre la diferencia acumulada siguió siendo negativa ascendiendo a S/. 157,536.65 Nuevos Soles.

#### 6.5 COSTO TOTAL REAJUSTADO DEL CONSULTOR - ENTIDAD V.S **PROPUESTA - TESIS DEL PROYECTO N°02**

De igual forma como se trabajo para el Proyecto Nº01, pero esta vez de forma resumida, se obtiene la Fórmula Polinómica del Proyecto N° 02 Puente Pucayacu - Puente Porongo realizado por la Propuesta - Tesis así como el Coeficiente de Reajuste (K) del Proyecto N° 02 de la Propuesta – Tesis como se muestra en las Tablas 6.17 y 6.18 respectivamente.

| N°             | <b>SIMBOLO</b> |    |                                                                                                    |          |                  | May 07        |
|----------------|----------------|----|----------------------------------------------------------------------------------------------------|----------|------------------|---------------|
| <b>MONOMIO</b> |                |    | $\mathsf{CQNCEPTO}_{\mathbb{Z}_2\otimes\mathbb{Z}_2\otimes\mathbb{Z}_2\ot$ | $COEF$ . | Incidencia       | Precio Base   |
|                |                |    |                                                                                                    |          |                  |               |
| 01             | м              | 47 | MANO DE OBRA INC. LEYES SOCIALES                                                                                                    | 0.130    | 100.000%         | 361.47        |
|                |                |    |                                                                                                    |          |                  |               |
| 02             | <b>CPA</b>     | 9  | ALCANTARILLA METALICA                                                                                                    | 0.073    | 23.288%          | 224.2         |
|                |                | 21 | <b>CEMENTO PORTLAND TIPO I</b>                                                                                                    |          | 45.205%          | 380.07        |
|                |                | 51 | PERFIL DE ACERO                                                                                                    |          | 31.507%          | 291.81        |
|                |                |    |                                                                                                    |          |                  |               |
| 03             | PAC            | 13 | <b>ASFALTO</b>                                                                                                    | 0.253    | 8.695%           | 1091.37       |
|                |                | 53 | PETROLEO                                                                                                    |          | 49.012%          | 682.16        |
|                |                | 20 | <b>CEMENTO ASFALTICO</b>                                                                                                    |          | 42.292%          | 1147.1        |
|                |                |    |                                                                                                    |          |                  |               |
| 04             | <b>MM</b>      | 48 | MAQUINARIA Y EQUIPO NACIONAL                                                                                                    | 0.314    | 40.127%          | 331.36        |
|                |                | 49 | MAQUINARIA Y EQUIPO IMPORTADO                                                                                                    |          | 59.873%          | 264.05        |
|                |                |    |                                                                                                    |          |                  |               |
| 05             |                | 39 | INDICE GENERAL DE PRECIOS AL CONSUMIDOR                                                                                                    | 0.230    | 100.000%         | 316.75        |
|                |                |    |                                                                                                    |          |                  |               |
|                |                |    | <b>COEFICIENTE DE REAJUSTE (K)</b>                                                                                                    | 1.000    | . <del>. .</del> | $\sim$ $\sim$ |

Tabla 6.17 Formula Polinómica del Proyecto N°02. (Propuesta – Tesis)

Fuente: Elaboración propia.

K=0.130 \* (Mr/ Mo) + 0.073 \* (DCAr/ DCAo) + 0.253 \* (PACr / PACo) + 0.314 \* (MMr / MMo) + 0.230 \* (Ir / Io)

 $\mathcal{L}$  $\mathcal{L}(\mathcal{C})$ 

![](_page_122_Picture_222.jpeg)

#### **Tabla 6.18 Coeficiente de Reajuste (K) del Proyecto N°02. (Propuesta- Tesis) (1/2)**

Fuente: Elaboración propia.

,·.

![](_page_123_Picture_133.jpeg)

![](_page_123_Picture_134.jpeg)

Fuente: Elaboración propia.

*·!* 

Con la **Tablas 3.1** que representan la Coeficiente de Reajuste (K) del Proyecto N°02 (Consultor - Entidad) y la **Tabla 6.18** que representan el Coeficiente de Reajuste del Proyecto N°02 (Propuesta - Tesis) aplicado a las valorizaciones reales del proyecto se obtiene la **Tabla 6.19.** 

De la **Tabla 6.19** se obtiene la diferencia entre ambas valorizaciones reajustadas por el coeficiente del Consultor- Entidad como el de la Propuesta Tesis, además de obtener el acumulado mes a mes de dicha diferencia.

#### **Tabla 6.19 Valorización Real aplicando el Reajuste Referencial y el de la Propuesta- Tesis. (1/3)**

![](_page_124_Picture_213.jpeg)

Fuente: Elaboración propia.

#### **Tabla 6.19 Valorización Real aplicando el Reajuste Referencial y el de la**  Propuesta - Tesis. (2/3)

![](_page_124_Picture_214.jpeg)

Fuente: Elaboración propia.

#### **Tabla 6.19 Valorización Real aplicando el Reajuste Referencial y el de la**

**Propuesta- Tesis.** (3/3)

![](_page_124_Picture_215.jpeg)

Fuente: Elaboración propia.

![](_page_125_Picture_101.jpeg)

#### Tabla 6.20 Resumen del Proyecto N°02

Finalmente, para poder observar mejor los resultados se elabora la Figura 6.15 que representa la diferencia mensual de considerar la fórmula Polinómica del Consultor- Entidad v.s la fórmula Polinómica de la Propuesta- Tesis y la Figura 6. 16 que representan la Diferencia entre los dos montos Reajustado pero de forma acumulada mes a mes.

Para este Proyecto N°02 se realizó un corte al mes de setiembre del 2010, dado que actualmente el Proyecto se encuentra en ejecución\_ Esto con la finalidad de obtener el resultado buscado por la presente investigación además de que se tiene todos los I.U actualizados a la fecha por el INEI.

> $\bar{\mathbf{u}}$  $\ddot{\phantom{0}}$

![](_page_126_Figure_2.jpeg)

#### **Figura 6.15. Diferencia entre las Valorizaciones mensuales (Referencial** v.s **Propuesta Tesis)**

 $\hat{\mathbf{z}}$ 

![](_page_127_Figure_2.jpeg)

#### Figura 6.16. Diferencia Acumulada entre las Valorizaciones mensuales (Consultor - Entidad v.s Propuesta - Tesis)

#### Observaciones:

- El contratista (Observando la Tabla 6.19) deja de percibir un monto acumulado hasta el mes de Setiembre, mes de corte para la presente investigación, de S/. 504,461.48 Nuevos Soles utilizando la Fórmula Polinómica del Presupuesto Referencial (Consultor - Entidad) versus la Fórmula Polinómica de la presente Investigación (Propuesta- Tesis).
- De la Figura 6.15, el mes de noviembre del 2008 representa el mes mayor pérdida para el contratista, lo que puede obligar muy probablemente al contratista a realizar préstamos bancarios, lo que significaría entrar en mayores gastos financieros que los proyectados en el presupuesto Referencial (Gastos Generales) para cubrir dicho déficit.
- También se debe entender que el contratista puede cubrir dichos valores negativos con las utilidades mensuales, lo que significa mermar las utilidades proyectadas.
- De la Figura 6.16, el contratista percibe una pérdida constante desde el mes de julio del 2009 hasta el mes de corte setiembre 2010, lo que significa que constantemente el contratista cubre dicha diferencia con la utilidad proyectada o con préstamos bancarios.

 $\overline{a}$ 

#### **CONCLUSIONES**

La presente investigación logró conseguir los resultados esperados, encontrando el problema principal de las licitaciones públicas como el método de para contrarrestar dicho problema. Las principales conclusiones son las siguientes:

- La mejora de la expresión de la fórmula polinómica utilizando el nuevo criterio propuesto en la investigación es considerable, y muy beneficioso para el Contratista como para la Entidad, pues por ejemplo una baja del combustible protegerá a la Entidad de no pagar de más en reajuste al Contratista, por otro lado un alza del combustible protegerá al Contratista cobrando el reajuste que le corresponde.
- Para el Costo del Operador Especializado, su Índice Unificado 47, Mano de Obra, siempre está en aumento, lo que significa que hasta hoy en día, el Contratista, pierde mensualmente el reconocimiento por la inflación de este Índice Unificado, dado que dicho operador está incluido en el precio del equipo el cual está representado por el Índice Unificado 48 o 49.
- La Tesis propone que el INEI deberá crear dos (02) nuevos Índices Unificados propuestos en el Capítulo 05 (Índices Unificado 81 - Maquinaria y/o Equipo Alquilado Nacional, Índices Unificado 82 - Maquinaria y/o Equipo Alquilado Importado), necesarios hoy en día en el mercado, para la elaboración de presupuestos y fórmulas polinómicas por parte de los Consultores o Proyectistas.
- Para el Proyecto N°01, la presente investigación encontró una diferencia acumulada de S/.157 ,536.65 Nuevos Soles, entre utilizar la Fórmula Polinómica de la Propuesta - Tesis y el del Consultor - Entidad que representa el 9.40% del reajuste total cobrado por el Contratista a la Entidad (S/. 1 '683, 114.59).
- El área Contable, del Contratista, manifiesta una Utilidad Final Real de S/. 1 '1 07,101.11, lo que significa que si se hubiera usado la estructura de costos del equipo propuesta por esta investigación, la Utilidad Final hubiera

ascendido a S/. S/. 1 '264,637. 76 Nuevos Soles lo significaría un incremento de 14.23%.

- Además de demostrar que se necita dos (02) nuevos índices unificados, lo cual significa un aporte a corto plazo, también se podrá obtener un cuadro\_ de consumo de combustible por las diferentes zonas del Perú, debido a que en los presupuestos referenciales se estarán mostrando la cantidad que le asignan a cada equipo, lo que significa que el Consultor no podrá asignarle un consumo de combustible inadecuado a los equipos, porque si existiera este error, el postor podrá plantear sus consultas y/o observaciones al respecto en el proceso de la Licitación, donde finalmente se corregirá dicho error estandarizándose dicho consumo para la obra en particular.
- Para el Proyecto N° 02 el contratista (Tabla 6.20) deja de percibir un monto acumulado hasta el mes de Setiembre de S/. 504,461.00 Nuevos Soles utilizando la Fórmula Polinómica del Presupuesto Referencial (Consultor - Entidad) versus la Fórmula Polinómica de la presente Investigación (Propuesta- Tesis).
- El área contable del contratista manifiesta, para el Proyecto N°02, una utilidad acumulada de S/. 4'137,276.00, lo que significa que el contratista deja de percibir el 12.2% de las utilidad acumulada hasta dicho mes. Entendiéndose finalmente que el Contratista cubre los meses negativos, con las utilidades de los meses anteriores acumuladas del proyecto.

#### **RECOMENDACIONES**

- Los cálculos realizados tanto para el Proyecto N°01 como para el Proyecto N°02, fueron asumiendo que el índice Unificado 48 o 49 representaría al Costo de Alquiler del Equipo (I.U 81 o 82), **SOLO** con la finalidad de poder calcular cuantitativamente la idea de desglosar el Costo Total del Equipo en tres (03) importantes grupos. Lo correcto es calcularlo con los Índices Unificados 81 y 82, pero estos últimos son el aporte de esta investigación, por ende aún no han sido creados por el INE.
- Cabe mencionar que los Índices Unificados 48 y 49 representan sólo los Costos de Adquisición del equipo por parte del propietario.
- El INE, para poder obtener la variación de los Índices Unificados 81 (Maquinaria y/o Equipo Alquilado Nacional) y el Índices Unificado 82 (Maquinaria y/o Equipo Alquilado Importado), deberá colocar en su encuesta las siguientes condiciones obligatorias que deberá cubrir su tarifa el proveedor encuestado:

#### - **Costo de Posesión.**

- -Depreciación.
- Interés del capital invertido.
- Seguros, impuestos, almacenaje.

#### - **Costo de Operación.**

- Lubricantes.
- -Grasas.
- -Filtros.
- Neumáticos y Orugas.
- Piezas de desgaste rápido.
- Mantenimiento y Reparaciones.

Adicionalmente se deben considerar los Gastos Generales y Utilidades, que estime conveniente el Propietario del equipo.

- Dado que aún no se tiene creado los Índices Unificados 81 y 82 por parte del INEI, los Consultores deberán de considerar a dichos I.U por los Índices Unificados 48 y 49 respectivamente, a pesar de que dicho cambio no es el propuesto por la presente investigación, por lo menos se estará considerando correctamente al Combustible y al Operador Especializado, insumes realmente importantes en el costo final del equipo.
- El índices unificado 48 y 49 no deben ser eliminados de la lista de Índices Unificados ni mucho menos de dejar de actualizarlos por parte del INEI, dado que dichos Índices sirven para los proveedores. Por ejemplo si se cerrara un contrato de alquiler de equipos entre un Contratista y un Proveedor de equipos por uno (01) ó dos (02) años, dicho contrato deberá contar con una Fórmula Polinómica para regularizar los precios de alquiler en el tiempo.

#### **BIBLIOGRAFIA**

- 1. Ramos Salazar, Jesús, El equipo y sus costos de operación, CAPECO, Lima, Perú, 2007.
- 2. Ramos Salazar, Jesús, Sistema de reajustes en la construcción, Segunda Edición, CAPECO, Lima, Perú, 1995.
- 3. Navarro Siu, Juan Carlos, Ampliación y mejoramiento de la carretera cañete yauyos- huancayo del km. 166+500 al km. 166+800. Costos y presupuestos de obra (informe de suficiencia), Lima, Perú, 2009.
- 4. Agustín Ríos García, Pedro, Determinación de las causas en la variación del presupuesto en proyectos de rehabilitación y mejoramiento de carretera, Lima, Perú, 2009.
- 5. Dirección Técnica Normativa, Ley de Contrataciones del Estado y su Reglamento, OSCE, Lima, Perú, 2010.
- 6. Castillo Aristondo, Rodolfo, Fórmula Polinómica de Reajuste Automático en Obras de Construcción, Tercera Edición, CAPECO, Lima, Perú, 1995.
- 7. www.mef.gob.pe, Ministerio de Economía y Finanzas (MEF), Lima, Perú, noviembre 2010.
- 8. Resolución Directoral Nº 035-2010/Vivienda/VMCS-DNC, Lima, Perú, 2010.
- 9. Ing. Carlos Carhuavilca Mechato, Exposición de la Resolución Directorial N° 035-2010/Vivienda/VMCS-DNC, Lima, Perú, 2010.

## **ANEXO N° 01:**

## RESOLUCIONES DE CAMBIO DE BASE DE LOS INDICES UNIFICADOS.

#### $ANEXO N° 01 - A$

#### RESOLUCION Nº 012-83-VI-9200 FIJA EL MÉS DE ABRIL-83 LA NUEVA BASE DE MAGNITUD 100 PARA LOS IU

RESOLUCION Nº 012-83-VI-9200

Lima, 28 de abril de 1983

#### CONSIDERANDO:

Que, desde el mes de agosto del año 1977, en que se estableció la primera base de magnitud 100 para los Indices de Precios, hasta la fecha, éstos han decuplicado sus valores. dificultando su aplicación en las Fórmulas Polinómicas de Reajuste Automático de los Precios de la Construcción.

Que, por tal motivo, es conveniente volver a establecer una nueva Base de magnitud 100 para los Indices Unificados de Precios en el mes de Abril del año 1983.

Que, el establecimiento de esta nueva Base de magnitud 100, para los Indices Unificados de Precios, contieva a filar las pautas que deberán seguir los usuarios de las Fórmulas Polinomicas que vienen utilizando Indices Unificados de Precios, referidos a la Base de magnitud 100 fijada en Agosto de 1977:

Que, estando a lo informado por la Directora Técnica del CREPCO, según Memo  $N^e$  615-83-VI-9202, de fecha 23.3.83, y a lo acordado por el Directorio de CREPCO, en su sesión de fecha 29 de marzo de 1983;

#### SE RESUELVE:

Artículo 1º .- Fijar en el mes de Abril de 1983, una nueva Base de magnitud 100 para los Indices Unificados de Precios, correspondiente a las cinco (5) Areas Geográficas, según la sicuiente relación.

![](_page_135_Picture_148.jpeg)

![](_page_135_Picture_149.jpeg)

#### INDICES UNIFICADOS ESPECIALES

![](_page_135_Picture_150.jpeg)

(\*) Indica calculado en baso al dólar y al Indica de variación de Maguinaria USA.

Para alectos del proceso de cambio de base. Artículo 2°.que se deberá efectuar en los Indices Unificados de Precios, reforidos a la Base de magnitud 100 fijada en Agosto del año. 1977, que contienen las Formulas Polinómicas en actual aulización, se deberá aplicar la fómula que se soñala a continuación;

$$
108' = 108 \times \frac{10!}{10!}
$$

Donde: Indice Unificado Base nuevo con referencia a Abril IU8' 1983. Indice Unificado Basa antiguo. IUB Indice Unificado de Abril 1983 que as igual a 100 w  $\mathbf{z}$ Indice Unificado de Abril 1983 relatido a la Base ių.  $\overline{\mathbf{u}}$ de magnitud 100 fijada en Agosto del año 1977 cuyo valor se dará por última voz an Abril da 19a3,<br>para efectos tan sólo do cambio de base.

Regístrase y comuniquese. DARIO GONZALES CACERES, Prosidente.

ESTUDIO DE LOS ÍNDICES UNIFICADOS QUE CONFORMAN EL COSTO HORARIO DE LOS EQUIPOS Y SU INFLUENCIA EN LOS PRESUPUESTOS REFERENCIALES. CESAR PARMENIDES GONZALES MELGAREJO

#### ANEXO Nº 01 - B

#### RESOLUCION Nº 024-89-VC-9200 FIJA AL ME DE ABRIL 89 LA NUEVA BASE DE MAGNITUD 100 PARA LOS IU

CONSEJO DE REAJUSTE DE LOS PRECIOS DE LA CONSTRUCCION

INDICES UNIFICADOS<br>RESOLUCION Nº 024-89 VC-9200

Lima, 18 de Mayo de 1989

CONSIDERANDO:<br>CONSIDERANDO: "<br>Animation was also a constant in the Mary of Dealer and Mary of Dealer and the Mary of the Mary of the Mary of<br>Formulas Philosoft a Constant of the Secondal a Constitution:<br>Due point in a capa

. Оне ha sido aprobado por la Directora Tecnica niedionio Memorarcam Nº 065-VC-9202 del 18 de Mayo de 1989, el tamme Nº 012-89-9203 de fucha 04 de Abril de 1989, emitico por la Cilcian Tecnica, referente a ta nueva Basa de magnitud 100 en el mes de Abrit de 1989:

Estando a la aprobación del Ditectono, plorgada en su sesión de fecha 18.05.89;

**SE RESUELVE:** 

14 Fijar en el mes de Abril de 1969, una nueva Base de magnitud 100 para los indices Unificados de Precios, correspondicitos a las seis (0) Areas Goográficas, según la siguiente relación:

![](_page_136_Picture_52.jpeg)

ESTUDIO DE LOS ÍNDICES UNIFICADOS QUE CONFORMAN EL COSTO HORARIO DE LOS EQUIPOS Y SU INFLUENCIA EN.LOS PRESUPUESTOS REFERENCIALES.

CESAR PARMENIDES GONZALES MELGAREJO

#### ANEXO Nº 01 - C

#### RESOLUCION Nº 024-92-VC-9200 FIJA AL MES JULIO-92 LA NUEVA BASE DE MAGNITUD 100 PARA LOS IU

#### CONSEJO DE REAJUSTE DE LOS PRECIOS DE LA CONSTRUCCION **INDICES UNIFICADOS**

#### Resolución Nº 024-92-VC-9200 del 14 de Agosto de 1992

CONSIDEDANDO:

-constructus muo:<br>- Que, dusde el mas de Abril de 1989, en que se estableció la tercara base de magnitud 100 para los indicas Unificatios de Precias, hasta la fecha, éstes<br>Interfementado sus valores hasta en 7 dígitos lo q Construcción:

Construcción;<br>Construcción; ou conveniente volver a establacer una nueva Base de magnitud 100, para los Indices Unificados de precios en el maio de 1992;<br>Cue por tal tambiénticato de esta nueva Base de magnitud 100, para l

SE DESIJELVE-

ou rupores en .<br>El Fijar en al mes de Julio de 1992, una nuova Base de magnitud 100 par los indices Unificados de Proclas, o rrespondientes a las sels (6) Areas Ceográficas, según la siguiente relación:

![](_page_137_Picture_86.jpeg)

(\*). Sin producción desde el mes de Diciembre de 1990.<br>NOTA..

NOTA.."<br>El Sub-Indice 47 - 1 para la Región Gray correspondiente al mes de Julio de 1992 es de 100.00<br>- Los códigos 15 y 63 no será incluídos en las próximas resoluciones por las razones expuestas en la presente.<br>- 2º. Par

$$
10^{\text{m}}\text{2} \cdot 10^{\text{m}} \times \frac{10^{\text{m}}}{10^{\text{m}}}
$$

$$
\frac{1}{100} \times \frac{1}{10}
$$

Donde:<br>IUB'

.<br>| a Indice Unificado Base nuevo con referencia a Julio 1992<br>| » Indice Unificado de Julio 1992 que os igual a 100,<br>|» Indice Unificado de Julio 1992 referido a la Base de magnitud 100 finda an Abril do 1989, cuyo valor  $\frac{108}{10}$ efecto tan sólo de cambio de base.

Regístrese y Comuníquese

ING.ALBERTO LLAVE ESPINOZA

"EL PERUANO" 22.08.92

# **ANEXO N° 02:**

 $\label{eq:2.1} \mathcal{L}(\mathcal{L}) = \mathcal{L}(\mathcal{L}) \mathcal{L}(\mathcal{L})$ 

 $\sim$ 

PRESUPUESTO N° 01

 $\mathcal{A}^{\mathcal{A}}$ 

#### **PRESUPUESTO DEL PROYECTO**

**Presupuesto Sub presupuesto Cliente Fecha 0121** 

**01** 

#### **PROYECTO N"01: OBRAS CIVILES PRESUPUESTO N" 01 CLIENTE No 01 NOVIEMBRE 2007**

![](_page_139_Picture_772.jpeg)

 $\hat{\mathcal{A}}$ 

#### **PRESUPUESTO DEL PROYECTO ANEXO N° 02**

**Cliente CLIENTE N" 01**  Presupuesto 01 PROYECTO N°01:<br>
Sub presupuesto 0121 PRESUPUESTO N°<br>
Cliente CLIENTE N° 01<br>
Fecha NOVIEMBRE 2007

#### **Presupuesto 01 PROYECTO N°01: OBRAS CIVILES Sub presupuesto 0121 PRESUPUESTO No 01**

![](_page_140_Picture_172.jpeg)

#### PRESUPUESTO DEL PROYECTO

 $\sim 10^{-11}$ 

#### 01 0121 PROYECTO W01: OBRAS CIVILES PRESUPUESTO N° 01 CLIENTE N° 01 NOVIEMBRE 2007

 $\sim$ 

 $\sim$   $\sim$ 

 $\sim 10^{-10}$ 

![](_page_141_Picture_178.jpeg)

# **ANEXO N° 03:**

### ANALISIS UNITARIO DEL PRESUPUESTO N° 01

 $\sim 10^{11}$ 

#### ANALISIS UNITARIOS

![](_page_143_Picture_209.jpeg)

 $\mathcal{L}(\mathcal{A})$ 

12.74  $\frac{1}{2} \frac{1}{2} \frac{1}{2} \frac{1}{2}$ 

 $\gamma_{\rm{eff}}$  .  $\mathcal{E}$  $\Lambda$
**ANEXO N' 03** 

 $\mathcal{E}$ 

#### **ANALISIS UNITARIOS**

 $\bar{\mathcal{A}}$ 

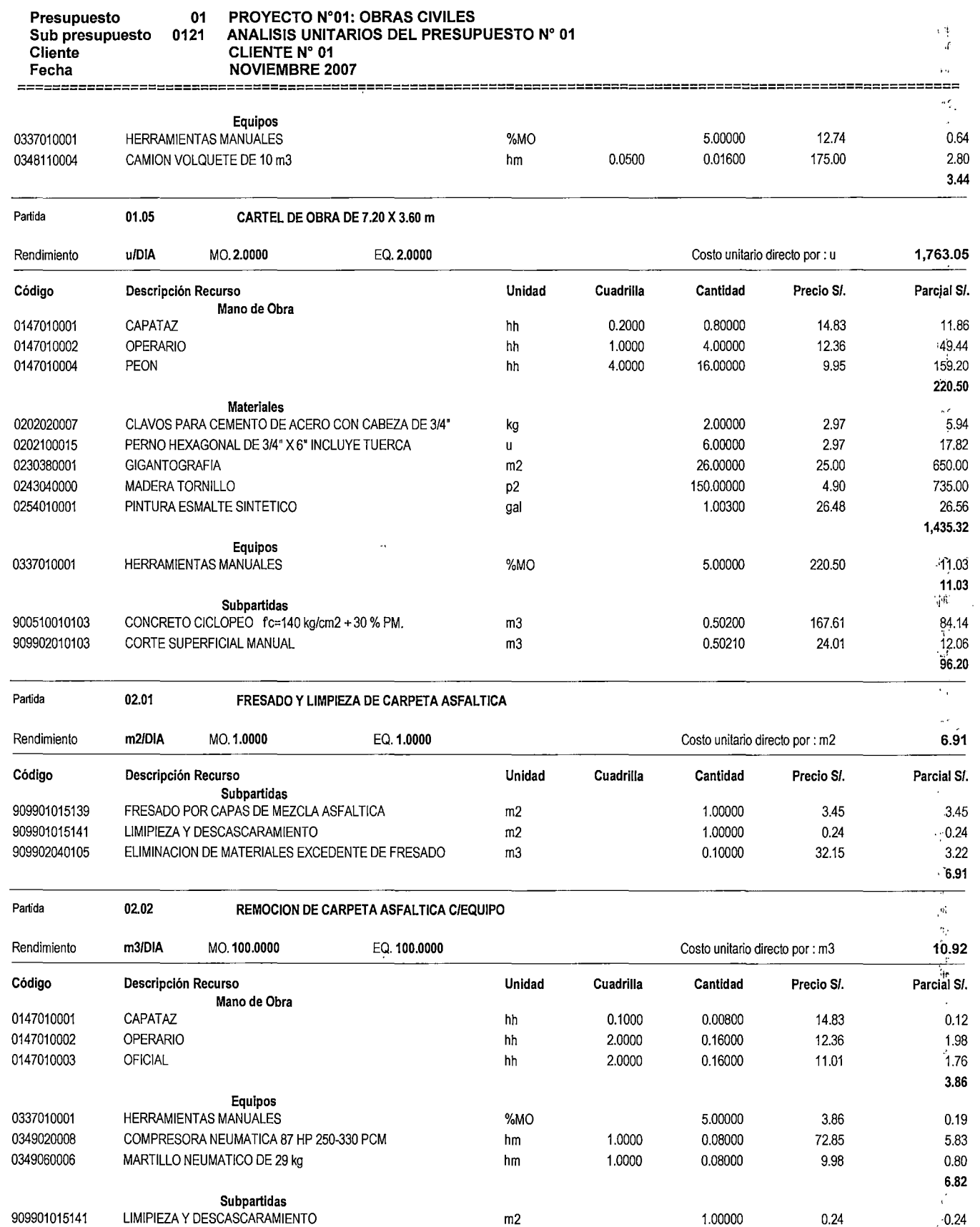

**·0.24**  *¡(.* 

1•·

 $\bar{\bar{z}}$ 

J.

**ANEXO f'!;** ' **<sup>03</sup>**

Ir

 $\overline{1}$ 

÷,

 $\ddot{\phantom{a}}$ 

#### **Presupuesto 01 Sub presupuesto 0121 Cliente Fecha PROYECTO N•01: OBRAS CIVILES ANALISIS UNITARIOS DEL PRESUPUESTO N" 01 CLIENTE N° 01 NOVIEMBRE 2007**  ============================================================================================================

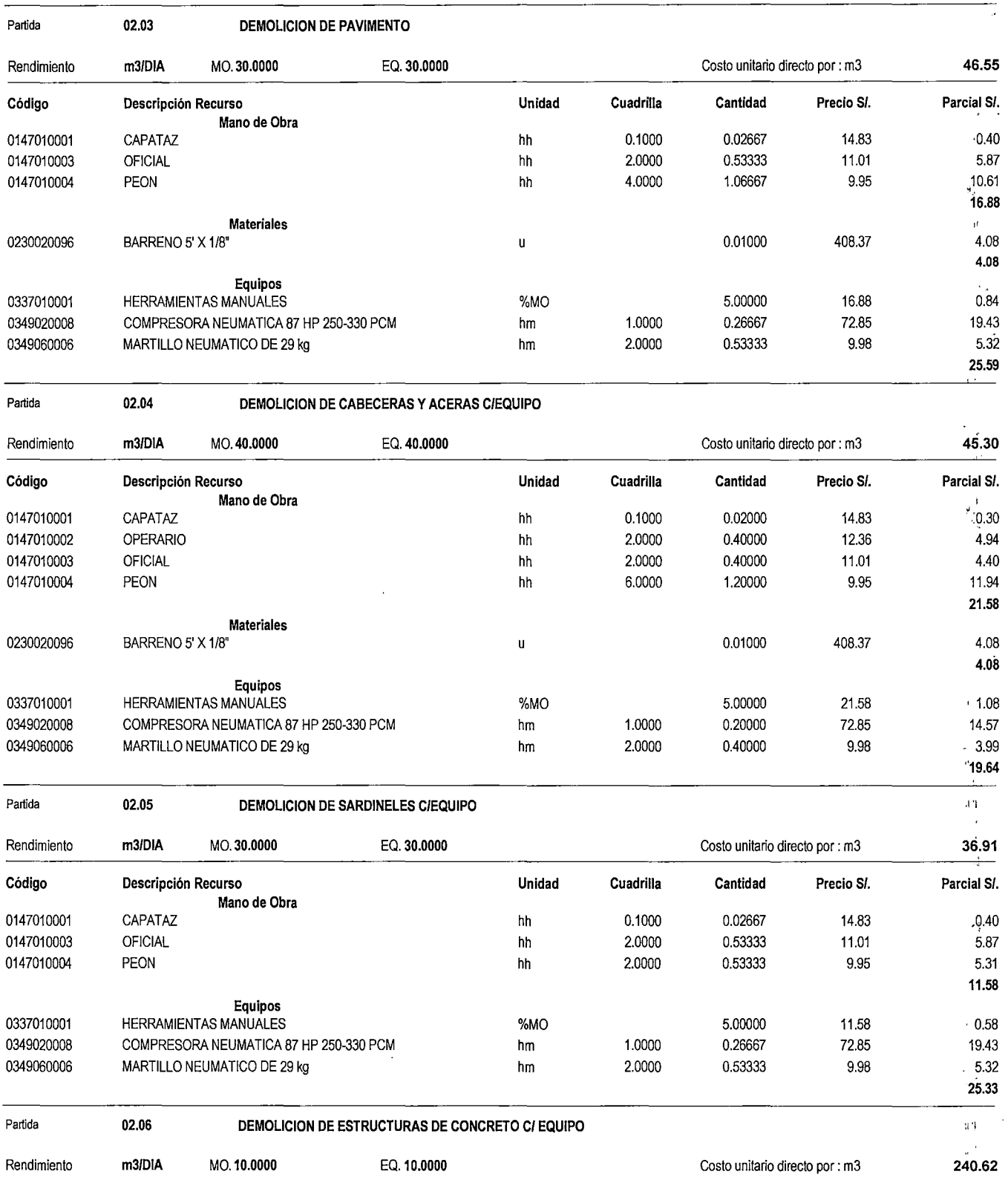

 $\frac{1}{2}$ 

...

ANEXO N' 03

 $\bar{\beta}$  , l,

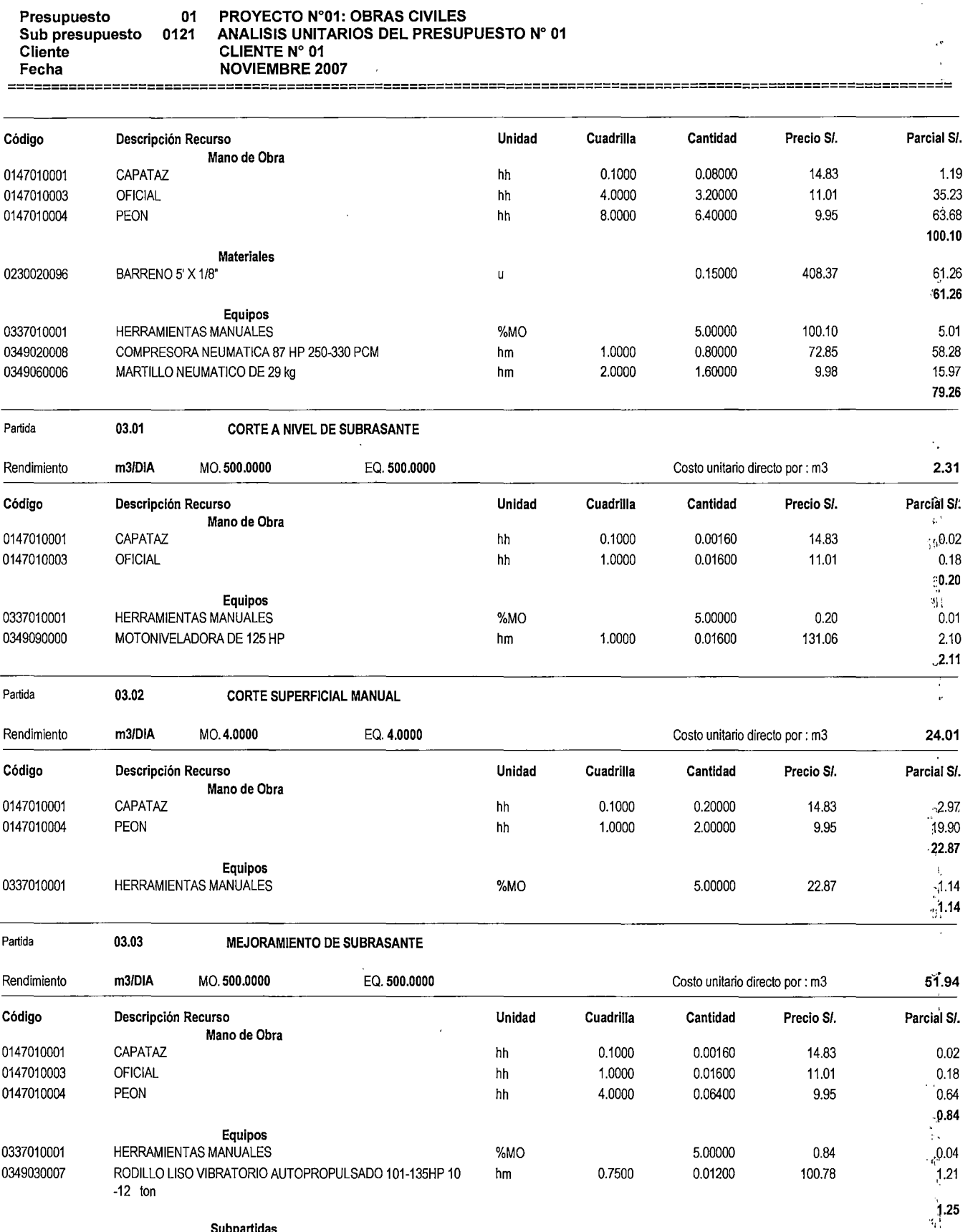

Sub partidas ·: ¡ <sup>~</sup>

 $\sim$ 

··,f  $\zeta_{\rm{max}}$  .  $\zeta$ 

 $\hat{\mathcal{A}}$ 

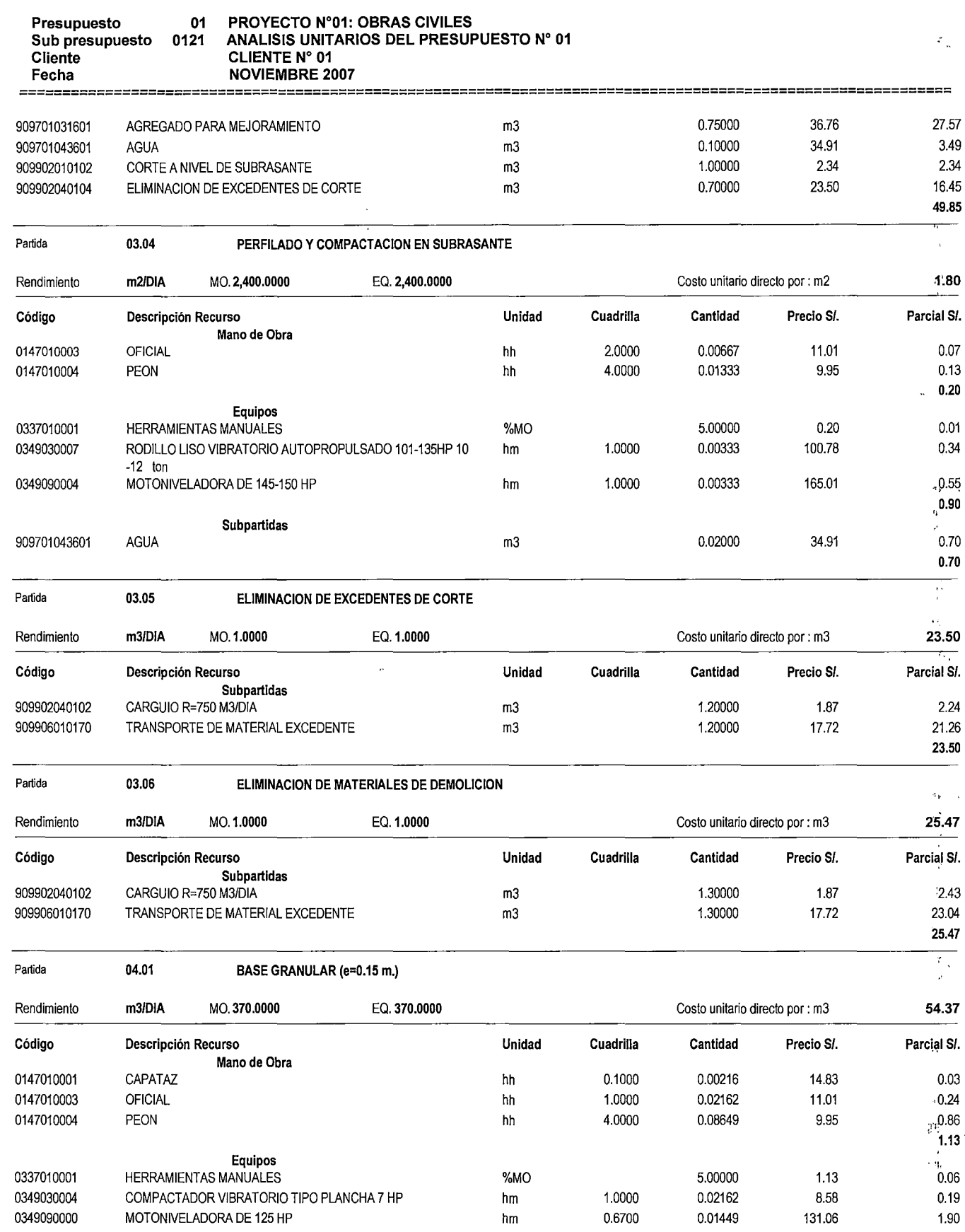

 $\bar{\mathcal{A}}$  $\hat{\mathbf{G}}^{\text{tr}}$ 

 $\mathbf{J}^{\pm}$ 

 $\mathcal{L}$ 

 $\bar{Q}^{\dagger}_{\mu\nu}$ 

 $\star$  .

 $\mathbf{v} = \mathbf{v}$  .

 $\bar{\lambda}$ 

**ANEXO** N" 03

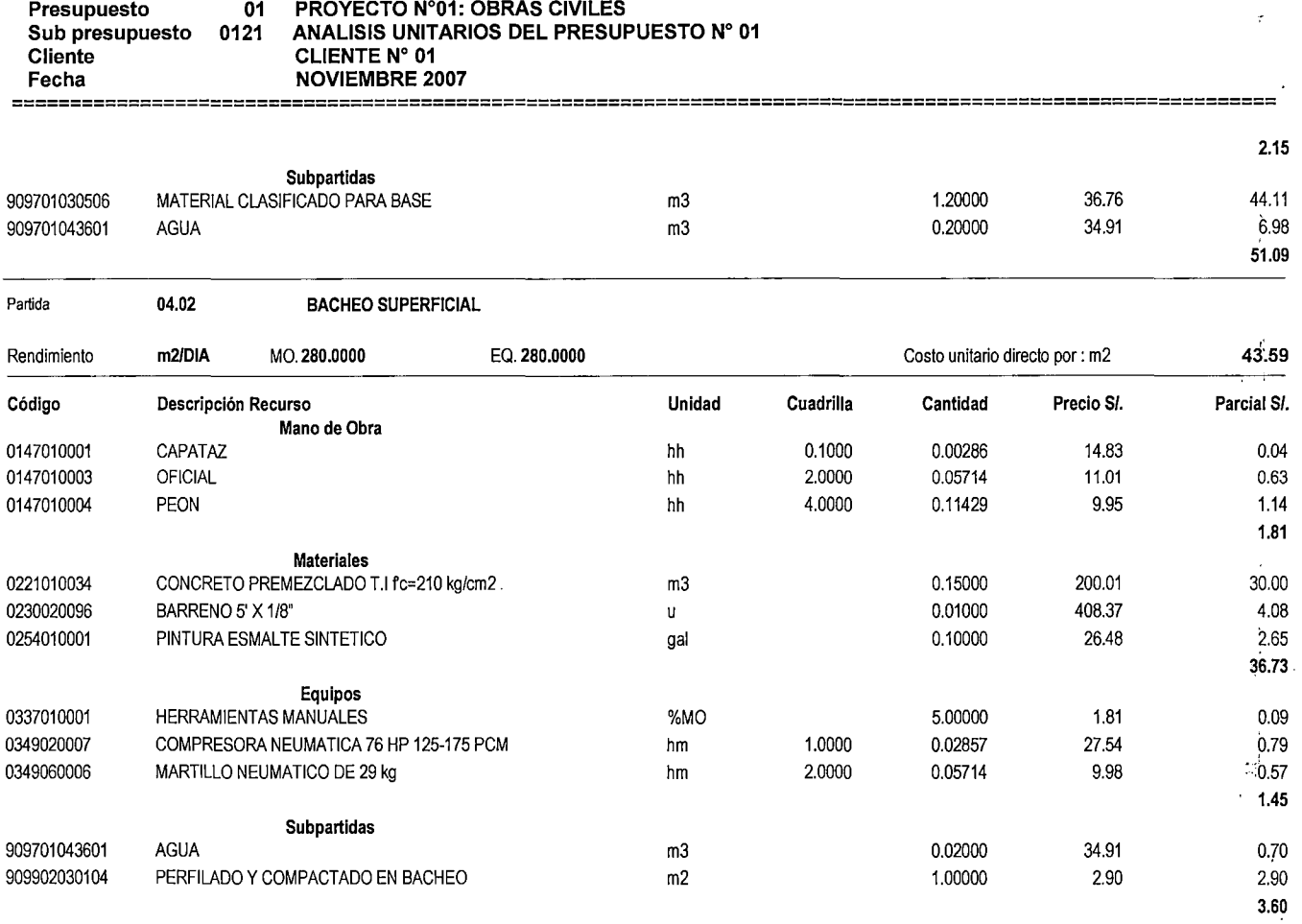

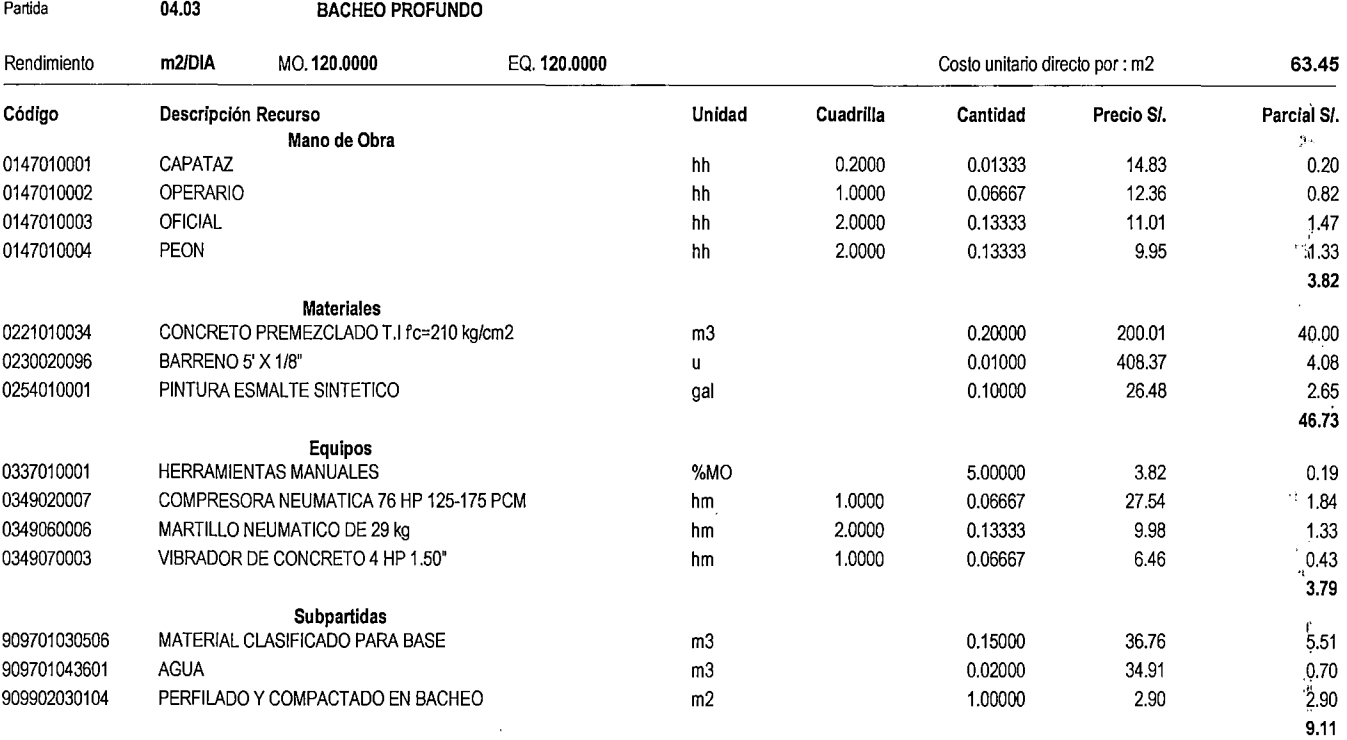

#### ANEXO Nº 03

·/

*t':* 

-1

 $\mathcal{L}_{\mathcal{A}}$ 

**ANEXO N"·03** 

.1: 1

Ц.  $\mathbf{r}$ 

÷,  $\frac{1}{2}$  $\bar{t}$ 

#### **Presupuesto 01 Sub presupuesto 0121 Cliente Fecha PROYECTO N"01: OBRAS CIVILES ANALISIS UNITARIOS DEL PRESUPUESTO N• 01 CLIENTE N• 01 NOVIEMBRE 2007**  ============================================================================================================

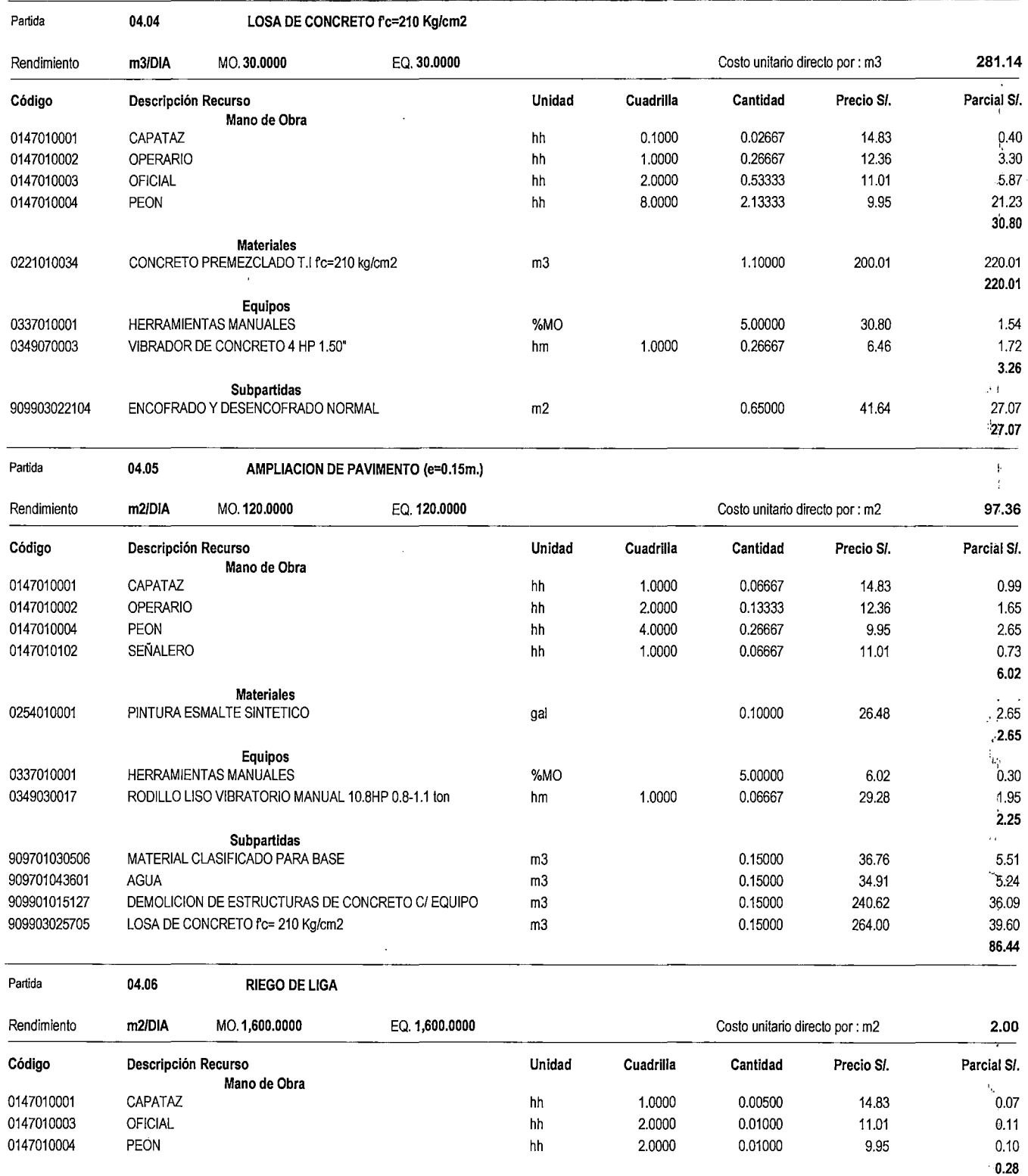

**Materiales** ,,

 $\overline{1}$ 

Ÿ,

 $\frac{1}{\sqrt{2}}$ 

**ANEXO N" 03** 

**••• 1** 

 $\epsilon$ T,

> li· t

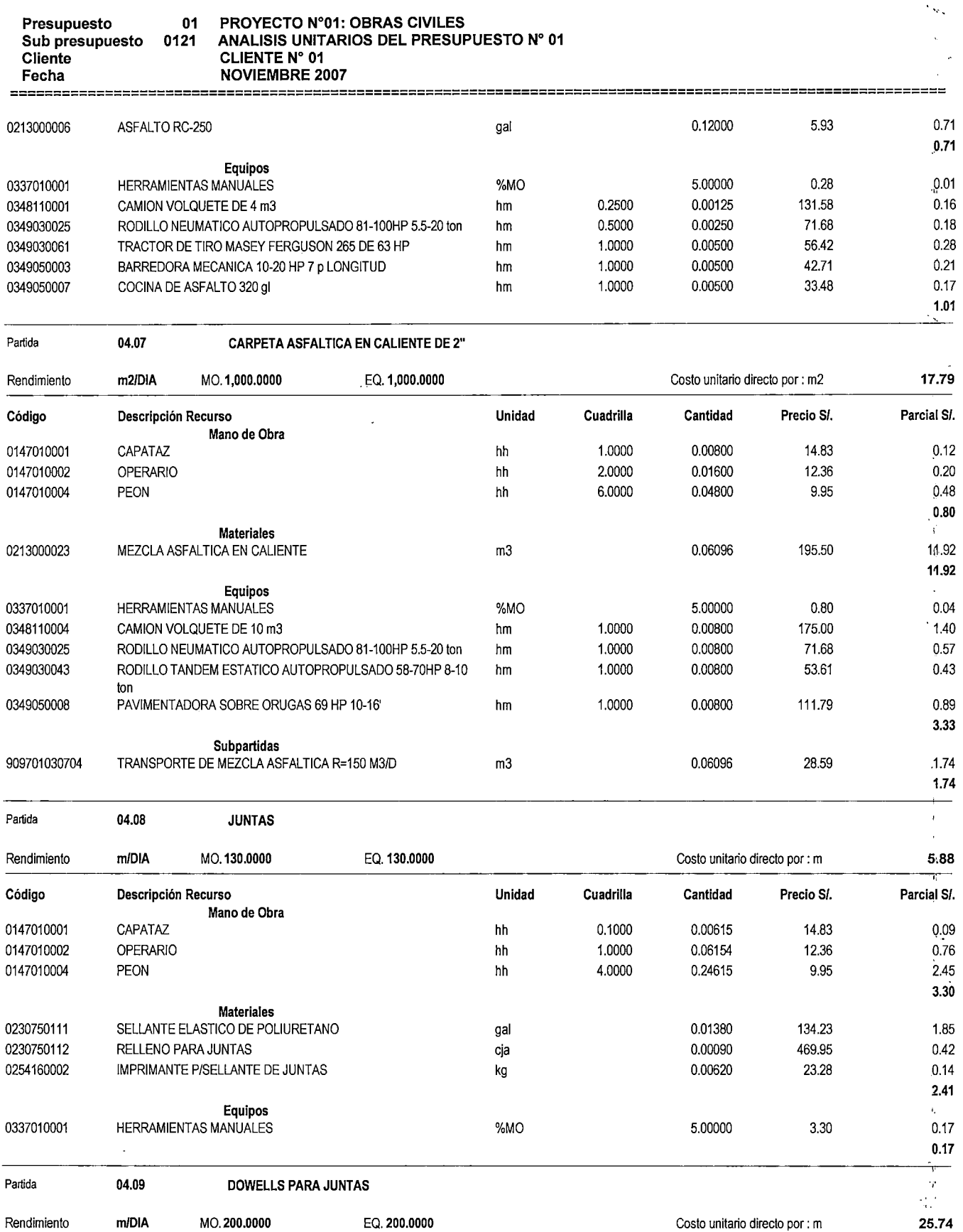

**ANALISIS UNITARIOS** ANEXO N° 03

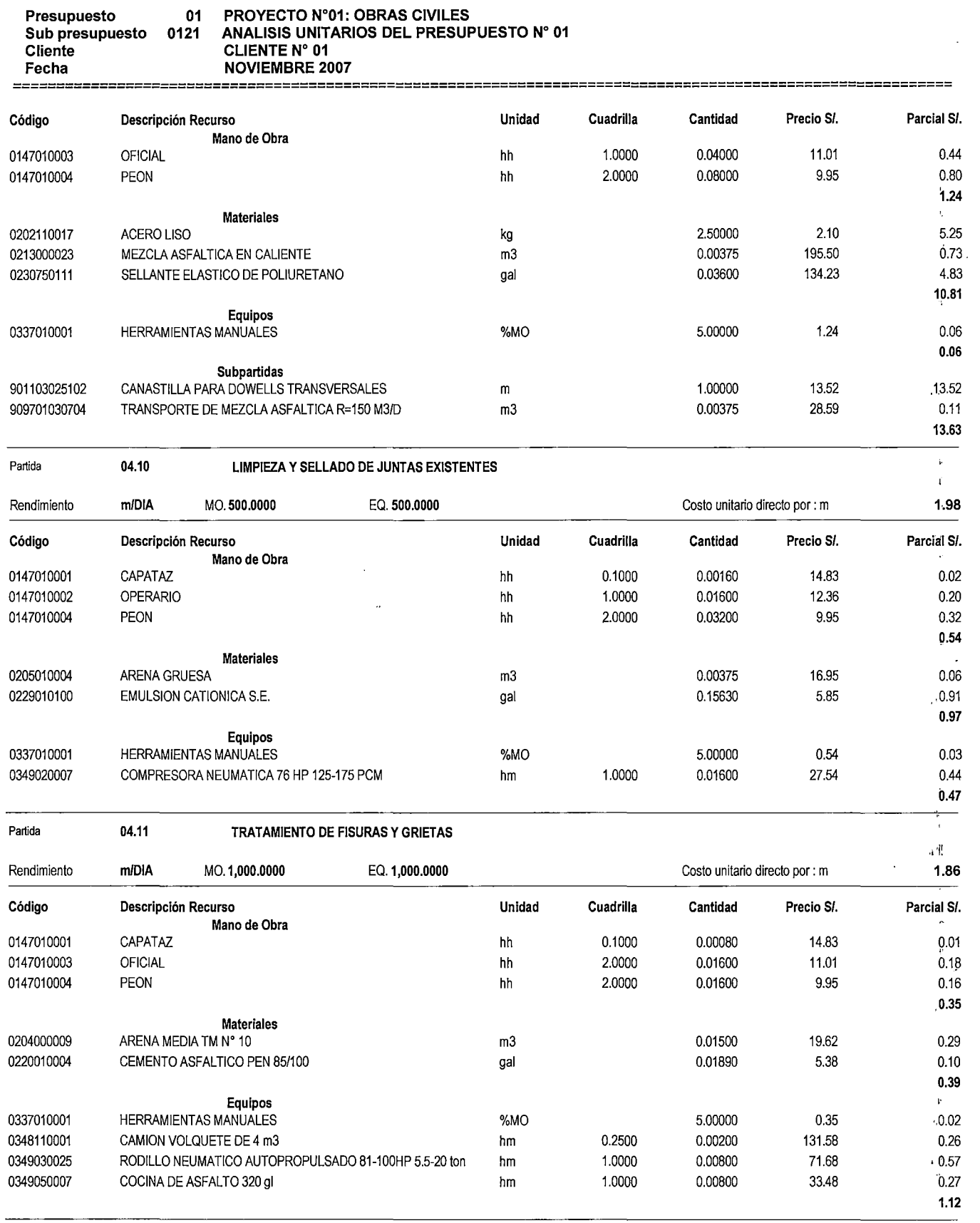

 $\ddot{\phantom{0}}$  $\bar{\xi}$ 

s.

 $\hat{\mathcal{A}}$ 

 $\hat{\mathcal{A}}$ 

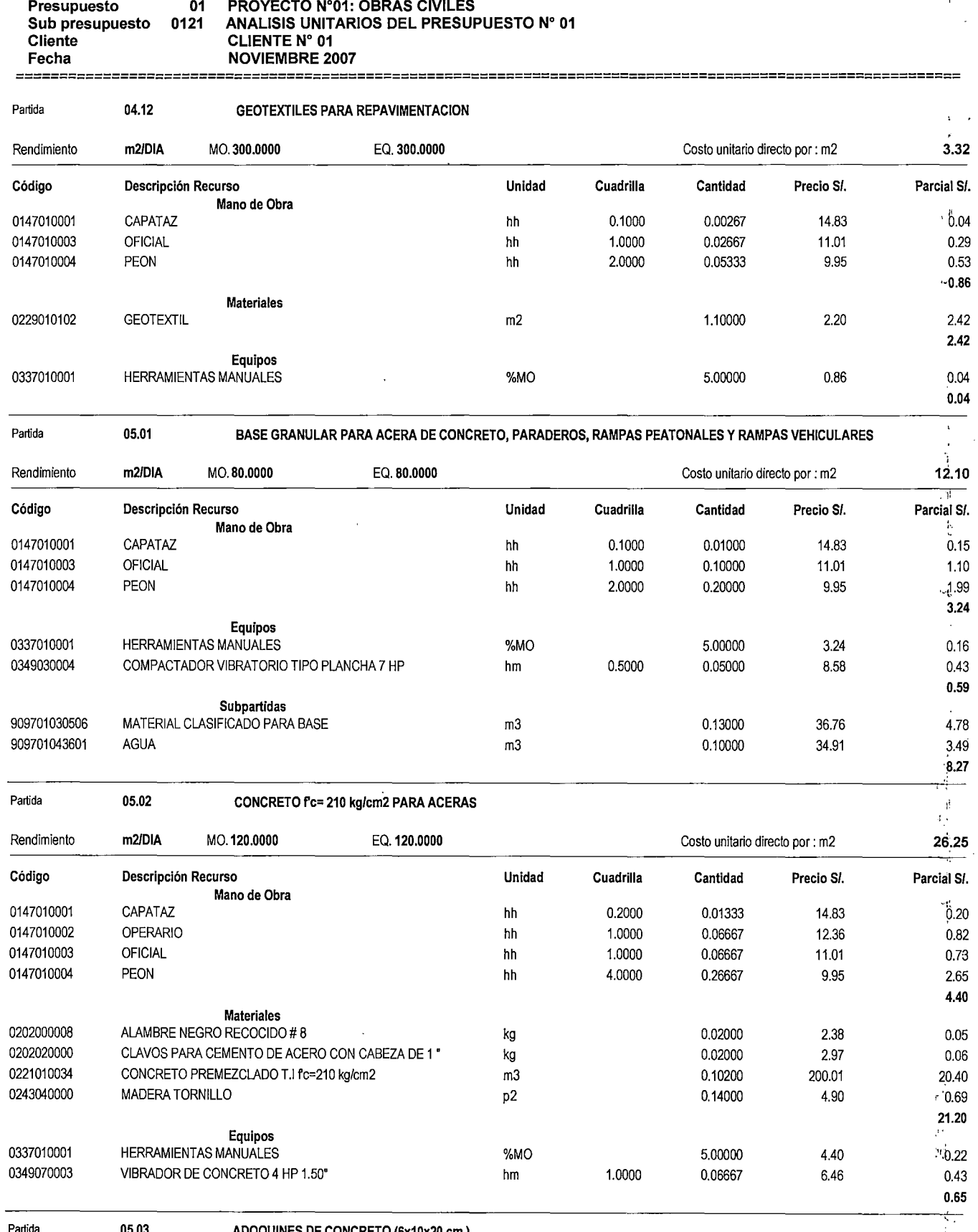

Partida

**05.03 ADOQUINES DE CONCRETO (6x10x20 cm.)** 

 $\hat{\mathcal{D}}$ 

 $\begin{array}{c} \frac{1}{2} \\ 1 \end{array}$ 

**ANEXO N• 03** 

,  $\mathbf{f}^{\prime}$ 

J.  $\mathbf{r}$ 

 $\ddot{\phantom{a}}$ 

Ŷ.  $\mathbf{r}$ 

# **PROYECTO N"01: OBRAS CIVILES**

 $\mathcal{H}^{\rm L}_{\rm A}$ 

 $\frac{1}{2}$ 

#### ANALISIS UNITARIOS

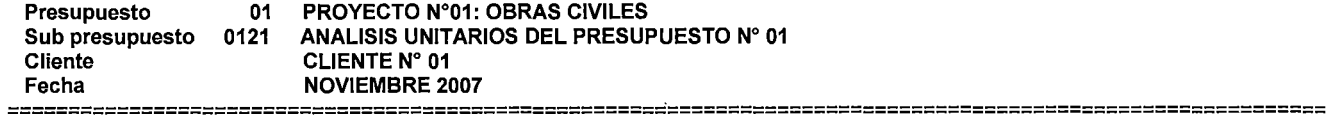

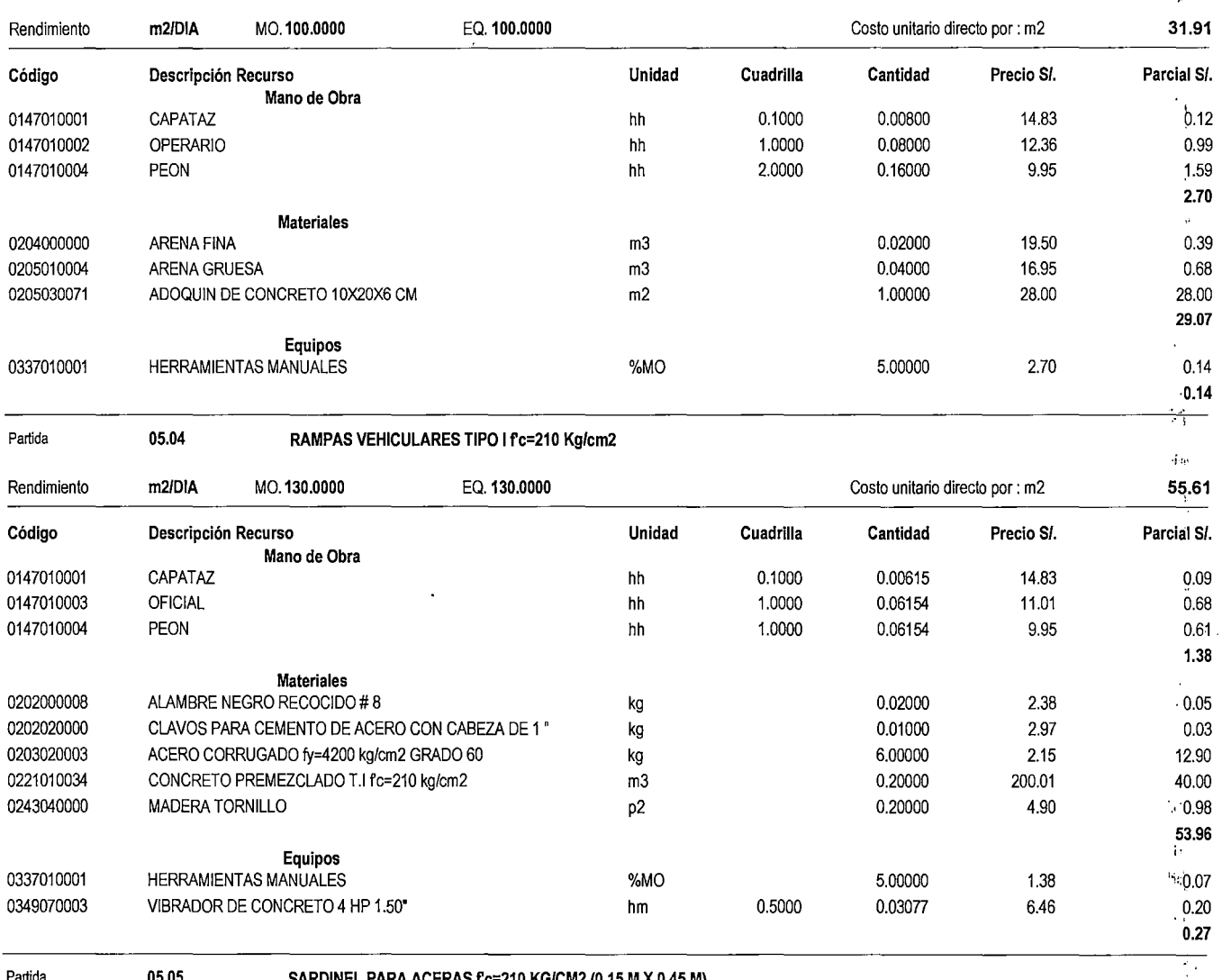

#### Partida **05.05** COMPUNEL PARA ACERAS f<sup>c=210</sup> KG/CM2 (0.15 M X 0.45 M)

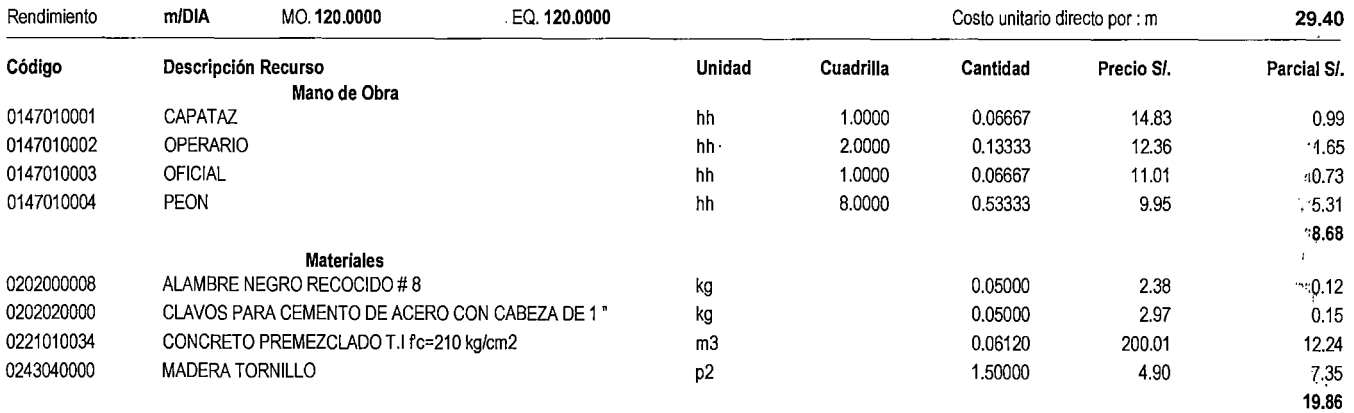

Equipos

 $\mathcal{J}_{\mathbf{N}}$ 

 $\overline{a}$ 

 $\hat{a}^{\dagger}$  $\hat{f}$  $\frac{d\theta}{dt}$ 

 $\alpha \rightarrow \alpha$ 

×,

4, Ĭ.

#### ANALISIS UNITARIOS ANEXO Nº 03

 $\mathcal{A}^{\mathcal{A}}$ 

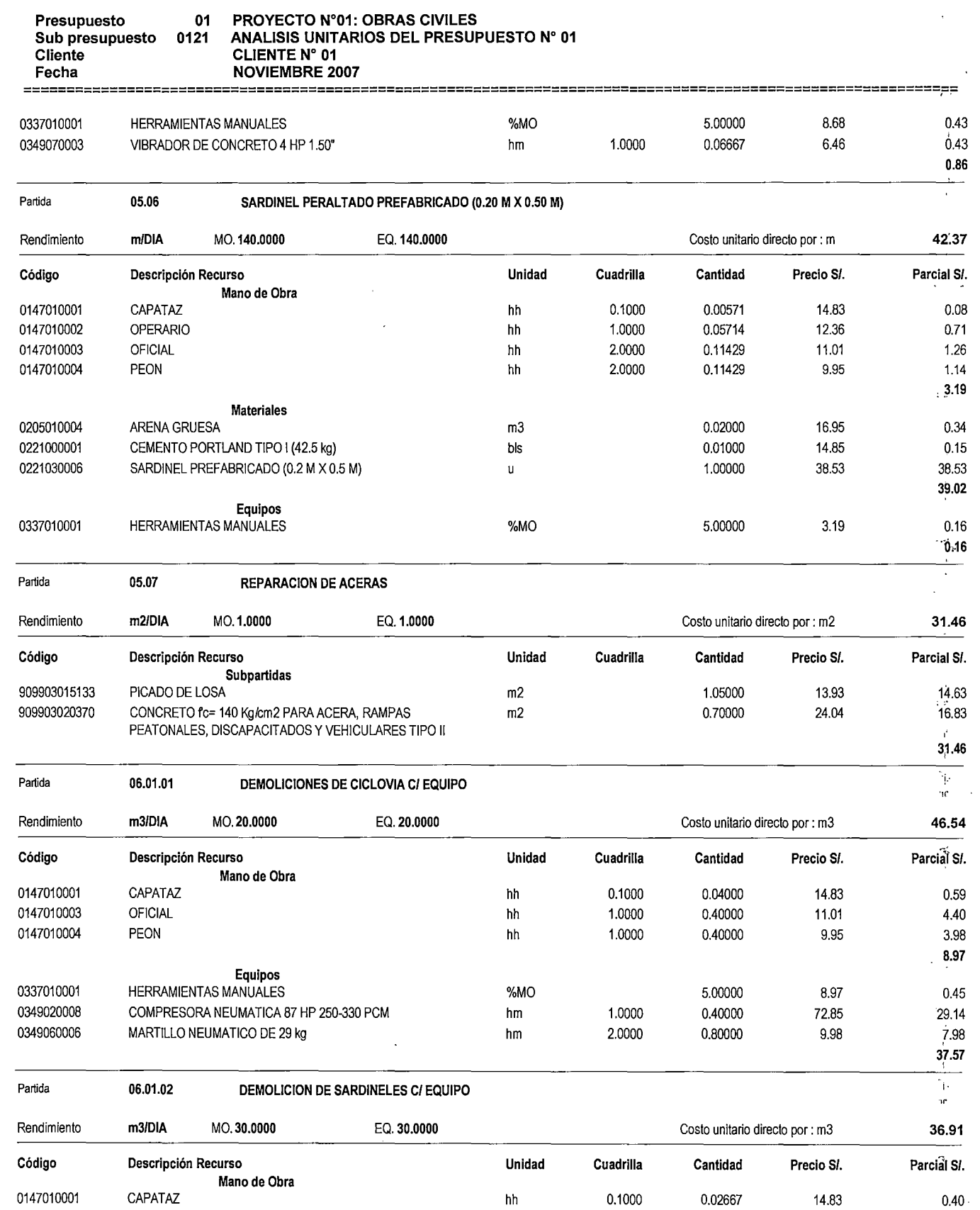

0147010003 OFICIAL hh 2.0000 0.53333 11.01 5.87

 $\mathcal{P}$ ' '·!t

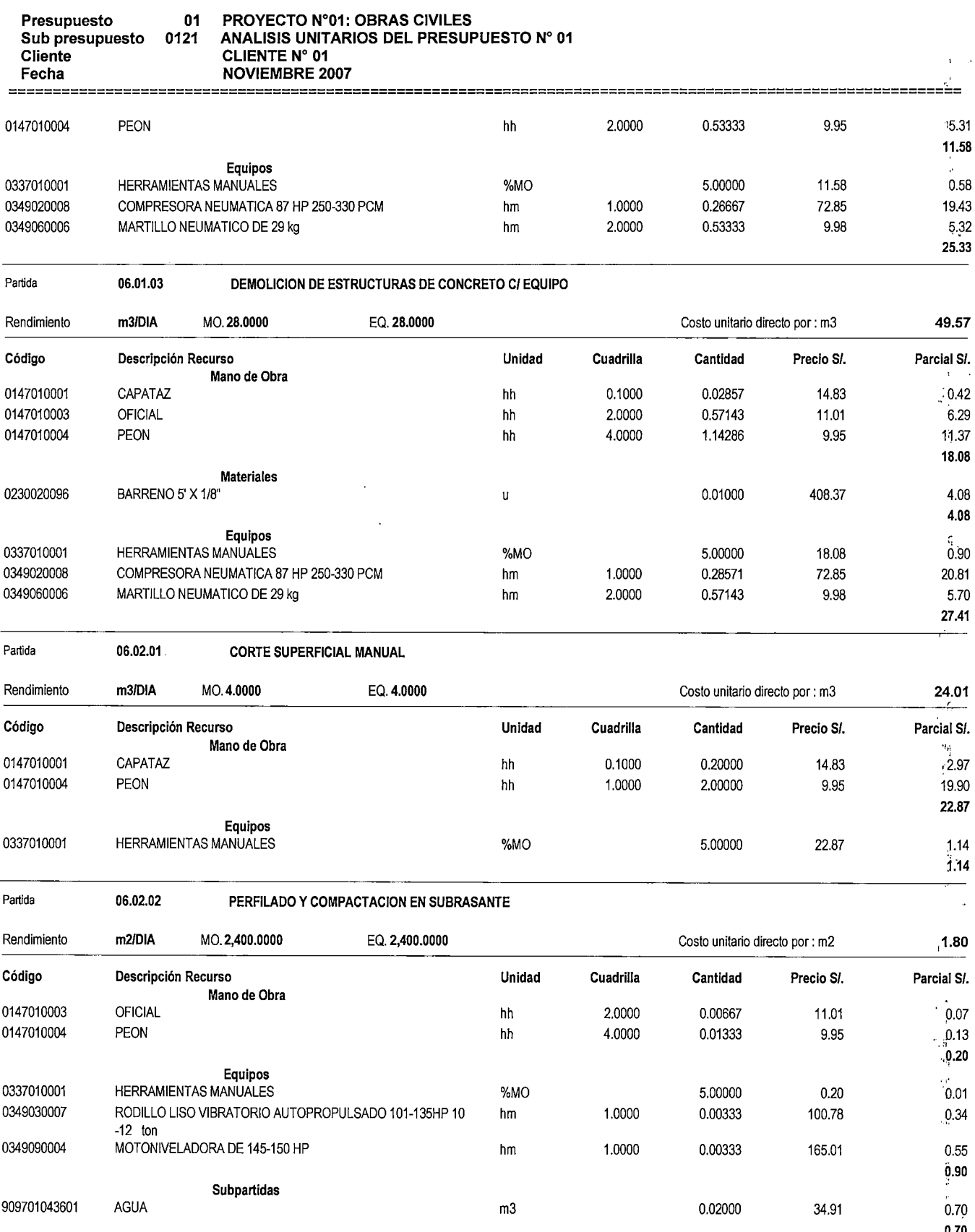

 $\hat{p}$  and  $\hat{p}$ 

 $\frac{0.70}{\sqrt{1.5}}$ 

 $\cdot$  ;  $\frac{1}{2}$ 

¡ ..

 $\mathcal{N}_{\mathcal{A}}$ 

 $\hat{\mathcal{L}}$ 

**ANEXO N"03** 

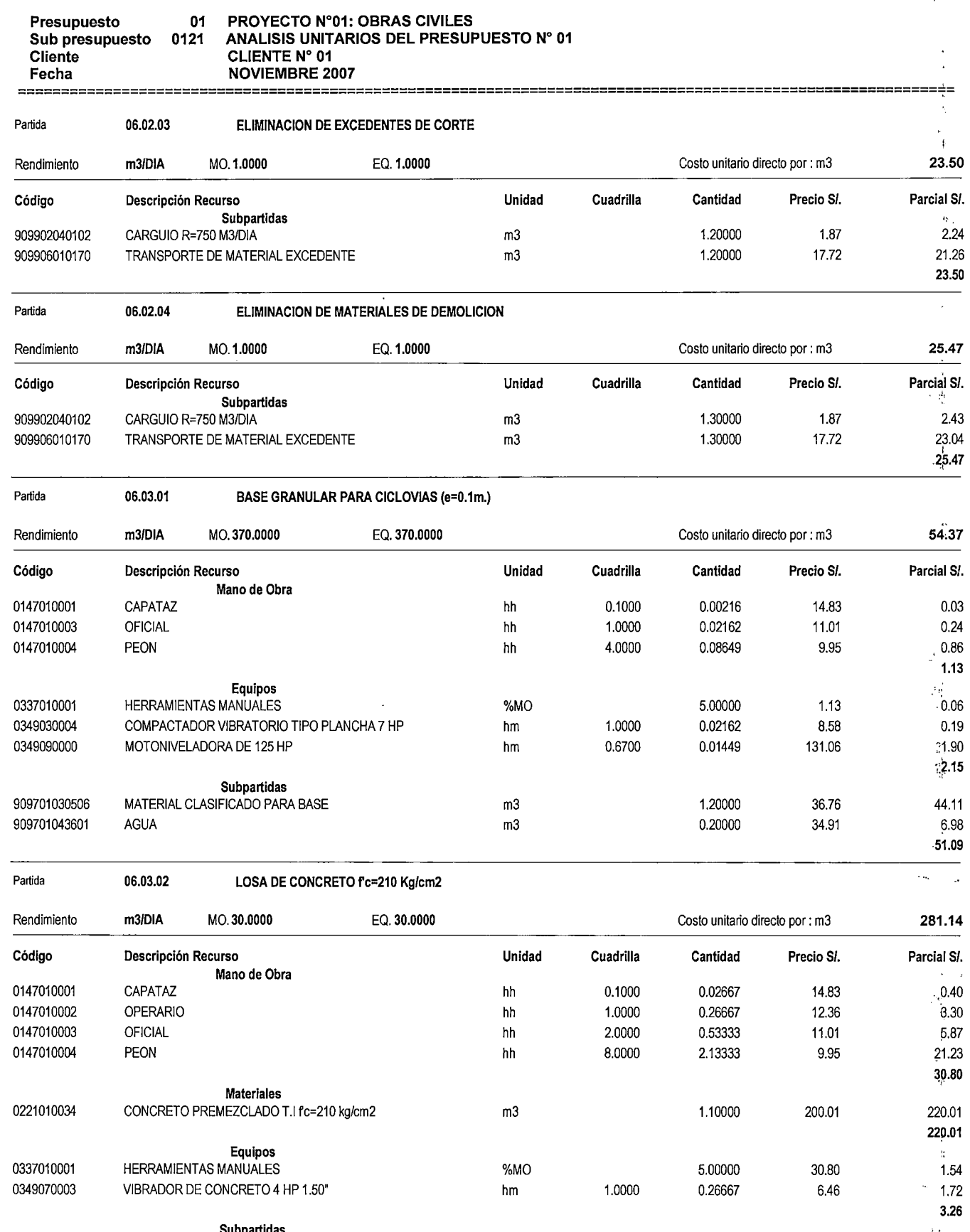

ANEXO N' 03

 $\frac{1}{4}$  .

 $\ddot{\phantom{0}}$ 

,•·

 $\mathbb{Z}$ 

 $\ddot{\mathcal{L}}$  $\ddot{\phantom{a}}$ 

## **ANALISIS UNITARIOS**

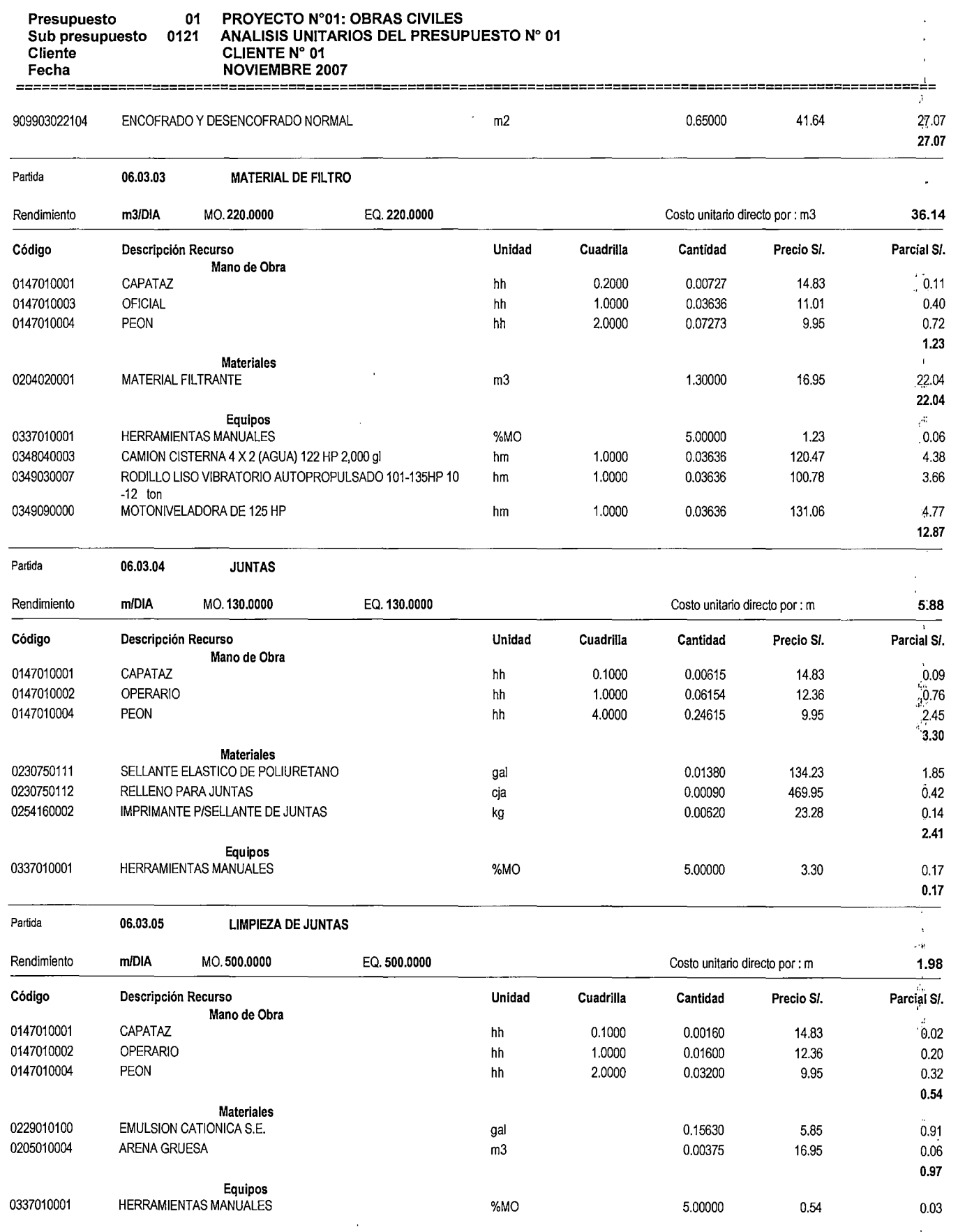

 $\lambda$ 

ANEXO N' 03

 $K_{\rm{eff}}$ 

#### · ANALISIS UNITARIOS

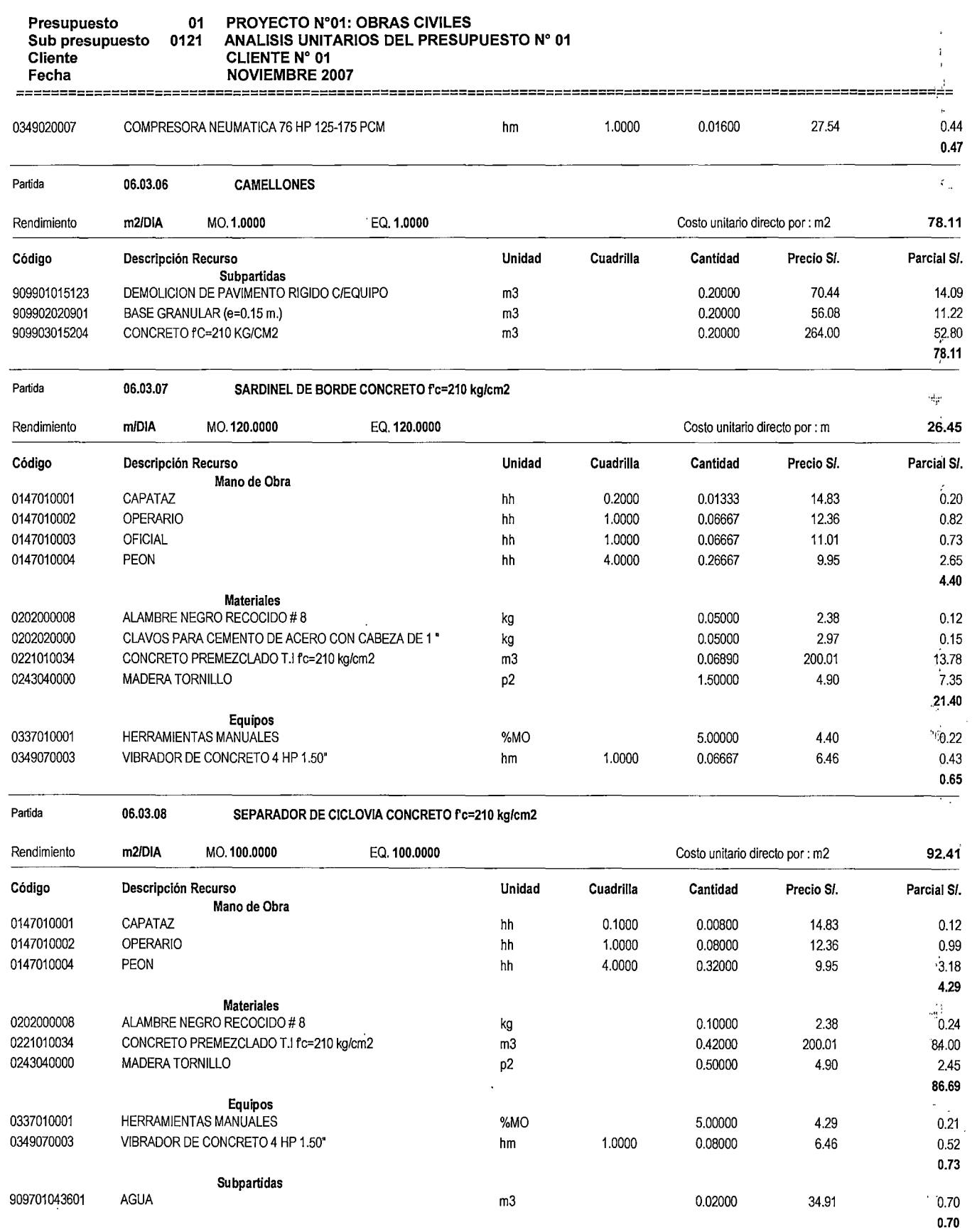

 $\bullet$ 

 $\frac{1}{\sqrt{2}}$ 

 $\epsilon_{\rm{eff}}^{\rm{max}}$  $\hat{C}$ 

ing.  $\mathfrak{h}$ 

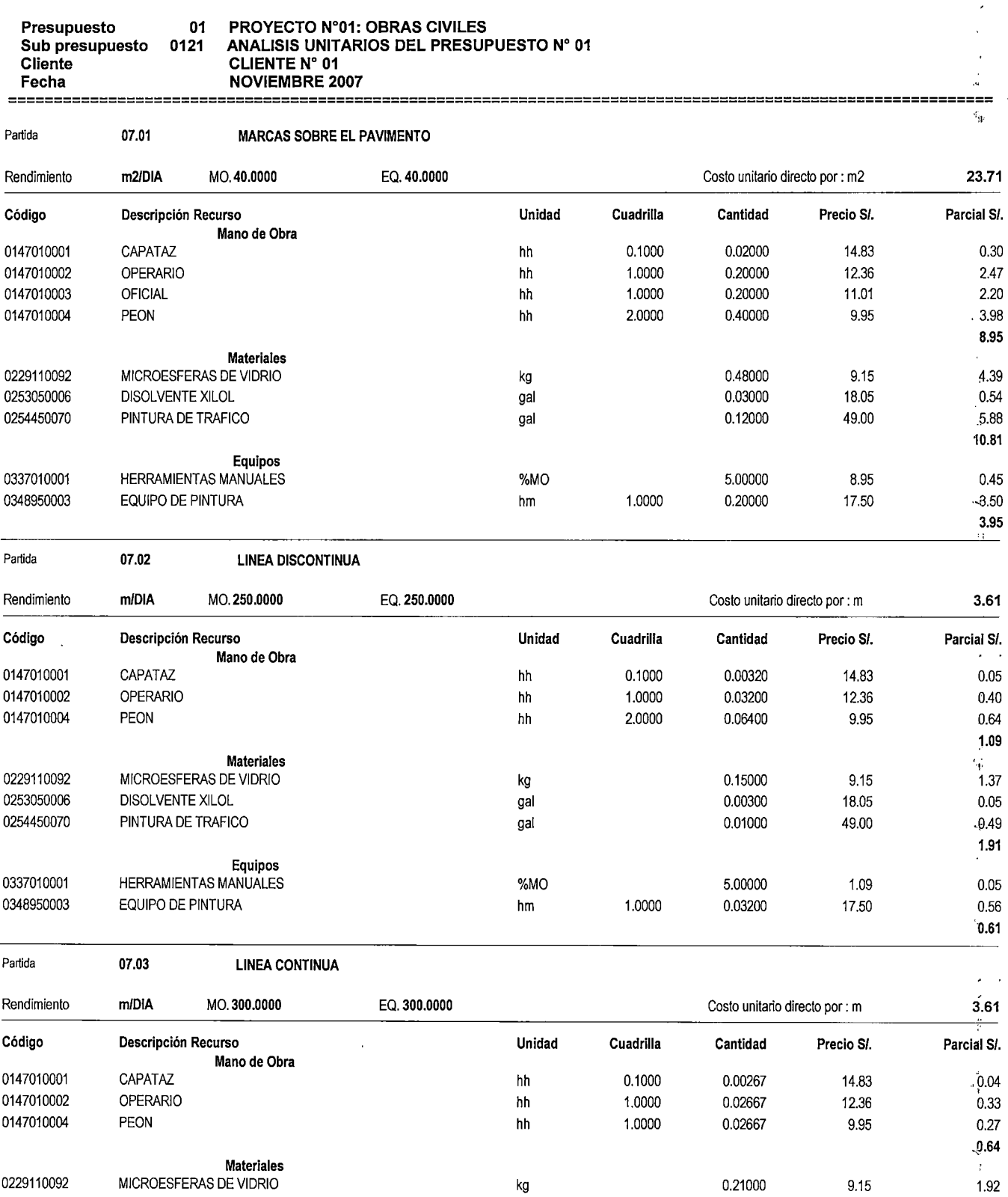

0253050006 DISOLVENTE XILOL gal 0.00300 18.05 0.05 PINTURA DE TRAFICO **2.47 Equipos**  0337010001 HERRAMIENTAS MANUALES o/oMO 5.00000 0.64 0.03

 $\ddot{\phantom{a}}$ 

**ANEXO N"03** 

 $\bar{z}$ 

 $\ddot{\phantom{0}}$ 

*J*   $\frac{1}{2}$ 

 $\ddot{\cdot}$ 

" , .  $\sim$ 

### ANALISIS UNITARIOS ANEXO Nº<sub>,</sub>03

÷,

 $\lambda$ 

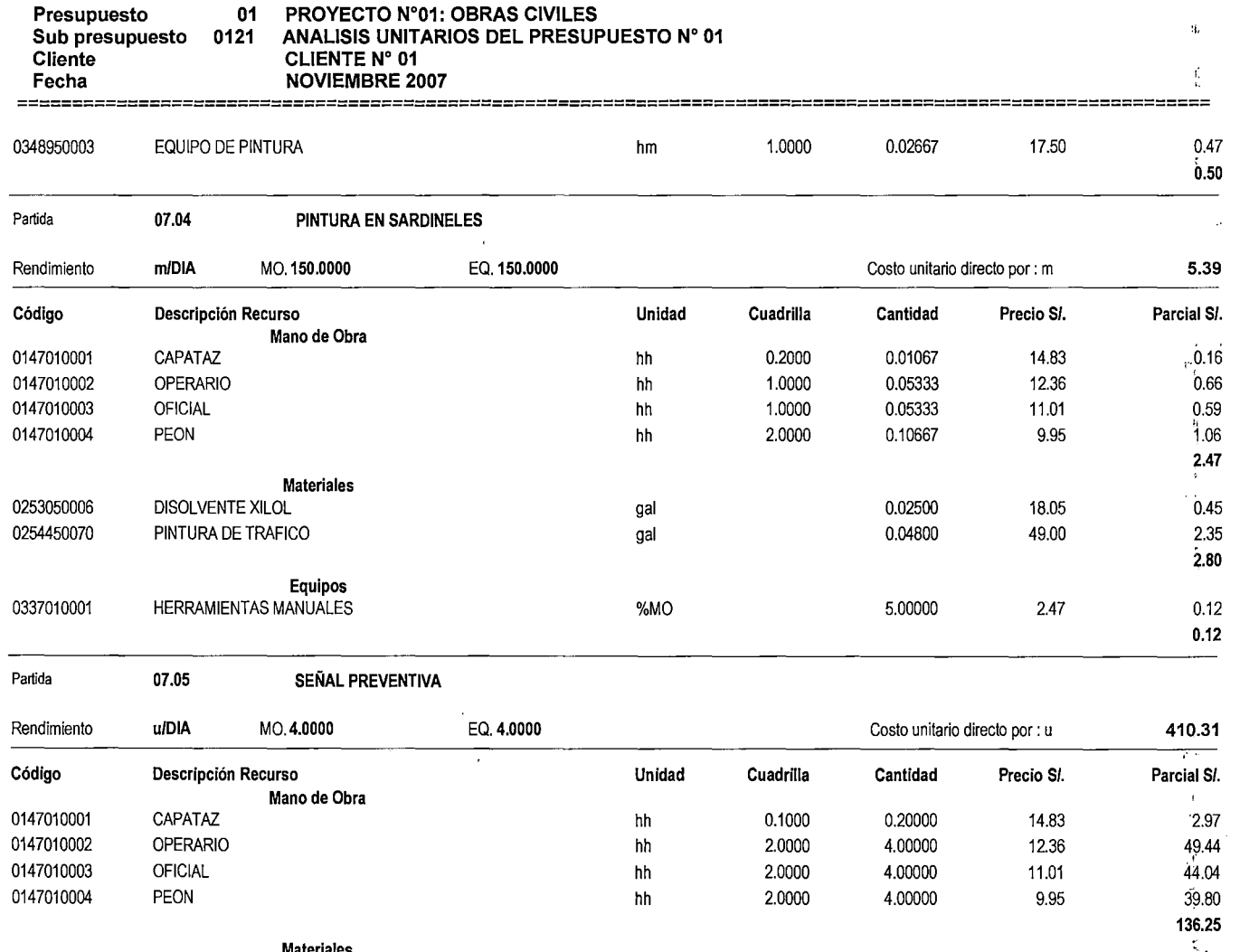

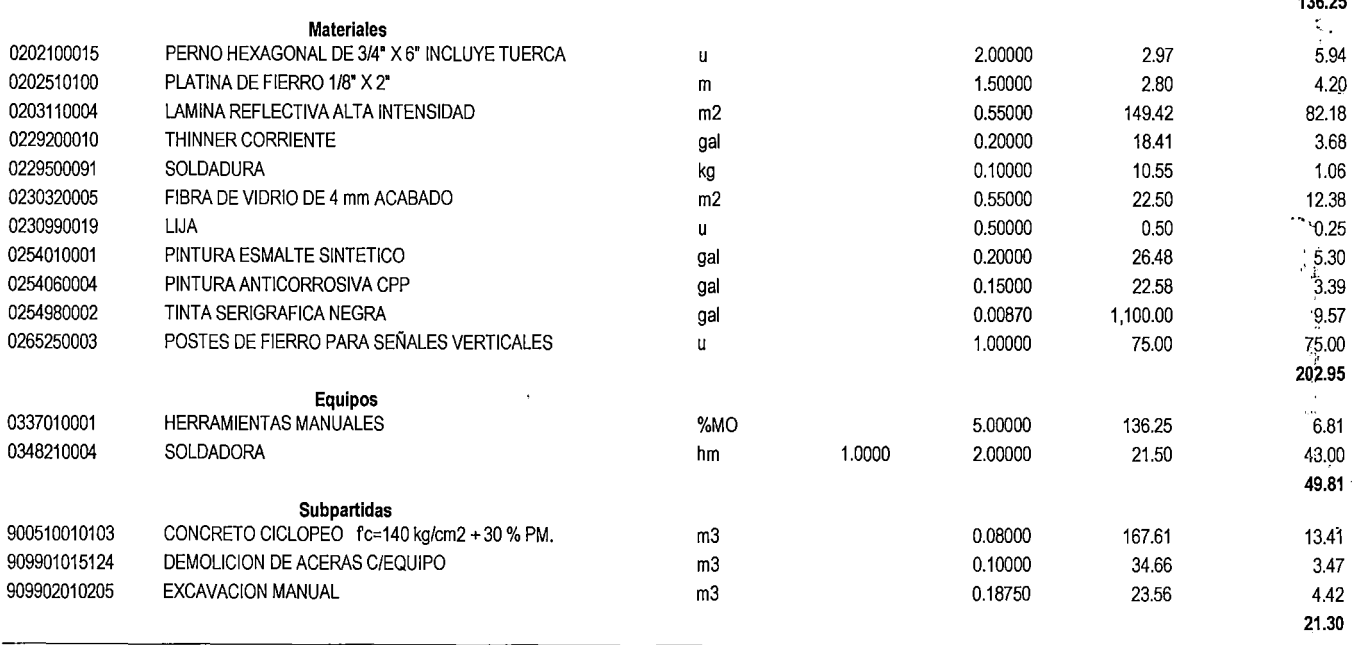

Partida **07.06** SEÑAL REGLAMENTARIA

 $\mathcal{A}_{\mathcal{N}_{\mathcal{A}}}$  $\vec{r}$ ÷,

 $\overline{\cdot \cdot \cdot \cdot}$ " ·'

 $\,$ 

 $\hat{\mathcal{E}}$ 

 $\tilde{\sigma}_{\rm{eq}}$ 

ř.

#### ANALISIS UNITARIOS ANEXO N° 03

Cliente CLIENTE N° 01 Fecha NOVIEMBRE 2007

## Presupuesto 01 PROYECTO N"01: OBRAS CIVILES Sub presupuesto 0121 ANALISIS UNITARIOS DEL PRESUPUESTO No 01 .· .. <sup>~</sup>

 $\mathbb{R}^2$ 

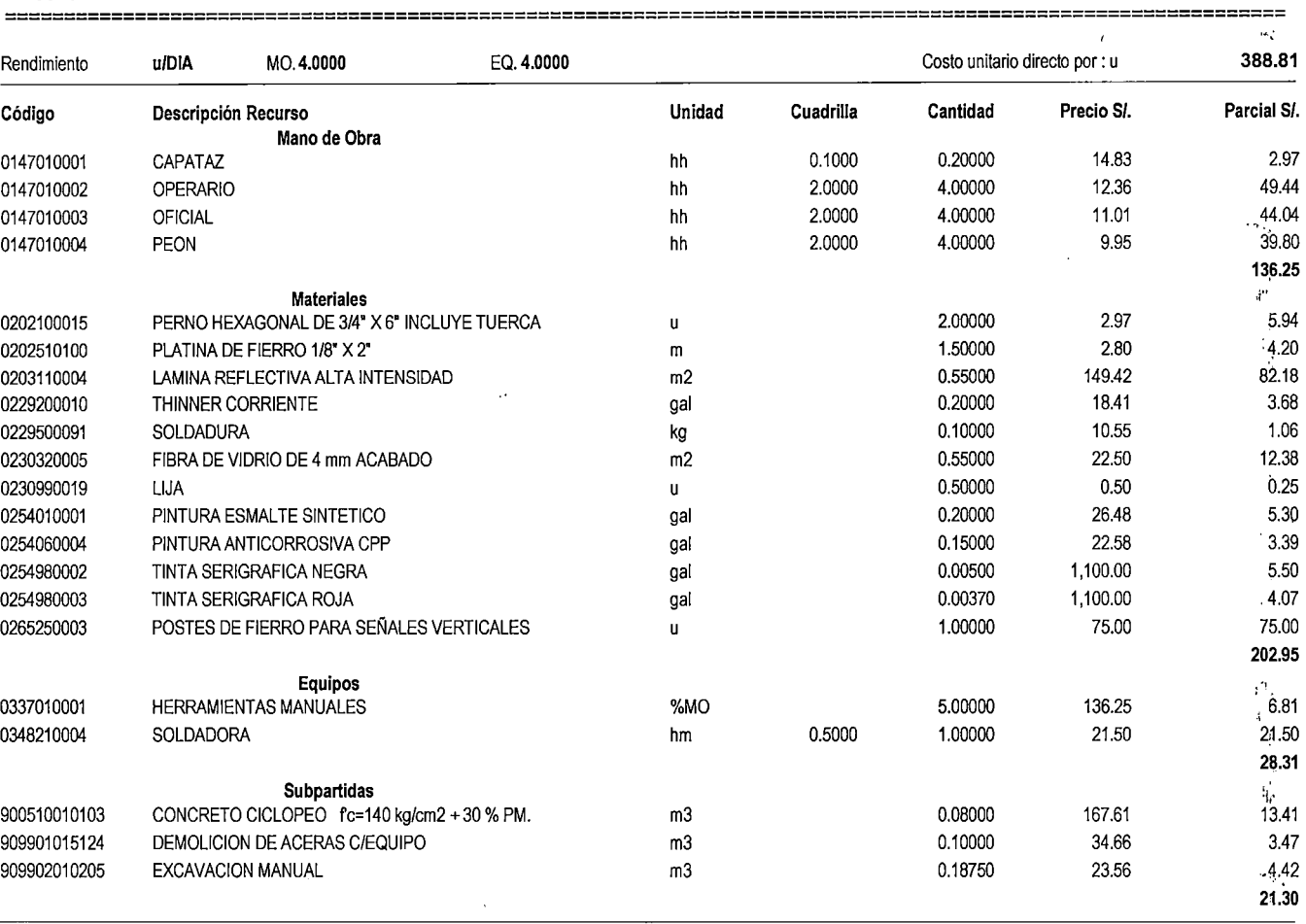

#### Partida **07.07 SEÑAL INFORMATIVA**

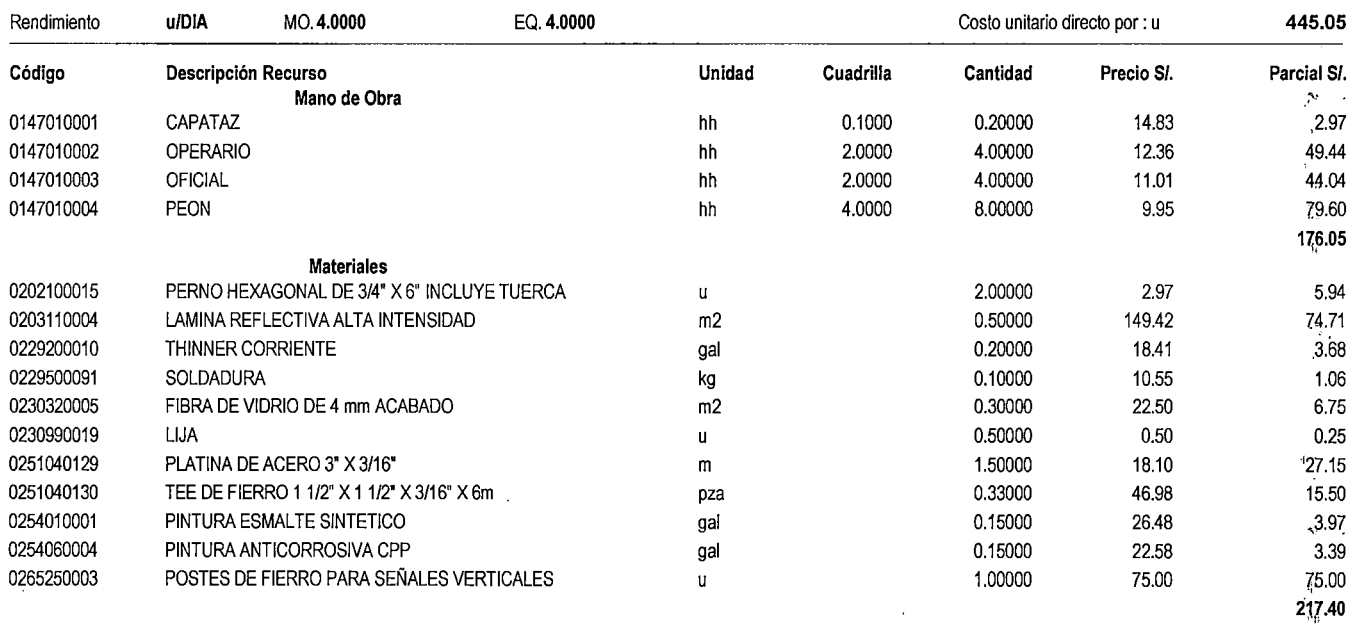

 $\mathfrak{P}^+$  $`t_{\Omega}^{\mu}$   $\ddot{\phantom{0}}$ 

•'

.;<br>;;<br>;;

 $\hat{t}$ 

 $\frac{1}{2}$ 

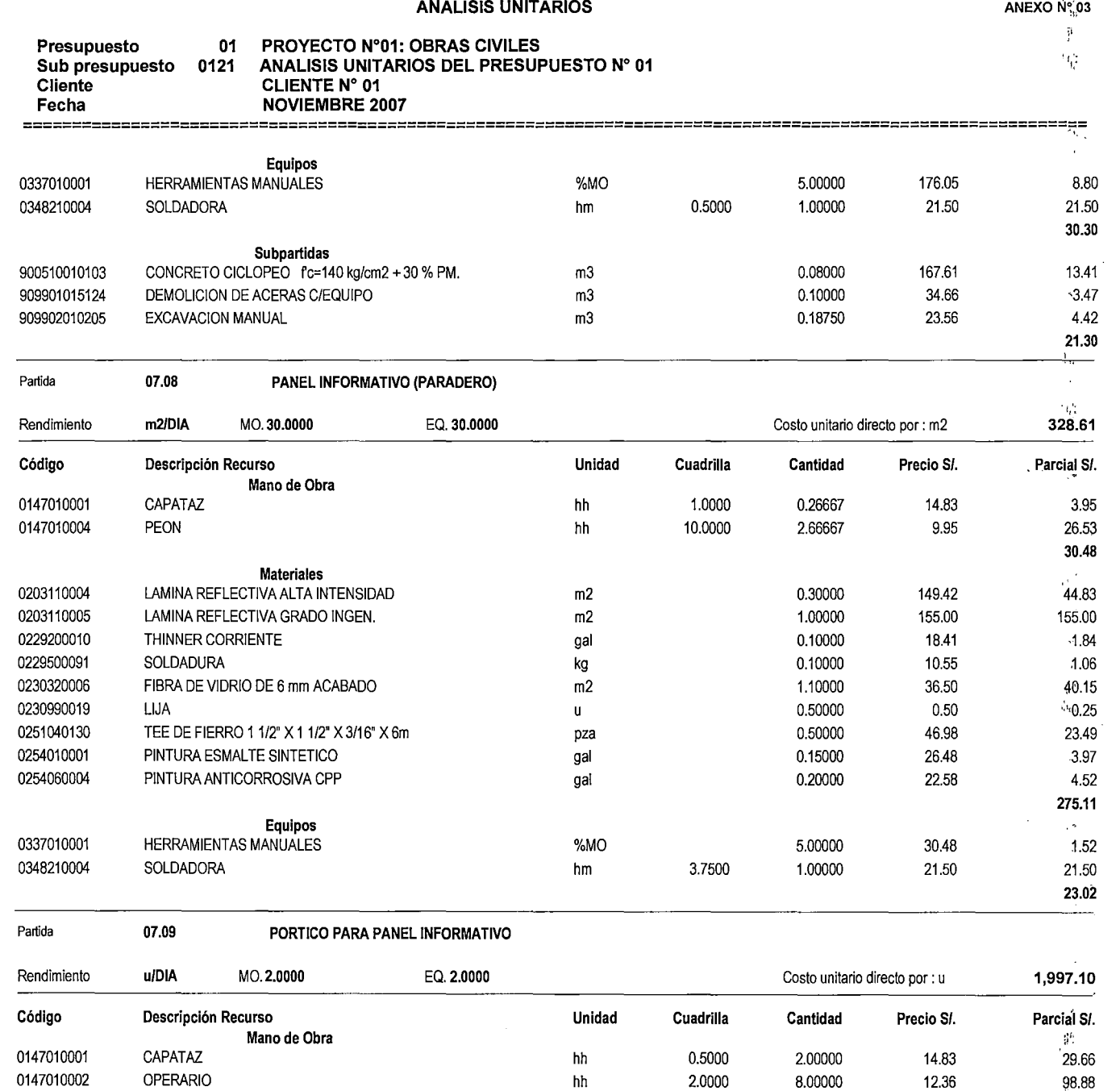

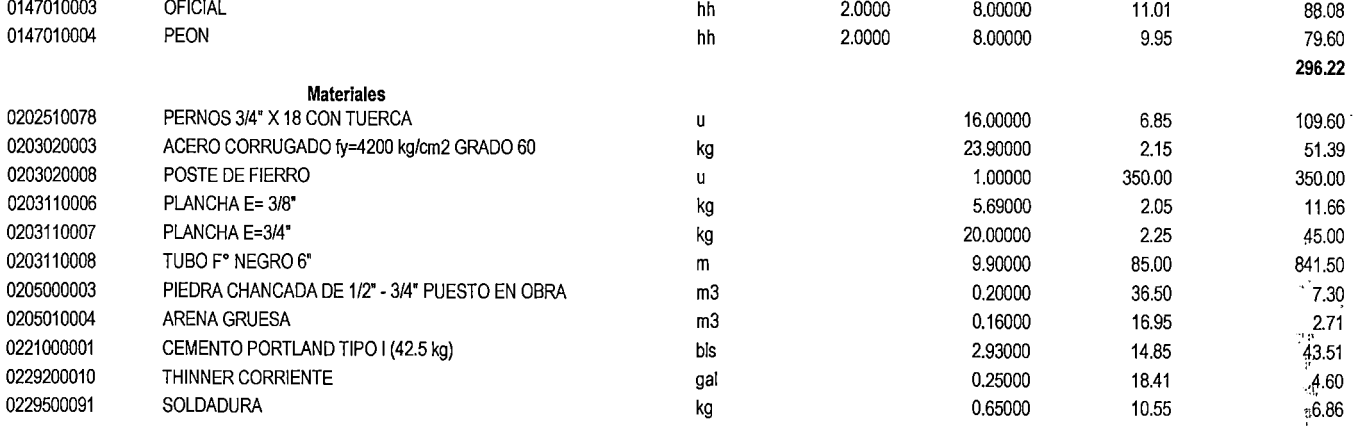

 $\mathcal{A}$ 

.,.,

 $\vec{\delta}$  $\mathcal{A}^{\dagger}$ Ý.

 $\ddot{\phantom{a}}$ 

 $\bar{z}$ 

 $ANEXO N^{d}$ 03

r.) ţ.

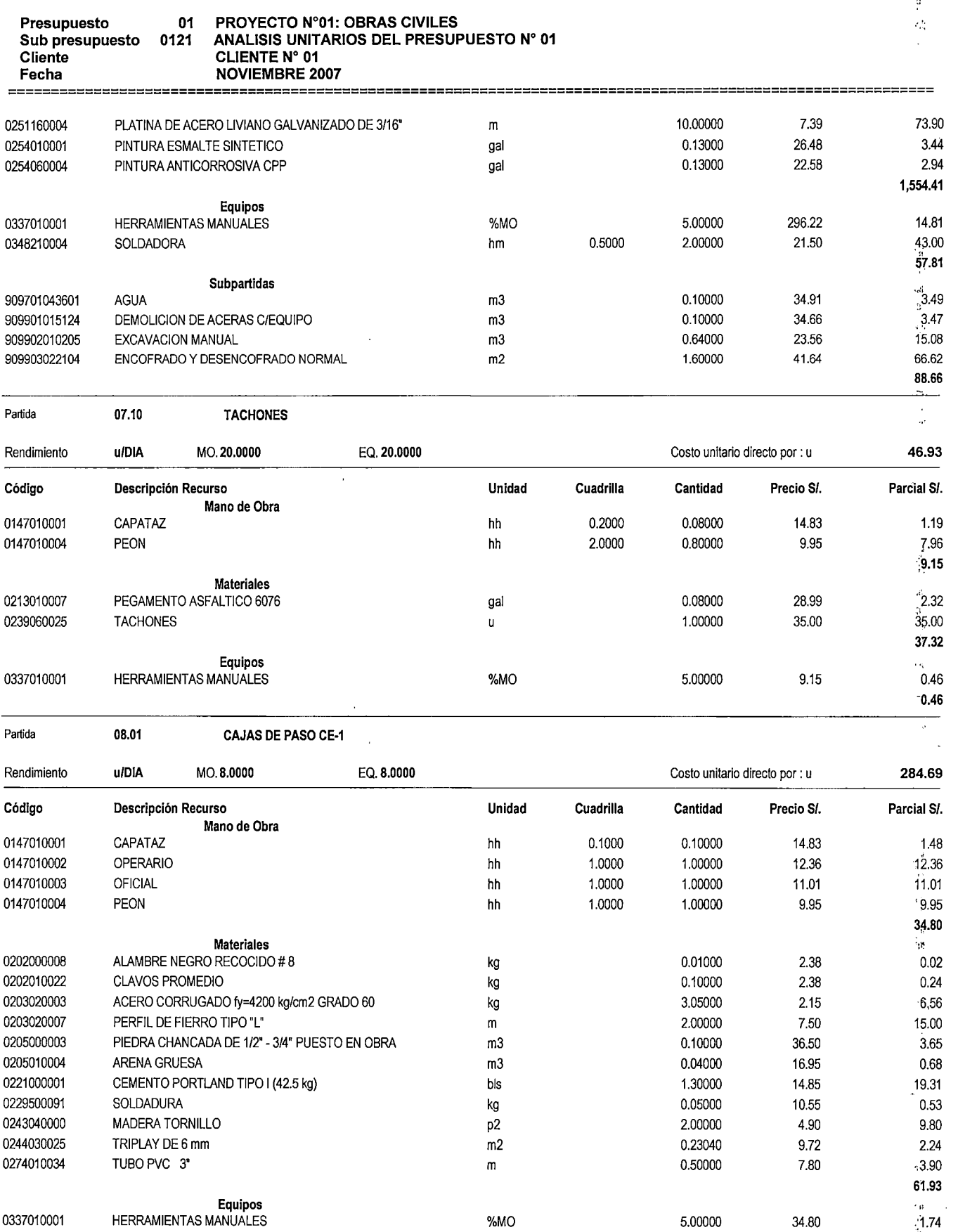

·¡,. 1j:•

:..

 $\hat{\theta}$ 

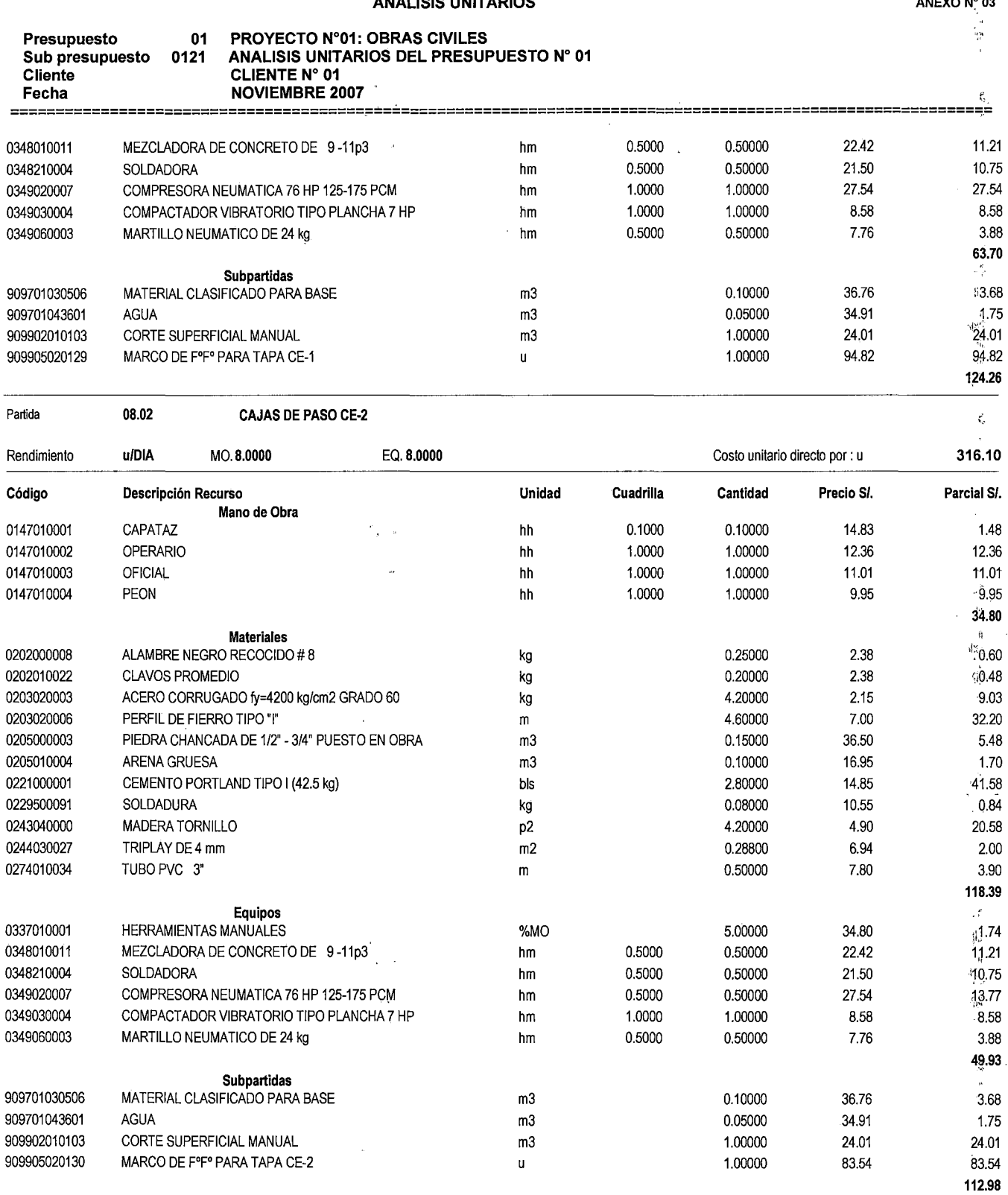

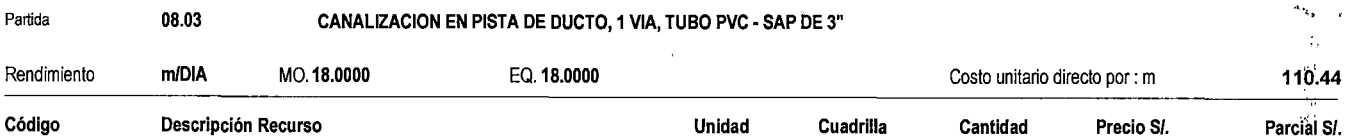

 $\ddot{\phantom{0}}$ 

 $\frac{1}{2}$ 

f'·· '" .\_,¡

 $\frac{d}{dt} = \frac{1}{2} \frac{d}{dt}$ 

 $\hat{\mathcal{P}}^{(1)}$  $\mathcal{L}^{\text{max}}$ 

 $\frac{1}{2}$ 

i' **ANEXO** N~03

ÿ.  $\overline{\phantom{a}}$  $\frac{\partial}{\partial \dot{\phi}}$  $\hat{\mathbf{S}}^{\hat{\alpha}}$ 

 $\downarrow$ 

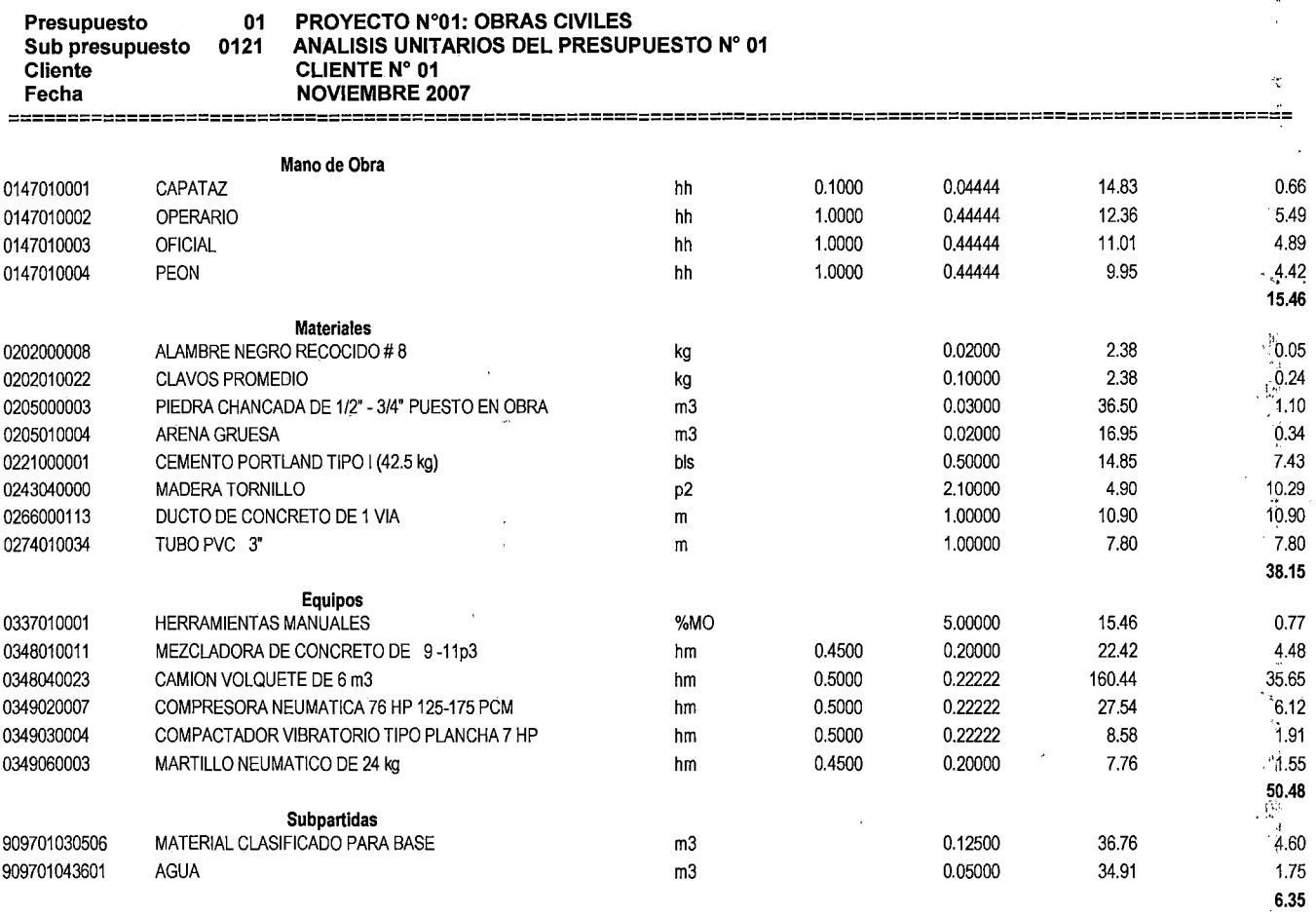

Partida **08.04 CANALIZACION EN PISTA DE DUCTO, 2 VIAS, TUBO PVC • SAP DE 3"** 

 $\ddot{\phantom{a}}$ 

 $\bar{\psi}$ 

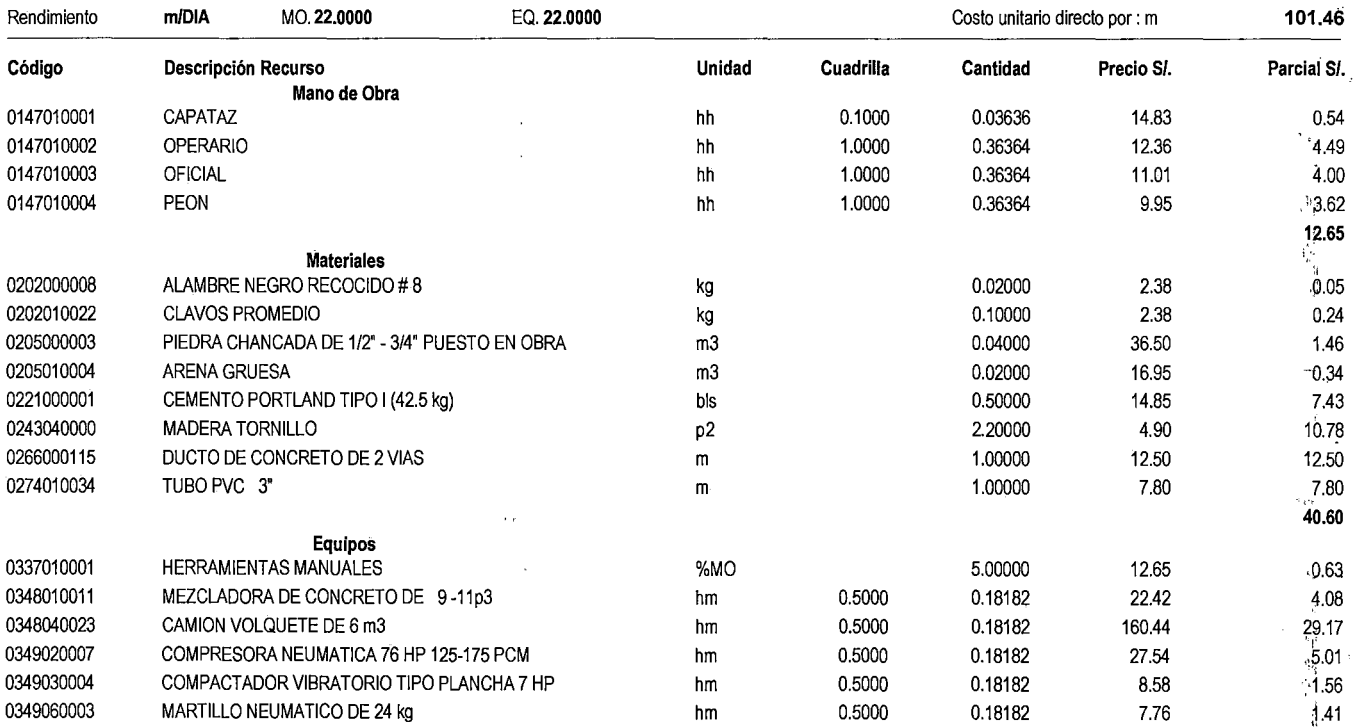

-e.

a.

 $\hat{\boldsymbol{\cdot} }$ 

 $\sqrt{\frac{2}{3}}$ 

**ANEXO** ~~-03

 $\mathcal{C}_{\mathbf{r}_\mathbf{a}}$ 

 $\left\langle \mathcal{H}\right\rangle$  $\omega_{\rm eff}$ 

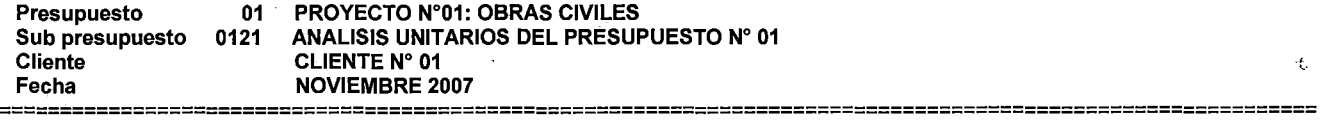

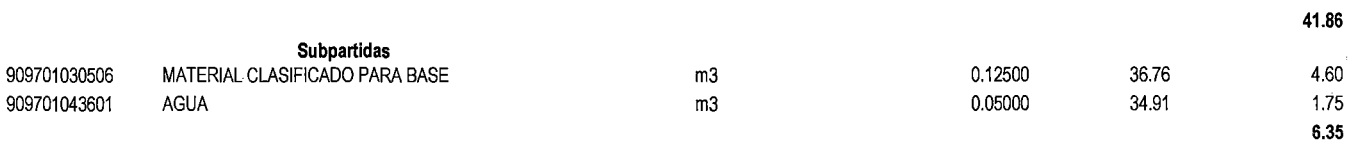

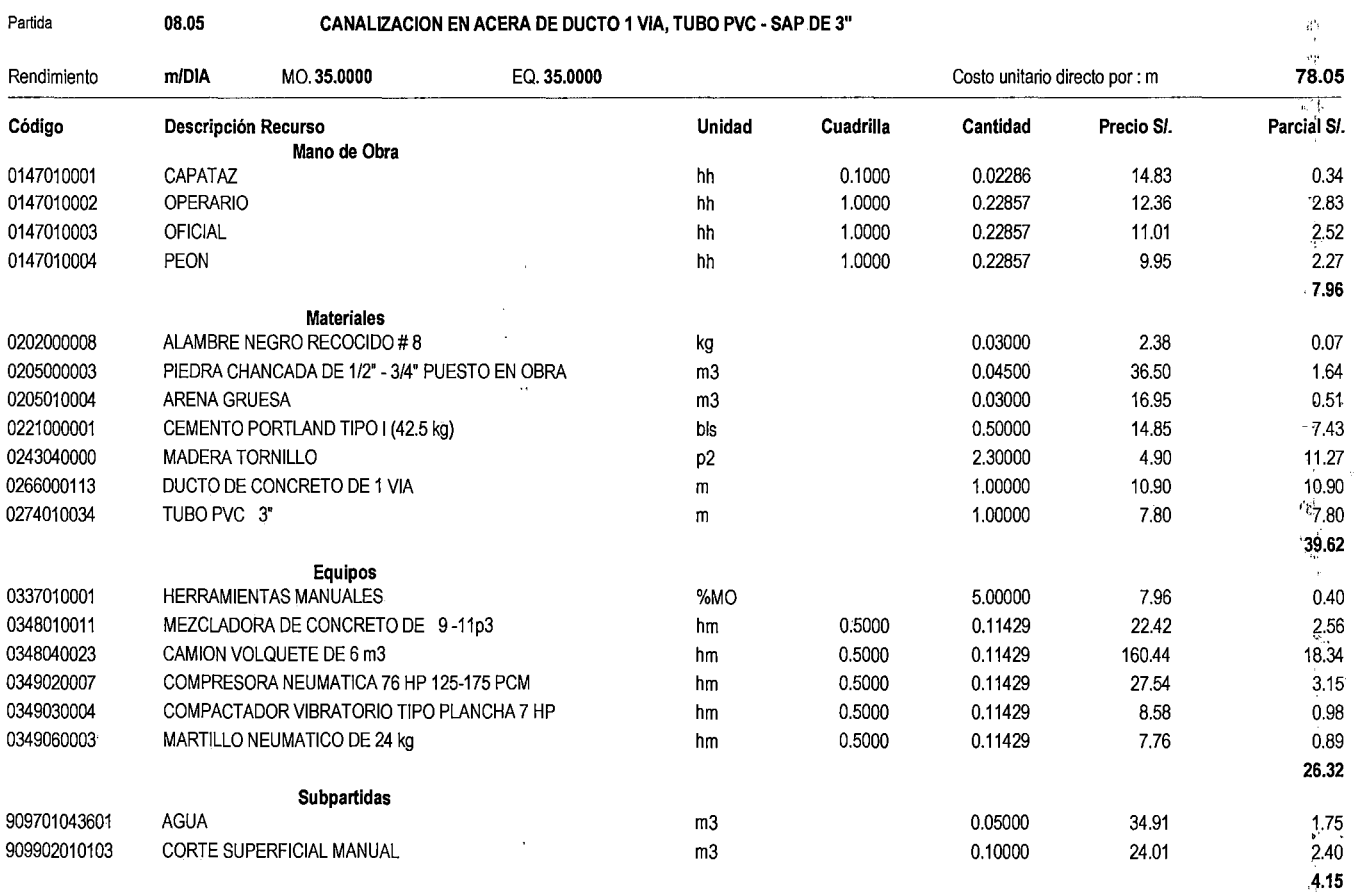

Partida

**08.06 CANALIZACION EN ACERA DE DUCTO 2 VIAS, TUBO PVC - SAP DE 3"** 

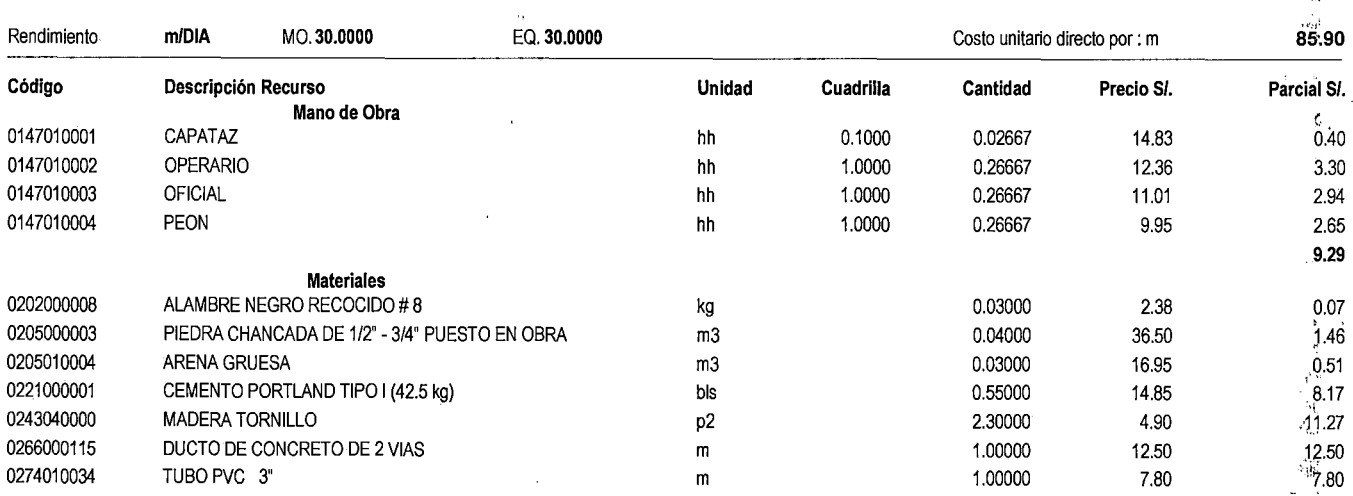

**ANEXO N".P3** j•

 $\bar{\bar{\nu}}$  $\ddot{\phantom{1}}$  $\frac{1}{2}$ 医子宫 Ľ,

 $\beta$ 

'1:

i,

 $\bar{\beta}$ 

CORTE SUPERFICIAL MANUAL m3

 $\bar{\beta}$ 

90902010103

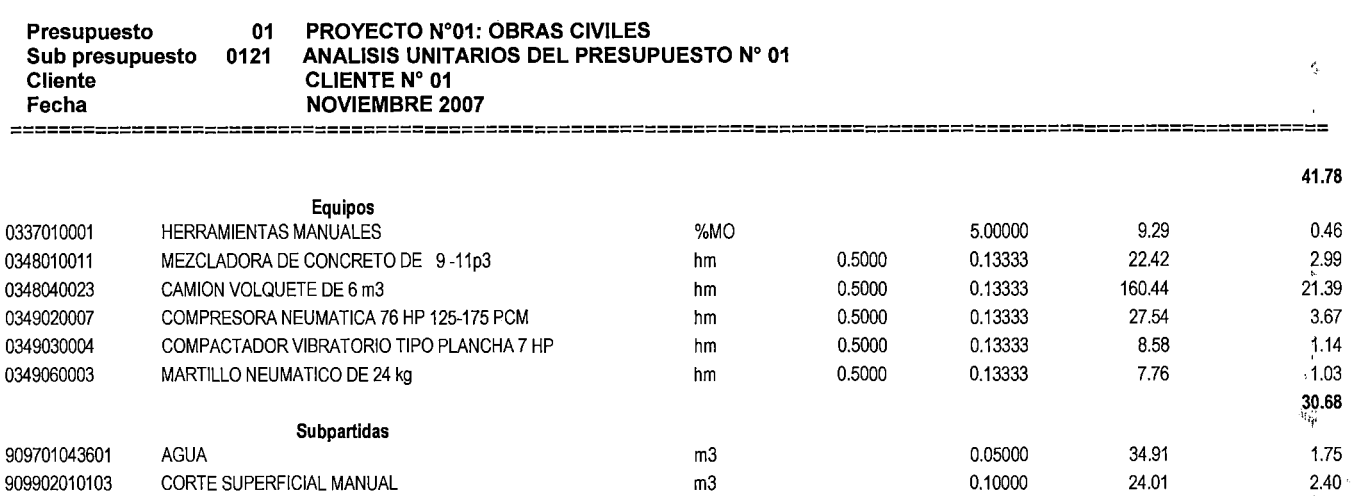

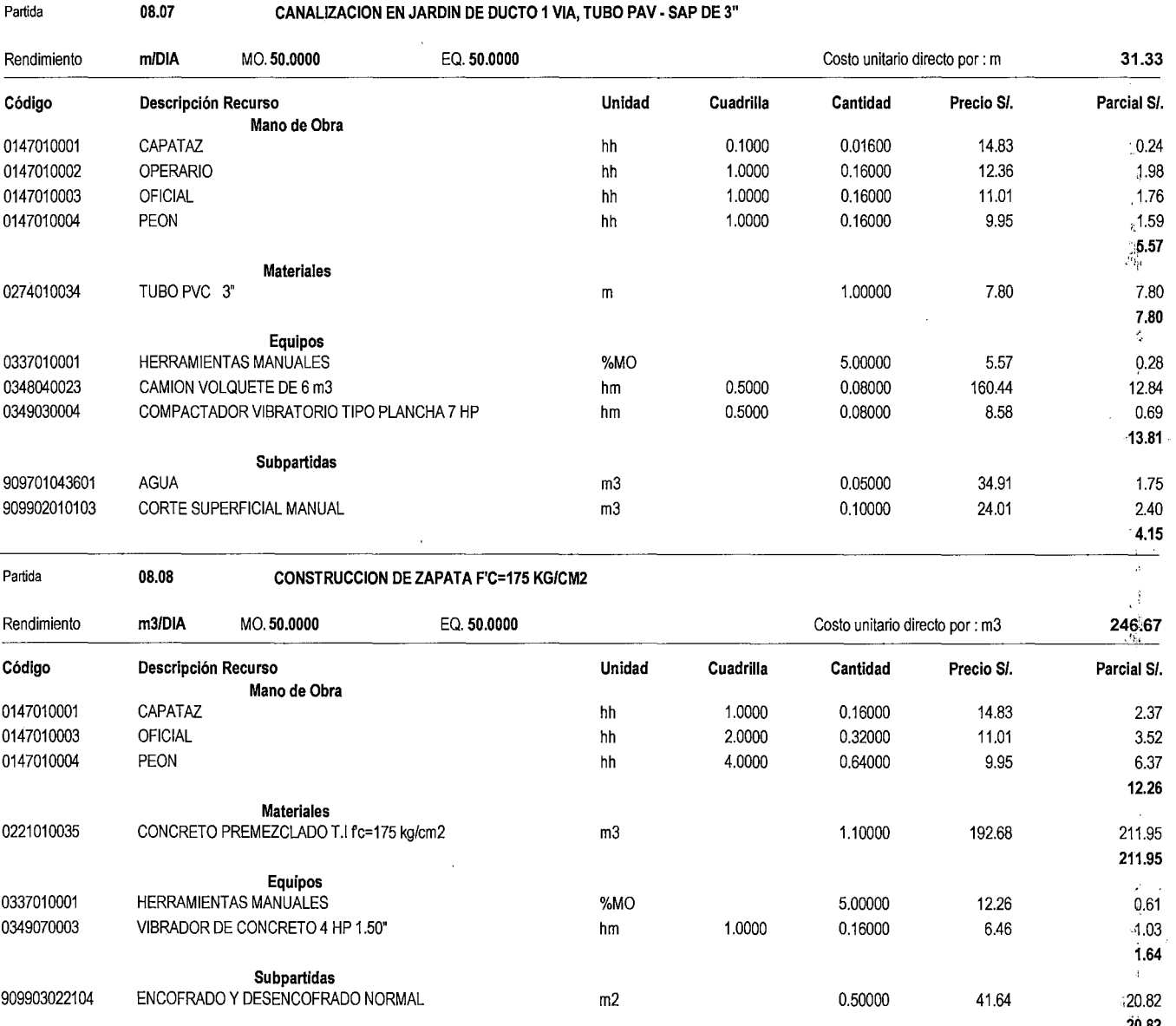

20.82 se<sub>ka</sub>

 $\mathcal{C}$ 

ANEXO No.03

0.10000

 $\frac{3}{4}$  $\mathfrak{C}$ 

 $\begin{aligned} \mathbf{r} & = \mathbf{r} \\ \mathbf{r} & = \mathbf{r} \end{aligned}$ 

 $4.15$ 

ANEXO N<sup>o</sup>03

 $\epsilon$ .) $k^{\epsilon}$ 

ż.

 $\begin{array}{c} \mathbf{w} \\ \mathbf{w} \\ \mathbf{w} \\ \mathbf{w} \end{array}$ 

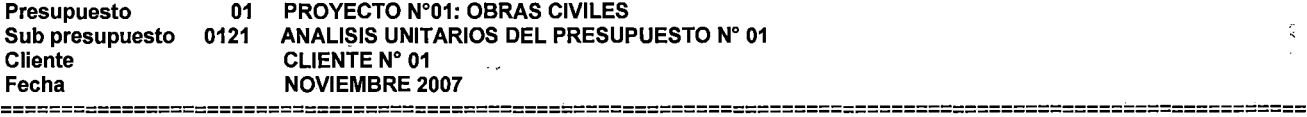

 $\bar{\beta}$ 

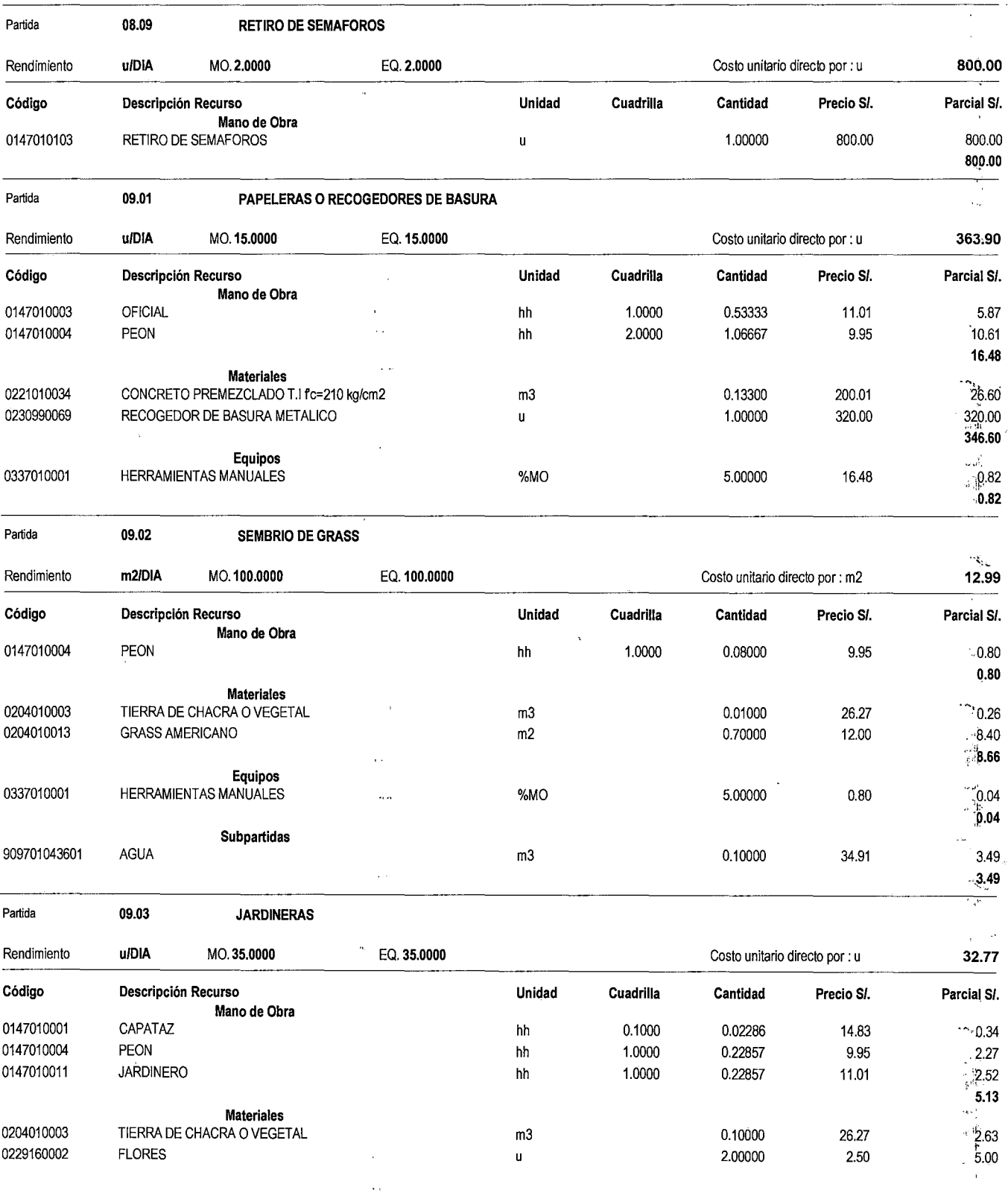

 $\bar{\mathcal{A}}$ 

 $\lambda$ 

'(

 $\omega_0$ 

.  $\mathcal{A}_{\mathcal{P}}$ 

 $\langle \hat{\sigma}_{\alpha\alpha} \rangle_{\alpha}$ 

 $\hat{\boldsymbol{\theta}}$  $\omega$ 

 $\overline{a}$ 

ANEXO Nº 03

•''

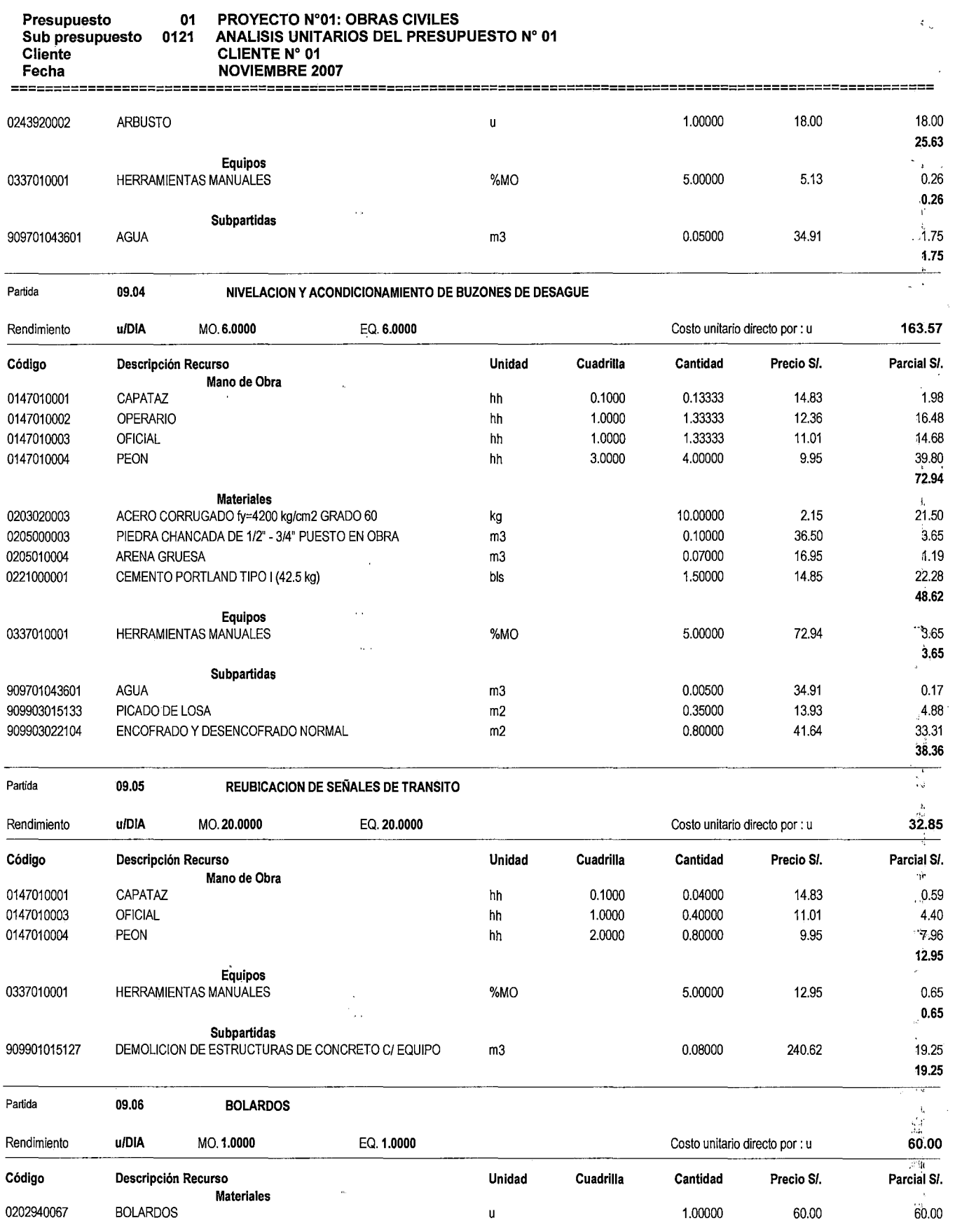

 $\zeta_{\rm g}$ ţ.

 $\frac{1}{4}$  $\frac{4k}{k^2} \frac{d^2k}{dt^2}$ 

 $\bar{z}$ 

ANEXO Nº 03

**大学生生活** 

#### ANALISIS UNITARIOS

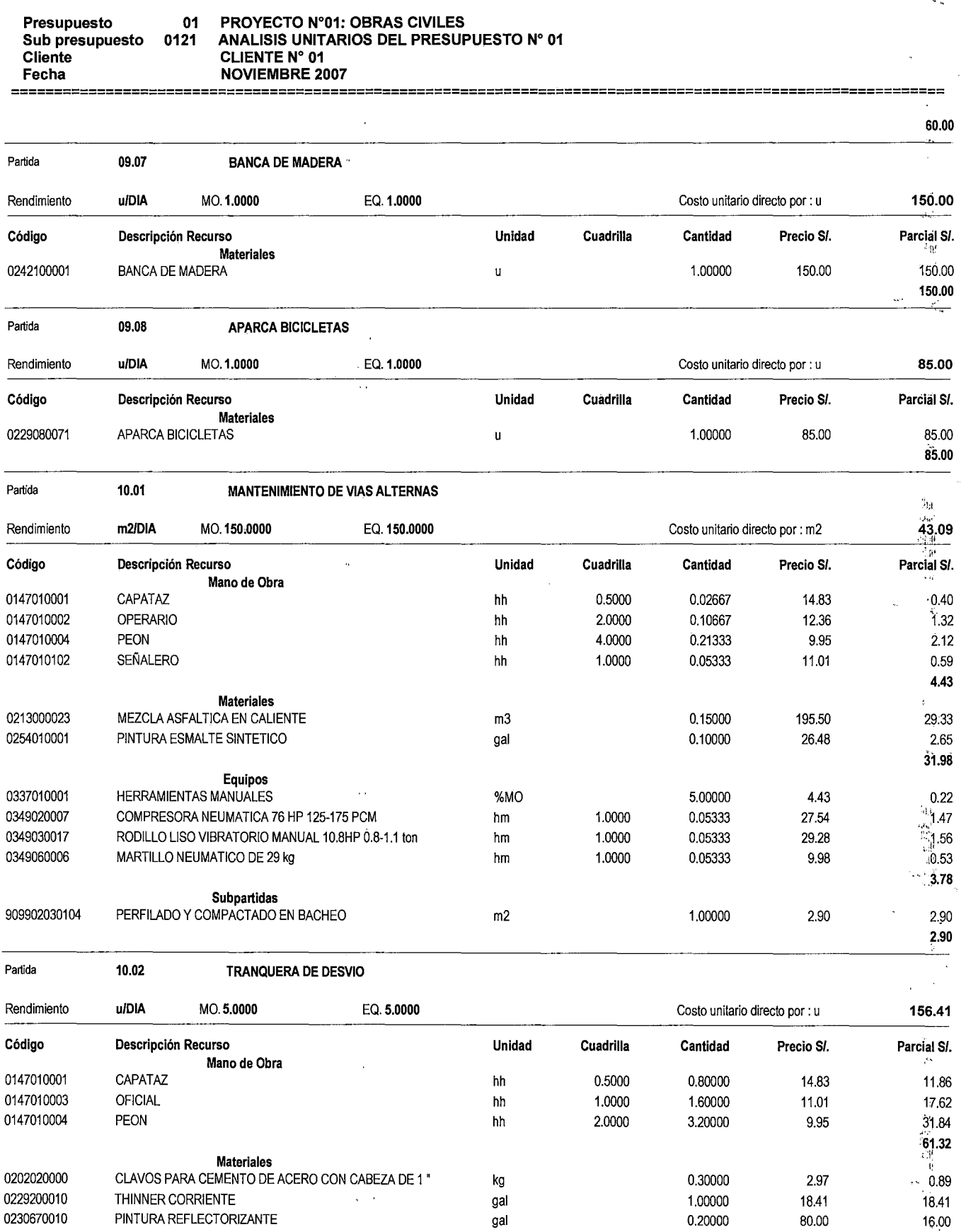

 $\cdot$ 

 $\hat{\boldsymbol{\beta}}$ 

 $\bar{\beta}$ 

 $\frac{1}{2}$ 

 $\hat{\mathcal{V}}_{\alpha}$ 

 $\mathbb{R}^2$ 

 $\mathfrak{t}$ ć,  $\mathcal{A}^{\pm}$ 

 $\bar{z}$ 

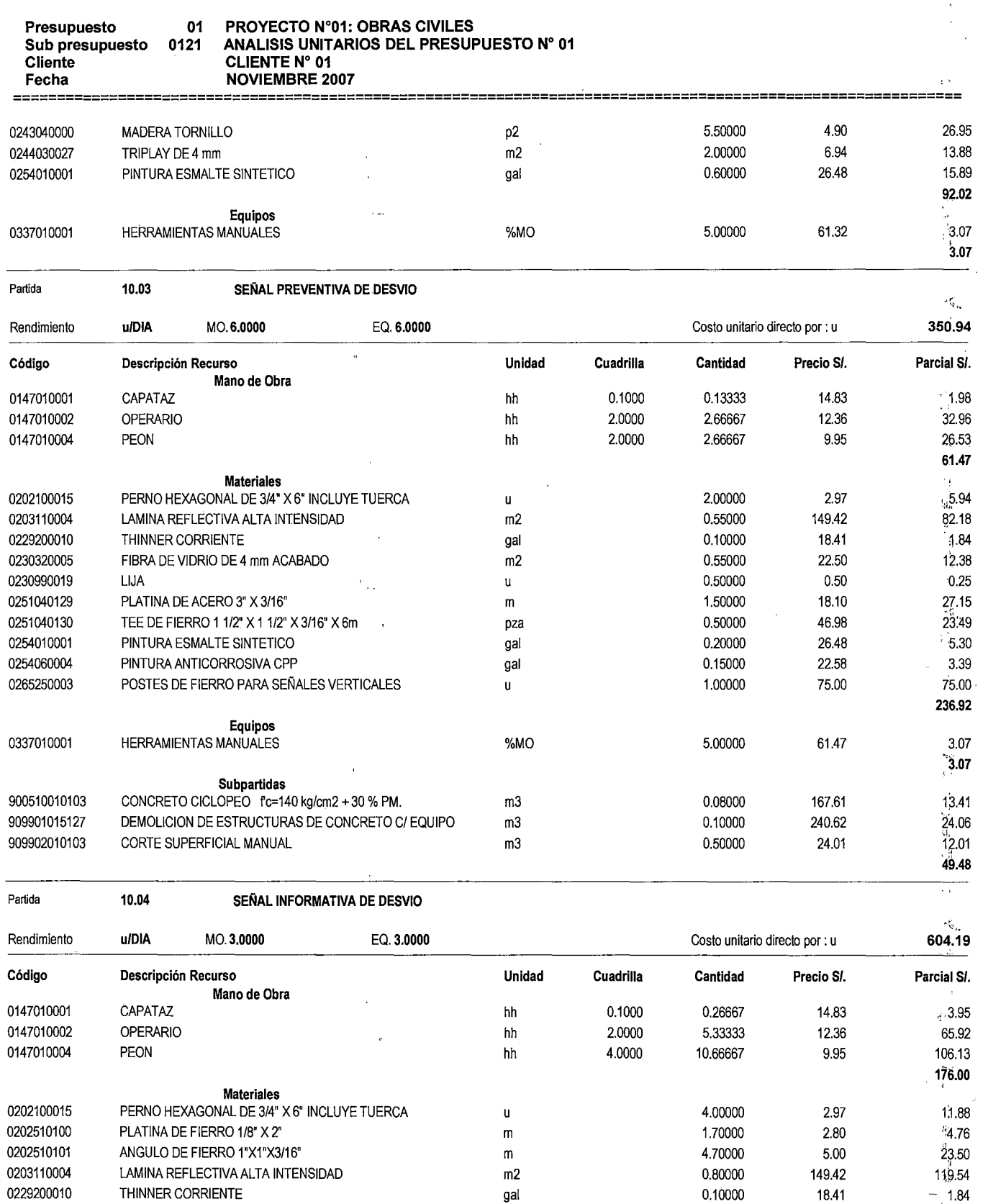

m2

gal

 $\ddot{\phantom{0}}$ 

 $\mathsf{u}^\parallel$ 

0230320005 0230990019 0254010001

 $\ddot{\phantom{a}}$ 

FIBRA DE VIDRIO DE 4 mm ACABADO

PINTURA ESMALTE SINTETICO

LIJA

ANEXO Nº 03

 $\label{eq:3.1} \frac{\mu}{\mu} \left( \frac{1}{\mu} \frac{d\mu}{d\mu} \right) \frac{d\mu}{d\mu}$ 

 $\tilde{G}$ 

 $\gamma_{\rm b}$  $\hat{\mathbf{y}}^{\text{L}}$  $\mathbf{q}_H$ 

28.80 '0.25 .5.30

 $\frac{1}{2}$  ,  $\frac{1}{2}$ 

 $\left\{ \phi_{j}^{(i)}\right\}$ 

 $\hat{\gamma}_j$ 

i,

1.28000 22.50 0.50000 0.50 0.20000 26.48

 $\hat{\mathbf{v}}$ 

 $\bar{z}$ 

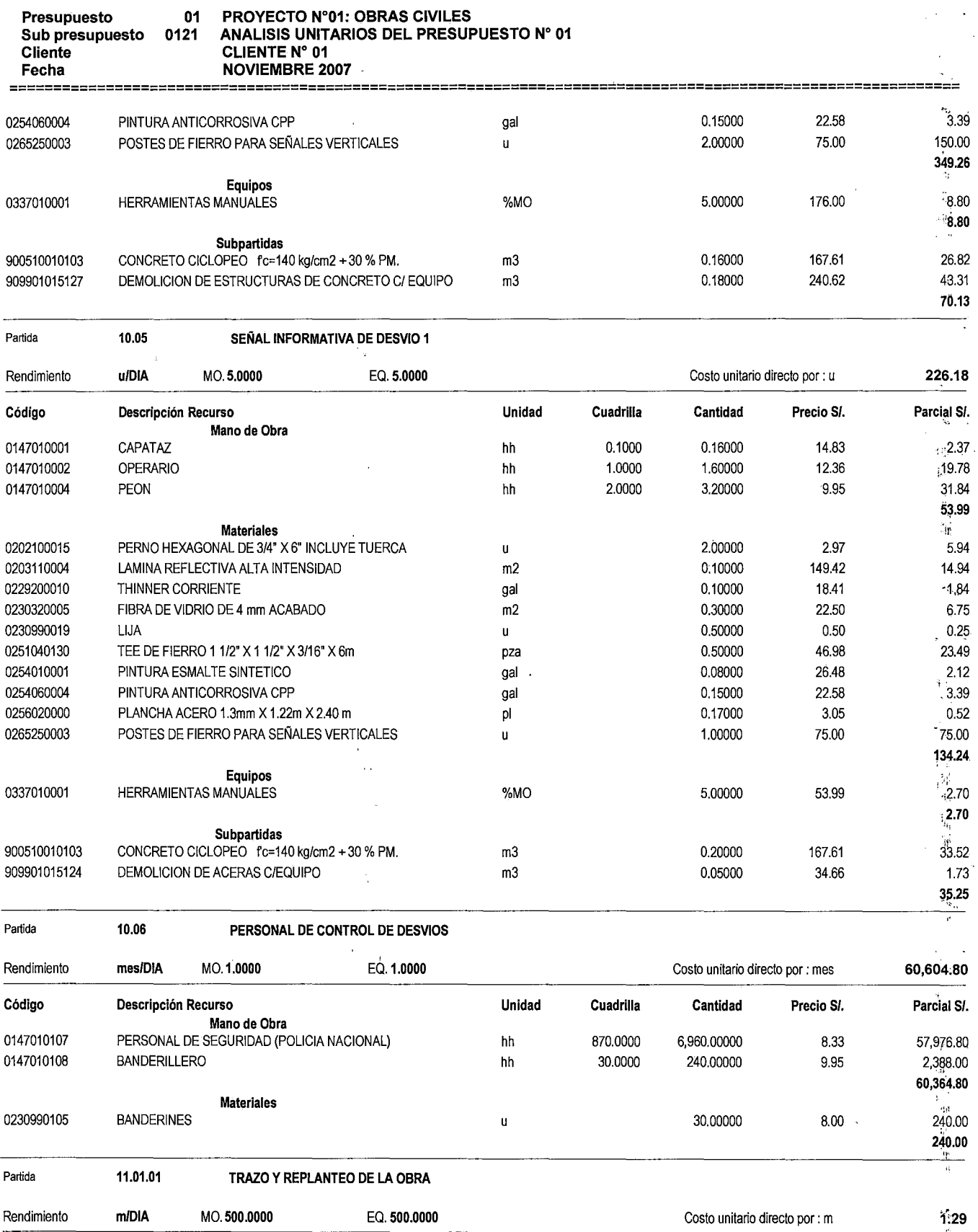

 $\sim$ 

÷,

 $\hat{\mathcal{A}}$ 

 $\frac{1}{g\sqrt{F}}$ 

 $\mathcal{P}_{\mathcal{S}^{\mathcal{S}^{\prime}}_{\mathcal{S}^{\prime}}}$  . 藻

in.<br>Ad

ANEXO N" 03

: t $\frac{1}{\tau}$  :

ı,

 $\mathcal{R}_{\mathbf{z}}$ 

#### ANALISIS UNITARIOS

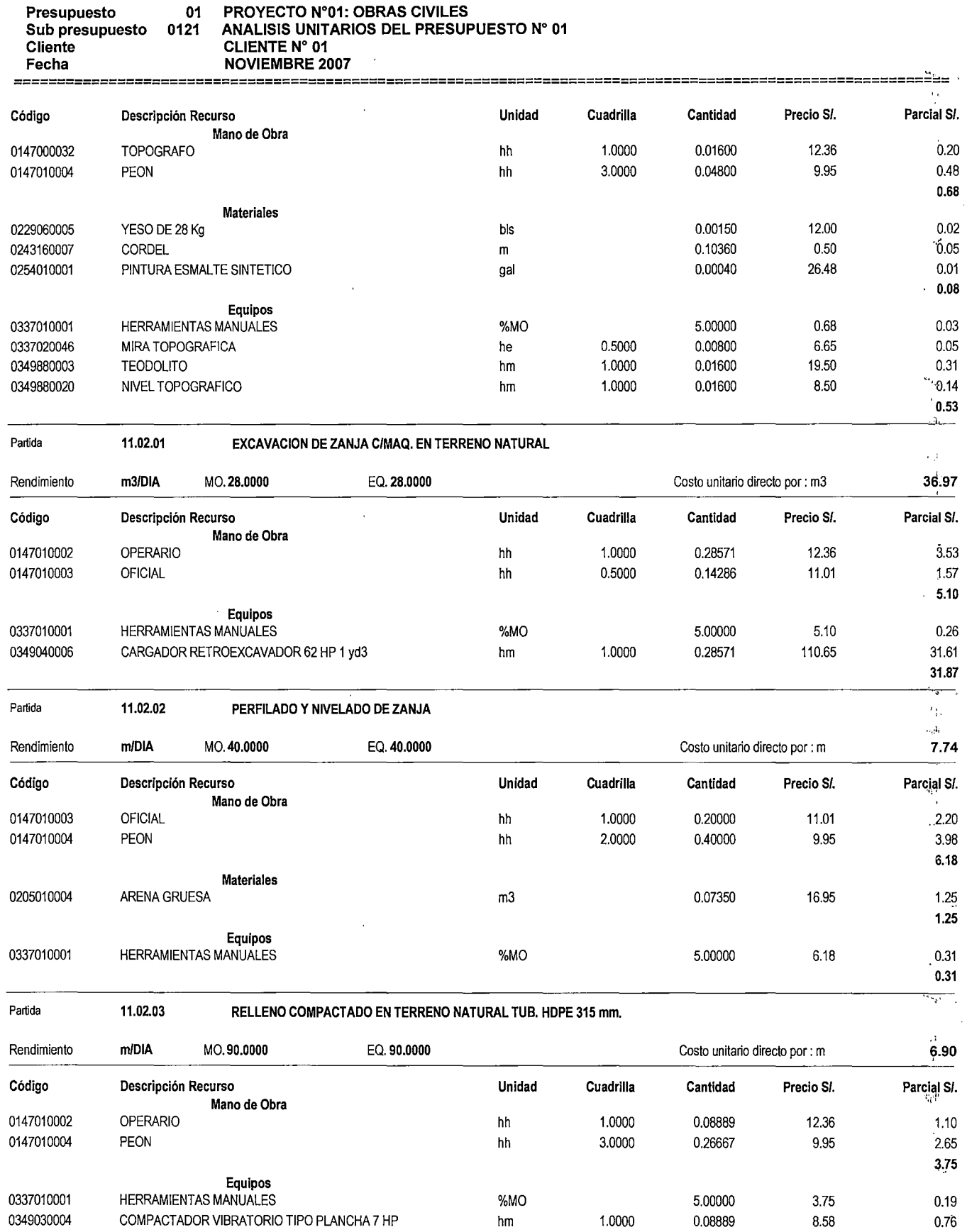

 $\ddot{\phantom{0}}$ 

 $\epsilon$  $\frac{1}{r}$ 

 $\frac{1}{24} \frac{1}{34} \hat{R}$ 

ANEXO N' 03

 $\overline{\phantom{a}}$ 

 $\zeta$  $\overline{a}$ 

 $\overline{0.95}$ 

J.

2.20 2.20

17.61 Parcial S/.

 $\zeta^+$ 

1.41 11.37 12.78  $.064$ 0.64

4.19<br>4.19

 $10.45$ 

0.50 . 0.50

 $\frac{1}{1}$ 

23~50 Parcial S/.

> 2.24 21.26  $.23.50$

154.05

Parcial SI.

0.40 0.35 .. p.96<br>-1.71 ,, 152.25 152.25

> 0.09  $0.09$

 $\epsilon$ J,

Parcial S/. 9.95 9.95

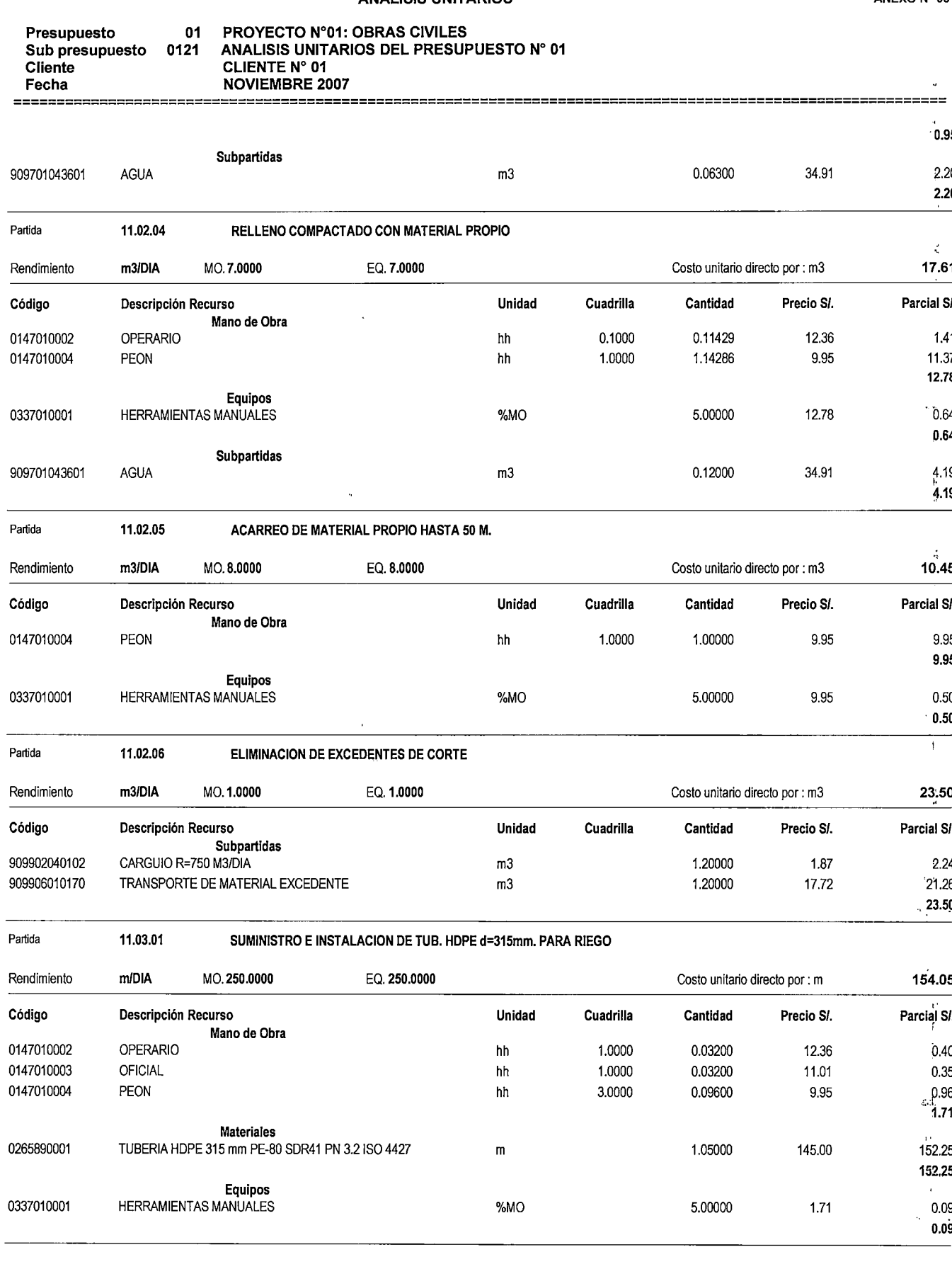

 $\vec{c}$  $\mathbf{t}$  $\mathbf{v}$ 

 $\ddot{\phantom{0}}$ 

 $\mathbb{Z}$ :

 $\hat{1}$ ï

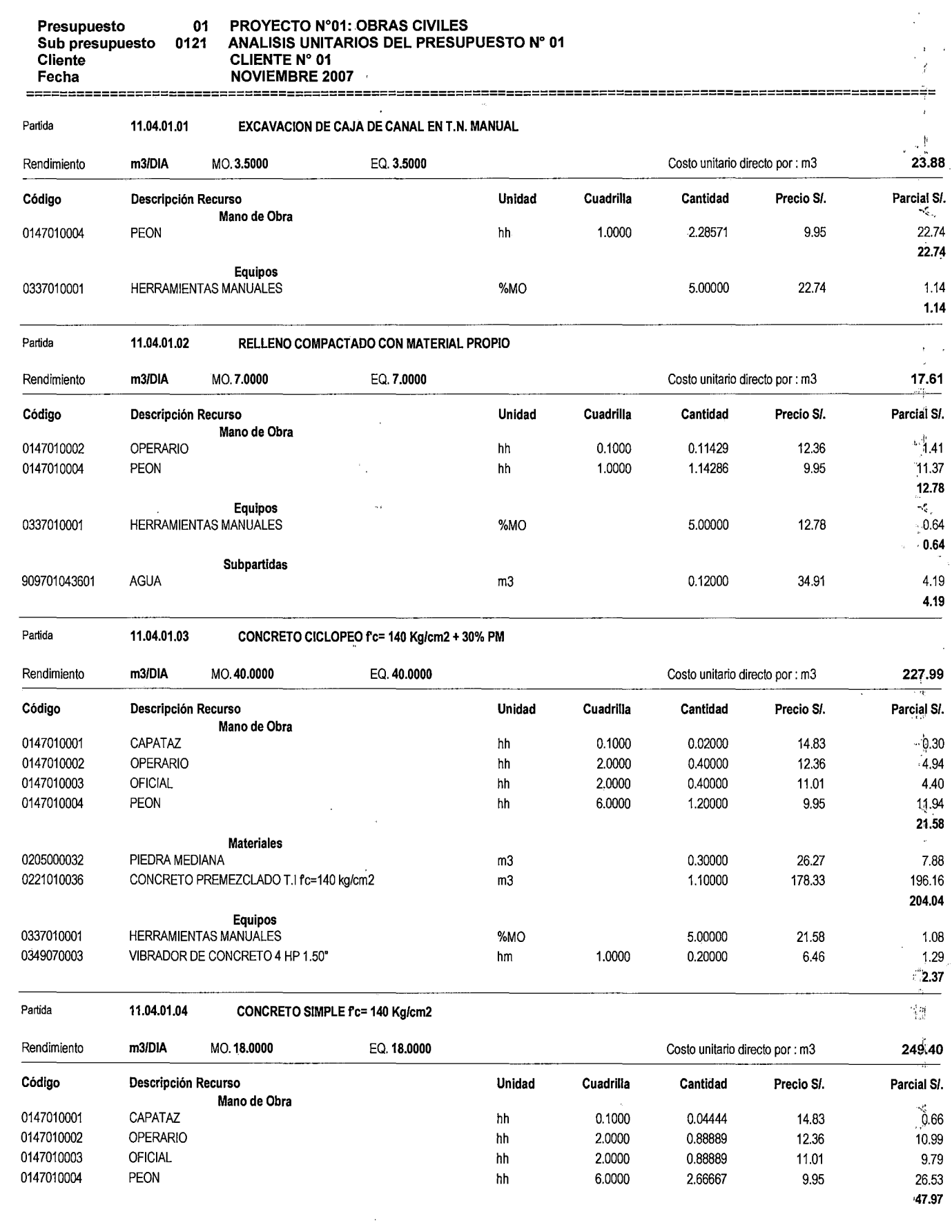

 $\mathcal{O}(\frac{1}{2} \log n)$ 

ANEXO Nº 03

 $\gamma_{\rm s_{\alpha}}^{\rm e}$ 

a<br>A 

 $\begin{array}{cc} \mathbb{E} & \mathbb{E} & \mathbb{E} \mathbb{E} & \mathbb{E} \mathbb{E} \\ \mathbb{E} & \mathbb{E} \mathbb{E} & \mathbb{E} \mathbb{E} & \mathbb{E} \mathbb{E} \end{array}$ 

 $\ddot{\phantom{a}}$ 

 $\ddot{\phantom{a}}$ 

 $\pm$ 

 $\cdot$ 

l.

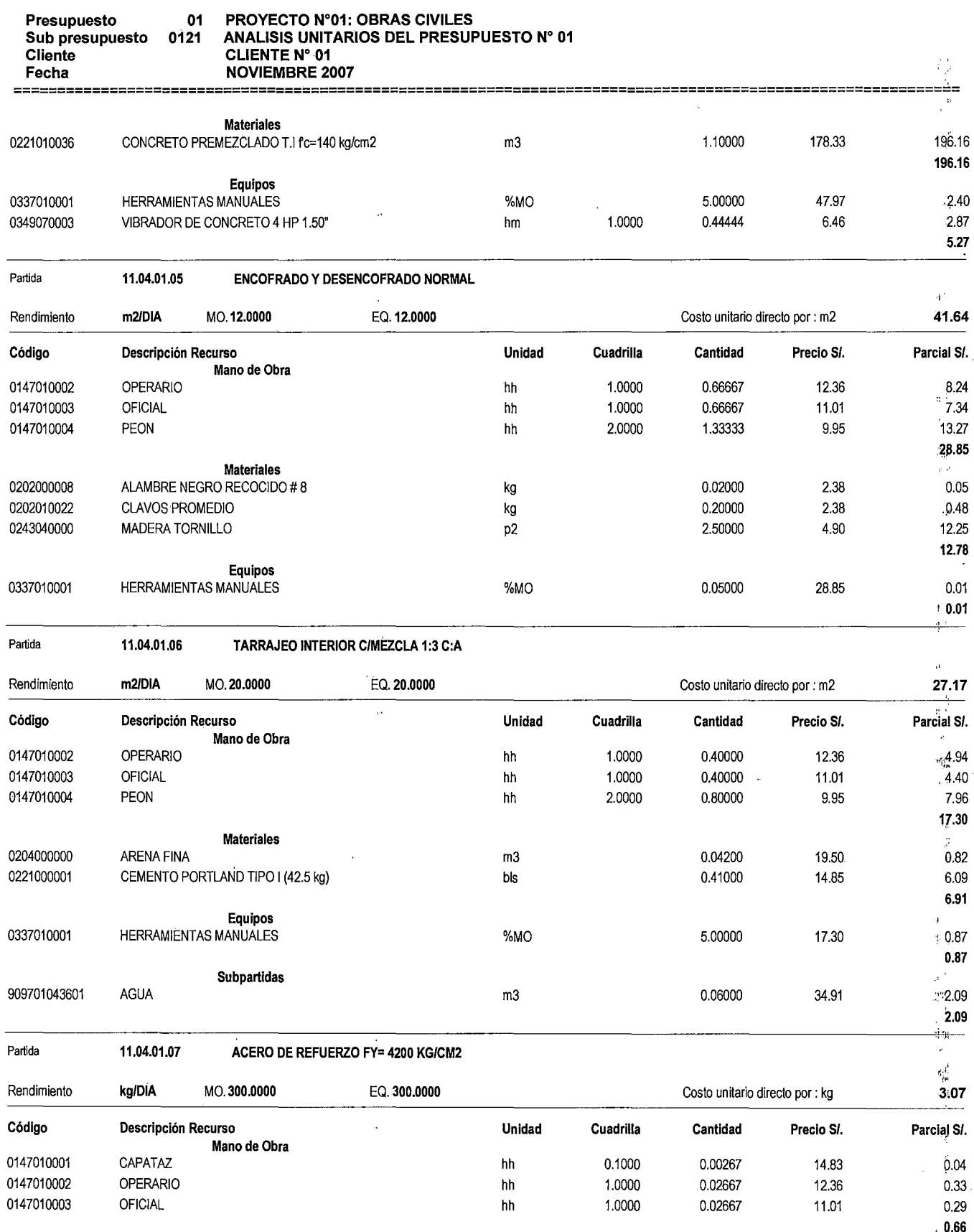

**Materiales** 

2000年4月

ANEXO N° 03

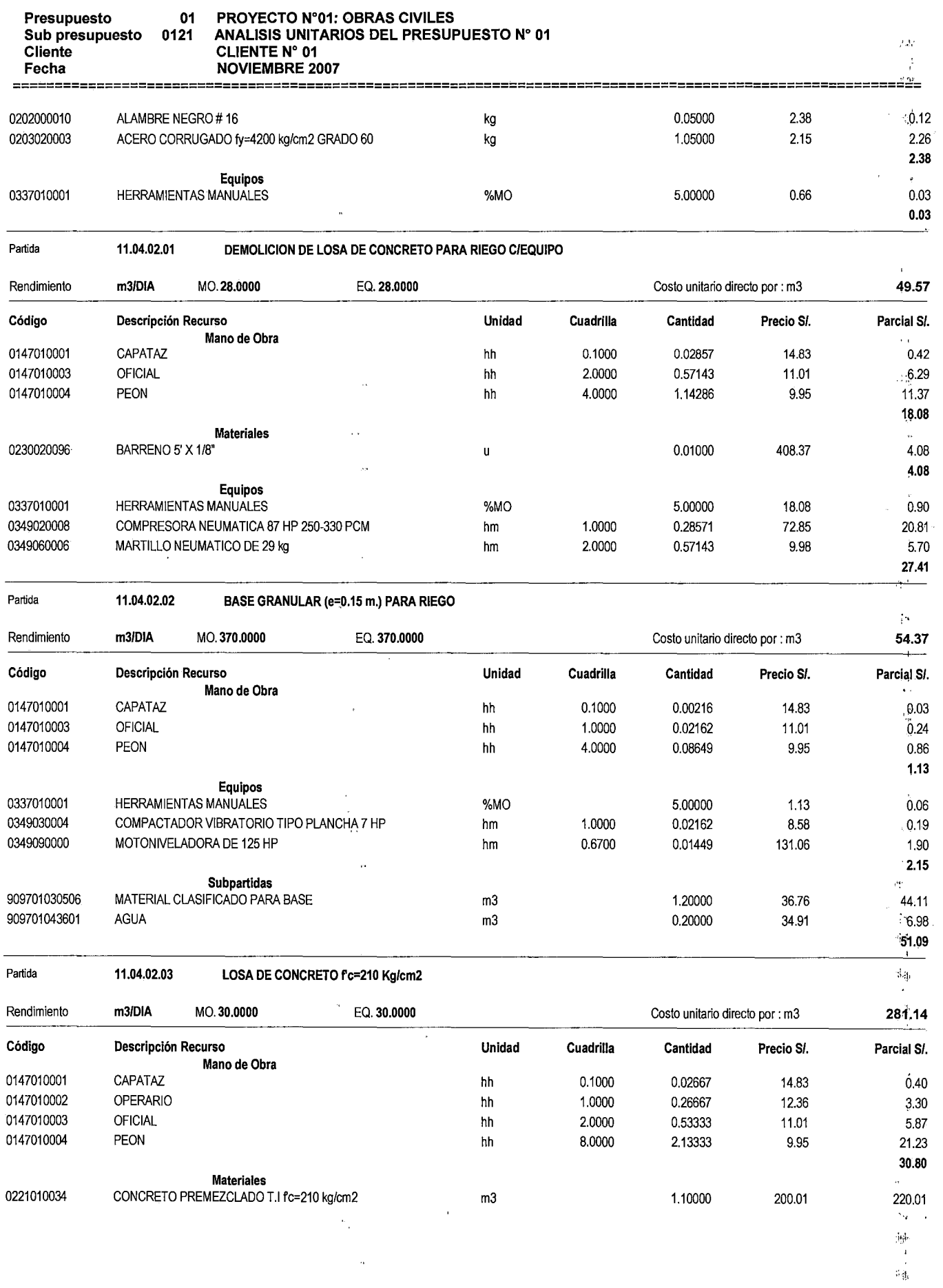

÷,

**ANEXO N' 03** 

 $\epsilon$  $\bar{v}$ 

 $\star$ 

 $\frac{1}{4}$  ,  $\hat{\beta}$ 

 $\bar{\nu}$ 

 $ANEXO N^{\circ}$ 03

:i:

 $\ddot{\phantom{a}}$ 

!. ¡.

t t

t.  $\frac{d\mathbf{q}}{d\mathbf{q}}$  .

 $\frac{1}{2}$ 

 $\begin{array}{ccc} 4 & & \\ + & - \\ - & + \\ - & + \\ - & + \\ - & + \\ - & + \\ \end{array}$ 

r.;

 $\mathcal{O}$ 

 $\frac{1}{\alpha} \hat{f}^{\dagger}$ 

 $^{\prime\prime}$ 

 $\mathfrak l$ 

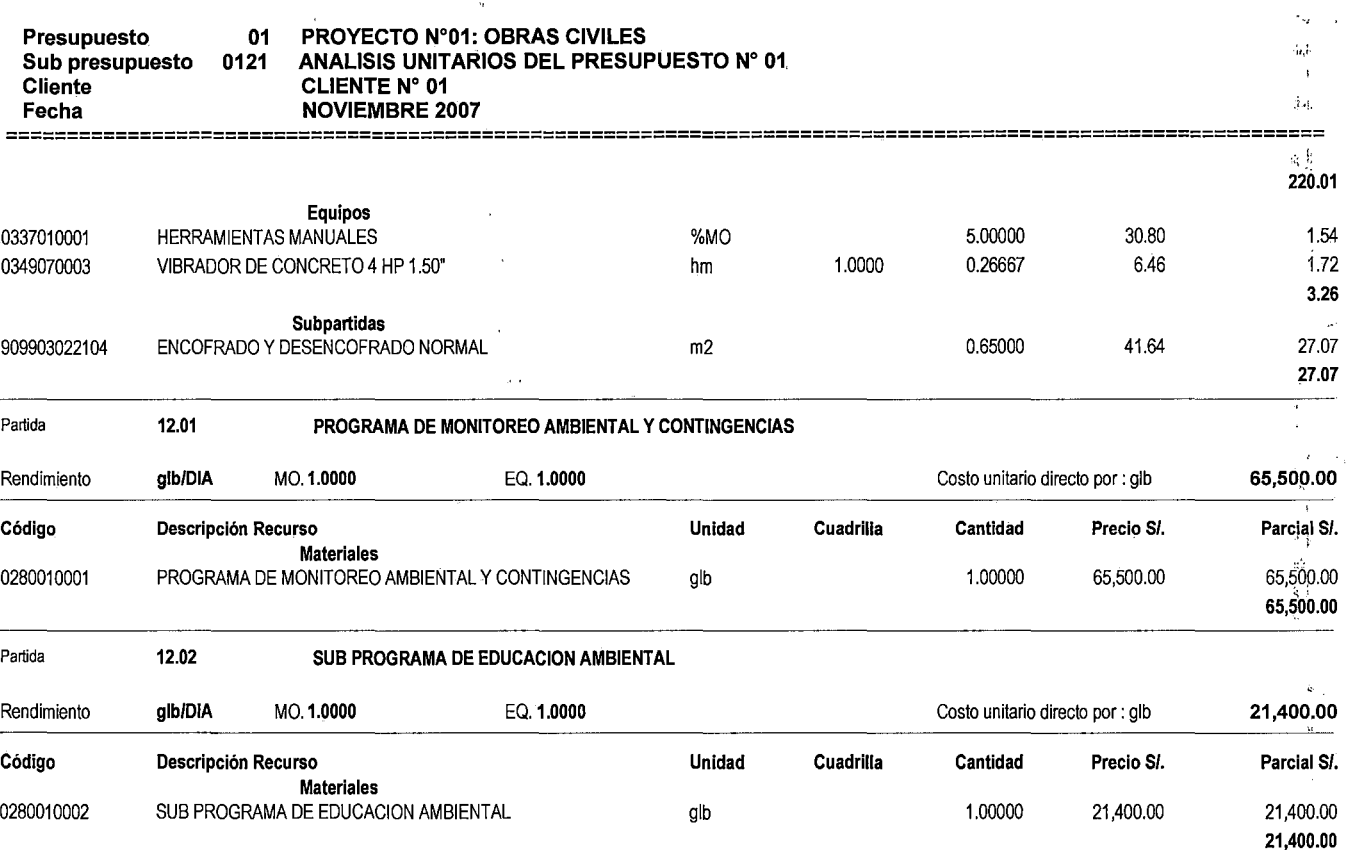

ANALISIS UNITARIOS

 $\ddot{\phantom{a}}$ 

ł,

 $\ddot{\phantom{a}}$ 

 $\ddot{\phantom{0}}$ 

# **ANEXO N° 04:**

 $\label{eq:2.1} \mathcal{O}(\mathcal{O}_{\mathcal{O}_{\mathcal{O}_{\mathcal{O}_{\mathcal{O}}}}(\mathcal{O}_{\mathcal{O}_{\mathcal{O}_{\mathcal{O}}}})}\mathcal{O}_{\mathcal{O}_{\mathcal{O}_{\mathcal{O}}}}(\mathcal{O}_{\mathcal{O}_{\mathcal{O}_{\mathcal{O}}}}))$ 

PRESUPUESTO N° 02
**PRESUPUESTO DEL PROYECTO** 

 $\ddot{\phantom{a}}$ 

**ANEXO N'04** 

ą,

 $\frac{1}{2} \frac{1}{\sqrt{2}}$ 

**Presupuesto 01 PROYECTO N"01: OBRAS CIVILES Sub presupuesto 0121 PRESUPUESTO N' 02**   $\mathcal{A}$ 

**CLIENTE N' 01** 

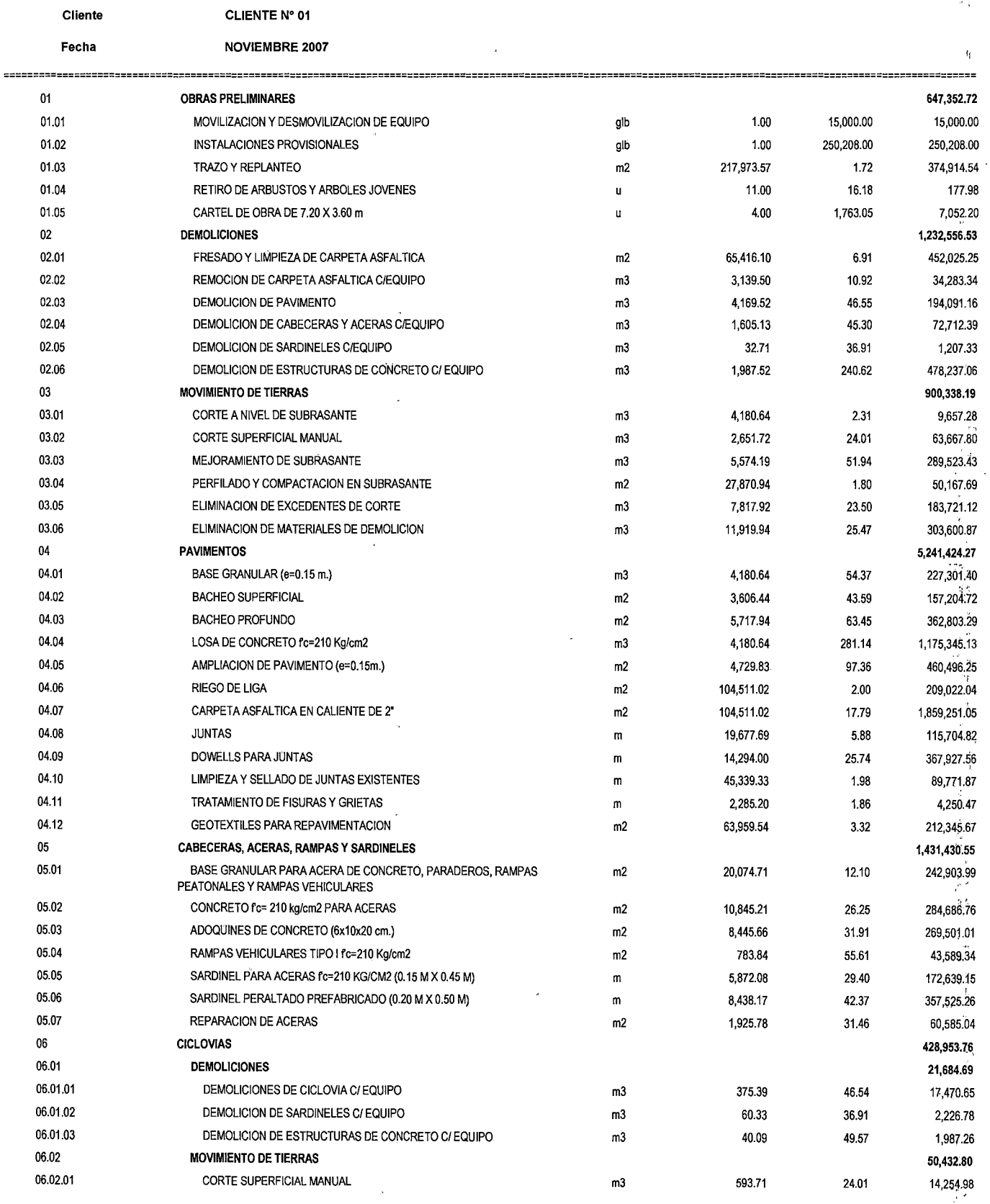

 $\mathbb{R}^r$ '·!' J,

 $v_{\rm H}$  .  $\log_{10}^{41}$ 

> $\frac{1}{\sqrt{2}}$ *·e:*

> > k ak

 $\frac{1}{2}$ 

**PRESUPUESTO DEL PROYECTO ANEXO N' 04** 

*("'.* 

 $\hat{\mathcal{L}}$ 

 $\vec{r}$ 

 $\hat{\mathbf{r}}$ 

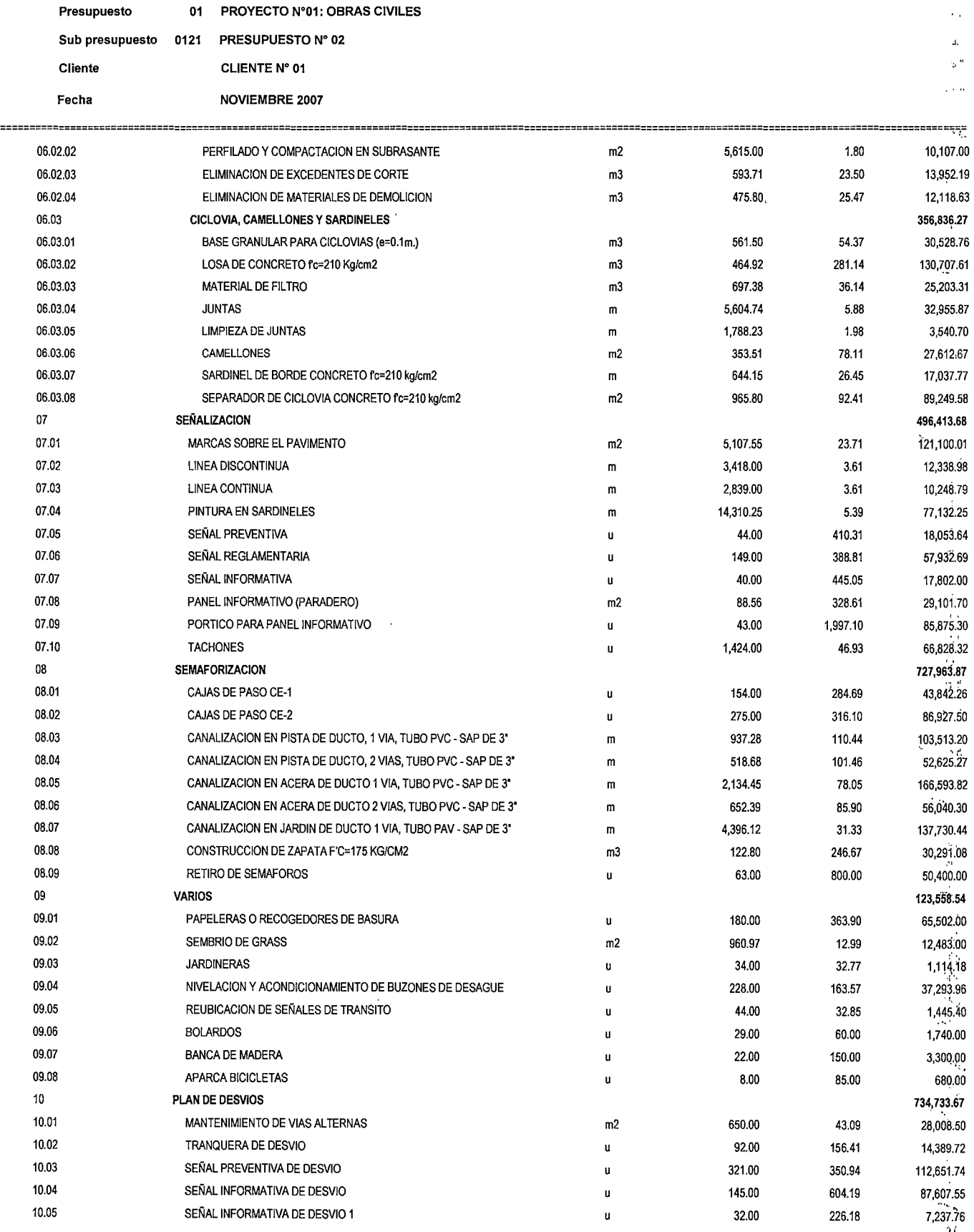

 $\bar{z}$ 

 $\mathbf{f}_1$ 

,.

 $\frac{1}{2}$ 

## **PRESUPUESTO DEL PROYECTO ANEXO N° 04**

 $\ddot{\phantom{a}}$ 

.,,

k.

 $\mathbf{M}^{\dagger}$ 

 $\frac{1}{2}$ 

 $\bar{z}$ 

... ,

.:. ,í!

# Presupuesto 01 PROYECTO N°01: OBRAS CIVILES

Sub presupuesto 0121 PRESUPUESTO Nº 02

Cliente CLIENTE N" 01

Fecha NOVIEMBRE 2007

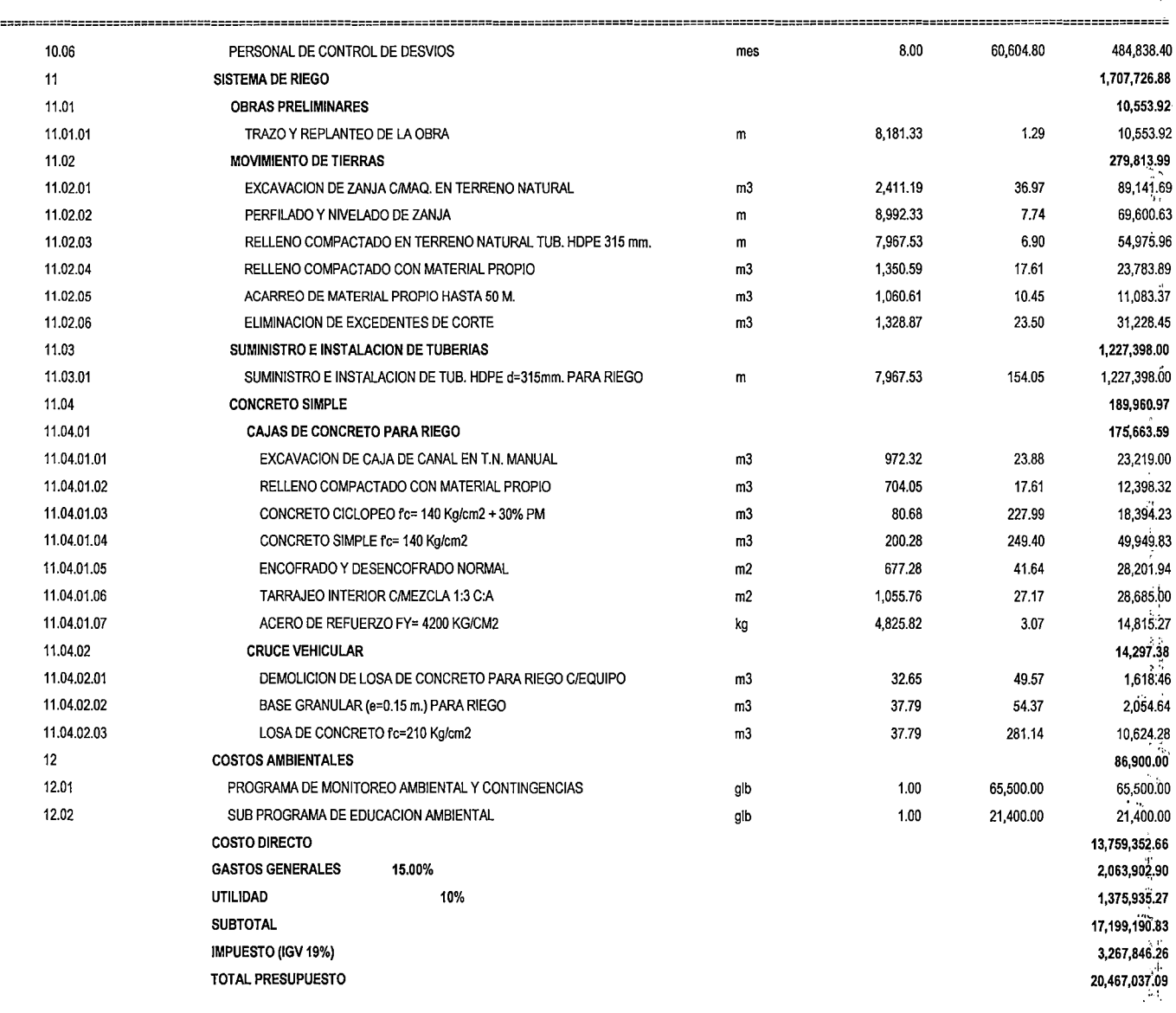

SON: VEINTE MILLONES CUATROCIENTOS SESENTISIETE MIL TRENTISIETE Y 09/100 NUEVOS SOLES

# **ANEXO N° 05:**

# MEMORIA DE COSTOS DEL PRESUPUESTO N° 01

÷.  $\mathbf{r}$  $\mathbf{L}$ 

 $\tilde{\mathcal{F}}_{\mathcal{A}}$ 

# **ESTUDIO "PRESUPUESTO N° 01"**

# **PRESUPUESTO BASE, VALOR REFERENCIAL, ANÁLISIS DE COSTOS UNITARIOS Y FÓRMULAS POLINÓMICAS**

# **1. MEMORIA DE ANÁLISIS DE COSTOS UNITARIOS**

Para la determinación del presupuesto se han elaborado los Costos Unitarios de cada una de las partidas. Se ha tratado de hallar el justo valor que representa en obra el desarrollo de dichas actividades, para lo cual se ha tenido en consideración los rendimientos de la mano de Obra y del Equipo Mecánico para cada uno de los análisis que intervendrán en la ejecución de Obra, en función a variables de la localización, requerimientos técnicos y a los factores climáticos que afectan cada fase del procedimiento constructivo.

De igual manera se ha tenido especial atención en determinar la cantidad exacta de materiales e insumes que se requieren para cada actividad programada en cada una de las partidas que conforman el proyecto.

Los Precios Unitarios de cada una de las partidas consideradas en el Presupuesto de Obra, han sido determinados, teniendo en cuenta los **costos vigentes** al mes de **Noviembre del 2007** y las cotizaciones realizadas en la zona.

A continuación se detalla los aspectos que se han considerado en los respectivos análisis de costos:

- Mano de Obra.
- Equipo Mecánico.
- Materiales de Construcción.
- **Estudio de Suelos y Canteras.**
- Diseño del Pavimento.

# Mano de Obra

Se considera los jornales costo Hora-Hombre vigentes al 30.11.07 para los trabajadores de la construcción.

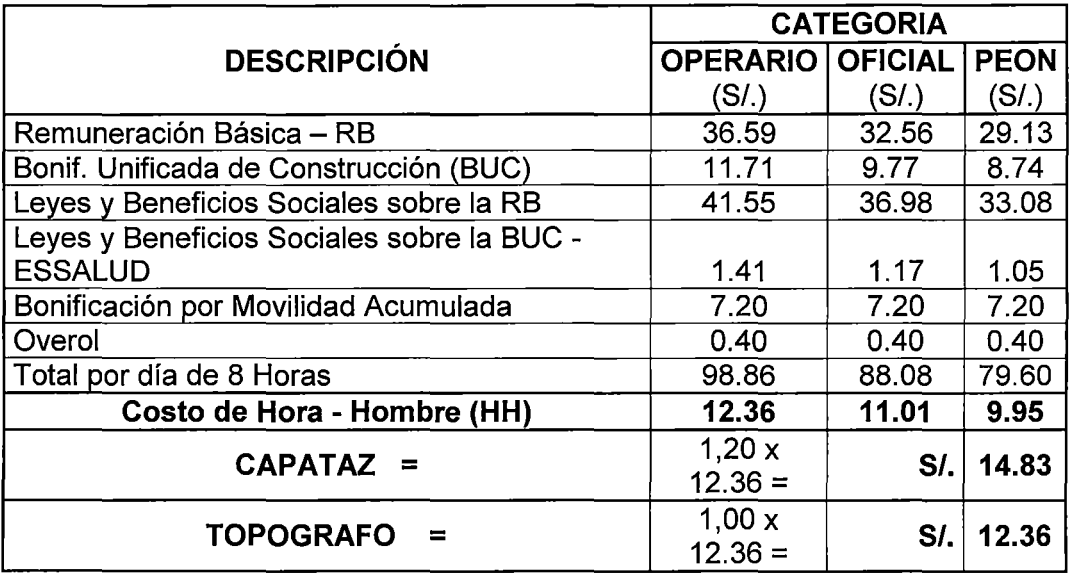

# **CÁLCULO DE JORNALES DE MANO DE OBRA VIGENTE AL 01-06-2007**

# **EQUIPO MECÁNICO**

# Tarifa de alquileres

Se ha considerado la Tarifa de Alquiler considerando el promedio del total del costo de operación y costo de posesión donde se ubica la obra, producto de las cotizaciones efectuadas en la zona. La determinación de la tarifa contempla en sus costos los siguientes:

- o Costos de Posesión: Incluye depreciación, interés de capital invertido, obligaciones tributarias, seguros y almacenaje.
- o Costos de Operación: Incluye mantenimiento y reparación, combustible, lubricantes, filtros, neumáticos o sistemas de tracción, operadores (incluyendo leyes sociales).

# Rendimiento de Equipo Mecánico

Los rendimientos corresponden a la tabla de R.M. N° 001-87, que fue publicado en El diario El Peruano el 05.01.87. Se contempla le eficiencia por ejecutarse en zona urbana.

# **MATERIALES DE CONSTRUCCIÓN**

# Costo de Materiales

Se ha considerado los costos de los materiales puestos en obra, considerando el transporte de los lugares de origen al centro de gravedad de la obra.

El costo de los materiales empleados en el análisis de cada partida no incluye el IGV, cuya afectación se realizará una vez obtenido el costo directo de Obra.

Los costos unitarios que sirven de base para cada uno de los materiales que intervienen en las partidas de la Obra, han sido obtenidos directamente de los fabricantes o principales productores y/o distribuidores, con precios vigentes para el mes establecido para el Presupuesto Base.

# Costo de Manipuleo y Almacenamiento en Obra

Este cargo al precio de fábrica ha sido considerado como el 2% del costo registrado en el centro de producción. Este costo adicional afecta exclusivamente a aquellos insumes en los que se considere que su manipulación produzca una merma en la cantidad adquirida.

# Mermas y Viáticos

Se ha considerado una merma del 3% del costo registrado en el centro de producción, porcentaje que corresponde a la merma producida por factores propios del transporte y pago de imprevistos.

# **2. PRESUPUESTO BASE**

El presupuesto de Obra ha sido estimado como resultado de la suma del producto de los valores representados en los metrados y del precio que se expresa en su respectivo análisis de costos unitarios, teniendo en cuenta los costos vigentes al mes de Noviembre del 2007.

El Costo Directo de la Obra es resultado de la suma de los precios establecidos para cada una de las partidas.

Al Sub-Total se le adicionan los porcentajes correspondientes a Gastos Generales y Utilidad del Contratista, obteniéndose el Sub-Total del Presupuesto.

El Presupuesto Total de la Obra es obtenido agregando al Sub-Total del Presupuesto el porcentaje que corresponde a los impuestos de ley (IGV). Los precios han sido discriminados en:

- Costos Directos
- Costos Indirectos

# **COSTOS DIRECTOS**

Para la determinación de los Costos Directos se ha considerado fundamentalmente los siguientes aspectos:

- Mano de Obra
- Equipo Mecánico
- Materiales de Construcción
- **Herramientas**
- Diseño del Pavimento
- Especificaciones Técnicas

# **COSTOS INDIRECTOS**

Se han considerado los siguientes componentes:

- Gastos Generales Fijos
- Gastos Generales Variables

# **Gastos Generales Fijos**

 $\overline{a}$ 

Se consideran dentro de este componente los gastos de licitación y amortización de equipo requeridos en la obra.

# **Gastos Generales Variables**

En este rubro se incluyen la Dirección Técnica Administrativa y los gastos generales en la oficina central.

# **Gastos Financieros y Seguros**

Este rubro ha sido subdividido en las cargas siguientes:

# **Adelanto en Efectivo**

Corresponde al cargo financiero por obtención de la Carta Fianza y sus posteriores renovaciones.

# **Fondo de Garantía**

Corresponde al cargo financiero producto del capital retenido.

# **ANEXO N° 06:** HISTORIAL DE LOS INDICES UNIFICADOS 47, 53, 48 Y 49

# **HISTORIAL DE LOS INDICES UNIFICADOS 47, 53, 48 Y 49**

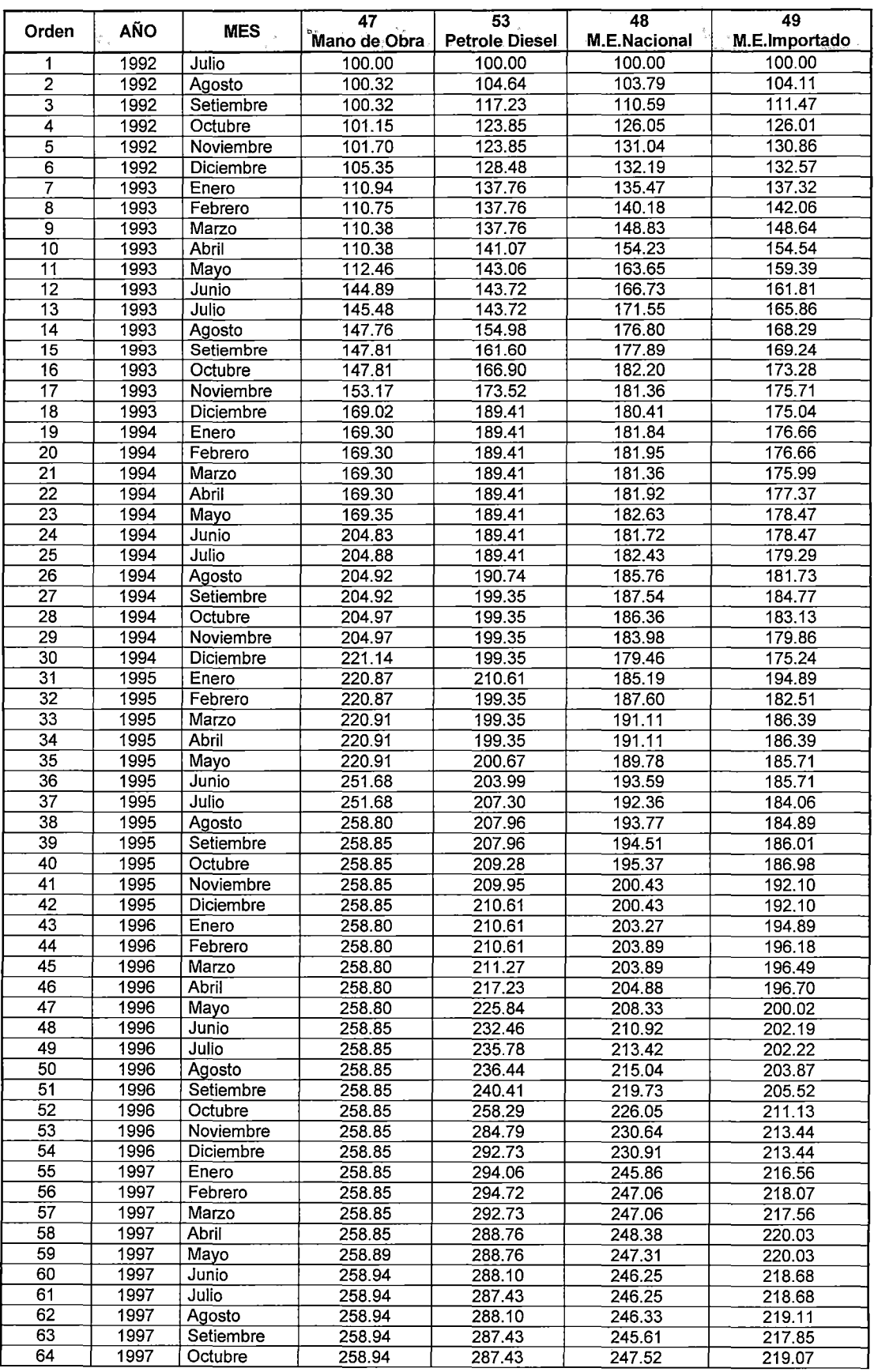

ESTUDIO DE LOS ÍNDICES UNIFICADOS QUE CONFORMAN EL COSTO HORARIO DE LOS EQUIPOS Y SU<br>INFLUENCIA EN LOS PRESUPUESTOS REFERENCIALES.<br>CESAR PARMENIDES GONZALES MELGAREJO

 $\bar{z}$ 

 $\hat{\mathcal{L}}$ 

 $\ddot{\phantom{0}}$ 

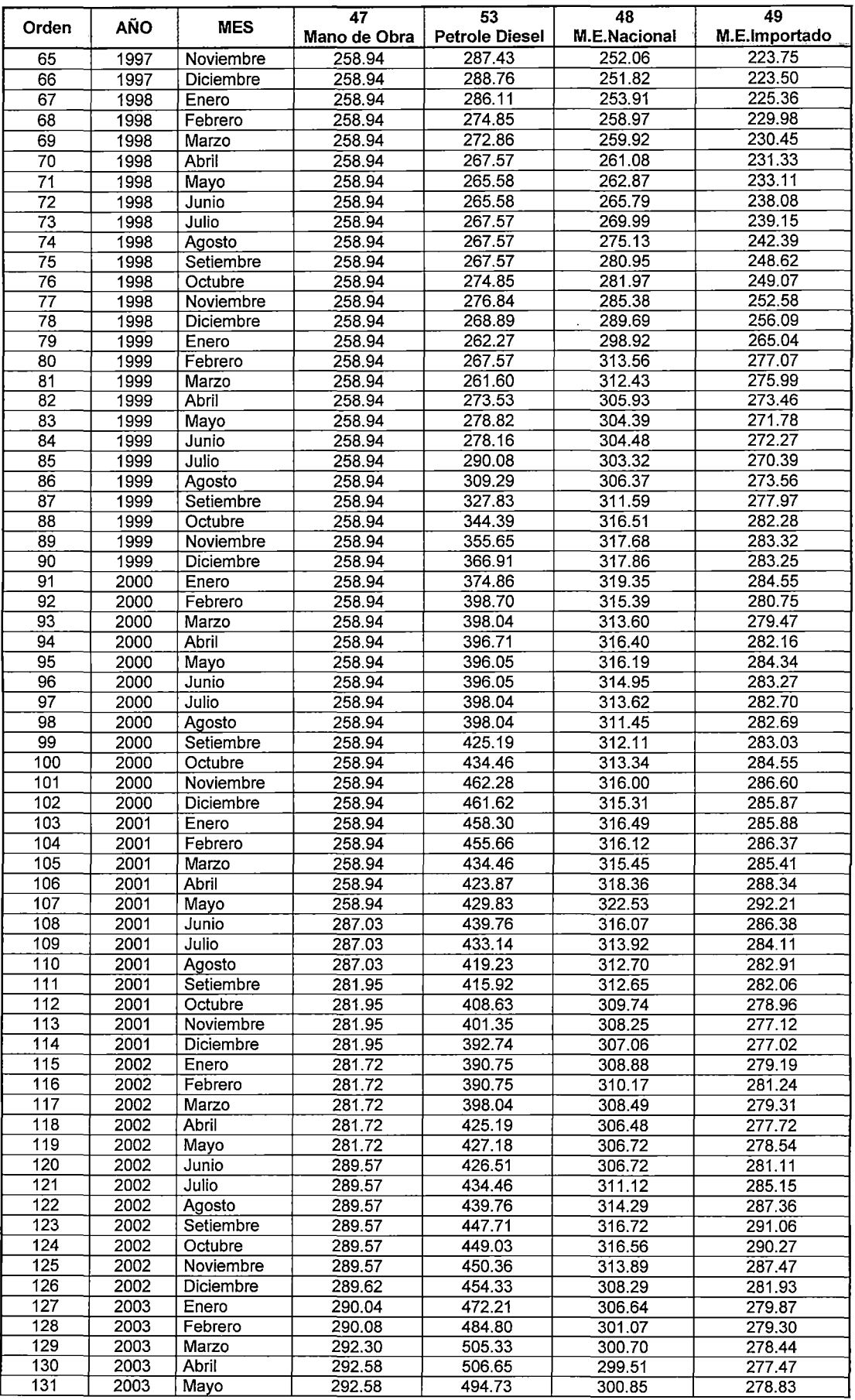

ESTUDIO DE LOS ÍNDICES UNIFICADOS QUE CONFORMAN EL COSTO HORARIO DE LOS EQUIPOS Y SU<br>INFLUENCIA EN LOS PRESUPUESTOS REFERENCIALES.<br>CESAR PARMENIDES GONZALES MELGAREJO

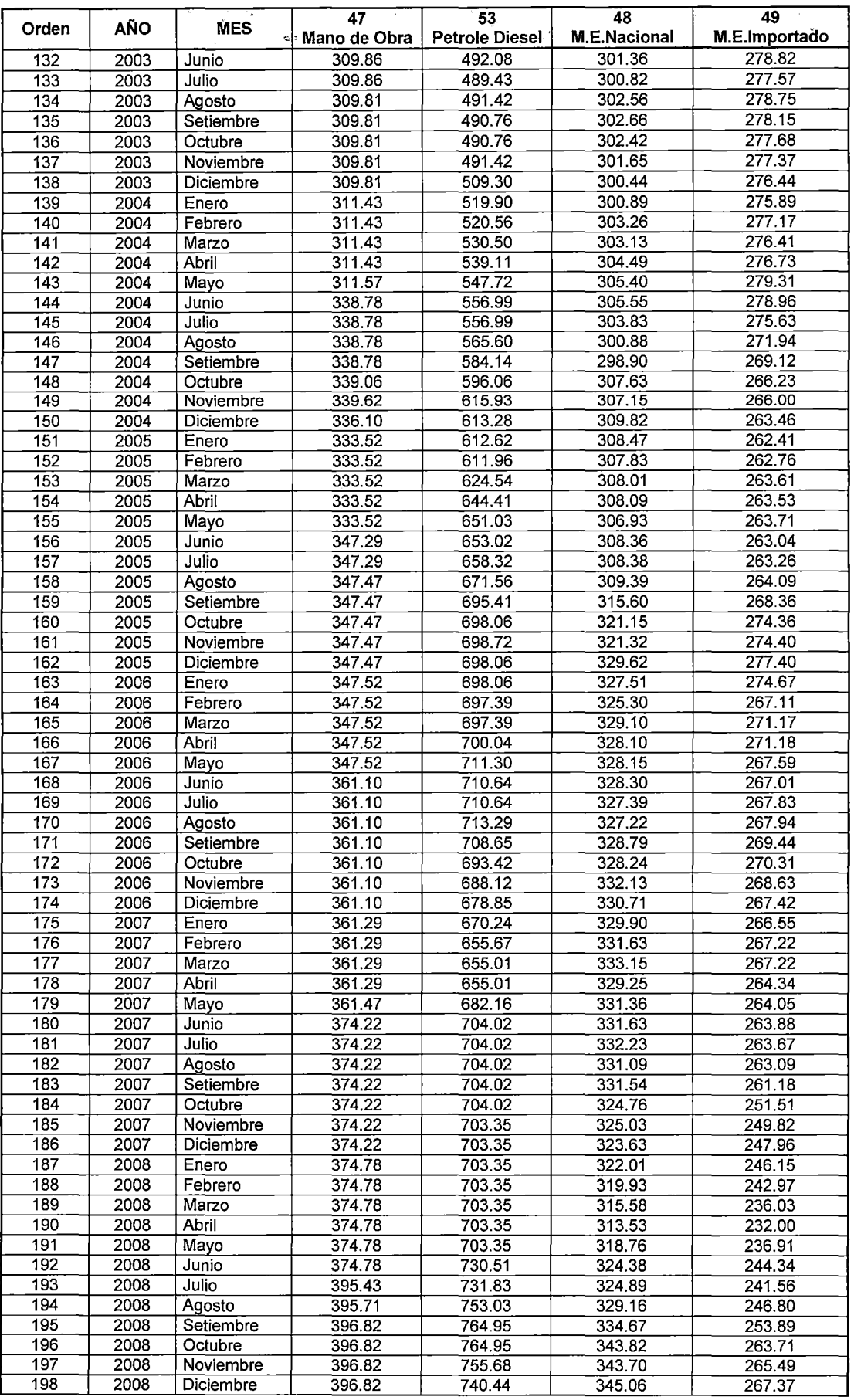

ESTUDIO DE LOS ÍNDICES UNIFICADOS QUE CONFORMAN EL COSTO HORARIO DE LOS EQUIPOS Y SU<br>INFLUENCIA EN LOS PRESUPUESTOS REFERENCIALES. CESAR PARMENIDES GONZALES MELGAREJO

 $\mathbf{r}$ 

 $\hat{\mathcal{L}}$ 

 $\hat{\mathcal{A}}$ 

 $\hat{\mathcal{L}}$ 

t,

 $\frac{1}{2}$ 

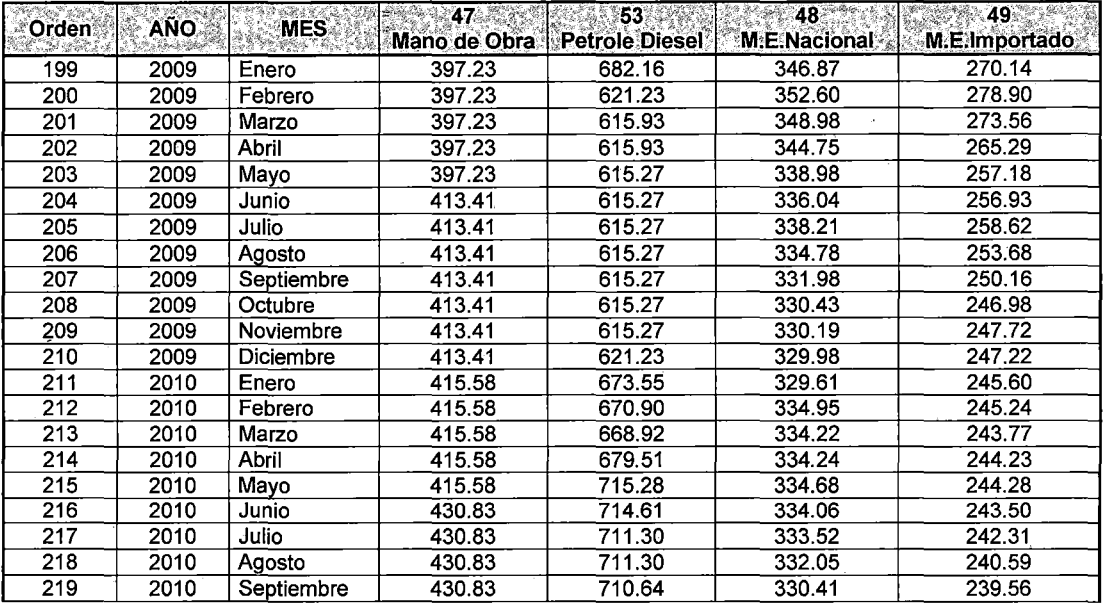

 $\lambda$ 

 $\bar{z}$ 

# **ANEXO N° 07:**

# RESOLUCION DIRECTORAL N° 035-2010/VIVIENDA/VMCS-DNC.

# **RESOLUCIÓN DIRECTORAL N°035-2010NIVIENDANMCS-DNC**

#### $\mathbb{R}$ ima, miérceles 31 de marzo de 3010  $\mathbb{R}$  NORMAS LEGALES 416491 .<br>Saadii<sup>laa</sup>riiftaaniisaa qofiista s

RESOLUCIÓN OIRECTORAL N° 035-2010NIVIENDANMCS-DNC

Lima, 22 de marzo de 2010

VISTOS:

El Informe N° 017-2010/VIVIENDA-VMCS-DNC, el| lnfonna Técnico N° OD1-2010NIVIENOA-VMCS/DNC/; DEN-RPS y el Informe Legal N° 007-2010-YIViENDN OGAJ-CCH;

#### CONSIDERANDO:

Que, la Ley N° 27792, Ley de Organización y Funciones del Ministerio de Vivienda, Construcción y Saneamiento, determina y regula el ámbito, estructura orgánica básica, competencia y funciones del Ministerio de Vivienda Construcción y Saneamiento: precisando que este sector formula, aprueba, ejecuta y supervisa las políticas de alcance nacional aplicables en materia de vivienda, urbanismo, construcción y saneamiento;

Que, el Articulo 31º del Decreto Supremo Nº 002-2002-Vivienda. establece que la Dirección Nacional de Construcción es el órgano de lfnea encargado de proponer lineamientos de política, normas y procedimientos<br>referidos a la construcción de infraestructura, así como a referidos a la construcción de infraestructura, así como a .<br>promover el desarrollo, evaluar su aplicación y estimular : la iniciativa privada a fin de mejorar las condiciones de infraestructura y por ende, el nivel de vida de la población, teniendo entre sus funciones la de formular y proponer los lineamientos de política planes y normas referidos al desarrollo y la construcción de infraestructura;

• Que, elnuineral1) del Articulo 10° de la Resolución Ministerial N° 175-2003-VIVIENDA, establece que la Dirección de Estudios y Normalización de la Dirección Nacional de Construcción, es la encargada de promover *Y* coordinar estudios e investigaciones. asf como formular la normativa concordada con el avance tecnológico y las características socioculturales de la población que contribuyan a dihamizar la actividad de infraestructura; asimismo, mediante Resolución de Secretaria General N° 031-2009-VIVIENDAJSG, se aprobó el Plan Operativo Institucional del Ministerio, encontrándose dentro de las tareas programadas por la Dirección Nacional de Construcción la elaboración y/o actualización de normas del sector construcción;

Que, en la actualidad para el desarrollo de la construcción de infraestructura en nuestro pafs, las

Aprueban Norma Técnica denominada utilizándose en múltiples casos para la determinación de vidas denominada utilizándose en múltiples casos para la determinación de vidas de vidas de su costos, de gran incidencia en el pre del Costo Horario de los Equipos y la: ..obra de .conslruccion), una dtvers1dad de cntenos *y* de **Maquinaria del Sector Construcción"** | información resultando que el uso de una misida consecuentemente un mal rendimiento de la obra de consfruccion, por lo que se elaboro la presente norn:a técnica "Elementos para la Determinación del Costo Horaric de los Equipos y la Maquinaria del Sector Construcción" con la finalidad de establecer los componentes básicos que se deben incluir en el cálculo del costo horario de las maquinarias y de los equipos más utilizados en el sector construcción, incluyendo una guía de cálculo;

Que, para la elaboración del presente dispositivo, se ha contado con la participación de representantes de distintas entidades públicas y privadas especializadas, pertenecientes al sector técnico, de consumo "Y de producción, fales como el Ministerio de Energía y Minas<br>(MINEM), el Ministerio de la Mujer y Desarrollo Social (MINEM), ~1 Ministerio de la Mujer y Desarrol.lo ~oc1al (MI M DES}, el Ministerio de Transportes *y* C,.?muntc~cJ~n~s (MTC), el Ministerio de Defensa (MINDEF), el Ministerio de Agricultura (MINAG), el Colegio de Ingenieros del Perú (CIP), la Cámara Peruana de la Construcción (CAPECO) la Empresa COSAPI S.A. y la Empresa CROSLAND

TECNICAS.A;<br>Que, de conformidad a lo establecido en la Ley N° 27792, Ley de Organización y Funcíones del Ministerio<br>de Vivienda, Construcción y Saneamiento; el Decreto Supremo N° 002-2002-VIVIENDA, Reglamento del Organización y Funciones del Ministerio de Vivienda, Construcción y Saneamiento; la Resolución Ministerial N° 175-2006-VIVIENDA que aprueba la regulaciór) de los órganos de menor nivel jerárquico que se encuentran en el ROF del Ministerio de Vivienda, Construcción y∥ Saneamiento; la Resolución Directoral Nº 029-2008-VIVIENDA/VMCS-DNC, que establece la Métodología<br>para la Elaboración de Normas y la Ley N° 27444 - Ley del Procedimiento Administrativo General:

#### SE RESUELVE:

Artículo Único.- APROBACIÓN DE NORMA

Aprobar la Norma Técnica denomínada "Elementos para la Determinación del Costo Horario de los Equipos y la Maquinaria del Sector Construcción", que como anexo, forma parte integrante de la presente Resolución Directoral, que será publicada en el Portal Institucional del Ministerio de Vivienda, Construcción y Saneamiento (www.vivienda.gob.pe), en la fecha de publicación del presente dispositivo.

Regístrese, comunlquese y publlquese.

GUILLERMO E. VIVANCO DUENAS Director Nacional de Construcción

475088-1

# **ANEXO N° 08: TABLA DE CONSUMO DE COMBUSTIBLES, LUBRICANTES Y GRASAS PARA LOS EQUIPOS.**

(Jesús Ramos Salazar, El equipo y sus costos de operación, CAPECO, agosto 2007)

 $\bar{z}$ 

 $\overline{\phantom{a}}$ 

 $\hat{\mathcal{A}}$ 

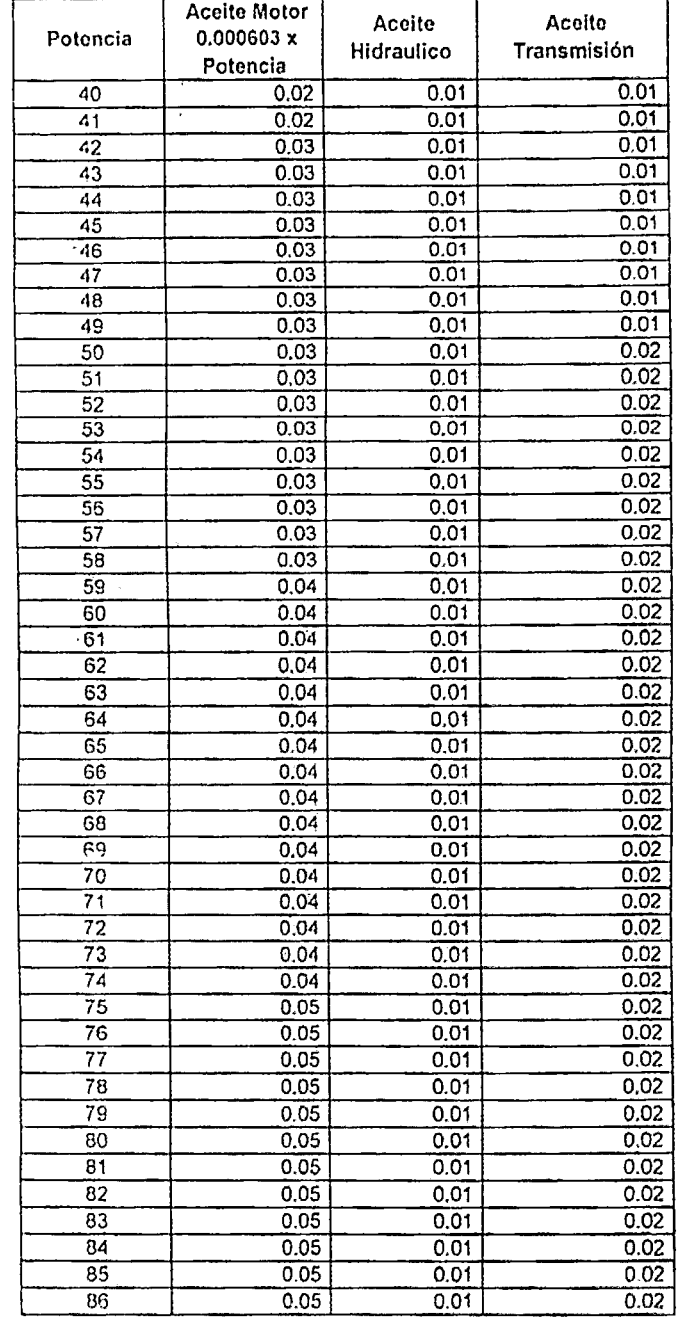

## CONSUMOS HORARIOS DE LUBRICANTES

ESTUDIO DE LOS {NO/CES UNIFICADOS QUE CONFORMAN EL COSTO HORARIO DE LOS EQUIPOS Y SU INFLUENCIA EN LOS PRESUPUESTOS REFERENCIALES. CESAR PARMENIDES GONZALES MELGAREJO

 $\ddot{\phantom{a}}$ 

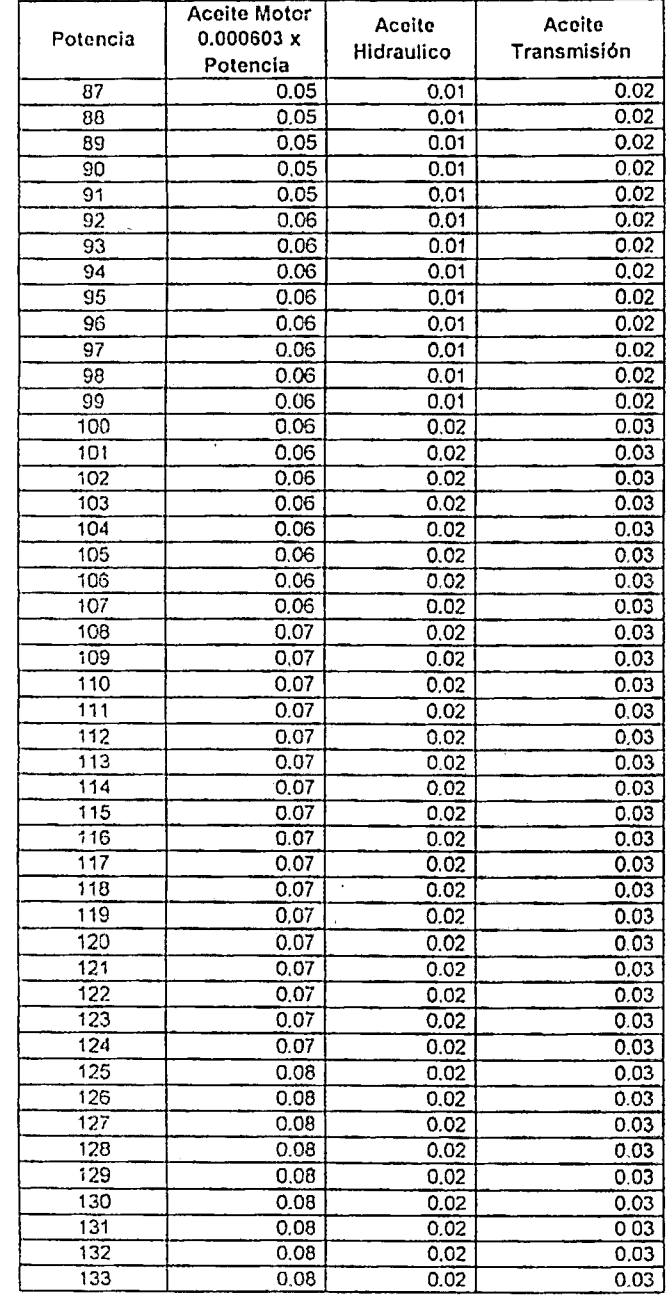

#### CONSUMOS HORARIOS DE LUBRICANTES

 $\cdot$ 

ESTUDIO DE LOS ÍNDICES UNIFICADOS QUE CONFORMAN EL COSTO HORARIO DE LOS EQUIPOS Y SU INFLUENCIA<br>EN LOS PRESUPUESTOS REFERENCIALES.<br>CESAR PARMENIDES GONZALES MELGAREJO

 $\hat{\mathcal{A}}$ 

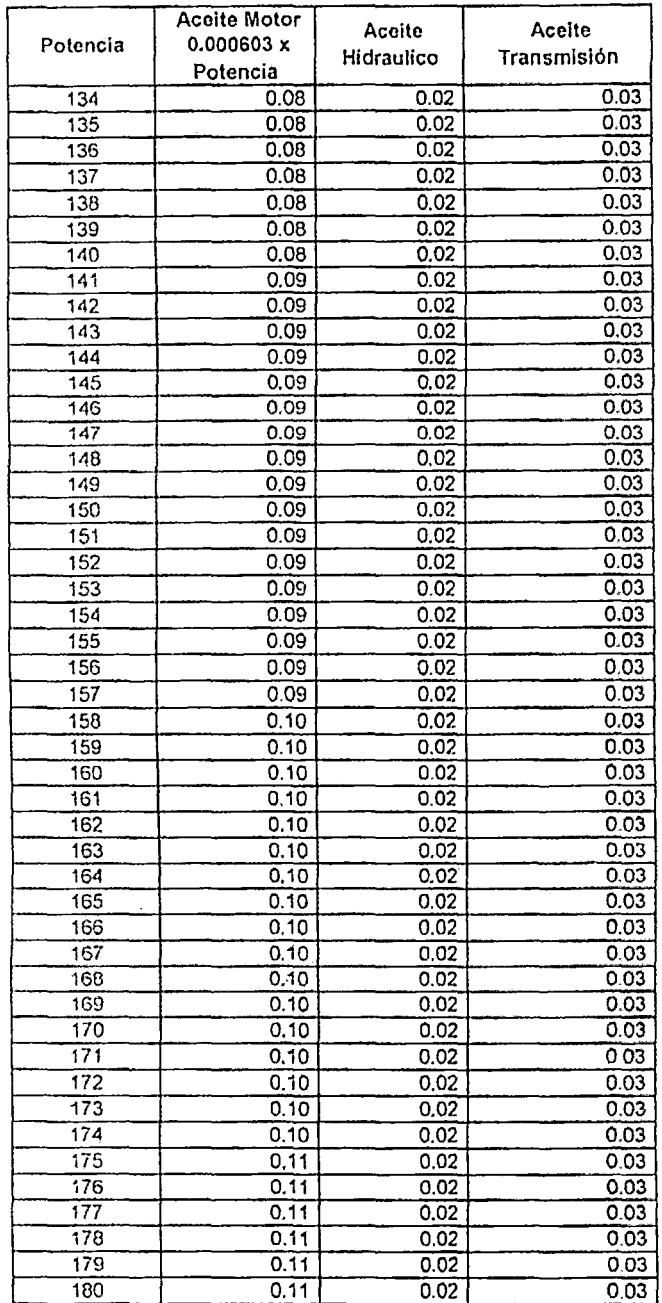

### CONSUMOS HORARIOS DE LUBRICANTES

 $\bar{\bar{z}}$ 

 $\sim$ 

 $\hat{\boldsymbol{\theta}}$ 

 $\bar{z}$ 

 $\hat{\psi}^{(k)}$ 

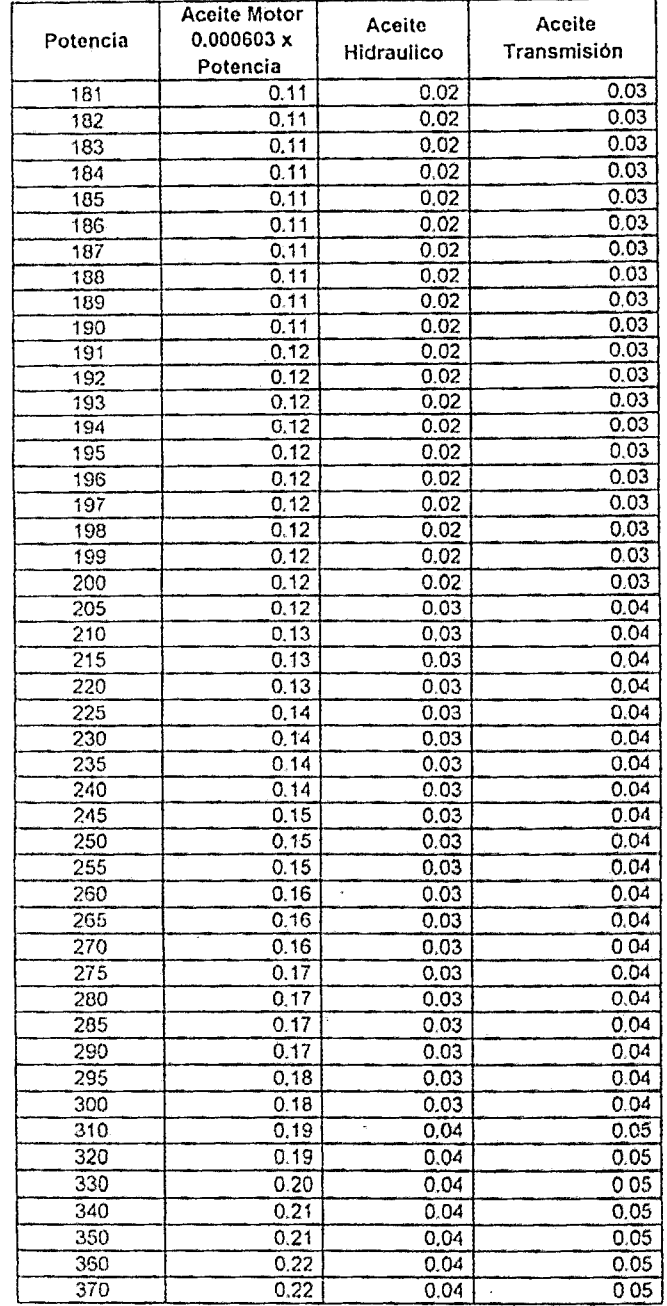

#### CONSUMOS HORARIOS DE LUBRICANTES

l.

ESTUDIO DE LOS ÍNDICES UNIFICADOS QUE CONFORMAN EL COSTO HORARIO DE LOS EQUIPOS Y SU INFLUENCIA<br>EN LOS PRESUPUESTOS REFERENCIALES.<br>CESAR PARMENIDES GONZALES MELGAREJO

# **ANEXO N° 09:**

# CONDICION DE ALQUILER N°01

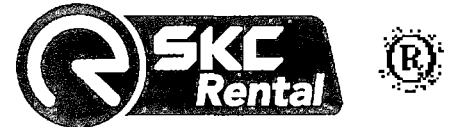

#### **Lima, 08 de febrero del 2010**

#### **PROPUESTA TECNICO- ECONOMICA**

Señores **CONCIVILES**  Pte.- **At: lng. Javier Sáenz Espíritu Ref: Proyectos Varios** 

De nuestra mayor consideración:

De acuerdo a vuestra gentil invitación, nos complace presentarle a continuación nuestra propuesta para el proyecto de la referencia:

CARACTERISTICAS GENERALES DEL EQUIPO OFRECIDO:

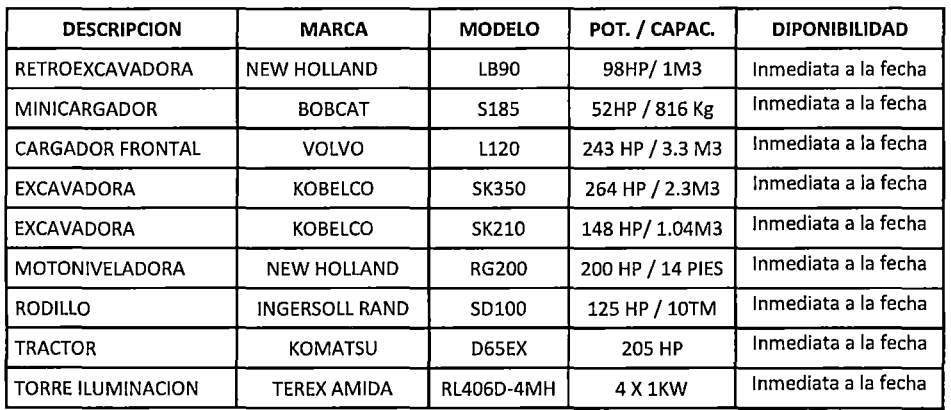

#### **CONSIDERACIONES PARTICULARES:**

- l. Vigencia de propuesta 30 días.
- 2. Descuento del 8% por hora trabajada adicional a la bolsa de hora establecida.
- 3. Personal debidamente equipado para los mantenimientos diarios y preventivos.
- 4. Las horas flotantes se ajustaran de forma trimestral y proporcionalmente.
- S. Las condiciones señaladas a continuación obedecen a un contrato de 12 meses garantizados o el equivalente a la bolsa de hora por equipo, lo que ocurra primero.

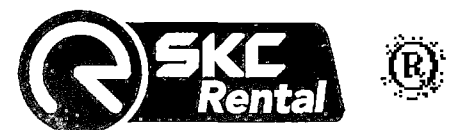

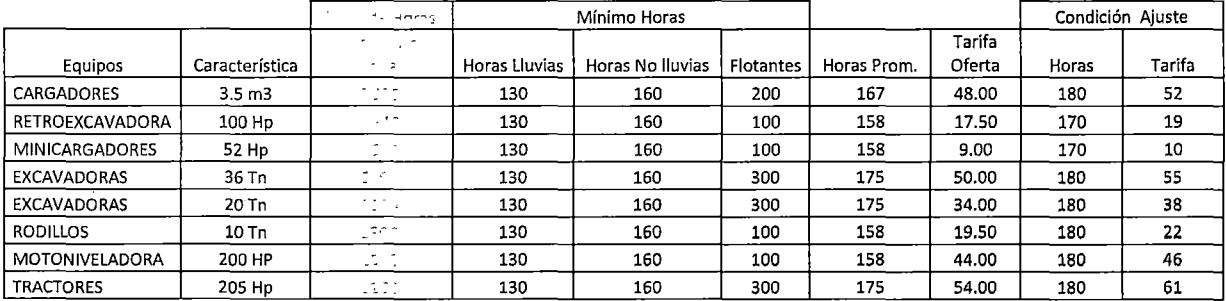

Nota: Meses considerados temporada de Lluvias Enero, Febrero, Marz, Abr.

## PRECIOS NO INCLUYEN IGV

### **PROPUESTA TECNICA:**

- l. **Mantenimiento Preventivo. Las tarifas incluyen los filtros, los lubricantes y la mano de obra necesaria durante la vigencia del contrato.**
- 2. Equipos con bajo horómetro lo que garantiza mayor disponibilidad mecánica y minimiza las ocurrencias de falla durante el Proyecto.
- 3. Asistencia y visitas periódicas, lo que nos permite evaluar constantemente nuestros equipos para garantizar un mejor desempeño.
- 4. A partir de 9 equipos mayores alquilados mecánico capacitado y debidamente equipado, permanente en obra para el mantenimiento diario de nuestros equipos.
- S. Facilidades en obra de punto de red para administración de la flota, hospedaje, alimentación de ser necesaria, espacio para almacenaje de repuestos y consumibles.
- 6. Póliza de Seguro Equipo Contratista durante la vigencia del contrato- TRECK.
- 7. Reparaciones por defectos propios del equipo, por cuenta de SKC Renta! SAC.
- 8. Capacitación en buenas prácticas de operación.
- 9. Costos de servicio Técnico con política de margen mínimo, no se consideran repuestos originales para la reparación de los equipos.

Finalmente, nos permitimos señalar que nuestros procesos internos están acreditados con la Certificación ISO 9001:2000 y OHSAS 18001: 1999.

Así mismo, estamos encaminados para obtener la certificación ISO 14001 durante 2010, a fin de contar con un Sistema Integrado de Calidad que nos permita brindar el mejor servicio del mercado y servir a nuestros distinguidos clientes con los más altos estándares de calidad a nivel mundial.

Esperamos poder tener el gusto de servirlos y quedamos atentos a sus comentarios y sugerencias.

Atentamente.

**Jaime Boza Gerente Comercial** 

**Ricardo Olivos Jefe Sucursal Zona Centro** 

**Javier Céspedes Representante Comercial ARR.** 

# **ANEXO N° 10:** CONDICION DE ALQUILER N°02

# |<br>CROSLAND TÉCNICA S.A. **Renta CROSLAND | RENTA CROSLAND** | <u>RENTA CROSLAND | RENTA CROSLAND | RENTA CROSLAND | REN</u>

RUC: Dirección: 2010001498 Av. Argentina# 2415- Lima

Contacto: Oficina: Movil: RPM: Correo: Adriano Velázquez Tello 613 5272 Anx: 4225 988 450 981 # 742662

avelazquez@crosland.com.pe

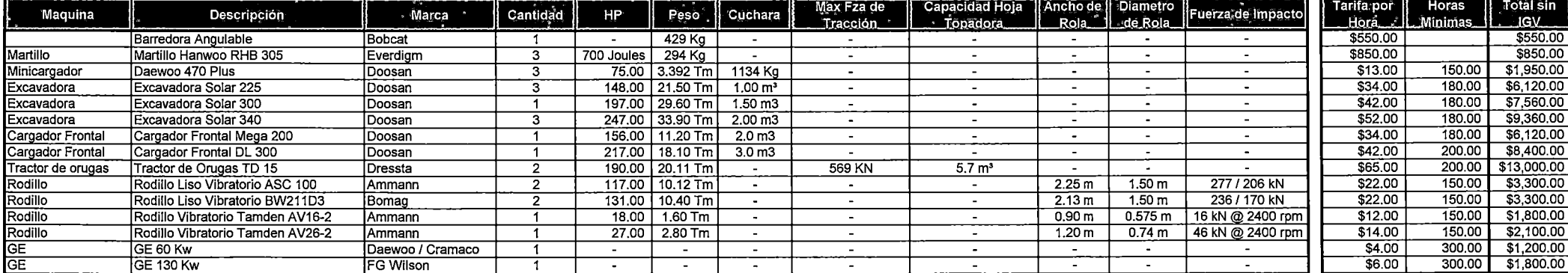

#### CONDICIONES GENERALES

Tarifa de renta incluye: Maquina, Póliza TREC, filtros (Aceite).

No incluye operador, combustible, aceites, engrase diario, movilización ni desmovilización a zona de trabajo ni herramientas de corte. Los trabajos de reparación o reforzamiento en cucharones, puntas de corte, cantoneras, etc. Son por cuenta del cliente.

Se efectuarán valorizaciones mensuales.

La valorización de las horas trabajadas por la excavadora portadora de un martillo hidráulico serán las mismas que valorice el martillo.

En caso las excavadoras cuenten con sistema satelital de control, las horas que este sistema informe serán constatadas en las valorizaciones del Cliente

Para el caso de los Rodillos, los neumaticos estan cubiertos por tarifa de alquiler durante 3000 horas de uso. Desgaste prematuro sera cubierto en forma proporcional por el cliente.

Para el caso de los minicargadores, los neumaticos estan cubiertos por tarifa de alquiler durante 1000 horas de uso. Desgaste prematuro sera cubierto en forma proporcional por el cliente.

El costo de las puntas para los martillos hidrúlicos no esta incluida en la tarifa

En caso las excavadoras y tractores sobre orugas que cuenten con sistema satelital de control, las horas que este sistema informe serán constatadas en las valorizaciones del Cliente

Los equipos cuentan con alarma de retroceso, circulina y porta extintor. No se incluye extintor ni botiquín, los cuales serán por cuenta del cliente.

Tarifa no Incluye reposición de elementos de carrileria dañados a consecuencia de roturas o golpes ocasionados por una operación indebida.

Recalce de zapatas y volteo de bujes por cuenta del cliente. A la devolución de la maquina se podrá aceptar zapatas recalzadas y bujes volteados, considerando el numero de horas trabajadas. Tarifa Incluye filtros para mantenimientos de rutina cada 250 horas de uso. Requerimiento de filtros para recambio antes del periodo normal debido a condiciones severas, serán por cuenta del cliente.

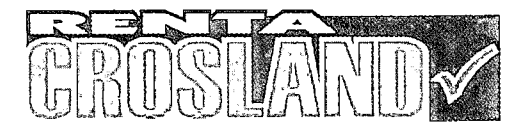

Fecha Lima, 25 de febrero del 2010

# **ANEXO N° 11:**

# CONDICION DE ALQUILER N°10

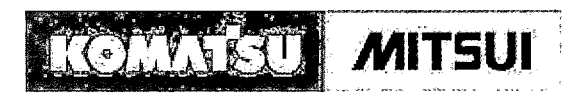

Ate, 14 de Mayo del 2010

## Señores **CONSTRUCTORES CIVILES S.A.**

Presente.-

Atención: Sr. Cesar Gonzales Melgarejo – Área de Licitaciones.

### Estimados Señores:

Les presentamos nuestra oferta por el alquiler de una flota de equipos para su Proyecto "Tramo 11: Llama- Cochabamba" (Cajamarca).

### **1. Tarifas de Alquiler:**

Ver Anexo 1

## **2. Condiciones de Alquiler:**

- El plazo de alquiler es por 12 meses.
- La hora adicional a la hora mínima se cobrará a la misma tarifa horaria.
- La tarifa para los meses de Enero, Febrero y Marzo (época de lluvias) con la tarifa de 120 Horas mínimas.
- La tarifa no incluye el IGV.
- Las valorizaciones serán mensuales. KMMP presentará su valorización para revisión y aprobación del cliente los 25 de cada mes. La valorización deberá ser aprobada por las partes dentro de los 7 días siguientes.
- La factura será cancelada a los 30 días de recibida por el cliente.
- El cliente se encargará de la movilización y desmovilización de los equipos. Los equipos se entregan en nuestra sede principal en el Callao.
- Seguro TREC por cuenta de KMMP. El cliente deberá pagar el deducible y gastos no cubiertos en caso de siniestro.
- El alquiler se contabiliza desde el arranque de los equipos en obra.
- Los equipos incluyen monitoreo satelital Komtrax. Se crearán usuarios en el sistema asignados por el cliente y se les brindará la capacitación necesaria.
- Se evaluará y capacitará a los operadores en las mejores prácticas de operación de equipos Komatsu.

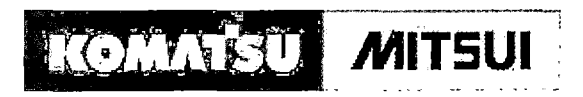

### • **Son a cuenta de KMMP:**

- o Reparaciones por desgaste normal del equipo
- o Desgaste normal del tren de rodamiento.
- o Filtros y mano de obra para los servicios de mantenimiento preventivo cada 250 horas.

## • **Son a cuenta del cliente:**

- o Combustible
- o Lubricantes
- o Elementos de corte y desgaste (GETS)
- o Reparaciones por mala operación
- o Actividades de mantenimiento diario
- o Desgaste de neumáticos
- o Movilización y desmovilización de los equipos desde y hasta el local de KMMP
- o Operador (incluyendo su alojamiento y alimentación)

### • **Soporte Técnico de KMMP en obra:**

- o Un técnico calificado por cada 6 equipos alquilados, con su respectivo relevo.
- o Un ingeniero mecánico supervisor de equipos para una flota mayor a 10 unidades.
- o Camioneta de servicio para nuestro personal técnico (el combustible será proporcionado por el cliente)
- o Herramientas y manuales de taller para los técnicos
- o El cliente proporcionará espacio en su taller para nuestros trabajos de mantenimiento
- o El cliente proporcionará alojamiento y alimentación a nuestro personal técnico.
- o El cliente deberá proporcionar a KMMP puntos de red y teléfono para comunicaciones.
- o Se definirá un inventario de repuestos en consignación en obra. La lista de estos repuestos se elaborará entre el cliente y KMMP. Esto aplica para una flota mayor a 10 unidades.

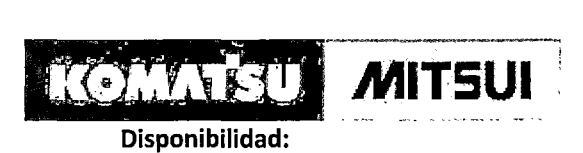

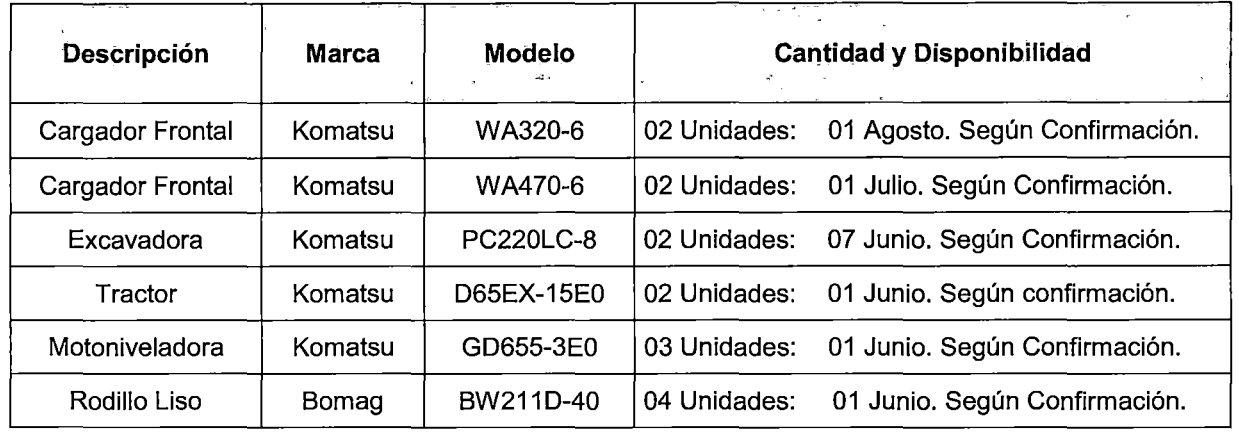

• **Validez de la Oferta:** 15 días

**Atentamente** 

Jean (Rto)

**Juan Carlos Pastor José Reyna Montes**  Gerente de Alquileres y Usados **Representante de Ventas** 

<u>r-3-0</u>

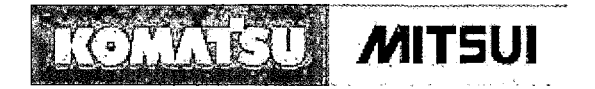

# **ANEXO 1: TARIFAS DE ALQUILER**

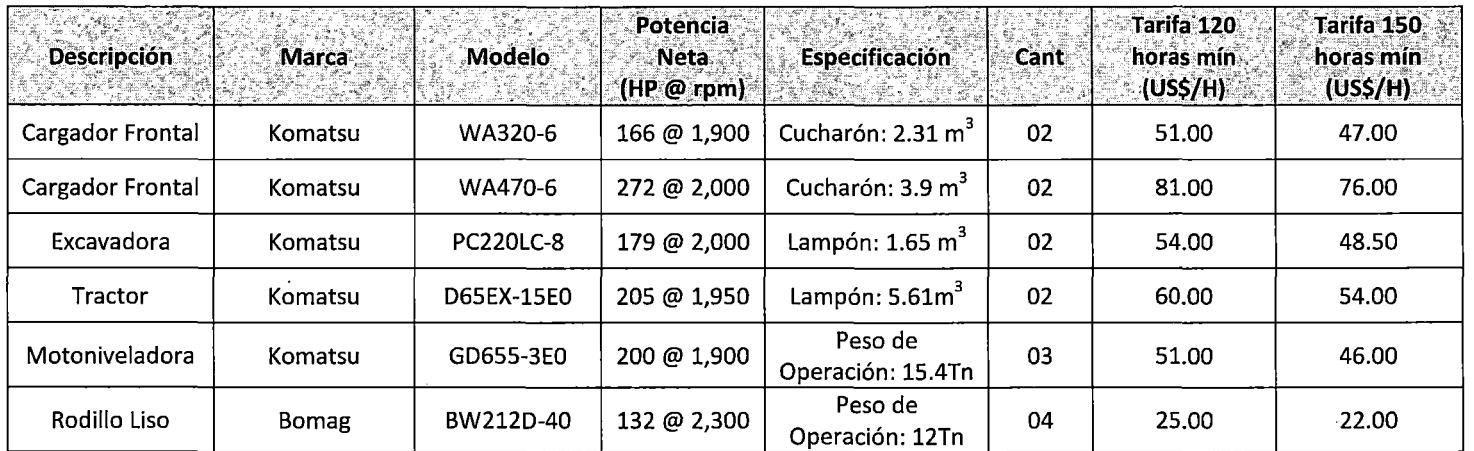